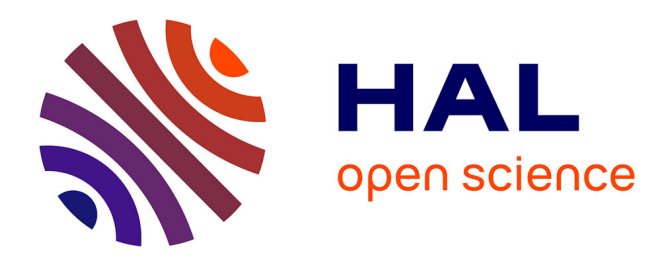

## **Déformation de champs thermiques et traitement d'images infrarouges. Application à la caractérisation de systèmes dynamiques**

Francisco Hernán Sepùlveda Palma Sepúlveda Palma

#### **To cite this version:**

Francisco Hernán Sepùlveda Palma Sepúlveda Palma. Déformation de champs thermiques et traitement d'images infrarouges. Application à la caractérisation de systèmes dynamiques. Energie électrique. Institut National Polytechnique de Toulouse - INPT, 2009. Français. NNT : 2009INPT036G. tel-04401156

## **HAL Id: tel-04401156 <https://theses.hal.science/tel-04401156>**

Submitted on 17 Jan 2024

**HAL** is a multi-disciplinary open access archive for the deposit and dissemination of scientific research documents, whether they are published or not. The documents may come from teaching and research institutions in France or abroad, or from public or private research centers.

L'archive ouverte pluridisciplinaire **HAL**, est destinée au dépôt et à la diffusion de documents scientifiques de niveau recherche, publiés ou non, émanant des établissements d'enseignement et de recherche français ou étrangers, des laboratoires publics ou privés.

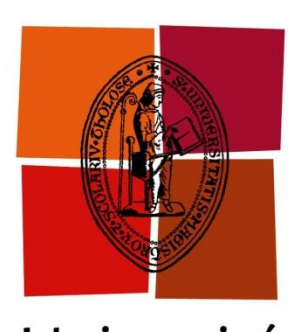

Université de Toulouse **THÈSE**

**En vue de l'obtention du** 

## **DOCTORAT DE L'UNIVERSITÉ DE TOULOUSE**

**Délivré par** *L'INSTITUT NATIONAL POLYTECHNIQUE DE TOULOUSE*  **Discipline ou spécialité :** *Énergétique et Transferts*

**Présentée et soutenue par** *Francisco Hernán SEPÚLVEDA PALMA* **Le** *10 décembre 2009*

**Titre :** *Déformation de champs thermiques et traitement d'images infrarouges. Application à la caractérisation de systèmes dynamiques.*

> **JURY**  *LACHI Mohammed (Rapporteur) MAILLET Denis (Rapporteur) BATSALE Jean-Christophe (Président du jury) PRADERE Christophe (Membre) DELENNE Jean-Yves (Membre) FUDYM Olivier (Membre)*

**Ecole doctorale :** *Mécanique, Energétique, Génie civil & Procédés* **Unité de recherche :** *Centre RAPSODEE. EMAC-CNRS FRE 3213* **Directeur(s) de Thèse :** *FUDYM Olivier* **Rapporteurs :** *LACHI Mohammed et MAILLET Denis*

#### Université de Toulouse École doctorale : MEGeP Centre RAPSODEE, UMR EMAC-CNRS 2392

Résumé

Par *Francisco Hernán SEPÚLVEDA PALMA* 

## *Déformation de champs thermiques et traitement d'images infrarouges. Application à la caractérisation des systèmes dynamiques.*

Les caméras infrarouges modernes permettent d'accéder à la mesure de champs thermiques et de leur évolution temporelle. Le traitement d'images obtenues permet d'analyser la signature thermique d'objets mobiles ou de fluides en écoulement. Dans ce contexte nous avons fait l'étude de trois expériences différentes. La première consiste à suivre des billes mobiles et à évaluer leurs coefficients d'échanges thermiques avec l'environnement par l'estimation de temps caractéristiques. Dans le deuxième cas, nous faisons une comparaison entre deux fluides qui s'écoulent dans un microcanal, afin de déterminer les variations relatives des propriétés thermiques. La dernière application consiste à réaliser une cartographie de diffusivité thermique avec une source de chaleur mobile.

#### University of Toulouse Doctoral school: MEGeP Centre RAPSODEE, UMR EMAC-CNRS 2392

**Abstract** 

by *Francisco Hernán SEPÚLVEDA PALMA* 

## *Deformation of thermal fields and infrared image processing. Application to the characterization of dynamical systems.*

The modern infrared cameras allow the measurement of thermal fields and their temporal evolution. Infrared images processing is suitable to analyze the thermal signature of moving objects or fluid flows. In this context, we made the study of three different experiments. The first one is relative to infrared tracking of randomly moving balls and then estimate their thermal exchanges with the environment by the estimation of some characteristic time. In the second case we made a comparison between two fluids which flow inside a microchannel in order to determine the relative changes of thermal properties. The last application was to estimate a thermal diffusivity field with a mobile heat source.

## *REMERCIEMENTS*

Cette thèse est la finalisation d'un travail de trois années, que j'ai fait à Albi… mais je viens du Chili ou j'ai fait mes études au collège 'Claretianos' qui n'existe plus, mais à l'époque un professeur m'avait motivé à étudier la physique et m'avait montré les premières règles de cette matière, a toi Americo Rojar merci beaucoup.

Une fois à l'université j'ai rencontré différents types de professeurs …sympas et .. pas trop, qui après tout m'ont au moins donné une formation très variée, tant au niveeau professionnel que personnel… Je veux dire que avant de finaliser l'université, j'ai eu la chance de travailler au laboratoire d'ultrasons de l'Université de Santiago de Chile (Usach), où vous pouvez trouver une équipe de travail intense au niveau personnel et professionnel, où tous les jours il y a une conversation amicale et professionnelle de haut niveau, et je veux remercier mes amis que je trouve dans cette période, mes collèges d'université aussi comme P. lara, Pato jorquiera Oriel arriagada R. fuentes J Rodriguez N. Gatica. E. rodrigues… enfin je ne peux pas les mentionner tous mais jamais je n'oublierai cette étape fantastique et intense de nos vies et surtout ceux qui étaient responsables de ce laboratoire et que j'ai connus comme professeurs, mais que avec le temps je sens comme mes amis, et qui aujourd'hui sur le plan professionnel sont des personnes qui représentent pour moi un très bon exemple à suivre, merci beaucoup a vous professeur Luis Gaete et Yolanda Vargas.

Au Chili, tout le monde n'a pas la possibilité d'aller à l'université sans galérer, et celà a été mon cas, j'ai presque dû laisser tomber l'université deux fois, n'ayant pas les moyens de continuer, mais à toutes les personnes qui m'ont aider dans un moment difficile merci beaucoup.

 Ici en France j'ai connu des personnes de différentes nationalités, qui m'ont donné une façon différente de regarder la vie et qui m'ont aidé à m'adapter, à faire d'incroyables soirées, à partir en congés comme aussi sur le plan Professionnel avec les conseils pour les expériences, les détails de programmation, la correction de la thèse, etc… enfin, vous étiez présents un peu partout merci à vous, les doctorants de l'école, le personnel technique de l'école qui m'ont aidé au montage du laboratoire et à la caractérisation des matériaux, à vous tous merci beaucoup.

Je veux remercier aussi l'équipe du TREFLE qui a partagé son expérience et savoir-faire avec nous, je ne peux pas oublier les journées des travaux avec vous, et j'ai trouvé toujours une façon différente de regarder la thermique comme aussi de faire la découverte d'outils nouveaux pour faire les montages et traitements de données.

Yo llegue a Francia gracias a la invitación de mi director de tesis Olivier Fudym, gracias por mostrarme la térmica, desde el un punto de vista diferente a mi formación como ingeniero y que tiene innumerables aplicaciones, pero yo debo agradecerte también tu calidad de persona, con esa forma de ver la vida que también es un ejemplo para mi, tú has sido un gran apoyo aquí en Francia, desde todo punto de vista…..gracias Olivier por todos esos consejos y oportunidades de conocimiento que me has dado.

A mi familia que en forma incondicional me ayuda, gracias a ti mama por ser así con ese carácter fuerte y que además me has dado , gracias también por apoyo cuando este está débil, gracias también a mis hermanas que se han hecho cargo de un montón de tareas, que eran mi responsabilidad en chile, además por darme ese calor de hogar a la distancia, a ustedes tres les digo que las quiero mucho y gracias por todo ese apoyo de cariño y fuerza que me dan y que me ha permitido materializar esta tesis.

Enfin, je veux exprimer ma reconnaissance aux membres du Jury, Messieurs les Professeurs M. Lachi, D. Maillet, J.C. Batsale, C. Pradere, O. Fudym et J.Y. Delene, qui me font l'honneur de juger ce travail.

> Lo más importante en la vida es sonreírle al mundo con optimismo y fe....

# *NOMENCLATURE*

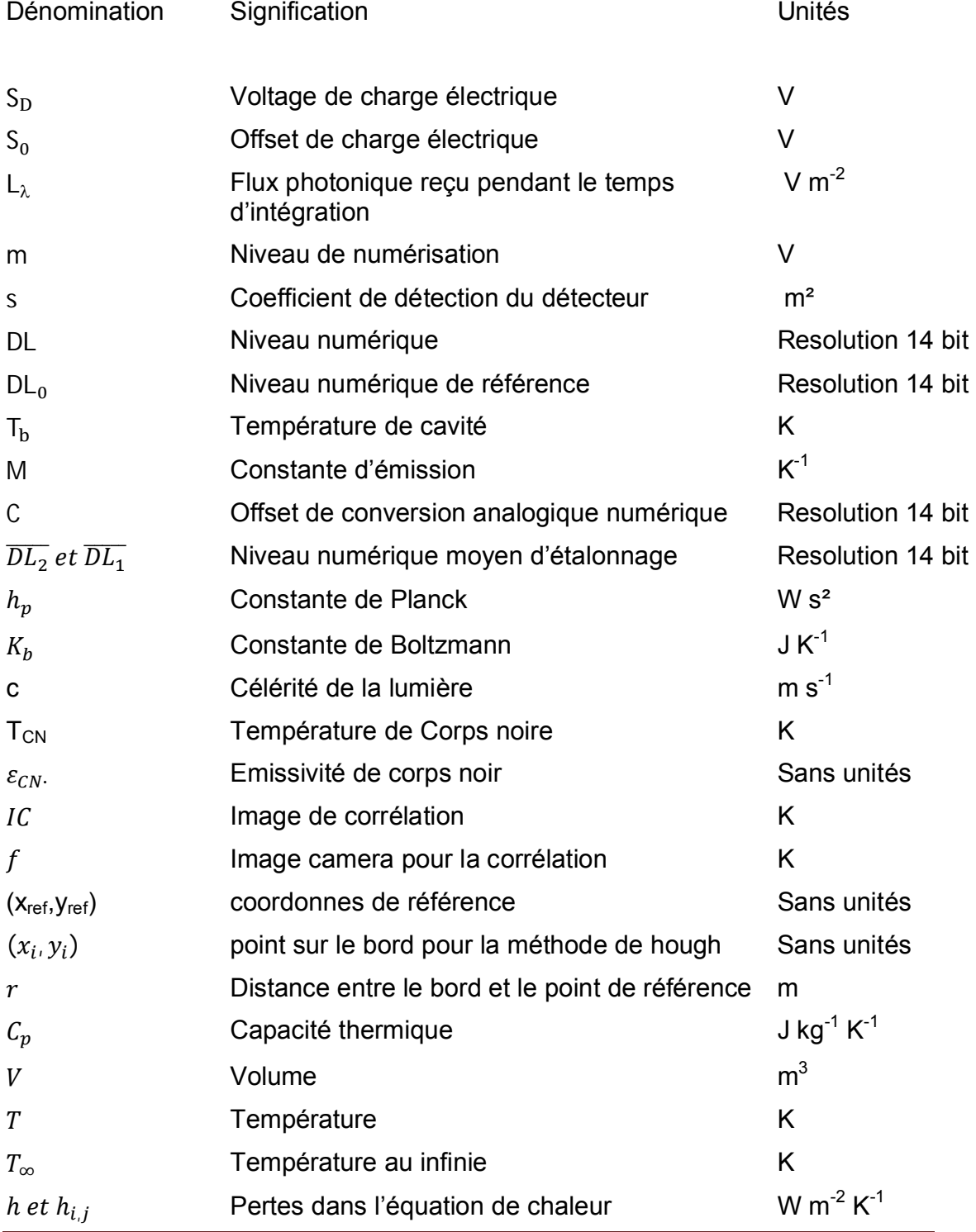

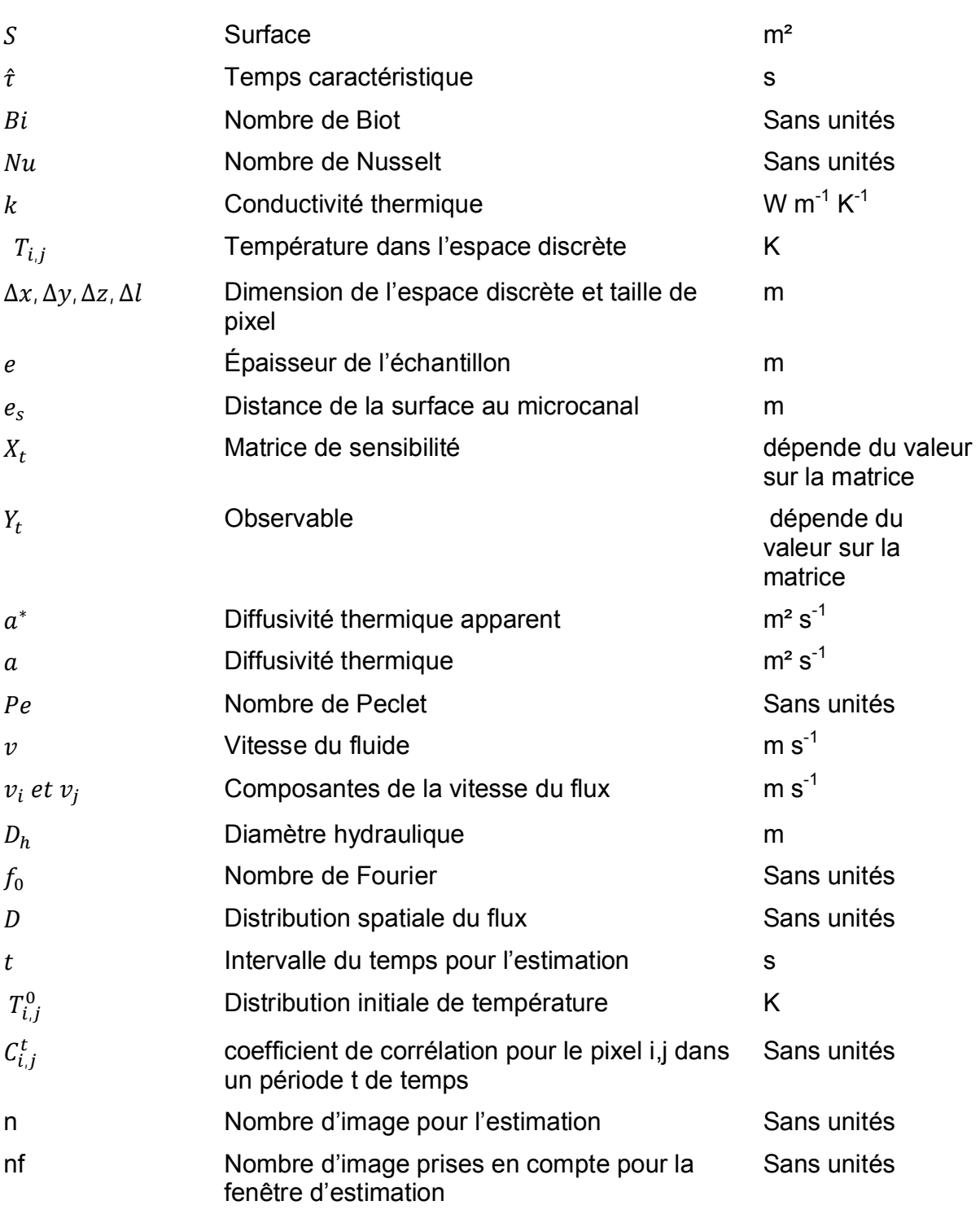

### Symboles grecs

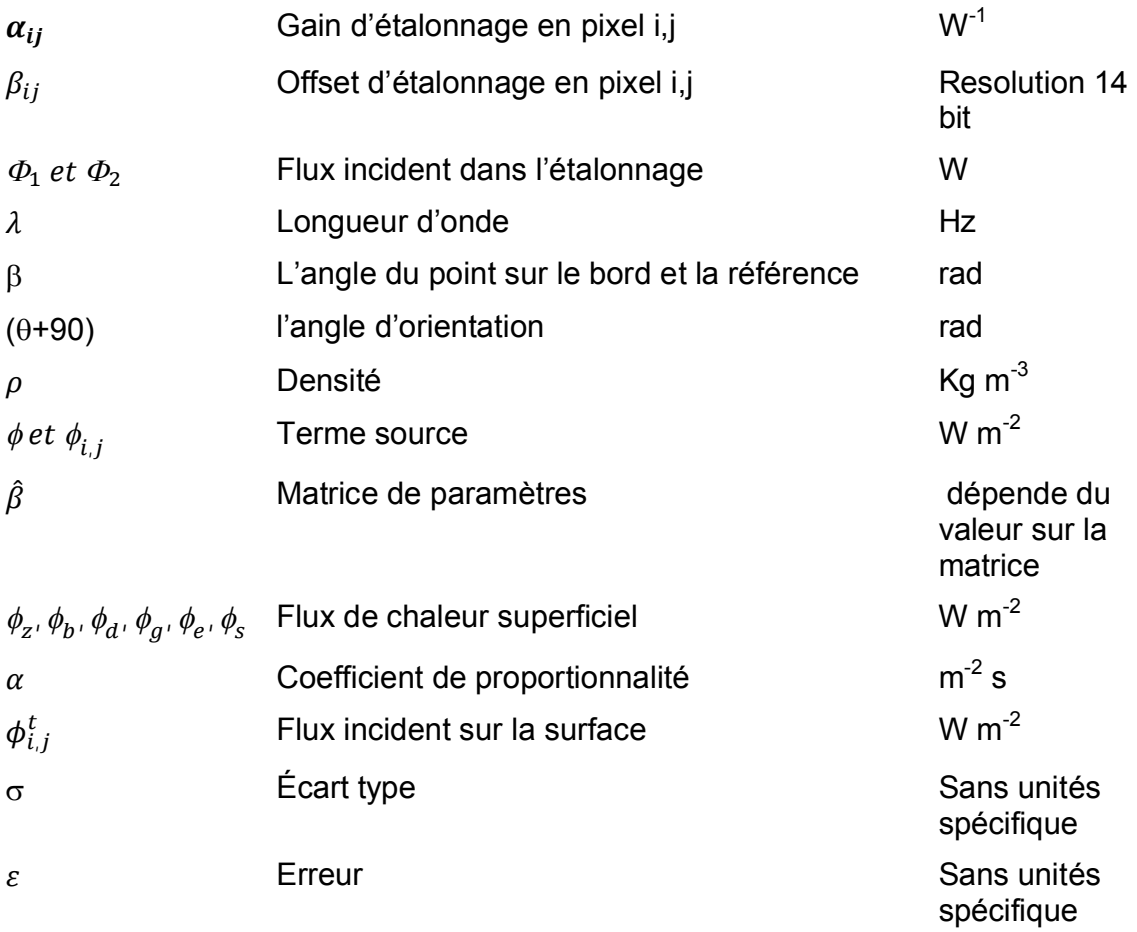

## **SOMMAIRE**

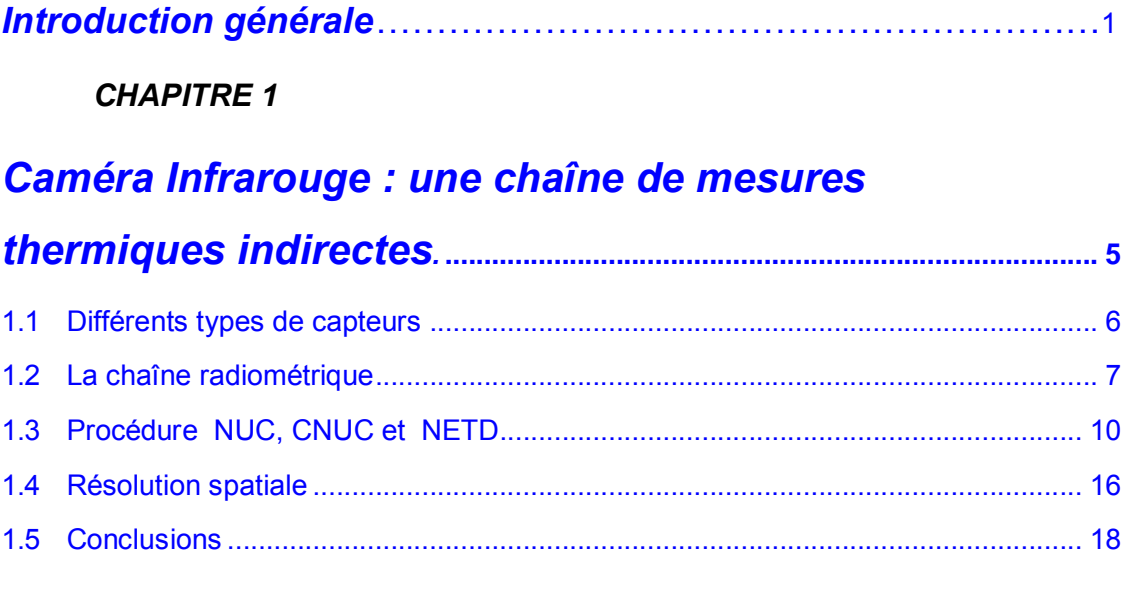

#### **CHAPITRE 2**

# Suivi d'Objets à Partir des Images Infrarouge.

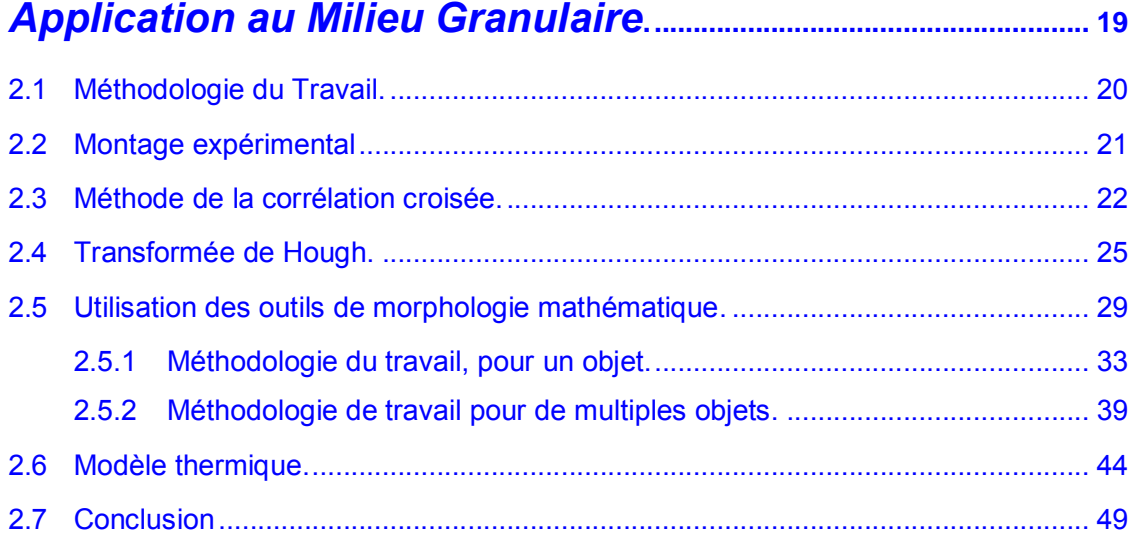

### **CHAPITRE 3**

## Ecoulement de fluides en Microcanaux Céramique.

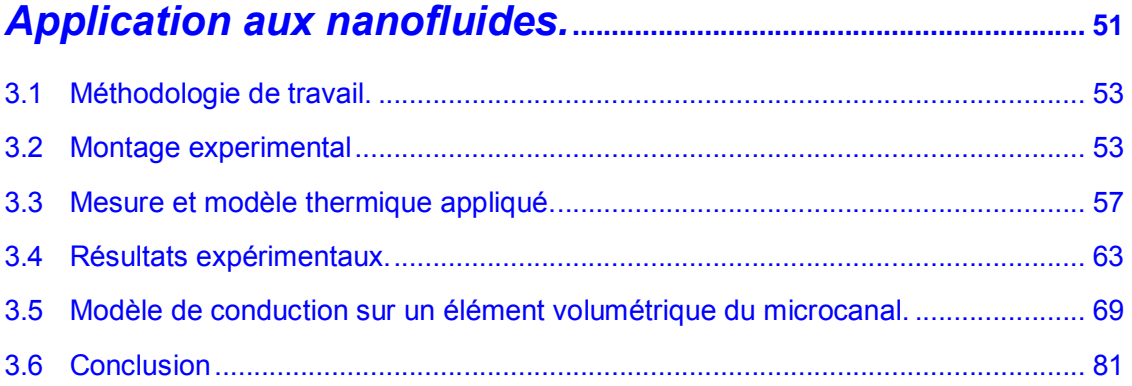

#### **CHAPITRE 4**

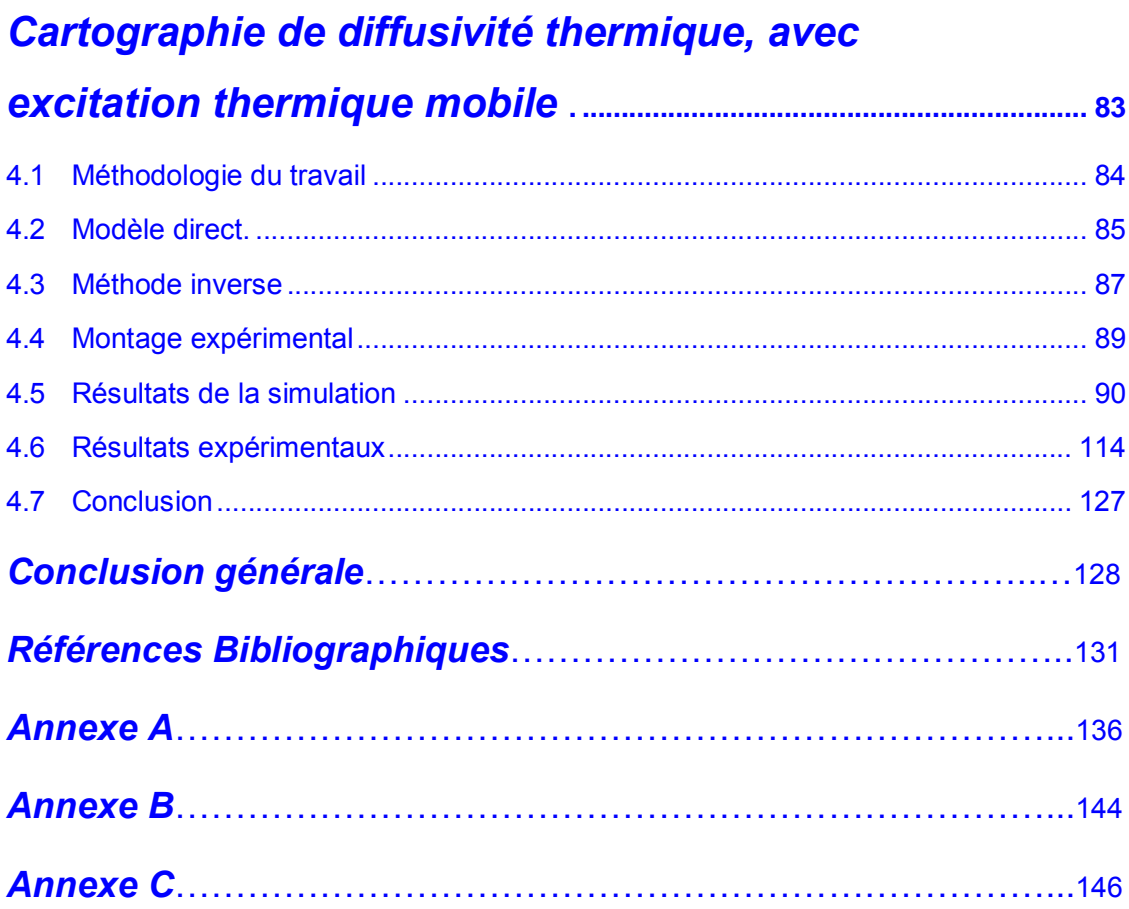

# *LISTE DES FIGURES*

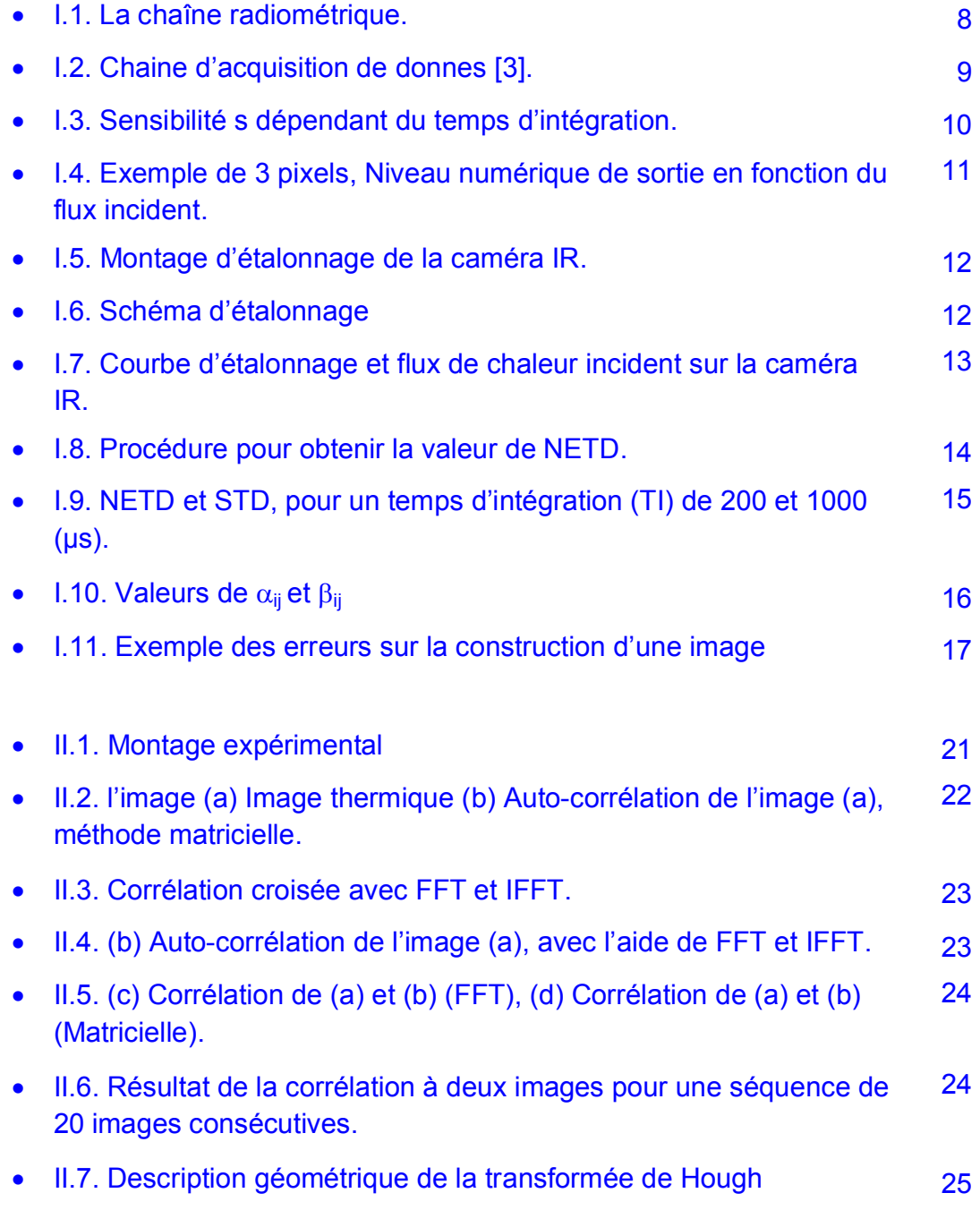

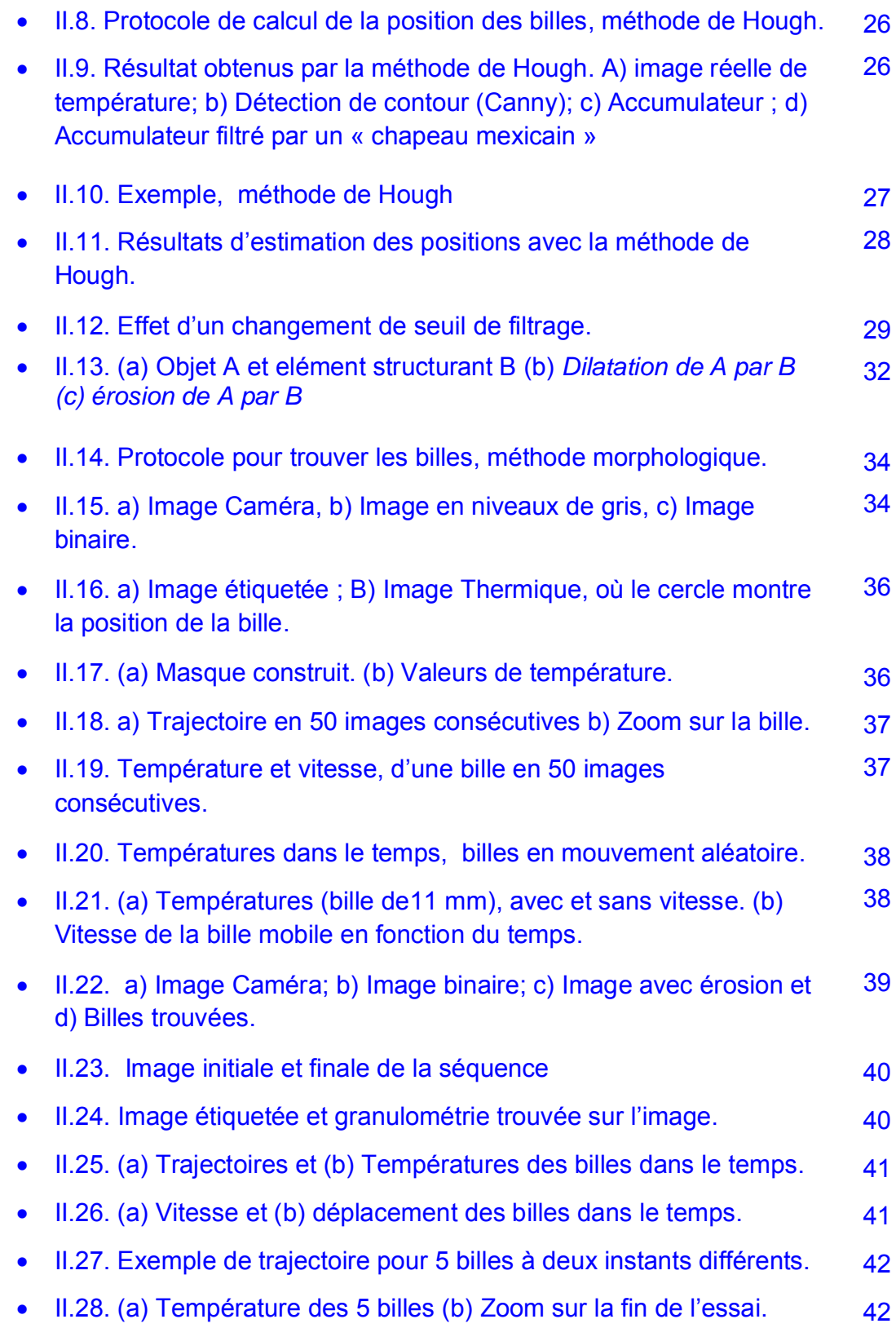

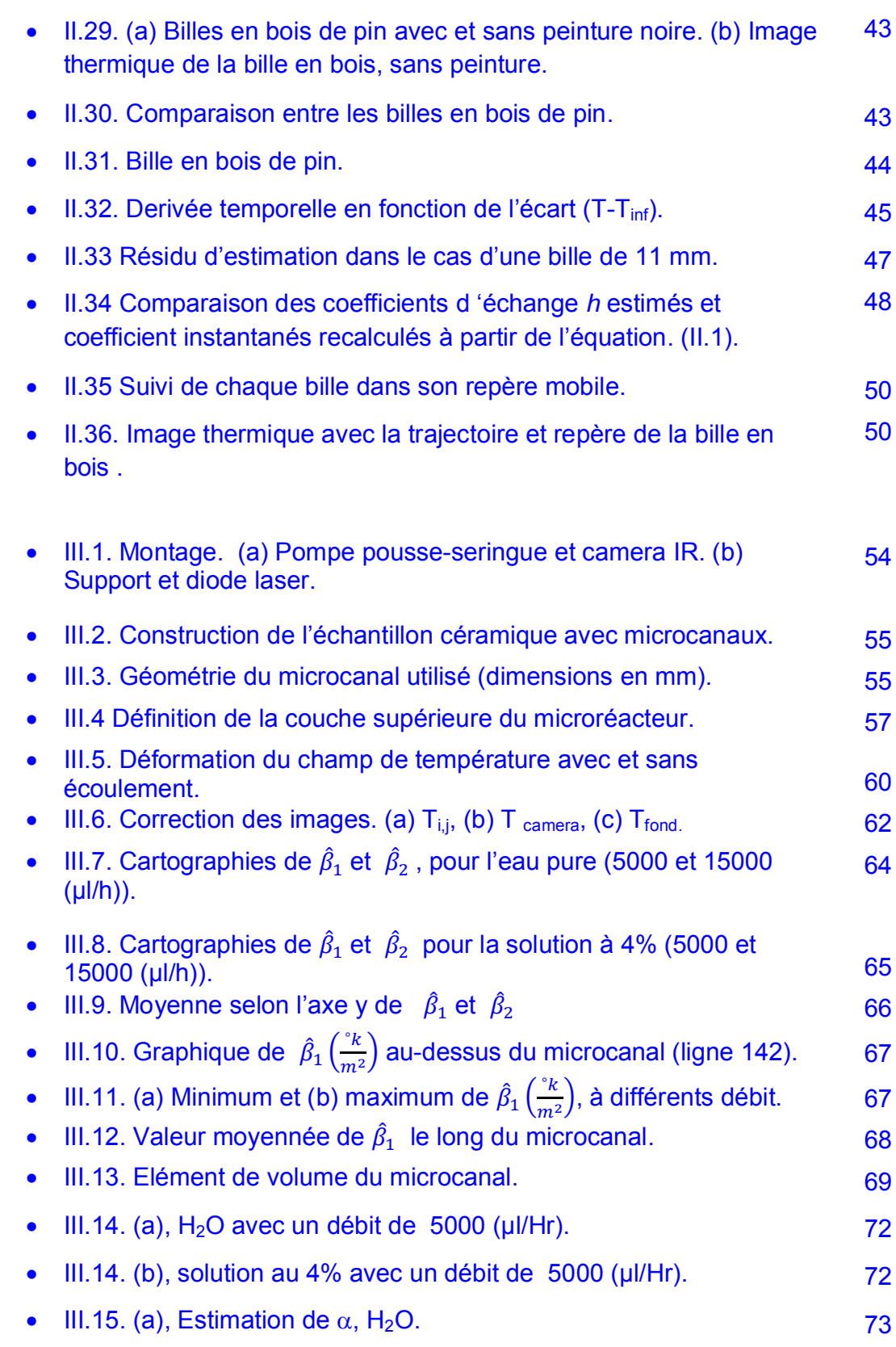

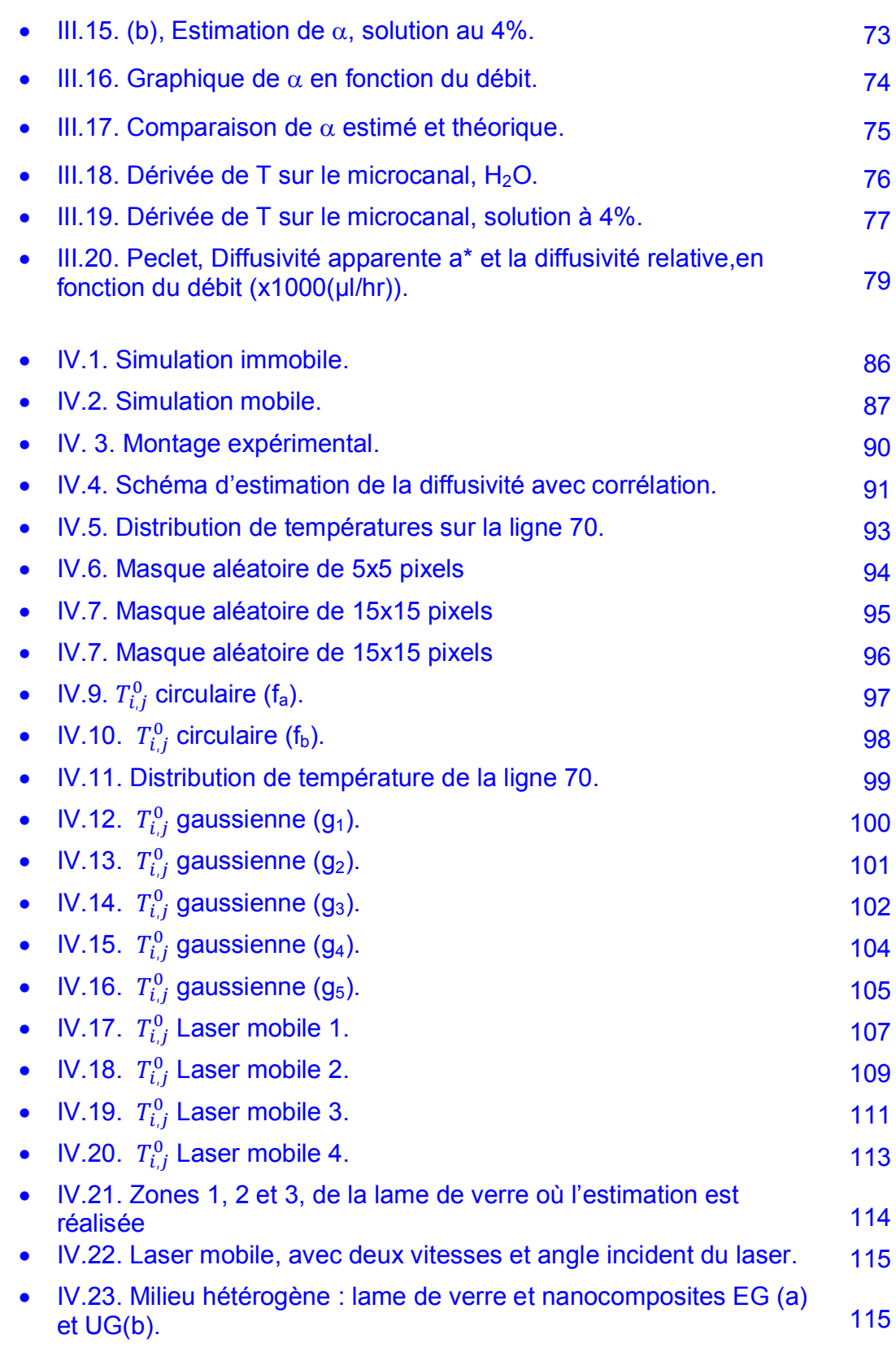

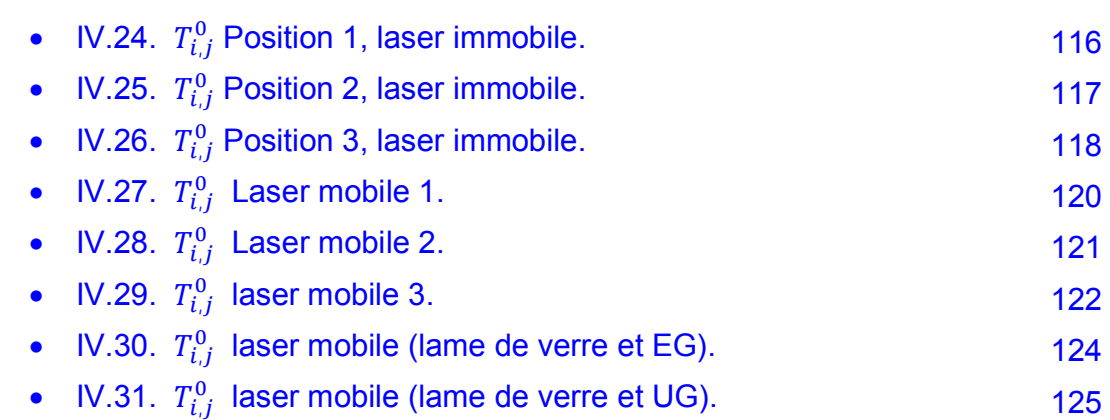

# *LISTE DES TABLEAUX*

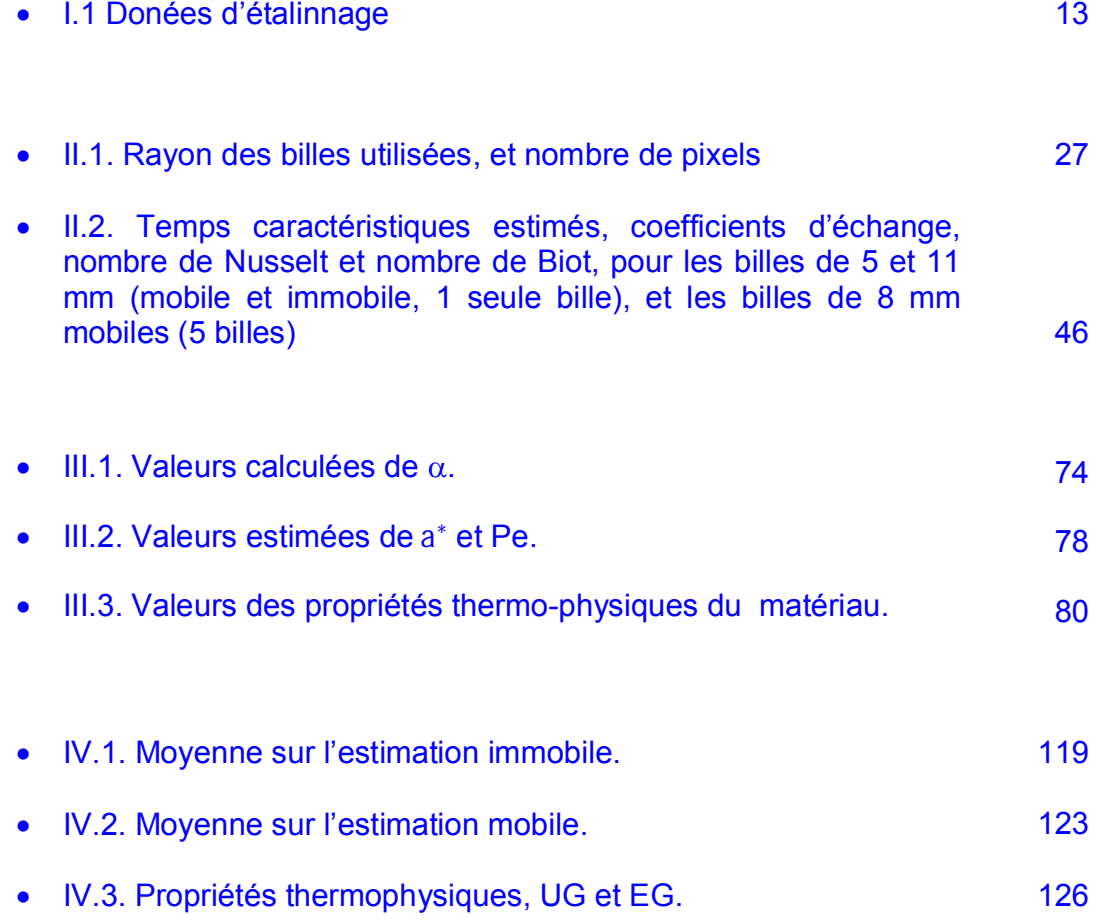

## <span id="page-27-0"></span>*Introduction générale*

Ce travail s'inscrit dans le cadre du développement du laboratoire de thermographie infrarouge au sein du centre RAPSODEE (Centre de Recherche d'Albi en génie des Procédés des Solides Divisés, de l'Energie et de l'Environnement) de l'école des Mines d'Albi Carmaux.

Pour le centre RAPSODEE, le développement des nouvelles techniques de mesure de propriétés thermophysiques est indispensable pour déterminer des lois de comportement de solides, nanofluides, nanocomposites ou des solides divisés, etc… dans les procédés de traitement thermique. La modélisation des transferts thermiques, est un préalable à l'estimation fine des energies et propriétés thermophysiques couplées aux cinétiques de transformation.

La thermographie infrarouge fournit de nombreuses possibilités de caractérisation de propriétés thermiques de façon non-intrusive, à partir du rayonnement émis par le système étudié. Ainsi, la capacité d'émission du système est un facteur important dans la thermographie.

Dans le contexte du développement du laboratoire, chercher de nouvelles applications de cartographie thermique, est un objectif fixé dans cette thèse, et nous avons trois applications différentes qui sont liées par la quantification de paramètres thermiques, dans l'espace et le temps.

1

Le développement du laboratoire et les applications se décomposent ainsi :

- Chapitre 1 : Les données fournies par la caméra infrarouge sont le résultat d'une chaîne de phénomènes physiques et électroniques. Dans ce chapitre nous présentons un aperçu de la chaîne et des paramètres influençant la mesure thermographique. Nous présentons l'étalonnage de la camera et abordons les problèmes de résolution spatiale.
- Chapitre 2 : Ce chapitre est consacré a une application en milieu granulaire. Le suivi automatique de billes mobiles est présenté au début du chapitre, puis nous montrons ensuite que la technique de traitement d'images permet de repérer la trajectoire et la vitesse des billes dans l'espace, pour ensuite estimer certains paramètres de transferts caractéristiques du mouvement des billes dans le temps.
- Chapitre 3 : Ce chapitre présente une application pour un fluide en écoulement dans un microcanal. L'étude montre que l'interaction entre la puce microfluidique et le fluide varie en fonction du débit. La comparaison d'un fluide neutre avec un nanofluide permet la caractérisation relative du comportement thermique de ce dernier.
- Chapitre 4 : Ce chapitre présente une application à la cartographie de diffusivité thermique. La cartographie de diffusivité thermique est

faite avec une source de chaleur mobile, appliquée sur la face avant de l'échantillon. La méthode développée est encourageante car elle montre la possibilité de faire l'estimation de diffusivité thermique de matériaux difficilement caractérisables thermiquement par les techniques conventionnelles.

### <span id="page-31-0"></span>CHAPITRE 1.

# *Camera Infrarouge :* une chaîne de mesures thermiques indirectes*.*

Le nom INFRAROUGE, signifie *"*en deçà du rouge*"*, (du latin *infra* : *"*plus bas *"*), car l'infrarouge est une onde électromagnétique de fréquence inférieure à celle de la lumière, la longueur d'onde de l'infrarouge est comprise entre 780 et 1 000 000 (nm). L'infrarouge est subdivisé en :

- $\bullet$  IR proche de 0.78 à 1.4 (um)
- $\bullet$  IR moyen de 1,4 à 3 (µm)
- $\bullet$  IR lointain de 3 à 1 000 ( $\mu$ m)

 Cette classification n'est cependant pas universelle : les frontières varient d'un domaine de compétence à l'autre sans que l'on ne puisse donner raison à qui que ce soit. Le découpage peut être lié à la longueur d'onde des émetteurs, des récepteurs, ou encore aux bandes de transmission atmosphérique. L'infrarouge est associé à la chaleur car, à température ambiante ordinaire, les objets émettent spontanément des radiations dans le domaine infrarouge, la relation est modélisée par la loi du rayonnement du corps noir dite aussi loi de Planck. La longueur d'onde du maximum d'émission d'un corps noir porté à une température absolue T (en kelvin) est donnée par la relation 2898/T connue sous le nom de loi du déplacement de Wien [1].

Dans ce chapitre nous réalisons une brève description du rayonnement émis par un objet, une petite analyse de l'influence de l'environnement sur la mesure, une présentation des détecteurs infrarouge, et nous présentons les problèmes liés à l'étalonnage.

5

#### <span id="page-32-0"></span>**1.1 Différents types de capteurs**

De tels composants ont pour fonction de fournir un « signal électrique », appelé *thermosignal,* proportionnel au flux rayonnant issu de la scène thermique (objet). On distingue *les détecteurs thermiques* et *les détecteurs quantiques* ; ils se différencient par le fait que, dans le premier cas, le signal est fonction de la température propre du détecteur, avec une variation de l'une de ses propriétés physiques, alors que dans le second il est proportionnel au nombre de photons captés. On conçoit que les premiers aient une constante de temps supérieure à la second. Ajoutons enfin que les détecteurs quantiques doivent être refroidis à une température très inférieure à la température ambiante afin de réduire leur bruit thermique.

Il n'est pas utile de donner une liste exhaustive de ces détecteurs. Nous retiendrons que les détecteurs thermiques sont sensibles sur une large bande de longueurs d'onde, conformément aux phénomènes thermiques mis en jeu, alors que les détecteurs quantiques présentent un domaine spectral de sensibilité réduit.

Parmi les détecteurs thermiques, on peut citer :

— *les bolomètres,* dont la conductivité électrique évolue avec la température,

— *les détecteurs pyroélectriques,* dont le principe de fonctionnement repose sur la variation de la charge électrique à la surface d'un matériau cristallin sous l'effet de la température,

— *les thermopiles,* qui mettent en jeu l'effet Seebeck, conjugaison des effets Thomson et Peltier, caractérisés par la force électromotrice développée dans un circuit fermé composé de deux métaux dont les jonctions sont portées à des températures différentes.

<span id="page-33-0"></span>Parmi les détecteurs quantiques on distingue :

— *les détecteurs photoémissifs* constitués d'un solide soumis à une polarisation statique permettant l'arrachage d'électrons sous l'effet de photons incidents,

— *les photoconducteurs* dont la conductivité électrique varie du fait de la création d'électrons semi-libres, par absorption d'un rayonnement incident,

— *les détecteurs photovoltaïques* pour lesquels on observe la modification d'une barrière de potentiel de jonction correspondant à l'évolution d'un champ électrique interne ; les électrons ou les trous, créés par absorption du rayonnement, migrent alors à travers cette jonction [2].

#### **1.2 La chaîne radiométrique**

La chaîne radiométrique est l'ensemble des phénomènes qui se produisent depuis l'émission par la source de rayonnement, jusqu'à l'absorption par le récepteur.

Les sources de rayonnement sont les composants de la chaine radiométrique qui produisent du rayonnement à partir d'une autre forme d'énergie.

Les récepteurs de rayonnement, ou détecteurs sont les composants capables de transformer le rayonnement reçu en autre forme d'énergie [1].

<span id="page-34-0"></span>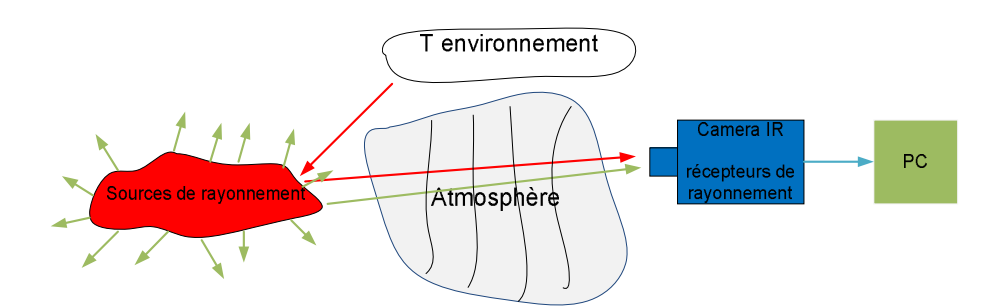

Figure I.1. La chaîne radiométrique.

La source de rayonnement émet un flux reçu par le récepteur, atténué par l'atmosphère, mais aussi influencé par les réflexions de l'environnement sur la source. Une partie de ce flux est également associée a l'optique même de la caméra et a sa capacité de transformer le flux en signal électrique.

A chaque instant, chaque pixel de la matrice du détecteur délivre un signal  $S_D$  (charge électrique) qui est une fonction linéaire du flux photonique reçu pendant le temps d'intégration (une fraction de la période d'acquisition des images). Si on suppose que la matrice est monochromatique autour de la longueur d'onde moyenne, on peut raisonner en luminance  $L<sub>\lambda</sub>$  et on a donc :

$$
S_D = S L_{\lambda} + S_0 \tag{1.1}
$$

Ce signal est numérisé sur 14 bits ( $\approx$ 16000 niveaux), d'autant plus grand que le flux photonique sera élevé. Le niveau numérique DL, avec  $S_D$ = m DL (où m est le niveau de numérisation en charge) sera:

$$
DL = \left(\frac{S}{m}\right)L_{\lambda} + DL_{0}
$$
 (1.2.)

Où  $DL_0 = S_0$  / m prend en compte de façon linéarisée, le rayonnement de la cavité du boîtier à température  $T_b$  dans laquelle est inséré le détecteur:

$$
DL_0 = MT_b + C \qquad (1.3)
$$

Avec:

M constante d'émission propre du boîtier de la camera

<span id="page-35-0"></span>*CHAPITRE I : Camera Infrarouge un chaîne des mesures thermiques indirectes*

C constante correspondant au décalage de l'offset de la caméra lors de la conversion analogique numérique.

Lorsque l'on place la caméra devant un corps noir à température T (K), de luminance monochromatique vérifiant la loi de Planck, c'est-à-dire proportionnelle à  $e^{-B/T}$ , l'équation (I.2.) s'écrit :

$$
DL = DL^*(T) + KT_b + C \qquad (1.4.)
$$

Avec DL\*(T) = A e<sup>- $\frac{B}{T}$ </sup> où A et B sont des constantes qui dépendent de la sensibilité s du détecteur et enfin du temps d'intégration du capteur [8].

La caméra utilisée dans le cadre de cette étude est une caméra matricielle CEDIP titanium HD 560M (Pelican), avec un détecteur photovoltaïque InSb, de 640x512 pixels avec une bande spectrale de 1.5-5 µm (IR moyen) et un pas de 15µm. Le détecteur assure la transformation du flux incident en tension, avec un temps d'intégration variable, les valeurs de tension sont en suite transformées en température grâce à des courbes d'étalonnage, figure (I.2).

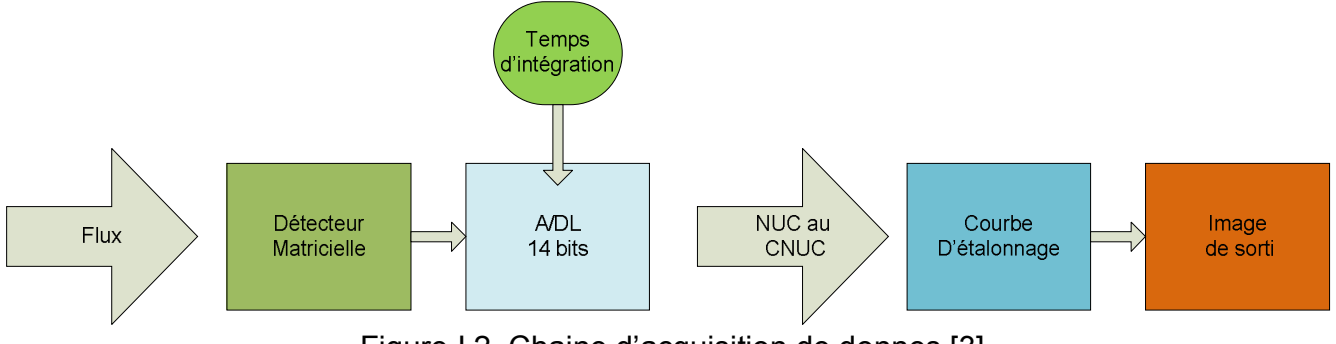

Figure I.2. Chaine d'acquisition de donnes [3].

Le problème consiste à trouver la valeur du temps d'intégration qui permet l'observation d'une source thermique variable, sans saturer la caméra (figure I.3.) et avoir la plus grande sensibilité possible (pour utiliser le maximum de l'échelle de 14 bits de numérisation).
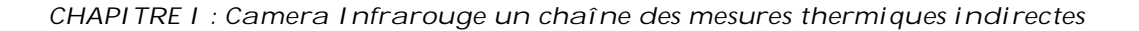

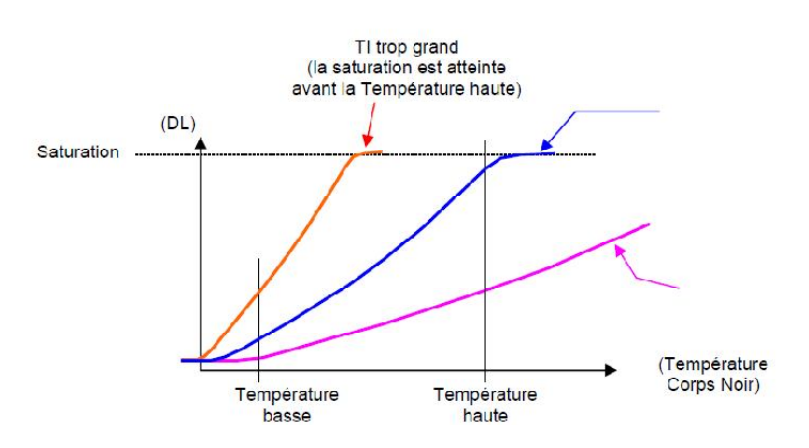

Figure I.3. Sensibilité s dépendant du temps d'intégration.

Comme observation supplémentaire nous savons que la relation DL/température n'est pas linéaire. CEDIP a développé une procédure appelée CNUC, pour l'optimalisation de la sensibilité en fonction du temps d'intégration [4].

#### **1.3 Procédure NUC, CNUC et NETD**

Sur les caméras, chaque pixel est considéré comme un capteur indépendant. Une correction d'uniformité est alors nécessaire (NUC), qui consiste basiquement à ramener chaque réponse d'un détecteur sur la courbe moyenne de l'ensemble de la matrice, ou les valeurs numériques ont leur équivalent en flux de chaleur. On obtient ainsi une seule courbe d'étalonnage pour tous les pixels.

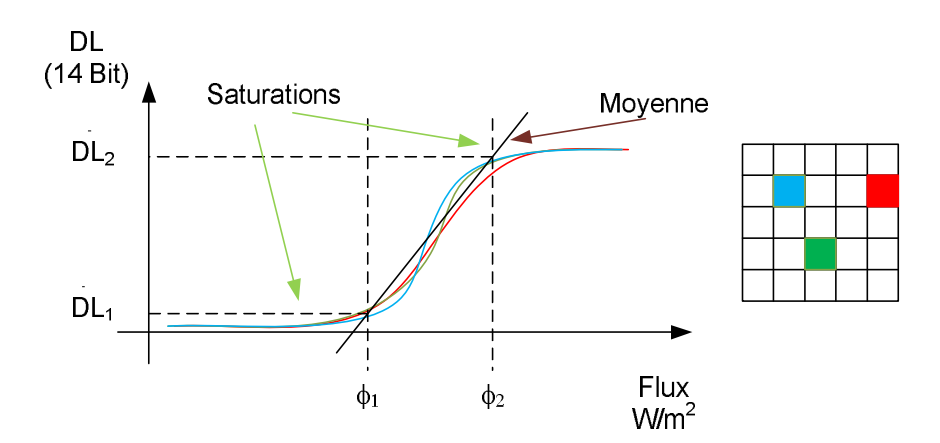

Figure I.4. Exemple de 3 pixels, Niveau numérique de sortie en fonction du flux incident.

Pour chaque pixel (i,j) il faut trouver une paire de coefficients  $\alpha_{ij}$  et  $\beta_{ij}$  [4], tels que :

$$
\overline{DL_1} = \alpha_{ij}\Phi_1 + \beta_{ij} \quad et \quad \overline{DL_2} = \alpha_{ij}\Phi_2 + \beta_{ij} \tag{1.5}
$$

Avec une hypothèse de linéarité et que  $\alpha_{ij}$  et  $\beta_{ij}$  ne sont pas intrinsèques,  $\alpha_{ij}$  et  $\beta_{ij}$  sont déterminés pour un temps d'intégration donné et une plage de températures fixe. CEDIP propose également la procédure CNUC qui consiste en l'utilisation de différente  $\alpha_{ij}$  et  $\beta_{ij}$  dans le même registre, fait par la caméra et comme pour chaque  $\alpha_{ij}$  et  $\beta_{ij}$  il y a une courbe d'étalonnage nous travaillons à différente sensibilité. Nous avons fait le choix de réaliser nos propres étalonnages et de travailler avec la NUC, ce qui permet un meilleur contrôle des mesures. La procédure d'étalonnage a été faite avec un corps noir étendu (Model SR-800-UD de CI Systems (-25 a 100 (°C))), ou la température en DL est associée à une valeur de température en °C.

Le montage pour faire l'étalonnage consiste à placer la caméra en face de la source du corps noir, avec une légère défocalisation pour réaliser la procédure d'étalonnage. L'étalonnage est répété pour différentes valeurs du temps d'intégration: un temps d'intégration de 200µs pour les évènements de courte durée et de 1000µs pour des signaux plus lents.

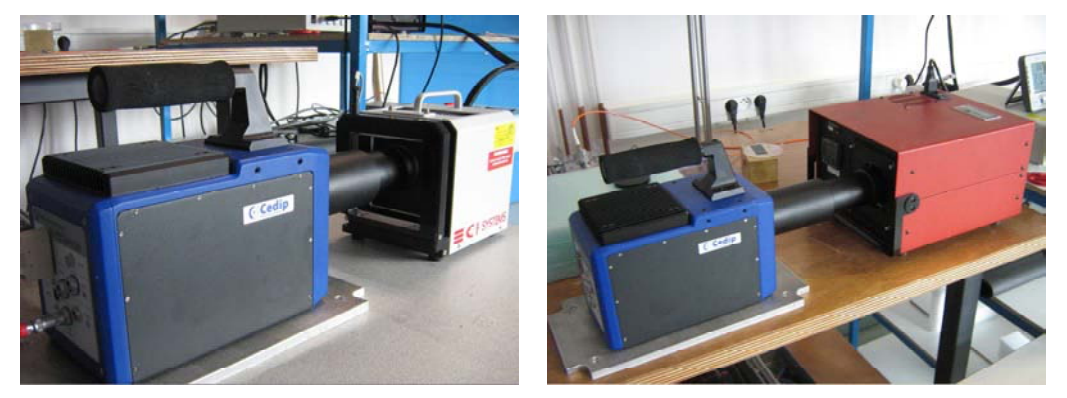

Source étendue Uniformité.

Corps noir à Cavité.

Figure I.5. Montage d'étalonnage de la caméra IR.

Les résultats de ce type d'étalonnage (figure I.6) montrent le niveau numérique DL moyen des images en fonction de la température de consigne du corps noir  $T_{CN}$ , ainsi que le signal numérique de sortie obtenu pour le flux incident  $L_Y$  sur le détecteur.

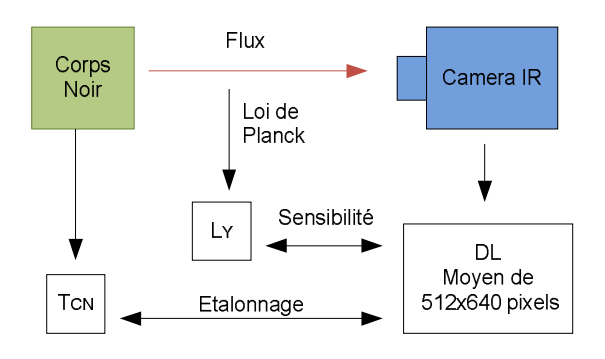

Figure I.6. Schéma d'étalonnage.

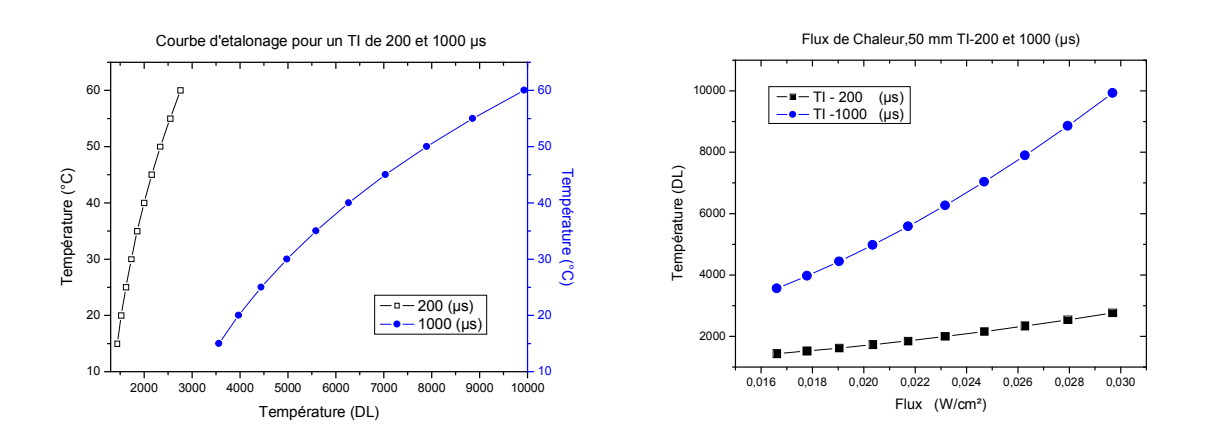

Figure I.7. Courbe d'étalonnage et flux de chaleur incident sur la caméra IR.

| Température | Température   |
|-------------|---------------|
| Caméra      | corps noir    |
| (DL)        | $(^{\circ}C)$ |
| 3560        | 15            |
| 3971        | 20            |
| 4441        | 25            |
| 4976        | 30            |
| 5583        | 35            |
| 6267        | 40            |
| 7035        | 45            |
| 7896        | 50            |
| 8854        | 55            |
| 9930        | 60            |

Tableau I.1. Données d'étalonnage.

A partir de la loi de Planck., les valeurs du flux LY, sont calculées par

$$
\frac{dL(\lambda,T)}{d\lambda} = \frac{2\pi h_p c^2 \lambda^{-5}}{e^{\frac{h_p c}{\lambda K_b T_{CN}}-1}}
$$

Où:  $h_p$  = 6.6256x10<sup>-34</sup> (W s<sup>2</sup>), constante de Planck.

 $K_b$  = 1.38054 x 10<sup>-23</sup> (J/K) ; constante de Boltzmann.

c= 2.998 x 10 $^{8}$  (m/s) ; célérité de la lumière.

 $T_{CN}$ =Température de corps noir.

Et comme la bande spectrale de la camera est 1.5-5 µm, nous avons :

$$
L_Y = \varepsilon_{CN} \cdot \int\limits_{\lambda=1.5\mu m}^{\lambda=5\,\mu m} \frac{2\pi h_p c^2 \lambda^{-5}}{e^{\lambda K_b T_{CN}} 1} d\lambda
$$

Où  $\varepsilon_{CN}$  est l'émissivité du corps noir étendu, donnée par le constructeur à 0.97.

Pour savoir quel temps d'intégration il faudra choisir, nous réalisons la mesure de la NETD du système (Noise equivalent température difference) qui permet de déterminer le rapport bruit-signal de la caméra. Cette valeur a la caractéristique d'être plus petite quand la température ou le temps d'intégration augmentent. La NETD permet de savoir quel est le minimum d'écart de température nécessaire pour obtenir un signal de sortie supérieur au niveau de bruit de la caméra. Pour déterminer la NETD, nous utilisons, la méthode suivante, schématisée sur la Fig. I.8.

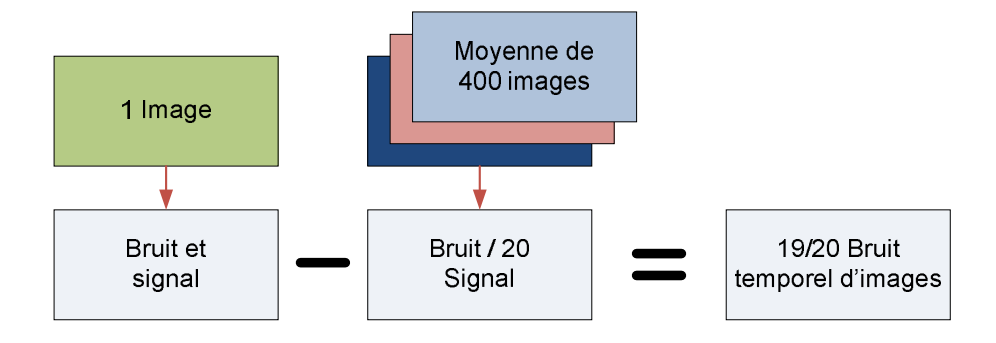

Figure I.8. Procédure pour obtenir la valeur de NETD.

Si nous soustrayons la moyenne de 400 images avec une seule image nous avons 19/20 du bruit temporel par pixel, et si nous en prenons la moyenne pour les 640x512 pixels, nous obtenons une valeur représentative de la NETD, au temps d'intégration et température choisis. Ce calcul a été fait pour les deux temps d'intégration 200 et 1000 (µs), à différentes températures. Pour chaque pixel nous avons également calculé l'écart type correspondant à l'évolution

*CHAPITRE I : Camera Infrarouge un chaîne des mesures thermiques indirectes*

temporelle des 400 images. Les résultats sont montrés avec l'écart type moyen de tous les pixels.

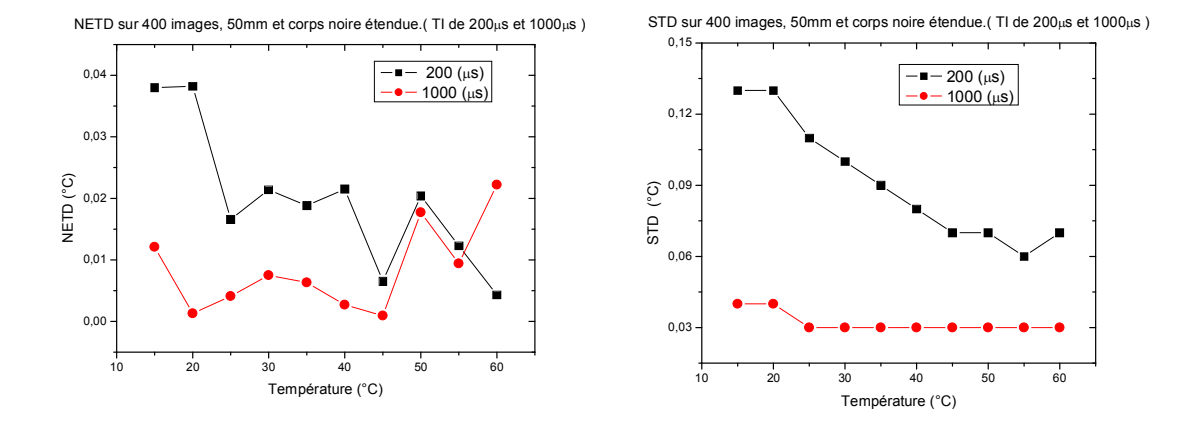

Figure I.9. NETD et STD, pour un temps d'intégration (TI) de 200 et 1000 (µs).

Les valeurs montrent que pour un temps d'intégration donné, même à 200 µs, on retrouve bien une NETD inferieure à la NETD de 20 mK donnée par le constructeur. En dessous de 25 °C et pour un TI de 200 µs, la valeur est le double. Pour un TI de 1000 µs, la STD est assez constante avec la température, par contre avec une TI de 200 µs, le rapport STD devient très faible en dessous de 40 °C, et on retrouve un STD qui augmente fortement lorsque la température approche de la température ambiante.

Une fois que nous avons terminé l'étalonnage il est possible de visualiser  $\alpha_{ij}$  et  $\beta_{ij}$ , à partir de la NUC faite par le logiciel fourni par CEDIP. La distribution de ces deux valeurs a une relation très directe avec l'optique utilisée avec la caméra IR. La figure I.10. montre la distribution de ces deux paramètres.

*CHAPITRE I : Camera Infrarouge un chaîne des mesures thermiques indirectes*

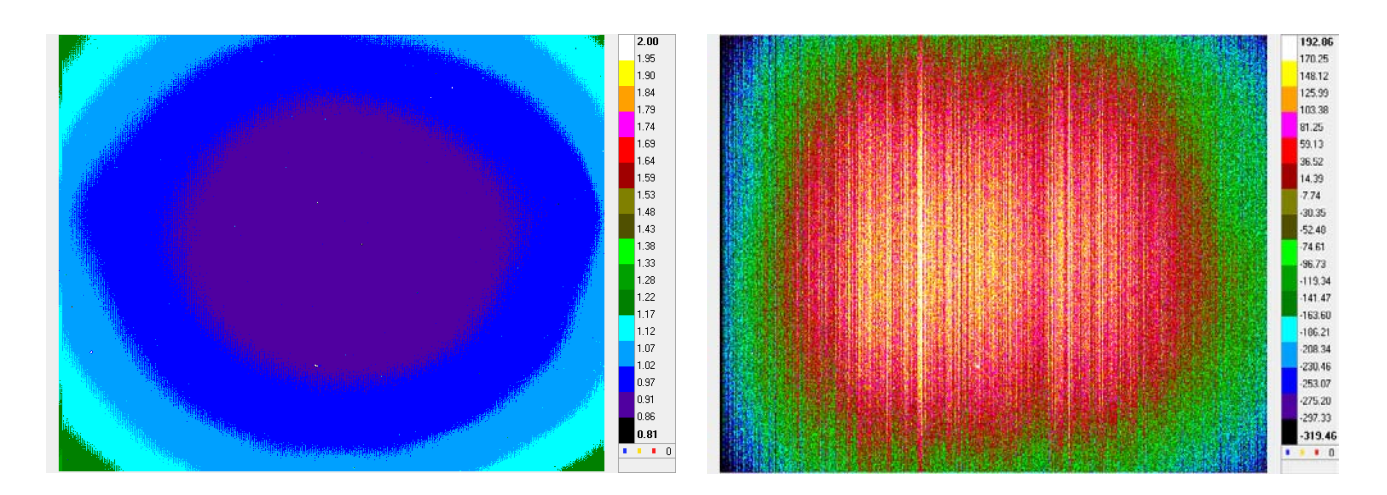

Figure I.10. Valeurs de  $\alpha_{ii}$  et  $\beta_{ii}$ .

La distribution de  $\alpha$ , montre que le flux converge sur le détecteur depuis l'optique, le cercle de distribution reflète ce phénomène. Les valeurs du paramètre  $\beta$  sont plus liées à la température d'étalonnage et au temps d'intégration utilisé, et présentent une uniformité plus importante sauf sur les bords du détecteur.

#### **1.4 Résolution spatiale**

Les rapports sur cet aspect de la caméra sont nombreux [6]. En fait l'étude de la résolution spatiale, donne une idée sur la mesure d'objet plus petit qu'on peut regarder avec la caméra et aussi permettre de faire certaines corrections sur la mesure effectuée avec la caméra [7]. Les problèmes associés à cette question sont de façon générale les suivants (figure I.11.):

- Interaction entre pixels voisins (isolation électrique).
- Diffraction et aberrations optiques.
- Uniformité et qualité de la matrice.
- Position de l'objet, centré sur un détecteur ou entre-deux détecteurs.

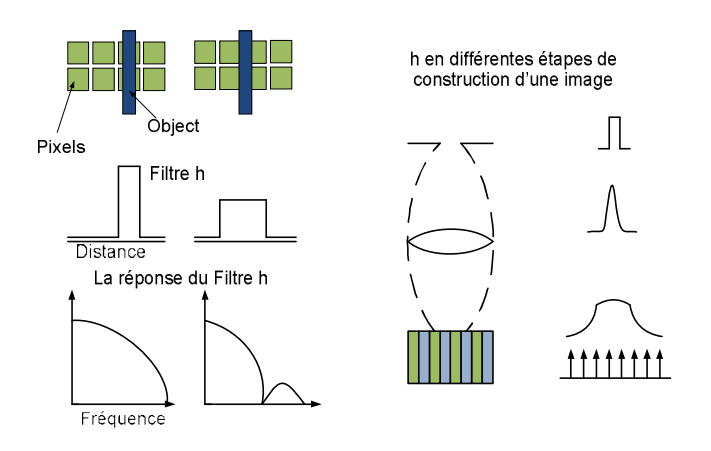

Figure I.11. Exemple des erreurs sur la construction d'une image.

Aujourd'hui on sait que les problèmes liés à l'isolation électrique sur la caméra titanium ne sont pas trop importants, par rapport a l'uniformité de la matrice. Certains chercheurs font un étalonnage par pixel, pour avoir des mesures plus correctes, mais cette méthode nécessite des temps de calcul importants et n'améliore pas forcément la qualité du signal, parce qu'elle ne prend pas en compte les autres facteurs mentionnés. En fait, il faut essayer de trouver la fonction de transfert associée à la caméra infrarouge [6], qu'on peut écrire de la manière suivante :

$$
Image camera = h(camera) * Image r\acute{e}elle + Erreur
$$
 (I. 6)

Dans l'équation (I.6) l'image caméra est un produit de convolution entre l'image réelle et la fonction de transfert (h) de la caméra. En fait dans ce type de traitement, la fonction de transfert peut aussi prendre en compte les effets de transmission atmosphérique, la corrélation spatiale entre pixels et l'aberration optique de la caméra, comme le problème d'étalonnage. Pour résoudre cette équation on peut utiliser la deconvolution "aveugle", par exemple celle proposée dans [9]. Cependant, pour retrouver la fonction de transfert (h), un montage de laboratoire assez complexe est nécessaire. Pour le moment on considère que les images fournies par la caméra sont représentatives de la réalité, et que la propagation de bruit et lissage dans la mesure réalisée sont propagés dans les post-traitements.

## **1.5 Conclusion**

Notre camera Titanium, est très performante, nous avons une sensibilité de 0.020 mK, donnée par la valeur NETD. Cette caméra est une des toutes premières des séries équipées avec le détecteur 612 x 540 pixels, et comme tous les nouveaux modèles, de nombreux problèmes, ont été détectés.

Après la mise à jour de notre caméra et l'arrivée du corps noir, nous avons fait nos propres opérations d'étalonnage, qui se sont avérées plus fiables que la CNUC proposée par le constructeur. La détermination des valeurs de NETD en laboratoire fournit des valeurs de référence meilleures que la valeur de référence donnée par CEDIP. En ce qui concerne la résolution spatiale, nous ne disposons pas d'une mire qui permettrait de quantifier la résolution apparente de l'objectif de 50 mm.

Dans tous les montages expérimentaux présentés dans ce mémoire, la caméra est placée à proximité de la zone de mesure, et on peut négliger les problèmes d'atténuation atmosphérique. Pour éviter les problèmes de réflexion et d'émission sur l'échantillon, nous avons utilisé de la peinture noire d'émissivité contrôlée.

# CHAPITRE 2.

# *Suivi d'Objets à Partir d'Images Infrarouge. Application aux Milieux Granulaires*

Pour caractériser un système granulaire dynamique il est nécessaire de comprendre les interactions entre les grains telles que la cohésion et la ségrégation [10,11]. Pour cela les chercheurs ont développé différents types d'analyse, notamment les techniques de corrélation d'images [12] pour déterminer les champs de vitesses au sein du milieu. Dans le cas d'un milieu fluide considéré comme continu, on peut utiliser les techniques de PIV [13,14]. Mais cette méthode est un procédé statistique très utilisé dans les systèmes où les grains sont d'un diamètre petit [15], et nécessite un montage optique complexe intégrant une nappe laser. Pour les milieux granulaires il est intéressant de visualiser la distribution du mélange formé dans un système fermé [16]. Dans le cas des lits vibrés, les grains ne sont pas capables de produire de la chaleur par frottement [17], mais pour un groupe de grains de propriétés physiques et géométriques connues, un désiquilibre thermique permet un suivi de la conduction de la chaleur au sein du milieu [18]. Une caméra CCD est utilisée lorsque les grains ont la même couleur. Dans le cas contraire la caméra IR permet en présence d'un déséquilibre thermique de distinguer des grains non détectables dans le visible [19]. Dans ce cas on voit ici une approximation pour trouver la position des grains en fonction du temps (la température, la position et la vitesse). Déjà il existe la µPIV-thermique, qui consiste à trouver la position en fonction du temps d'une source ou d'un objet avec une température très élevée en comparaison a celle du fond [20]. Cette technique permet de trouver un objet de un pixel et quelques voisins sur une image thermique. L'objectif de notre étude est de trouver les grains sur l'image (centaine de pixel).

*Chapitre II : Suivi des Objets à Partir des Images Infrarouge.*

 Dans un premier temps, on choisit des billes en acier que l'on place dans un récipient vibrant, qui permet de générer un mouvement aléatoire [21,22]. Diverses techniques de détection de contour et reconnaissance d'objets sont adaptées au traitement d'images infrarouges. Comme méthode de suivi nous utilisons les techniques de corrélation des images [23,24], la transformée de Hough [25] et les outils de morphologie mathématique [26,27]. Nous montrons que ces derniers sont les plus efficaces et robustes pour déterminer la position dans le temps des objets mobiles de façon automatisée, puis ainsi retrouver le champ de température de chaque objet dans son propre repère mobile.

La thermique d'un milieu granulaire, n'est pas beaucoup développée, et nous trouvons dans la littérature principalement des études sur les milieux granulaires en compression [28,29]. Dans ce contexte l'analyse par pixel est intéressante comme nous verrons dans les chapitres suivants. On fait l'hypothèse que chaque bille est un objet unique qui n'est pas en contact direct et permanent avec les autres objets autour de lui.

### **2.1 Méthodologie du Travail**

Dans un premier temps, on considère l'étude dans un milieu granulaire parfait, en utilisant des billes d'acier de différents diamètres. Les billes sont placées sur un plateau oscillant par l'intermédiaire d'un piston fixé sur une membrane oscillante. La fréquence utilisée dépend de la quantité de billes utilisées, qui est directement proportionnelle à la place sur la membrane, pour ne pas avoir d'effet de résonance qui ferait sortir les billes du récipient. La fréquence et l'amplitude d'oscillations ont été choisies avec l'objectif de ne pas avoir de billes restant collées à la paroi ou qui sont projetées en dehors du plateau. Nous cherchons à avoir un mouvement aléatoire, et les paramètres sont fixés selon les cas de manière très empirique. Une fois que nous avons enregistré différentes séquences d'images, nous sélectionnons une séquence où les billes restent peu en contact, pour l'analyse par les trois méthodes développées (corrélation,

transformée de Hough et morphologie mathématique). Une seconde série d'essais se fait avec des billes de même diamètre, mais à différentes températures initiales. Enfin, la troisième expérience, se fait avec une seule bille de bois, afin de tester un cas plus sévère.

# **2.2 Montage expérimental**

Pour faire cette étude, nous utilisons des billes en acier de différents diamètres (15, 11 ,8 ,7 et 5 mm), peintes en noir pour atténuer les effets optiques et améliorer le rapport signal-bruit. Pour avoir un mouvement aléatoire dans une région finie, les billes sont excitées au moyen d'un plateau vibrant suivant son axe vertical. Cette plaque a aussi des parois élastiques, avec l'objectif de faire rebondir les billes sur les parois. Le tapis sur lequel se déplacent les billes est constitué d'un matériau isolant.

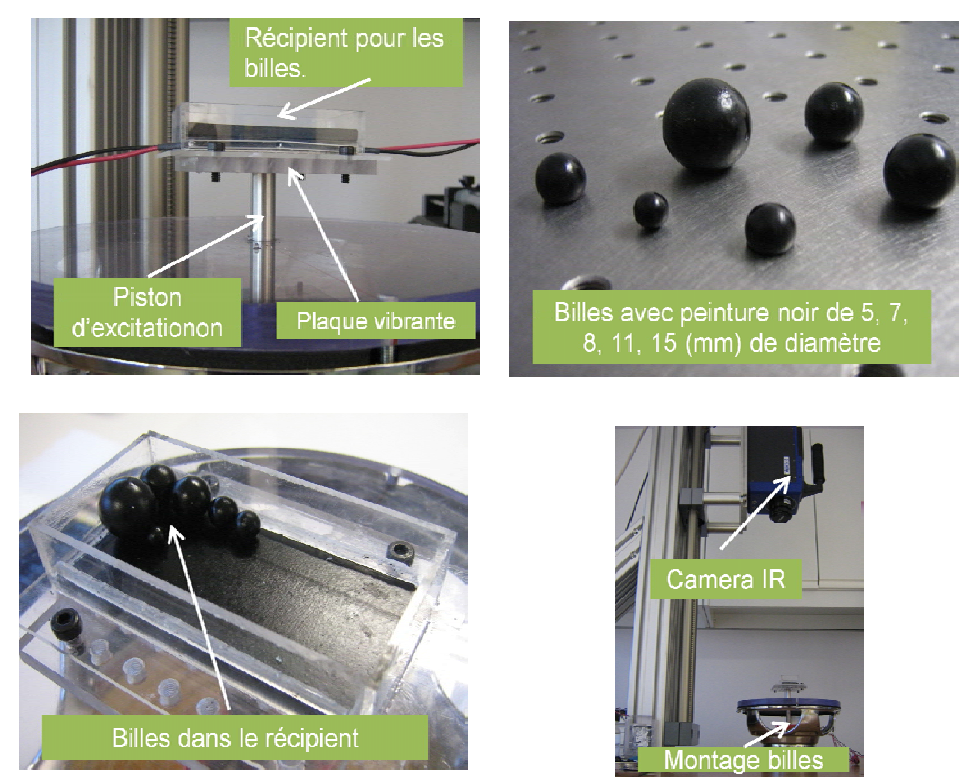

Figure II.1. Montage expérimental.

Le montage a été conçu à l'école, le système d'excitation mécanique consiste en un Haut-parleur modifié, connecté sur l'amplificateur Kepco BOP 50- 2M excité par un générateur de fonction Agilent 33220.

#### **2.3 Méthode de la corrélation croisée.**

Cette méthode est là plus utilisée dans la technique PIV. Elle estime la grandeur de déplacements relatifs des objets à partir de deux images successives, ce qui permet d'obtenir un champ de vitesses associé à chaque doublet. On risque cependant d'avoir une information fausse, par l'accumulation des erreurs sur les positions. La corrélation croisée pour deux images binaires,  $f_1$ de dimension (L,N), prises entre deux instants s'écrit comme:

$$
IC(m,n) = \sum_{x=0}^{L-1} \sum_{y=0}^{N-1} f_{1,t}(x+m, y+n) \cdot f_{1,t+\Delta t}(x,y)
$$

Où IC est l'image de corrélation avec une dimension de (2∙L-1,2∙N-1). Le déplacement relatif de la bille entre les deux images est équivalent à la distance, entre le maximum de corrélation et le centre géométrique de l'image.

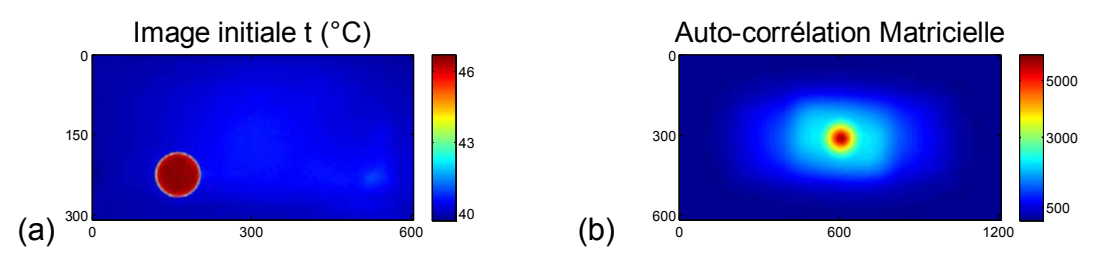

Figure II.2. l'image (a) Image thermique (b) Auto-corrélation de l'image (a), méthode matricielle.

La figure II.2.(b). est le résultat de l'auto corrélation de l'image II.2.(a). Elle ne donne pas la position de la bille sur la figure II.2.(a), puisque pour l'autocorrélation le déplacement est zéro.

Une autre méthode de calcul de corrélation consiste en l'utilisation de la FFT, cette méthode est appliquée directement sur les images avec un résultat plus rapide par rapport a la méthode décrite précédemment. Cette méthode est résumée dans la figure II.3.

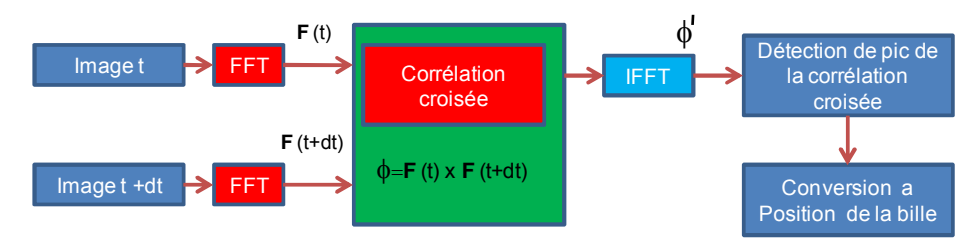

Figure II.3. Corrélation croisée avec FFT et IFFT.

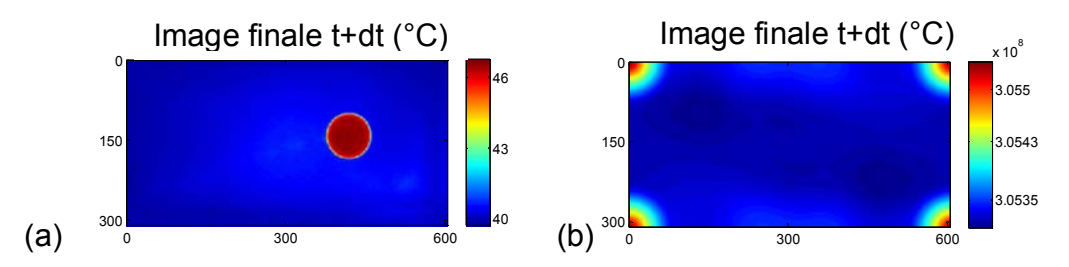

Figure II.4. (b) Auto-corrélation de l'image (a), avec l'aide de FFT et IFFT.

La figure II.4 présente le résultat de cette corrélation, où la figure II.4(b) est l'auto-corrélation de l'image II.4(a). Selon le quadrant que la bille utilise sur la figure II.4(a), le déplacement sera entre, le sommet du même quadrant et le maximum de corrélation de l'image II.4(b). Comme exemple la figure II.5 montre le déplacement calculé grâce a la corrélation croisée, d'une bille entre la position de la figure II.5(a) et la figure II.5(b).

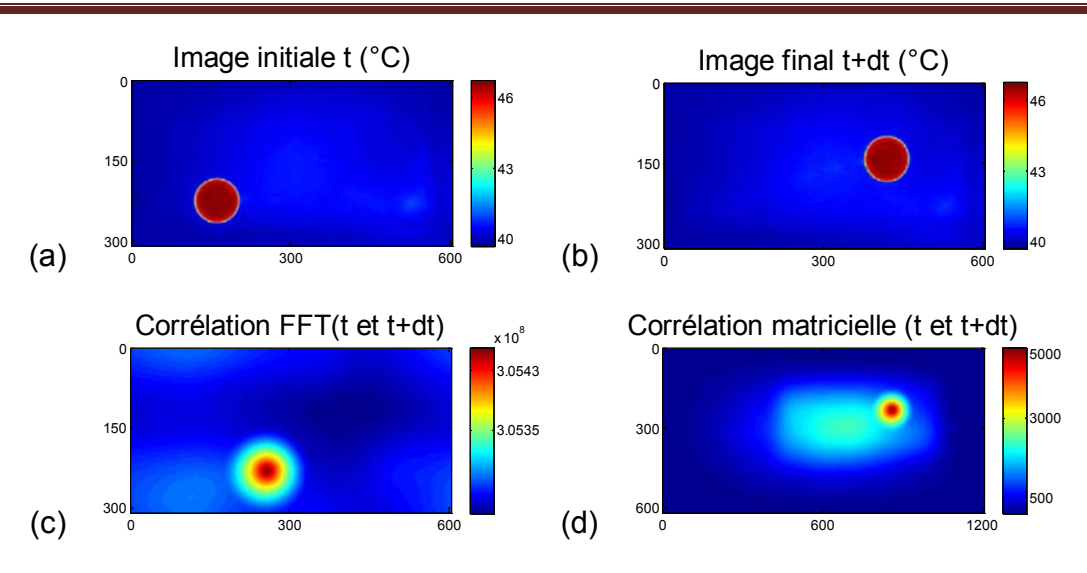

*Chapitre II : Suivi des Objets à Partir des Images Infrarouge.*

Figure II.5. (c) Corrélation de (a) et (b) (FFT), (d) Corrélation de (a) et (b) (Matricielle).

Pour une séquence de 20 images, nous avons une accumulation d'erreurs sur les déplacements calculés pour chaque paire d'image, et en conséquence la position de la bille n'est pas déterminée avec précision. La figure II.6 montre tous les déplacements calculés.

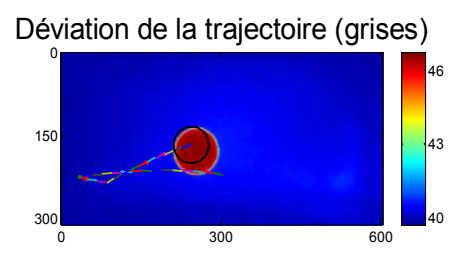

Figure II.6. Résultat de la corrélation à deux images pour une séquence de 20 images consécutives.

Cette méthode ne permet pas de connaitre la position du mobile avec précision, même pour un seul mobile. De plus le temps de calcul est très grand (>100(s)/position) (Plus de détailles, sur l'annexe A).

#### **2.4 Transformée généralisée de Hough.**

La transformée de Hough permet de détecter les centres de gravités des objets dans une image. L'idée générale est que le barycentre est l'intersection d'un grand nombre de droites normales aux différents éléments de contour de l'objet considéré. On choisit un point de référence dans l'objet a détecter, que l'on l'appelle  $(x_{ref},y_{ref})$ , comme sur la figure II.7.

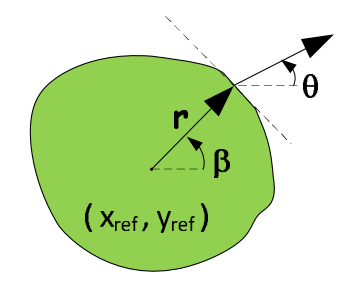

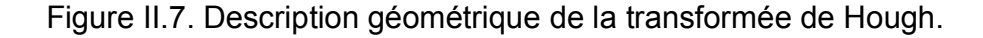

Si on suit le périmètre de notre objet  $(x_i, y_i)$ , on peut former un tableau avec la distance entre le bord et le point de référence  $(r)$ , l'angle de position  $(\beta)$  et l'angle d'orientation ( $\theta$ +90.). Pour chaque valeurs de ( $\theta$ +90.) sur le tableau, le correspondant r et  $\beta$  sont injectés dans les équations, comme :

$$
x_{ref} = x_i + r \times \cos(\beta + \alpha)
$$
  

$$
y_{ref} = y_i + r \times \cos(\beta + \alpha)
$$

Comme retour nous avons  $\alpha$  et ( $x_{ref}$ ,  $y_{ref}$ ). Le résultat de cette méthode est une matrice d'accumulation, où on retrouve les coordonnées de l'objet et son orientation ( $\alpha$  et ( $x_{ref}$ , $y_{ref}$ ) plus fréquente). Pour trouver le périmètre des billes dans l'image, nous pouvons utiliser une méthode de détection de contour comme la méthode de Prewitt, Sobel, Laplacian-Gauss ou Canny (voir annexe A). Sur la figure II.8, nous avons un schéma de calcul conçu pour trouver la position des billes sur un image.

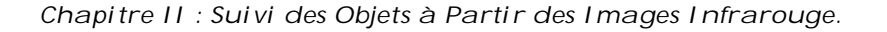

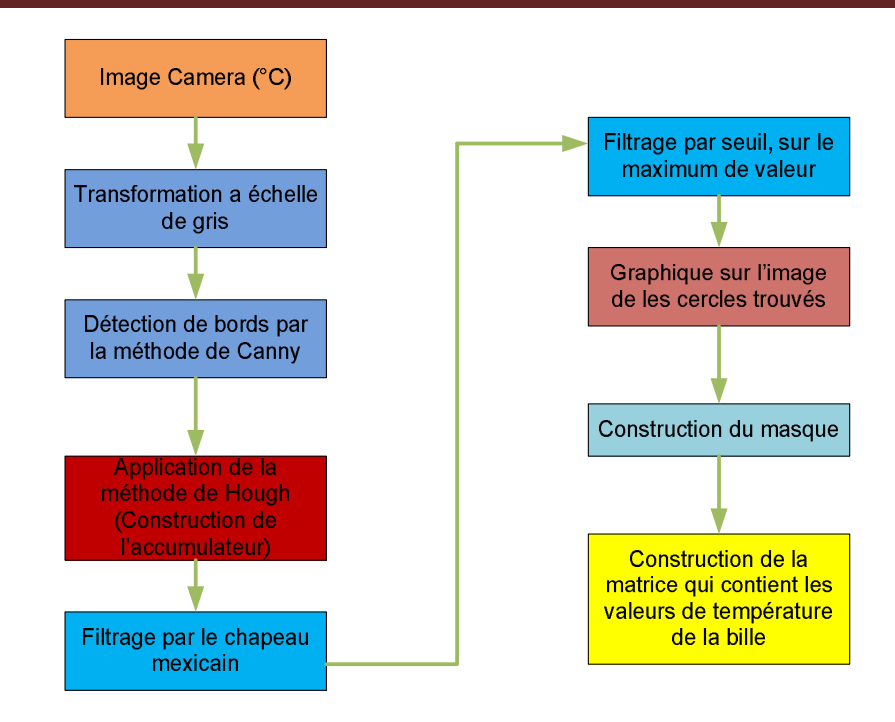

Figure II.8. Protocole de calcul de la position des billes, méthode de Hough.

Sur la figure II.9 nous avons le résultat de l'application de cette méthode, avec une bille de diamètre a.

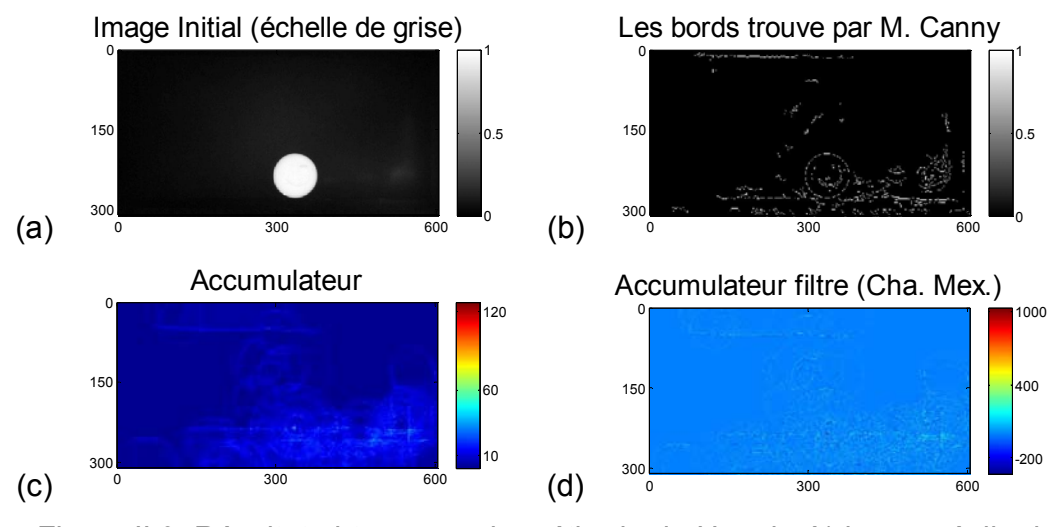

Figure II.9. Résultat obtenus par la méthode de Hough. A) image réelle de température; b) Détection de contour (Canny); c) Accumulateur ; d) Accumulateur filtré par un « chapeau mexicain »

 Cette méthode est précise lorsque le contraste entre la bille et le fond est élevé. Dans le cas contraire les erreurs dûes au bruit dans l'image sont interprétées comme partie du périmètre. La mise en oeuvre de cette méthode avec Matlab est présentée en annexe. Comme exemple, la figure II.10 montre un cercle tracé, à partir de (x<sub>ref</sub>, y<sub>ref</sub>) calculé, et qui correspond à la position de la bille sur la figure, pour un seuil de filtrage de 80 %.

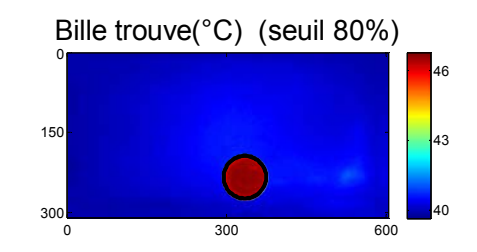

Figure II.10. Exemple, méthode de Hough.

Dans ce qui suit on s'intéresse à la méthode avec une séquence d'images, avec des billes de différents diamètres : 5 billes de 15, 7 et 5 mm et deux de 8 mm de diamètre. Les images sont de 512x640 pixels ( $\approx$  8 (cm) x10 (cm)), équivalent à tout le champ d'observation.

Les diamètres en pixel pour les billes sont présentés dans le tableau II.1.

| Diamètre (mm) | <b>Rayon (pixels)</b> |
|---------------|-----------------------|
| 11            | 45                    |
| я             | 33                    |
|               | 29                    |
|               | 21                    |

*Tableau II.1.* R*ayon des billes utilisées, et nombre de pixels* 

Pour chaque rayon, on fait la recherche avec cette méthode et nous utilisons un seuil de 80% sur l'accumulateur avec une taille de pixel de l'ordre de 240 µm. Les résultats sont présentés sur la figure II.11.

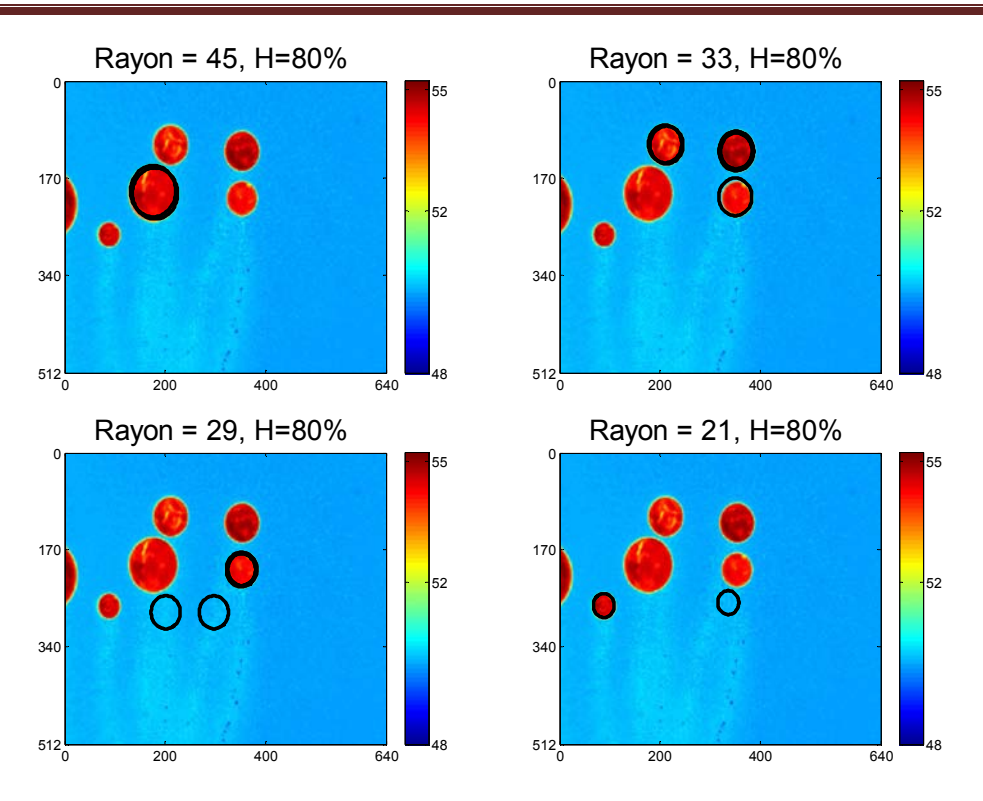

*Chapitre II : Suivi des Objets à Partir des Images Infrarouge.*

Figure II.11. Résultats d'estimation des positions avec la méthode de Hough.

A priori, les résultats sont différents pour chaque diamètre, bien que le programme de calcul est le même pour tous les rayons. Comme première analyse nous pouvons dire :

- 1. On a trouvé avec cette méthode et sans erreur, les billes de 15 et 7 mm.
- 2. On détecte trois billes de 8 mm au lieu de deux. Il y a donc un faux positif. Si la différence entre les rayons est petite, cette méthode peut facilement induire une confusion entre les billes
- 3. Pour les billes de 5 et 7 mm, cette méthode a trouvé des billes fantôme, comme conséquence du bruit sur l'image de contour de Canny, comme aussi des filtres utilisé sur l'accumulateur. La figure II.12 (pour un seuil de H=85 %) montre que le changement du seuil peut filtrer les billes fantôme. Mais le choix du seuil doit être fait pour chaque image de la séquence, ce qui rend difficile le développement d'un protocole automatique.

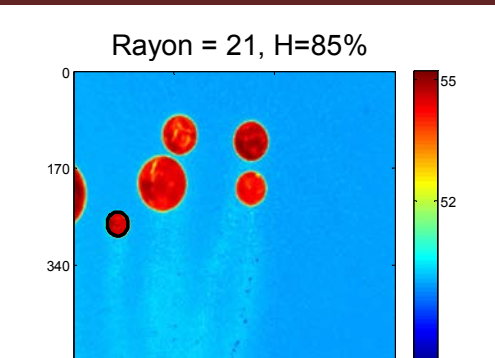

Figure II.12. Effet d'un changement de seuil de filtrage.

0 200 400 640

 $512$  48

Dans la section suivante nous utilisons une méthode plus robuste pour trouver la position des billes et les identifier. Cette méthode n'est pas sans erreur, mais est beaucoup plus robuste pour la description des mouvements de billes.

# **2.5 Utilisation de la morphologie mathématique avec l'objectif de caractériser un système dynamique de billes, avec une caméra infrarouge.**

 Le principe de la morphologie mathématique consiste à comparer une forme ou une structure inconnue à un ensemble de formes connues appelées éléments structurants à l'aide de relations booléennes telles l'intersection ou l'inclusion [27]. Il s'agit de comparer les objets a un autre objet de forme connue B (élément structurant) à l'aide de transformations dont les résultats sont de nouvelles images. Cette approche permet de mettre en évidence des objets de forme connue, de déterminer les caractéristiques géométriques ou topologiques d'un objet ou de mesurer la dispersion des objets. Ce modèle est applicable aux images quelconques que l'on considère comme des ensembles constitués de pixels connexes noirs ou blancs pour les images binaires ou de pixels dont la valeur d'intensité est supérieure ou inférieure à un certain seuil pour les images à niveaux de gris ou couleurs. L'approche ensembliste est indépendante de la nature même des images car le cadre mathématique permet de traiter toutes les

#### *Chapitre II : Suivi des Objets à Partir des Images Infrarouge.*

formes de données. En revanche, le choix des ensembles et des transformations à appliquer dépend uniquement de l'application. Cette démarche obéit à la même logique qui consiste à tout abord isoler dans l'image, les objets à étudier du fond. Traditionnellement, on représente les objets à analyser par les ensembles de pixels connexes noirs ou dont la valeur est inférieure à un niveau d'intensité donné, les autres parties de l'image représentant l'arrière-plan qui sera ignoré lors de l'analyse. C'est à cause de cette structuration de l'image en ensembles, que l'on observe un dédoublement des opérateurs morphologiques suivant qu'on les applique sur le fond ou les formes. Ainsi l'opérateur fondamental d'érosion correspond à celui de la dilatation sur les ensembles complémentaires.

La morphologie mathématique étant basée sur une construction ensembliste, nous rappelons les principales opérations sur les ensembles qui sont toutes définies à partir de l'union et de l'intersection. Ces définitions étant formulées pour les espaces continus, nous verrons plus tard comment ce formalisme mathématique peut s'appliquer aux images discrètes.

Les opérations ensemblistes fondamentales sont au nombre de cinq :

- $-$  l'union : A  $\cup$  B={x  $\in$  A ou x  $\in$  B},
- l'intersection *:*  $A \cap B = \{x \in A \text{ et } x \in B\},\$
- $-$  le complémentaire :  $A^c = \{x \notin A\}$ ,
- $A B = A \cap B^c = \{ x \in A \text{ et } x \notin B \},$
- $-$  la différence symétrique :  $A \triangle B = (A \cup B) (A \cap B) = (A B) \cup (B A)$

Et l*es propriétés des opérations ensemblistes sont :* 

- *commutativité :* A∪B=B∪A ; A∩B= B∩A
- $-$  *associativité :*  $(A \cup B) \cup C = (A \cup B) \cup C$  ;  $(A \cap B) \cap C = (A \cap B) \cap C$

 $-$  distributivité : (A $\cap$ B) $\cup$ C=(A $\cup$ C) $\cap$ (B $\cup$ C) ; (A $\cup$ B) $\cap$ C=(A $\cap$ C) $\cup$ (B $\cap$ C)

Enfin on retrouve le principe de dualité entre l'union et l'intersection sur l'ensemble complémentaire :

 $\mathsf{A}{\cup}\mathsf{B}{=}\mathsf{(A^c}{\cap}\mathsf{B^c})^{\mathsf{c}}$ 

Les opérations morphologiques sur les ensembles sont

- Dilatation et érosion avec un élément structurant.
- Ouverture et fermeture.
- Contours intérieurs et extérieurs.

- Squelette par morphologie.

On présente dans la suite les opérations fondamentales de dilatation et érosion.

Les opérations de dilatation et d'érosion consistent à transformer un ensemble de départ *A ,* représentant une forme isolée de l'image, en un nouvel ensemble, à partir des opérations ensemblistes d'intersection ou d'inclusion avec un ensemble *B* de forme connue appelé élément structurant. On définit l'ensemble *B<sup>x</sup>* par le déplacement de *B* en chaque point *x* de l'espace. Soit *B<sup>s</sup>* l'ensemble *B* symétrique par rapport à son origine, appelé aussi transposé. On définit un élément structurant symétrique par rapport à son origine si et seulement  $B = B^s$ .

Translation de B :  $B_x = \{x + b, \forall x, b \in B\}$ 

Symétrique de B :  $B_s = \{-b, \forall b \in B\}$ 

Elément structurant symétrique :

 $B = B_s \Leftrightarrow$  symétrique

La dilatation d'un ensemble A par un élément structurant *B*, noté  $D^B(A)$ , est définie par l'ensemble des points *x* de l'espace pour lesquels *B<sup>x</sup>* présente une intersection non vide avec *A :* 

 $D^{B}(A) = \{x : A \cap B_x \neq \emptyset\}$ 

Réciproquement on définit l'érosion d'un ensemble *A* par un élément structurant B, note E*<sup>B</sup> (A),* l'ensemble des points *x* de l'espace pour lesquels *B<sup>x</sup>* est contenu dans *A :* 

$$
E^{B}(A) = \{x : B_{x} \subseteq A\}
$$

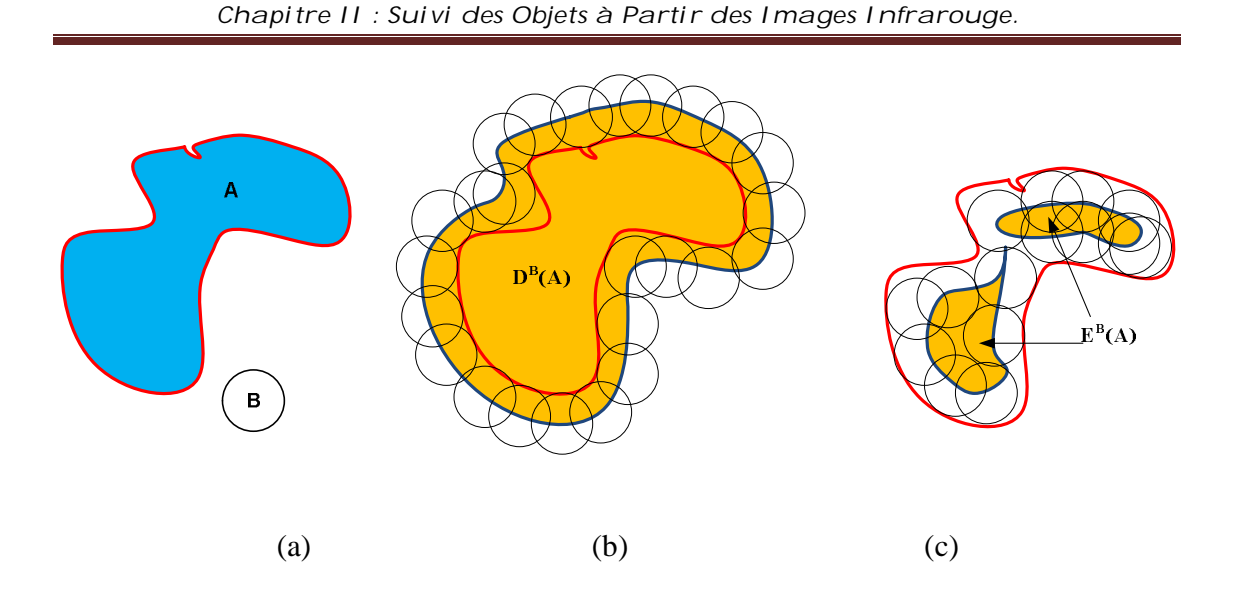

Figure II.13. (a) Objet A et elément structurant B (b) *Dilatation de A par B (c) érosion de A par B*

Si l'élément structurant *B* est symétrique, la dilatation consiste donc à épaissir la forme d'origine en fonction du rayon maximal et de la forme géométrique de l'élément structurant (voir figure II.13). De plus si l'élément structurant n'est pas symétrique le résultat d'une érosion ne sera pas symétrique et la taille et la forme de l'élément structurant constituent les deux principaux paramètres d'une transformation morphologique.

Bien que les opérations de dilatation et d'érosion ne soient pas réversibles, la succession des opérations de dilatation et d'érosion permettent de définir de nouvelles opérations morphologiques telles l'ouverture et la fermeture.

L'ouverture d'un ensemble est définie par une érosion suivie d'une dilatation.

La fermeture d'un ensemble est définie par une dilatation suivie d'érosion.

L'ouverture est à la base de nombreux traitements morphologiques :

- Suppression des ensembles d'épaisseur inférieure à la taille de l'élément structurant.
- Filtrage du contour des formes en éliminant les petites convexités mais pas les concavités.

 Division des ensembles présentant des cols étroits dont l'épaisseur est inférieure à la taille de l'élément structurant, en plusieurs connexités.

Réciproquement, la fermeture permet d'effectuer les traitements suivants :

- Remplissage des trous de rayon inférieur à la taille de l'élément structurant.
- Filtrage des contour des formes en éliminant les petites concavités mais pas les convexités.
- Réunion de plusieurs connexités faiblement espacées dont la distance minimale est inférieure à la taille de l'élément structurant.

#### **2.5.1 Méthodologie du travail, pour un objet**

La première chose à faire est de transformer les images thermiques de température en images binaires où il est possible de faire le traitement morphologique, par une transformation en échelle de gris, suivie de l'application d'un filtrage avec un seuil variant de zéro à 1. L'échelle de gris est basée sur la distribution linaire de l'image, c'est-à-dire que la valeur plus petite de température est zéro et la plus grande est 1.

 Pour trouver et identifier les billes on fait un étiquetage des objets de l'image, mais il est possible que deux billes, ou plus soient en contact. Pour les séparer, on utilise une érosion suffisamment contrôlée pour séparer les billes, sans les faire disparaitre.

 Une fois que les billes sont étiquetées, nous pouvons connaitre la distribution granulométrique (avec un grand contraste et sans érosion de séparation) et la position des billes. Avec cette information nous appliquons un masque qui permet de connaitre le champs de température de chaque bille. La figure II.14 montre un schéma de calcul pour trouver la position et températures des billes.

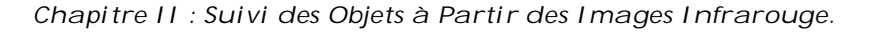

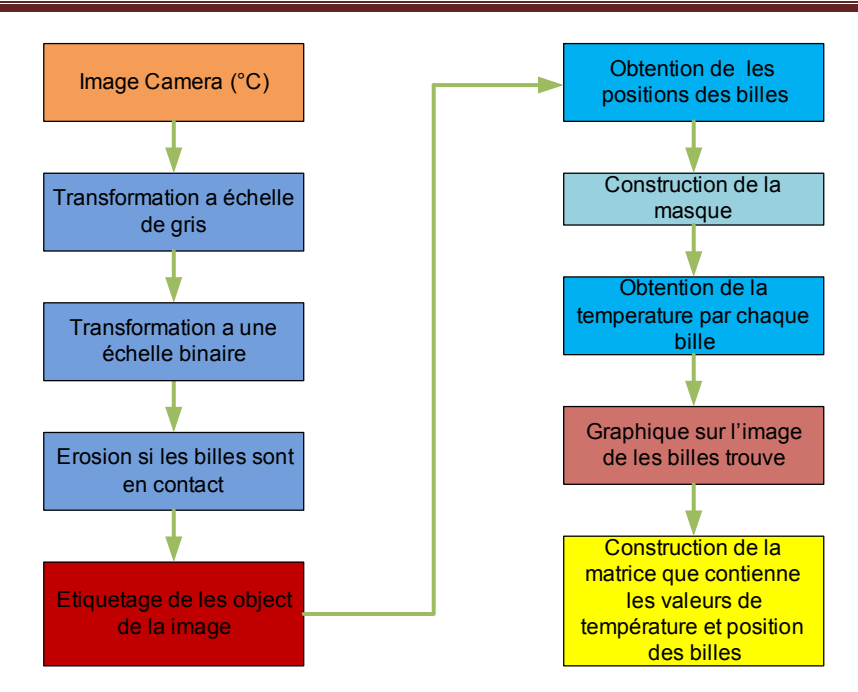

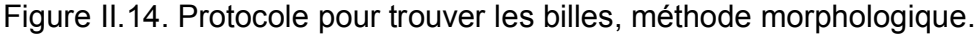

Dans ce qui suit, on présente les résultats obtenus avec le protocole conçu. La première opération est la binarisation de l'image thermique (figure II.15), à l'aide des fonctions suivantes :

> Image Grise = mat2gray (Image Caméra); Image Binaire = im2bw (Image Gris, seuil );

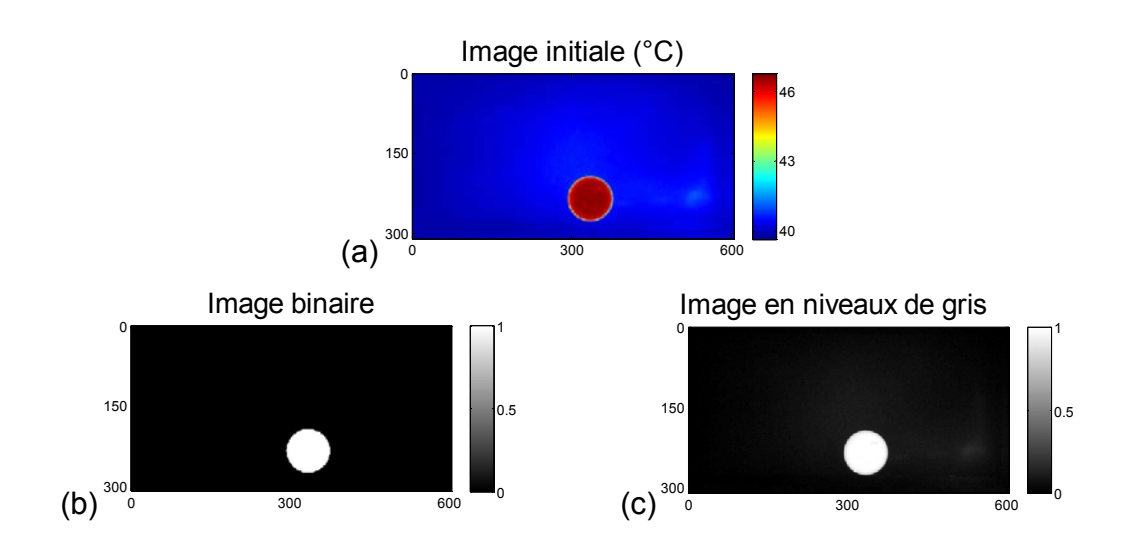

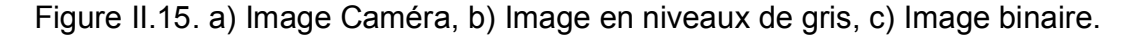

Si l'image thermique n'a pas de contraste élevé on peut multiplier l'image par elle-même de façon d'augmenter son contraste. Le seuil de la binarisation est fixé à 60% de l'échelle. Ainsi quand l'image n'a pas de contraste on peut localiser le centre de la bille mais pas le contour.

 Pour une seule bille on peut récupérer facilement, à partir d'outils de Matlab, les coordonnées de notre bille de la manière suivante :

Image Étiquetée = bwlabel (Image Binaire ); Centre = regionprops (Image Étiquète, 'Centroid' ); Position=Centre ( i ) . Centroid; X position (  $i$  ) = Position ( 1, 1); Y position (  $i$  ) = Position (  $1, 2$  );

Les objets de la matrice binaire, sont comme « des îles de 1 dans une mer de 0 ». A chaque île trouvée on attribue un numéro d'étiquette, et on peut alors en identifier les coordonnées dans la matrice binaire, ainsi que sa surface et son diamètre.

Données Diamètre = regionprops (Image Étiquetée, 'EquivDiameter' ); Données Diamètre = Diamètre (i). EquivDiameter % Matrice de 1x1 Données Aire = regionprops (Image Étiquetée, 'Aire' );

Et pour chaque bille (i), nous obtenons finalement

Diamètre ( i ) = Données Aire ( i ) . EquivDiameter ; Centre ( i ) = ArregloCentro ( i ) . Centroide ; Aire ( i )= Données Aire( i ) . Aire ;

À partir de l'information trouvée, on peut localiser aussi la bille dans l'image thermique originale. La figure II.16 montre un exemple de bille repérée.

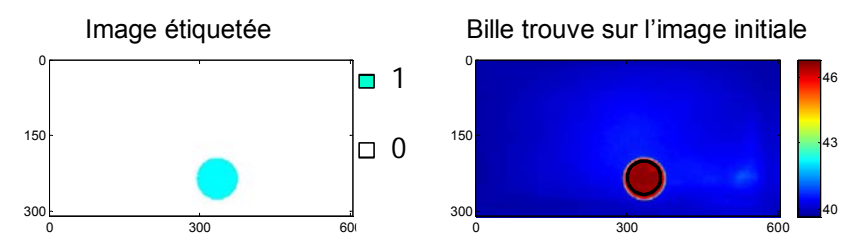

Figure II.16. a) Image étiquetée ; B) Image Thermique, où le cercle montre la position de la bille.

 A partir de la multiplication de l'image thermique avec un masque, nous pouvons obtenir les valeurs de températures de la bille. Ce masque est construit à partir de la position et du rayon de la bille, mais nous soustrayons une marge au rayon (> 5 pixels), pour éliminer les contributions de pixels en dehors de la bille.

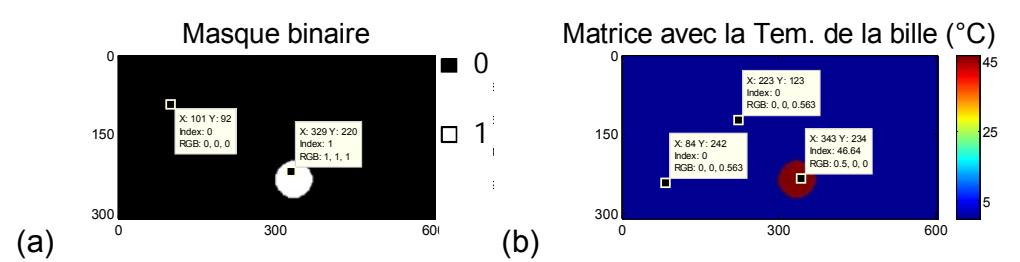

Figure. II.17. (a) Masque construit. (b) Valeurs de température.

Pour simplifier les calculs, nous utilisons la température moyenne de la bille trouvée, comme le présente la figure II.17.(b) (valeurs >0).

Une fois que nous avons les positions successives de la bille dans une séquence d'images, nous pouvons en déterminer aisément la trajectoire et la vitesse. La figure II.18 montre un exemple de résultat de traitement sur une séquence de 50 images.

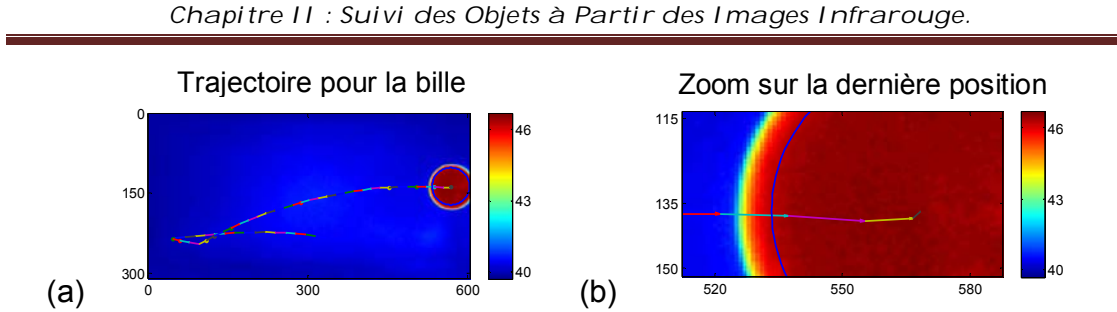

Figure II.18. a) Trajectoire en 50 images consécutives b) Zoom sur la bille.

Les valeurs de la température moyenne et de la vitesse sont montrées sur la figure II.19.

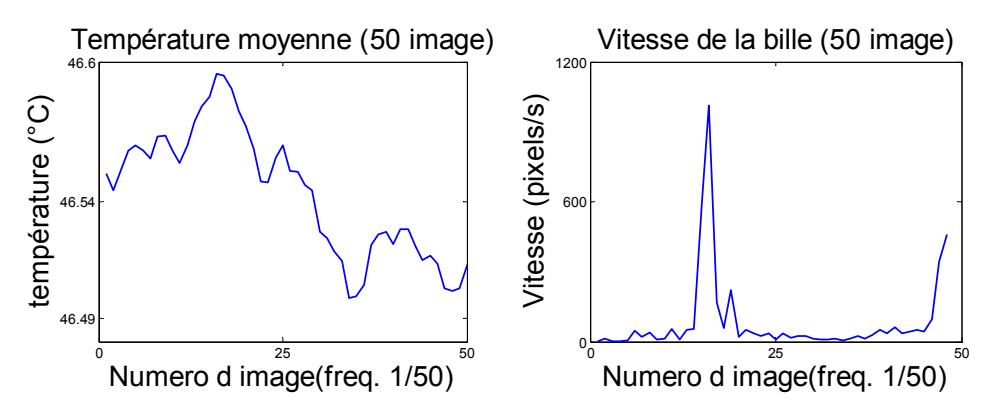

Figure II.19. Température et vitesse, d'une bille en 50 images consécutives.

Cette méthode présente plusieurs avantages par rapport aux techniques de corrélation et de transformée de Hough. Elle est simple et robuste et sa vitesse de calcul est plus élevée (3 s/image).

 La figure II.20, montre la variation de la température dans le temps pour les différentes billes en mouvement aléatoire (5, 7, 8, 11, 15 mm). La température initiale étant la même pour toutes les billes.

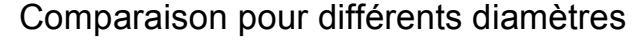

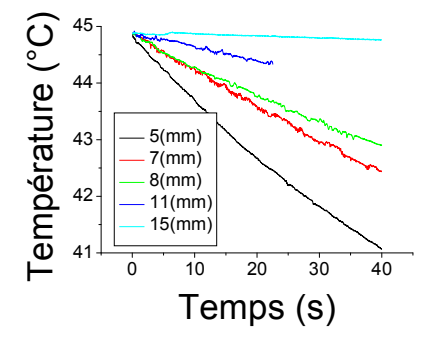

Figure II.20. Températures dans le temps, billes en mouvement aléatoire.

Pour un temps d'enregistrement court (< 60 s), la plus petite bille a des pertes d'énergie plus élevée, vue que sa capacité thermique est plus faible en comparaison aux autres billes.

 Dans la deuxième expérience, on a comparé la température de la bille qui est en mouvement aléatoire avec celle de la même bille immobile (sans vitesse). La figure II.23 montre l'évolution de température dans le temps (mobile et immobile) et l'évolution de la vitesse dans le cas mobile.

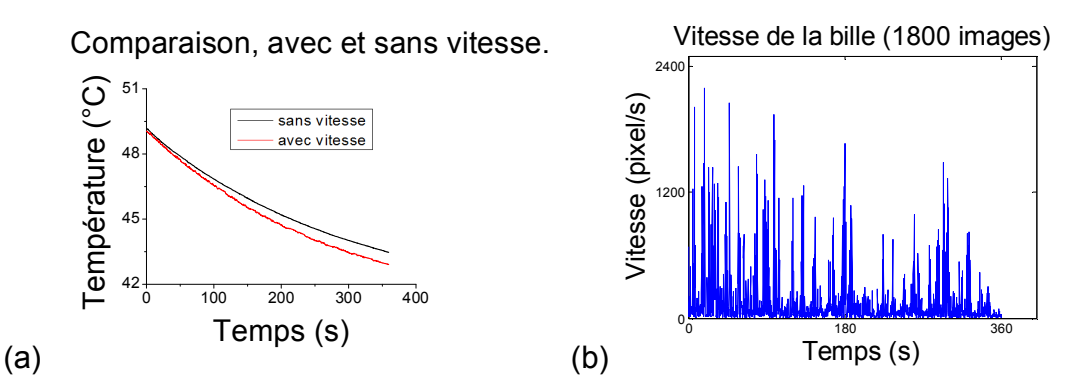

Figure. II.21. (a) Températures (bille de11 mm), avec et sans vitesse. (b) Vitesse de la bille mobile en fonction du temps.

De façon cohérente, on retrouve des pertes plus importantes dans le cas de l'objet mobile. On peut également remarquer sur la figure II.21 (a) la régularité des profils de température reconstruits malgré les mouvements importants et désordonnés décrits sur la figure II.21 (b).

#### **2.5.2 Méthodologie de travail pour de multiples objets.**

Dans cette section on s'intéresse à l'utilisation de la morphologie en présence de plusieurs billes dans l'image thermique. La difficulté qui peut être rencontrée dans ce cas est l'étiquetage des billes lors des contacts. Pour éviter cette dernière, nous utilisons une érosion contrôlée dans l'image binaire, tout en faisant attention à ne pas les faire disparaître. La figure II.22 montre l'effet de l'opération d'érosion sur des billes, notamment sur leurs contours.

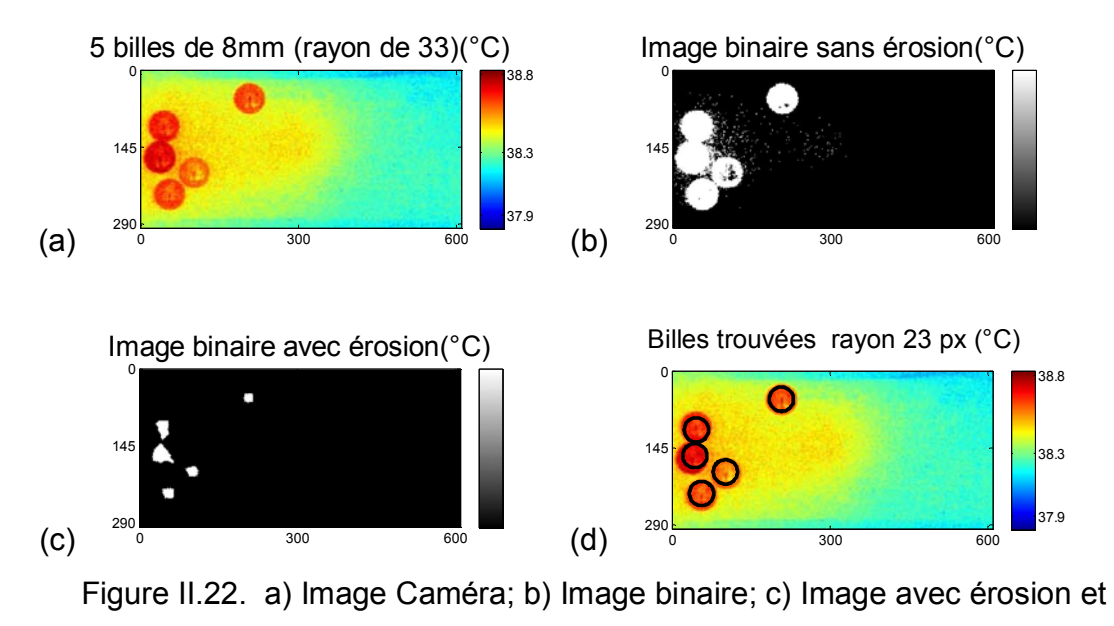

d) Billes trouvées.

Pour montrer le fonctionnement de la méthode pour différentes billes, nous considérons le traitement de la même séquence d'images que pour la transformée de Hough. Comme les billes ne se touchent pas, sur la séquence, l'érosion n'est pas utilisée, et la figure II.23 montre les images initiale et finale de la séquence.

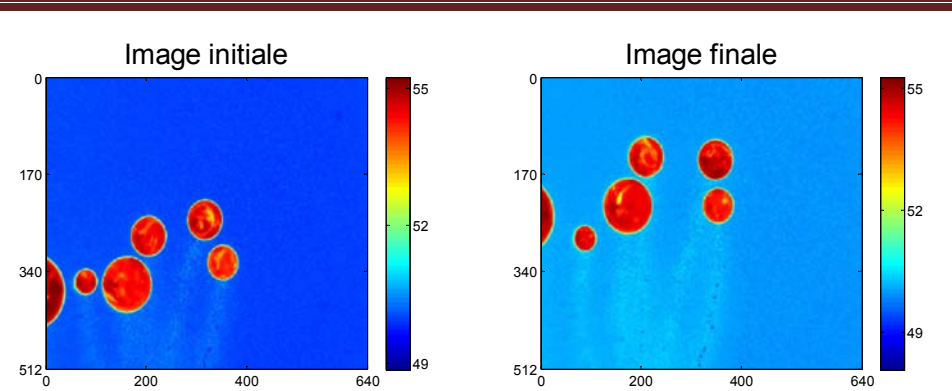

*Chapitre II : Suivi des Objets à Partir des Images Infrarouge.*

Figure II.23. Image initiale et finale de la séquence

A partir d'une seule image étiquetée de la séquence (Figure II.24), nous pouvons également déterminer la granulométrie des billes sur l'image, grâce à l'aire obtenue dans l'étiquetage.

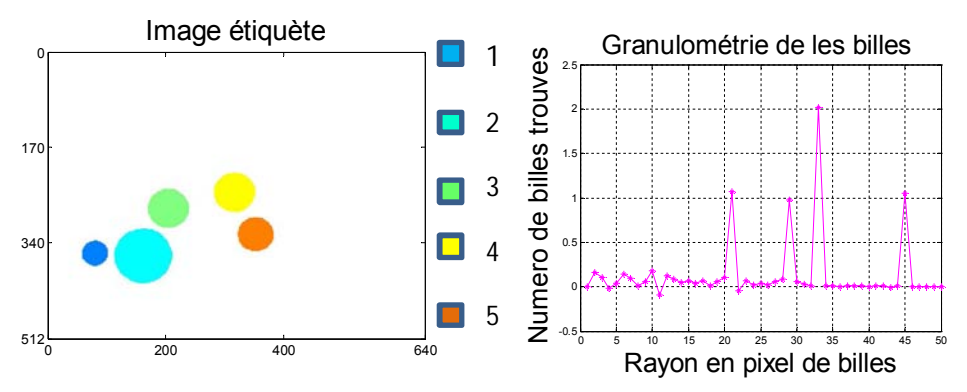

Figure II.24. Image étiquetée et granulométrie trouvée sur l'image.

Une fois qu'on a récupéré les données de position, on peut faire le graphique de la trajectoire, superposé à la dernière image de la séquence, montrée par des flèches successives, comme l'indique la figure II.25(a). Aussi des valeurs de vitesse et déplacement, calculées à partir des positions successives (figure II.26 (a) et (b)). La température de chaque bille dans la séquence, est montrée sur la figure  $II.25(b)$ .

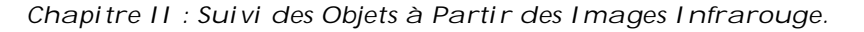

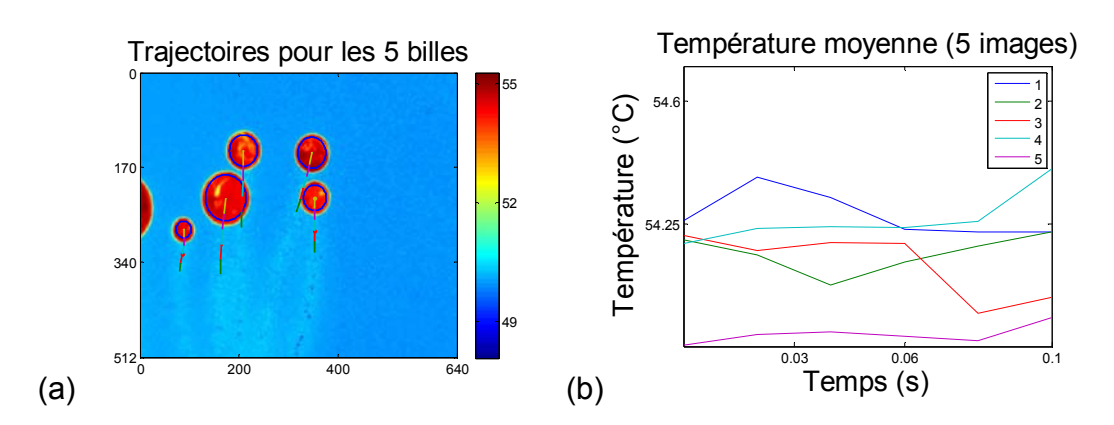

Figure II.25. (a) Trajectoires et (b) Températures des billes dans le temps.

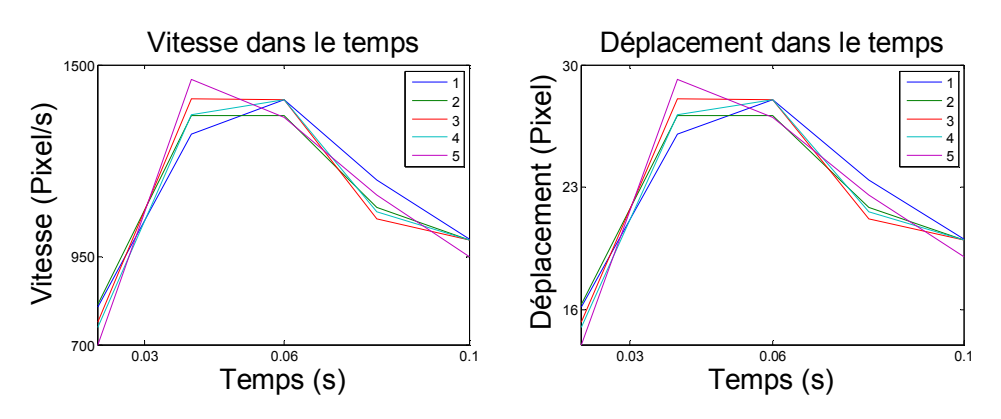

Figure II.26. (a) Vitesse et (b) déplacement des billes dans le temps.

L'étiquetage automatique que fait Matlab sur l'image binaire est fait de gauche à droite et de haut en bas. Si dans une séquence d'images des billes changent de place dans l'image, il existe un risque de perdre le suivi individualisé des billes. On prend alors la dernière température trouvée comme étiquette, ainsi chaque bille pourra toujours être repérée tant que les températures d'objets identiques ne se croisent pas. La figure II.27 montre un exemple pour 5 billes de 8 mm, dans le cas où la température initiale de chaque bille est différente. D'un point de vue expérimental, ces températures initiales différentes sont obtenues en posant les billes sur un support soumis à un gradient thermique stable, avant le début de chaque essai. Ceci permet de suivre des billes de températures moyennes différentes au cours d'un essai, comme le montrent à titre d'exemple les images de la figure II.27, où les couleurs sont proportionnelles à T.

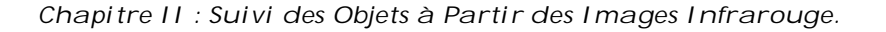

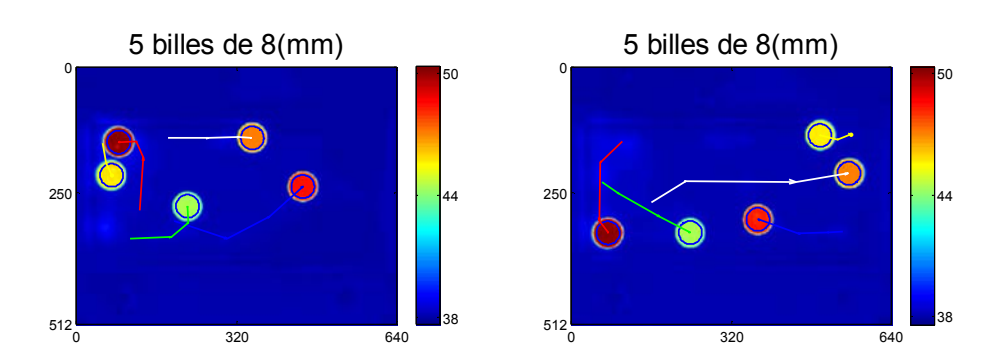

Figure II.27. Exemple de trajectoire pour 5 billes à deux instants différents.

La figure II.28 montre la température trouvée dans un enregistrement de 10 min avec une fréquence d'acquisition 5 Hz, pour les 5 billes.

On peut remarquer la régularité des profils reconstitués, mais aussi la très bonne discrimination des objets mobiles, même pour des écarts de température très faibles, de l'ordre de grandeur de la NETD de la caméra (figure II.28 (b))

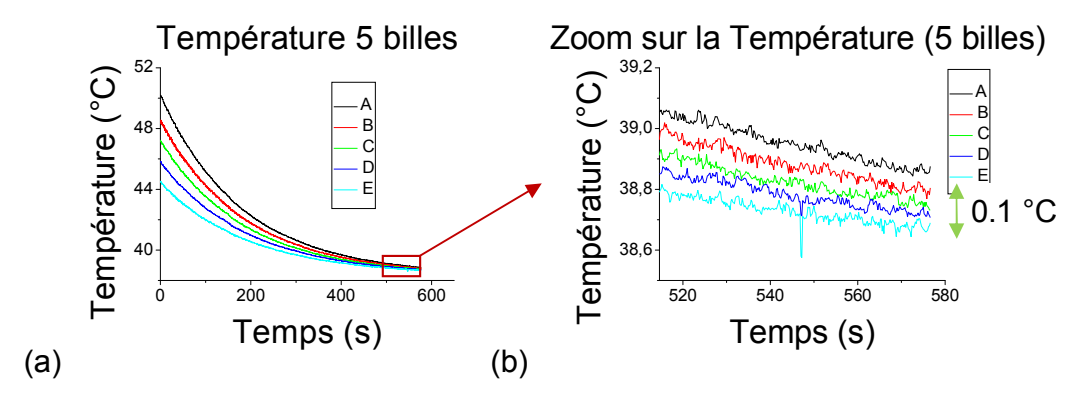

Figure II.28. (a) Température des 5 billes (b) Zoom sur la fin de l'essai.

Après avoir testé la méthode de calcul, on a décidé d'utiliser une bille en bois (figure II.29 (a)). Le problème est plus compliqué car le bois est isolant thermique, et de plus n'est pas isotrope. La conductivité parallèle aux fibres est 2 à 3 fois plus importante que la conductivité perpendiculaire aux fibres, et comme résultat nous avons un gradient de température sur la bille (figure II.29(b)). On observe de plus des variations d'emissivité, lorsque la bille n'est pas couverte d'une peinture émissive. Dans le premier essai nous comparons l'effet de la peinture noire sur la bille en bois (mobile et immobile).

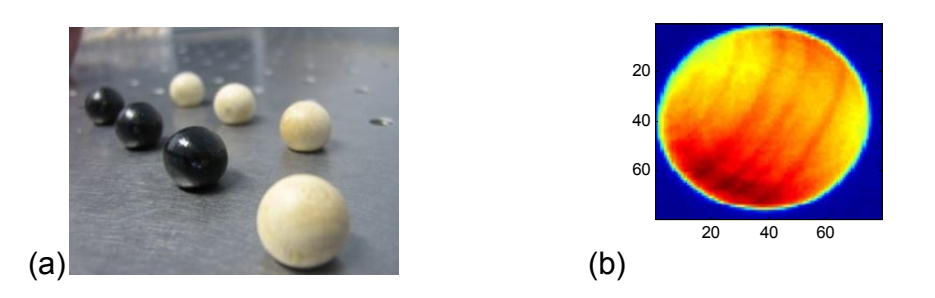

Figure II.29. (a) Billes en bois de pin avec et sans peinture noire. (b) Image thermique de la bille en bois, sans peinture.

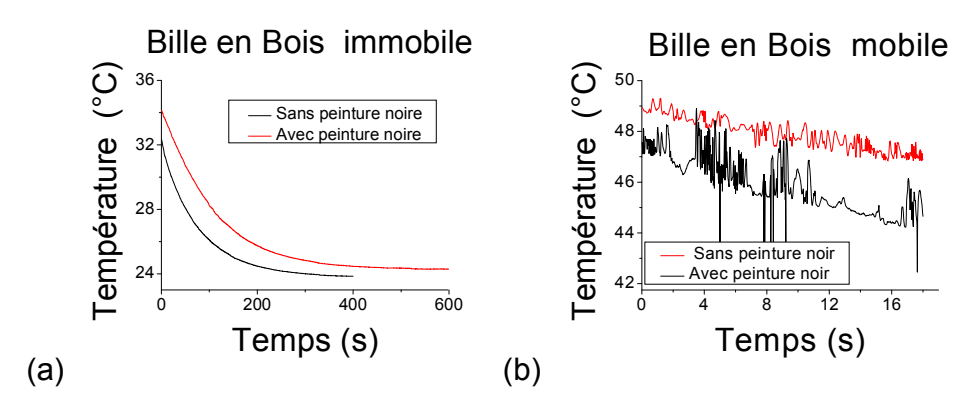

Figure II.30. Comparaison entre les billes en bois de pin.

La fréquence d'acquisition est de 50 (Hz). De la figure II.30(a), on constate que la peinture noire aide à améliorer l'émissivité de la bille. On peut voir que la température moyenne de la bille mobile présente des oscillations dues à la fois aux variations de température et d'émissivité au cours du roulement.

La figure II.31 montre la température pour une bille mobile sans peinture noire, pour un enregistrement de 90 s à 50 Hz.

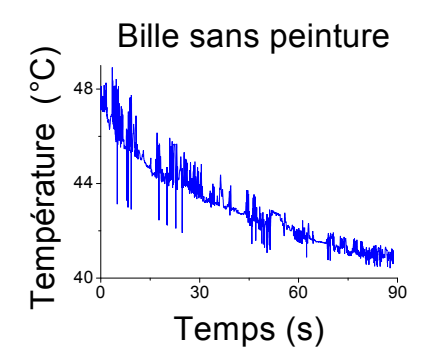

Figure II.31. Bille en bois de pin.

On peut noter que l'allure d'évolution de la température moyenne est tout de même exploitable, dans le cas où les variations d'émissivité sont supprimées.

#### **2.6 Modèle thermique**

A partir des courbes de température reconstituées, on peut constater que l'allure des températures est très proche d'une exponentielle décroissante, typique d'une capacité thermique ( $\rho C_n V$ ), se déchargeant dans l'environnement à travers une résistance thermique  $(1/hS)$ . On peut donc rechercher pour chacune un temps caractéristique  $\hat{\tau}$  correspondant à l'équation:

$$
\rho C_p V \frac{dT}{dt} = -hS(T - T_{\infty}) \quad \text{avec} \quad \hat{\tau} = \frac{\rho C_p V}{hS} \tag{II.1}
$$

Connaissant la forme et la composition de l'objet mobile, la détermination du temps caractéristique permet de déduire le coefficient d'échange convectif *h*. Bien entendu, l'équation (II.1) n'est valide que tant que les flux échangés ponctuellement lors des chocs entre les particules ou contre les bords élastiques du plateau restent négligeables, et que l'ensemble des échanges thermiques

#### *Chapitre II : Suivi des Objets à Partir des Images Infrarouge.*

avec le plateau et l'air ambiant peuvent être considérés globalement. Dans la suite de ce chapitre, le coefficient estimé en le supposant constant sera comparé au coefficient instantanné déduit de la courbe de température recalculée. Cette hypothèse peut être confirmée par la forte corrélation entre les termes de l'équation, représentée à titre illustratif sur la Figure II.32 pour des résultats expérimentaux obtenus avec les billes en acier en mouvement. L'écart au comportement linéaire correspond à l'effet du bruit de mesure sur l'opération de différenciation, mais aussi à de possibles échanges thermiques ponctuels lors de chocs.

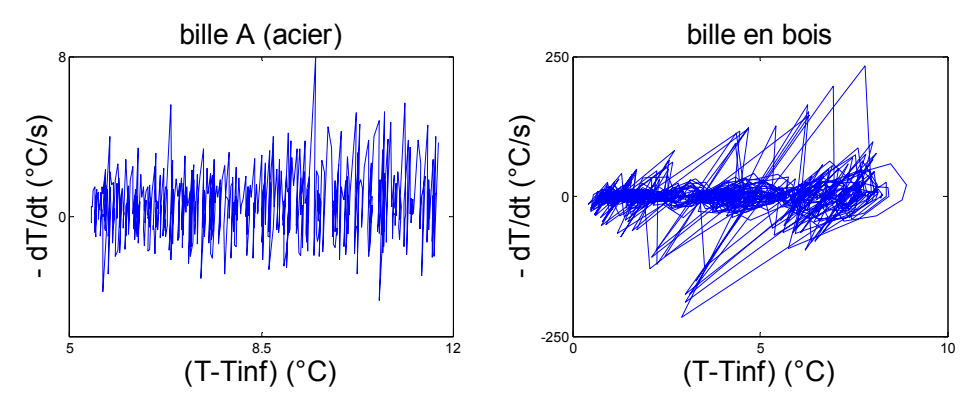

Figure II.32. Derivée temporelle en fonction de l'écart (T-T<sub>inf</sub>).

Le temps caractéristique  $\hat{\tau}$  peut être estimé par l'estimateur des moindres carrés ordinaires, en opérant directement sur les mesures repérées en niveaux numériques, sans qu'il soit nécessaire de prendre en compte la sensibilité de la caméra ou l'émissivité de la cible :

$$
\hat{\tau} = \frac{\langle (T - T_{\infty}) , (-\frac{dT}{dt}) \rangle}{\|T - T_{\infty}\|^2}
$$
 (voir annexe B) (II.2)

 Un autre facteur important pour les billes est le nombre de Biot et de Nusselt qui sont définis par:

$$
Bi = \frac{hL}{k_{bille}} \quad et \quad Nu = \frac{hL}{k_{air}} \tag{II.3}
$$

Ou *h* est le coefficient de convection naturelle, L est la longueur caractéristique du mobile (diamètre) et  $k_{\text{bille}}$  est la conductivité thermique. Le nombre de Biot
permet de caractériser le degré d'uniformité du champ de température. Le nombre de Nusselt représente le rapport entre le transfert thermique convectif et le transfert par conduction.

 Les résultats d'estimation correspondant aux billes de 5 et 11 mm mobiles et immobiles, et aussi les 5 billes mobiles, sont présentés sur figures précédentes (II.21a et II.28a.) et sont synthétisés dans le Tableau II.2. Ce tableau présente : le temps caractéristique estimé, le coefficient d'échange convectif qui en est déduit, ainsi que les nombres de Nusselt et de Biot correspondant à chaque cas. Les nombres de Biot estimés sont très faibles, ce qui valide le modèle utilisé dans le cas des billes en acier, et minimise ainsi les erreurs de l'algorithme de suivi. En effet dans le cas d'objets à température non uniforme, les écarts liés aux erreurs de segmentation (lorsque l'on "sort" de l'objet) se traduisent par des fluctuations plus importantes de températures, comme on peut l'observer dans le cas des billes en bois.

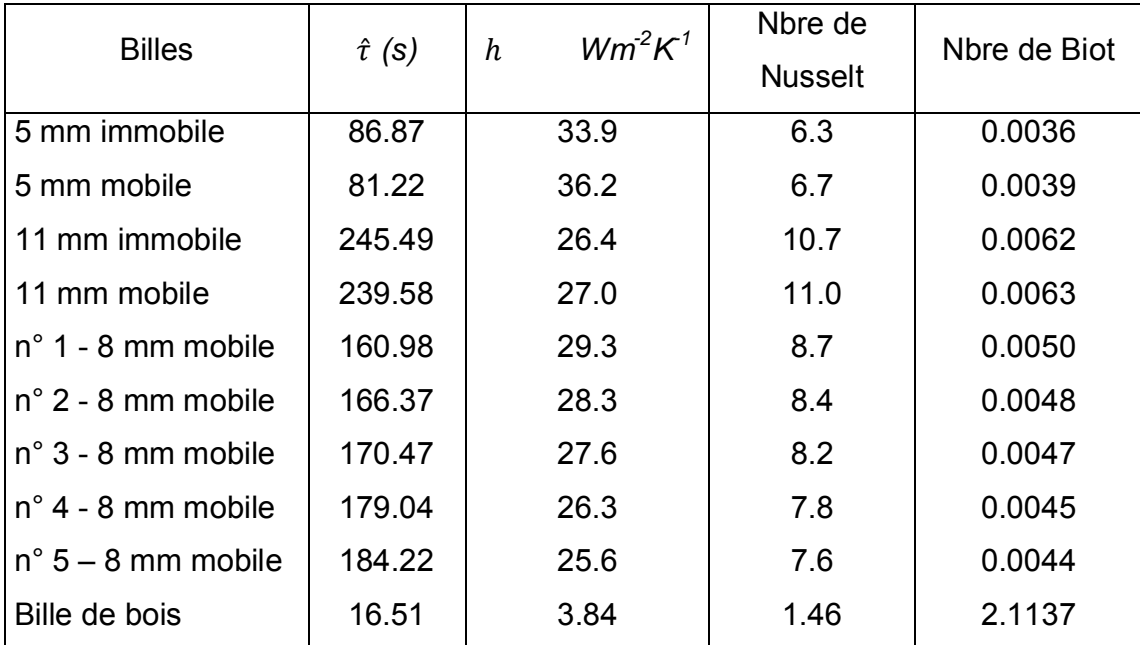

Tableau II.2. Temps caractéristiques estimés, coefficients d'échange, nombre de Nusselt et nombre de Biot, pour les billes de 5 et 11 mm (mobile et immobile, 1 seule bille), et les billes de 8 mm mobiles (5 billes).

Le nombre de Nusselt estimé croit légèrement lorsque la bille est mobile. Ces variations peuvent s'expliquer par les différences de flux échangés lors de chocs aux parois ainsi qu'aux effets de la vitesse. Le nombre de Nusselt croit également avec le diamètre des billes.

 Après avoir estimé le temps caractéristique à partir de l'Eq. II.2, il est intéressant d'utiliser la solution exponentielle de l'Eq. II.1 pour recalculer la température en fonction du temps, et utiliser cette prédiction pour en déduire le résidu d'estimation par différence avec la température obtenue expérimentalement par les opérations de suivi. Un exemple de résidu ainsi obtenu est montré sur la figure II.33, sous forme adimensionnelle, dans le cas d'une bille de diamètre 11 mm, pour deux essais correspondant à une bille immobile puis mobile. On peut observer que dans les deux cas des résidus relativement corrélés, qui évoquent une erreur de modèle, qui semble indiquer que le coefficient convectif *h* n'est en réalité pas tout à fait constant, ce qui est réaliste : les échanges moyens sont affectés par les chocs, le roulement, les échanges disymétriques avec le tapis et l'air, les décollements dus aux oscillations du plateau vibrant, etc… Les écarts restent toutefois inférieurs à 1 %.

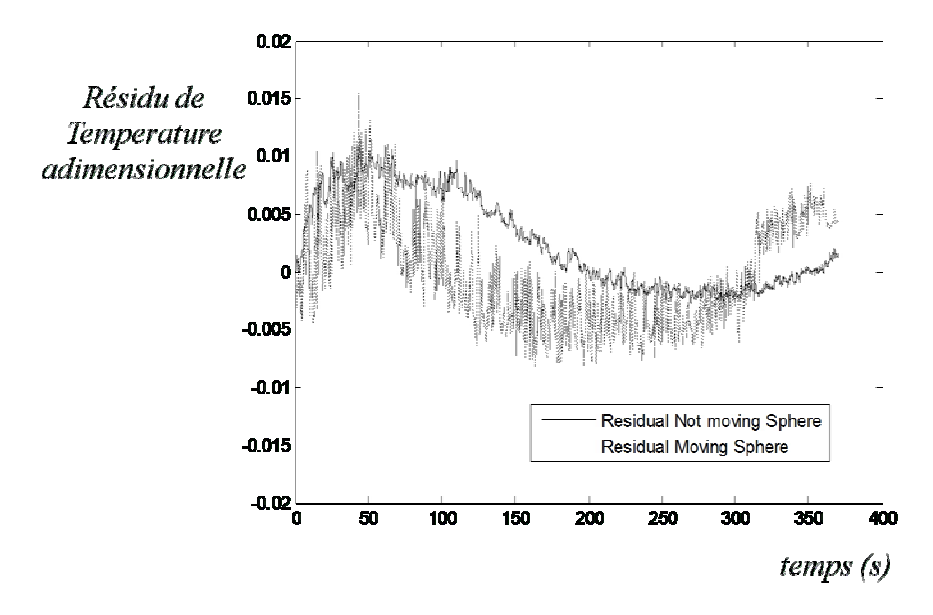

Figure II.33 Résidu d'estimation dans le cas d'une bille de 11 mm.

 Ce résultat est d'ailleurs confirmé par la comparaison du coefficient estimé avec le coefficient *h* instantané recalculé avec l'Eq. (II.1), tel que montré sur la figure II.34. Les chocs ne sont pas visibles explicitement par des variations violentes du coefficient d'échange. Cela est dû à l'effet de lissage résultant de l'observation de la température moyenne d'objets à forte capacité thermique.

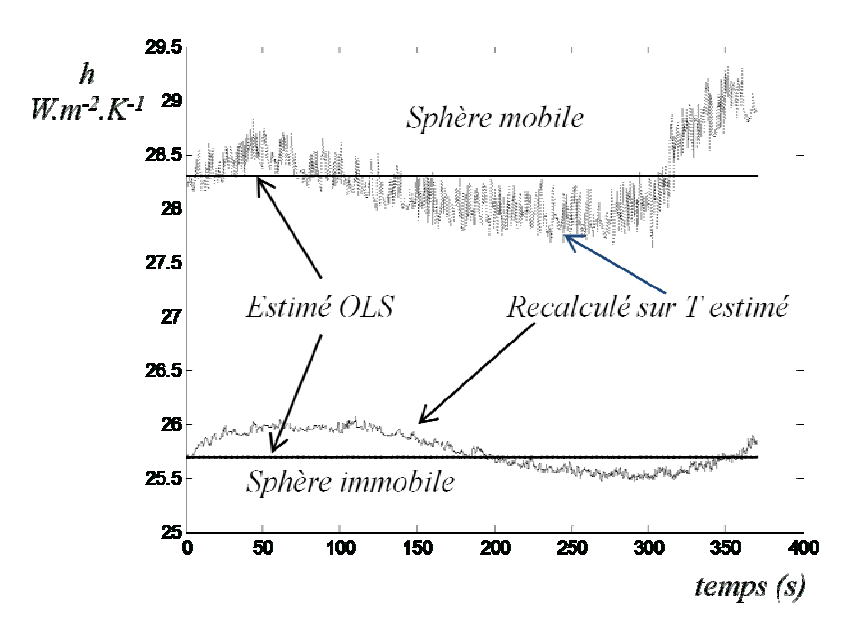

Figure II.34 Comparaison des coefficients d 'échange *h* estimés et coefficient instantanés recalculés à partir de l'équation. (II.1).

## **2.7 Conclusion**

Ces premiers essais ont permis de tester et valider un algorithme de suivi d'objets mobiles. Les outils de morphologie mathématique s'avèrent bien adaptés à la détection, au suivi et à l'étiquetage d'objets par thermographie infrarouge, en tenant compte des échanges thermiques avec leur environnement.

Cette méthode permet le suivi chaque bille dans son propre repère mobile indépendant dont l'origine est le centre de gravité. Ainsi, la figure II.35 montre un exemple pour les billes de 8 mm, et la figure II.36, montre les deux repères possibles, l'espace visualisé par la caméra et le repère de la bille (bois).

La suite du travail consiste à améliorer la technique afin de pouvoir identifier les chocs et les transferts thermiques entre billes, mais aussi utiliser l'information fournie par la signature thermique du tapis et des parois du plateau.

Des cas plus sévères doivent maintenant être abordés, pour des matériaux moins conducteurs (bois), pour des objets plus petits, de taille et forme très différentes (grains).

Les perspectives à plus long terme concernent l'étude du mélange des milieux granulaires, mais aussi l'estimation des résistances de contacts entre grains et leur corrélation à la distribution des contraintes mécaniques dans le milieu, ainsi que l'évaluation de l'enrobage de particules.

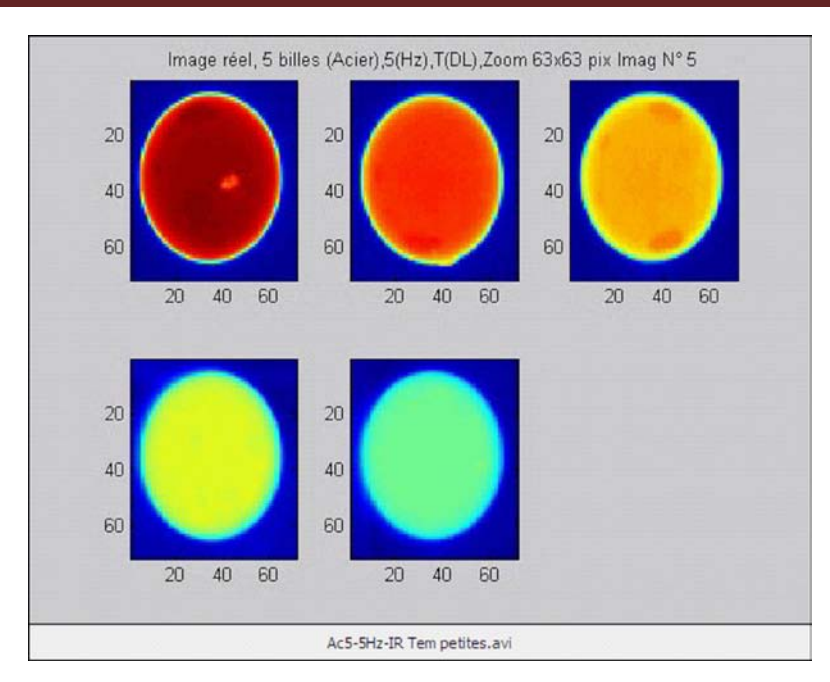

Figure II.35 Suivi de chaque bille dans son repère mobile.

1 bille en Bois, Température (DL), (50 Hz)

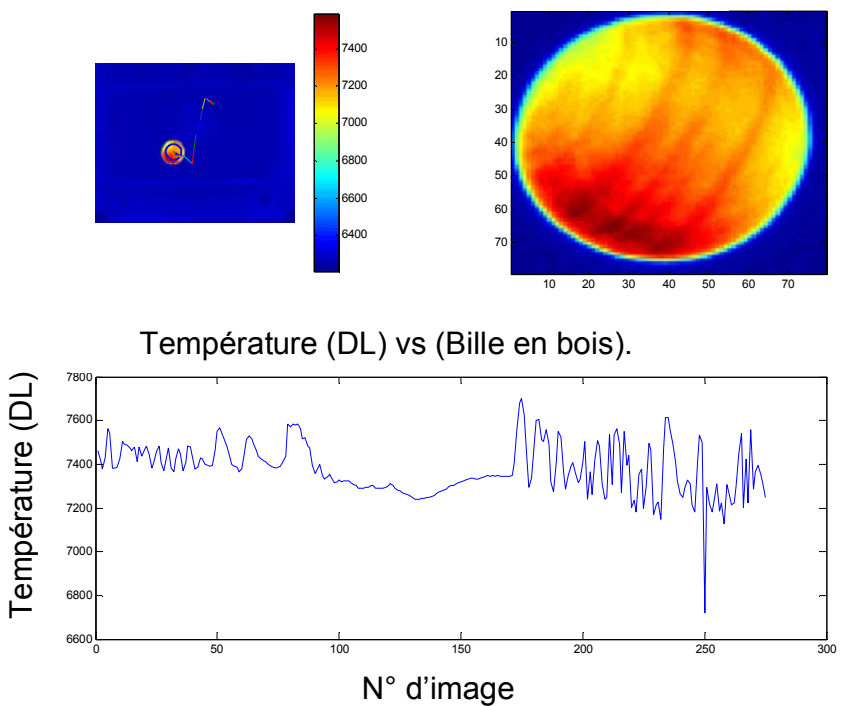

Figure II.36. Image thermique avec la trajectoire et repère de la bille en bois .

## *CHAPITRE 3.*

# *Ecoulement de fluides en Microcanaux Céramique. Application aux nanofluides.*

Aujourd'hui, le terme nanoparticule englobe plusieurs familles de matériaux dont les applications sont nombreuses et variées dans les domaines de chimie et de physique [30]. La difficulté majeure rencontrée avec ce genre de particules réside dans la difficulté de la caractérisation de leurs propriétés physiques et particulièrement thermophysiques [31].

Il existe différentes manières de caractériser les nanoparticules dans les conditions de laboratoire [32]. Néanmoins, ces conditions ne sont pas faciles à mettre en place dans un procédé industriel.

De nombreuses études ont déjà porté sur la mesure de la conductivité thermique apparente d'un fluide contenant des nanoparticules [30-34]. Certains résultats prévoient une augmentation spectaculaire de la conductivité, d'autres font état d'une variation peu significative.

Notre point de vue ici est de se placer dans un cadre de propriétés de transport effectives dans le cas du nanofluide en écoulement, sans référer à la conductivité thermique, mais à la capacité de transfert d'énergie comparative entre le solvant et le nanofluide.

Ce chapitre est donc consacré à la présentation d'une méthode de caractérisation de la variation des propriétés thermophysiques dans une suspension chargée en nanoparticules (usuellement dénommée « nanofluide ») en écoulement dans un dispositif microfluidique en céramique fritée [33]. Ce

matériau possède l'avantage d'être inerte dans les réactions chimiques. Il présente également un deuxième avantage qui est la quantité limitée de solution nécessaire pour le montage.

Le nanofluide qui a été utilisé est une solution d'eau contenant des particules d'alumine  $AL_2O_3$  de 25 nm de diamètre diluées à 4% en volume [34]. Ces conditions permettent au nanofluide d'être en contact avec l'échantillon de céramique dans son parcours.

En rajoutant une source de chaleur à proximité de l'échantillon, il serait possible d'avoir un flux de chaleur qui se propagerait dans la totalité du dispositif permettant ainsi de déterminer le flux échangé entre l'échantillon et le nanofluide. Des études antérieures utilisent l'association au nombre de Peclet [35]. Cependant, ce travail se propose de déterminer directement le flux transporté par le fluide.

Par ailleurs, il est utile de soulever le problème de transport dans les nanoparticules du fait que la dilution forme des "clusters" ou encore un réseau particulier en fonction de leur dimension [36]. Ceci ne constitue pas d'obstacle à notre étude étant donné qu'elle n'a pas comme objectif de déterminer les propriétés thermophysiques des nanoparticules de manière exacte [37,38] ni de déterminer leur comportement dans les microcanaux.

En effet, ce chapitre se propose d'étudier la déformation des champs thermiques obtenue en appliquant un débit et un flux de chaleur constants et fixes dans le temps [39]. Ceci a pour but de déterminer si les propriétés thermophysiques du mélange entre les nanoparticules et  $H_2O$  significativement par rapport à l'eau pure.

## **3.1 Méthodologie de travail.**

L'une des méthodes fiables pour détecter une variation des propriétés thermophysiques d'un fluide avec l'aide des microcanaux, est la visualisation de la déformation d'un gradient de température médian avec la caméra IR, pour un débit fixé dans le temps. Ceci revient à dire qu'un gradient de température est imposé avec l'aide d'un élément chauffant, dans notre cas une photodiode laser focalisée au voisinage du microcanal. Par la suite, la déformation du champ de température est observée dans un premier cas pour de l'eau pure, puis dans un second cas pour la suspension de nanoparticules. L'idée générale de notre approche est que la déformation des champs thermiques en surface du microéchangeur renseigne sur les propriétés de transport du fluide en écoulement. Cette comparaison a été faite pour différents débits avec l'objectif de trouver les conditions optimales pour une meilleure sensibilité de notre méthode en tenant compte des difficultés optiques rencontrées avec les mesures faites par la caméra IR. La méthode développée consiste en un traitement local des équations discrétisées correspondant à chaque pixel des images.

## **3.2 Montage expérimental**

Nous avons dessiné un support pour les microcanaux, comme le montre la figure III.1. Ce support permet le réglage du micro-échangeur par rapport à la caméra. Il possède 6 degrés de liberté et a été disposé sous la caméra à une distance choisie afin d'avoir une taille de pixel de 200 µm.

*Chapitre III : Micro-échangeurs Céramique*

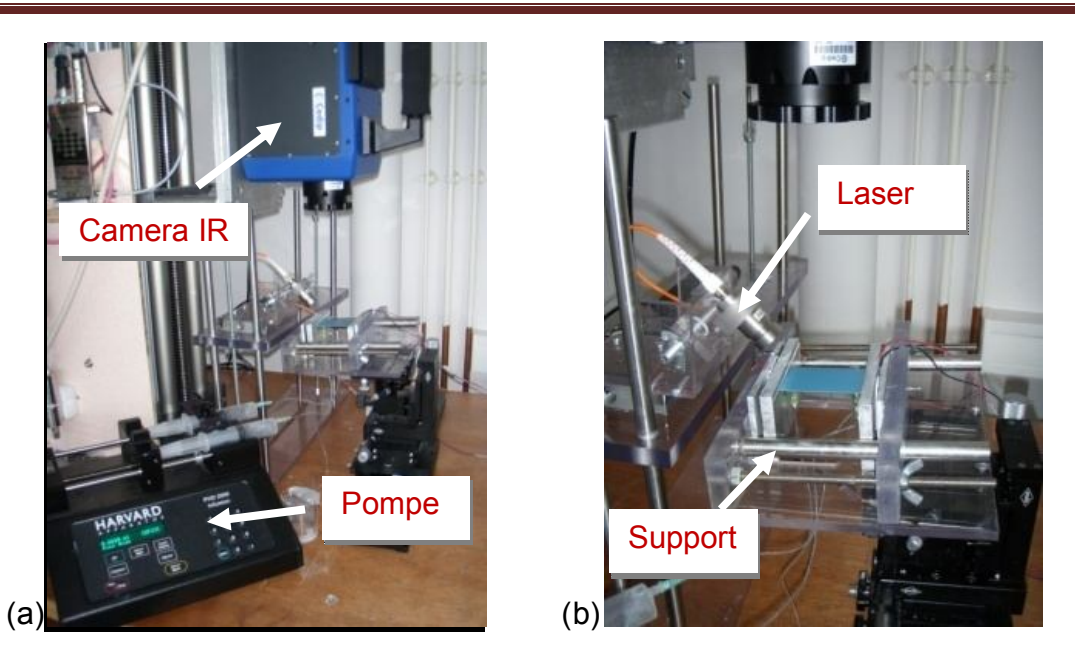

Figure III.1. Montage. (a) Pompe pousse-seringue et camera IR. (b) Support et diode laser.

La diode laser utilisée est un modèle Newport R6642 - classe 4. Elle a une longueur d'onde de 0.83 µm avec un collimateur (Modèle FH-10NIR-FC de Newport), qui permet de focaliser le faisceau sur une surface de 7mm de diamètre sur la paroi de l'échantillon.

Les microcanaux céramiques sont conçus et réalisés par le laboratoire de microfabrication de l'IPT de Sao Paulo au Brésil. La construction a été faite à partir de feuilles de céramiques Green-Tape™, fournies par DuPont [40]. Ce matériel est principalement utilisé dans la construction et l'isolation des transformateurs électriques ainsi que des circuits électriques intégrés de haute fréquence (techniques LTCC) [41]. Il est également possible de les utiliser pour la construction de microcanaux. La fabrication consiste en usinage, de façon indépendante, de chaque feuille avec une micro-fraiseuse au laser, suivie de l'empilage et assemblage des feuilles par frittage. Le micro-échangeur utilisé dans le cadre de cette étude est constitué par assemblage de trois couches différentes : une couche basse rigide et recevant les connecteurs destinés aux entrées et sorties des fluides, une couche usinée avec les microcanaux, et une couche supérieure mince destinée à l'observation par la caméra infrarouge.

Toutes les couches sont ensuite fritées ensemble a 850°C pendant environ 30 min.

La céramique verte, qui était malléable devient une plaque solide et compacte contenant à l'intérieur le microcanal souhaité. Les feuilles utilisées dans cette procédure ont une épaisseur de 100, 200 au 300 µm. En fonction du dessin choisi, nous pouvons utiliser une combinaison entre elles dans la procédure de fabrication.

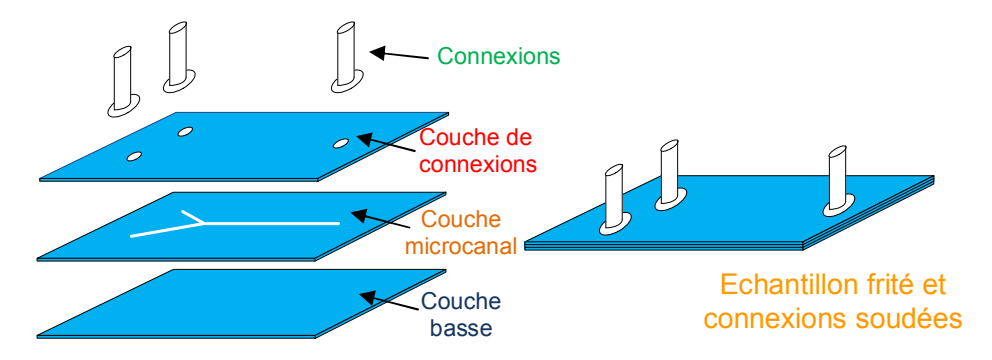

Figure III.2. Construction de l'échantillon céramique avec microcanaux.

Nous avons décidé d'utiliser des microcanaux de section rectangulaire de 200 x 100 µm, en forme de Y, comme le montre la figure III.3.

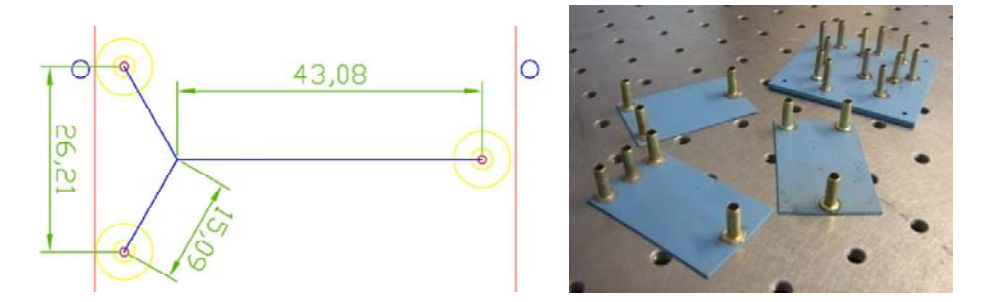

Figure III.3. Géométrie du microcanal utilisé (dimensions en mm).

Pour avoir une rigidité complémentaire de notre échantillon, la couche de base est constituée de 3 feuilles de 200 µm. Par contre, la couche du microcanal et celle d'observation sont de 100 µm.

#### *Chapitre III : Micro-échangeurs Céramique*

Un autre aspect très important dans le montage micro-fluidique est le pompage du fluide dans les microcanaux. Pour cela, nous avons utilisé une pompe pousse-seringue (Modèle PHD 2000 de HARVARD apparatus), capable de fournir de très faibles débits volumétriques. La stabilité de cette pompe dépend fortement du débit utilisé et des matériaux de liaison. Si les conduites sont à base de métaux, il ne peut pas y avoir de déformations suite à la pression et le volume reste constant. Par contre, si le matériau des tuyaux est flexible, il devient difficile de garantir un débit constant. La connexion des tuyaux avec l'échantillon constitue également un aspect important à étudier avec ce type de pompe. Les connexions doivent être aptes à supporter la pression en assurant l'étanchéité du montage. Dans le cas de notre étude, cet aspect représente une réelle difficulté, surtout au niveau de la connectique du microcanal. Pour palier à ce problème, nous avons choisi de travailler dans les conditions évitant la rupture de la connexion dans la quasi-totalité des expériences réalisées.

Les pompes massiques (Modèle mzr-755 de HNP Mikrosystem), peuvent s'avérer plus adaptées à notre cas, particulièrement si nous cherchons à établir une comparaison entre deux fluides de différentes densités et maintenir le débit massique constant. Ces pompes sont également équipées d'un régulateur de débit intégré qui représente une fiabilité supplémentaire. (Modèle M12 de mini CORI-FLOW<sup>™</sup> Mass Flow Meter).

Ces pompes présentent néanmoins un inconvénient majeur étant donné que leur utilisation nécessite un débit plus important que celui nécessaire pour la pompe pousse-seringue et c'est pour cette raison qu'on a abandonné leur utilisation. Le problème de connexion cité auparavant avec les pompes à seringue fait l'objet d'études réalisées au Brésil et qui tentent de le résoudre ce qui permettra de réaliser les expériences dans de meilleures conditions. D'autres essais ont été abandonnés lors de ce travail pour ces mêmes raisons comme la cristallisation à l'intérieur des microcanaux.

### **3.3 Mesures et modèle thermique appliqué**

Le champ de température bidimensionnel observé par la caméra infrarouge à la paroi supérieure du microéchangeur dépend en fait aussi de des transferts conductifs dans le sens de l'épaisseur, et relève d'un problème 3D. On peut toutefois écrire l'équation de la chaleur dans la couche supérieure fermant le microcanal – tel qu'indiquée sur la Figure III.4 -, et qui s'écrit, en régime permanent et sans source dans un milieu homogène de la façon suivante :

$$
\frac{\partial^2 T(x,y,z)}{\partial x^2} + \frac{\partial^2 T(x,y,z)}{\partial y^2} + \frac{\partial^2 T(x,y,z)}{\partial z^2} = 0
$$
 (III.1a)

Avec les conditions aux limites en z écrites entre la surface de mesure et la couche (fictive) qui ferme le microcanal :

$$
z = 0 - k \cdot \frac{\partial T}{\partial z} = \beta - h(T - T_{\infty})
$$
 (III.1b)

$$
z = e_s - k \cdot \frac{\partial T}{\partial z} = \phi \tag{III.1c}
$$

où *k* est ici la conductivité thermique de la feuille de céramique, *es* l'épaisseur de la couche considérée - c'est aussi la distance de la surface au microcanal,  $\beta$  le flux d'excitation photothermique de la diode laser local, absorbé à la surface, *h* le coefficient d'échange convectif local à la surface, et  $\phi$  est la densité de flux suivant *z* vers le bas.

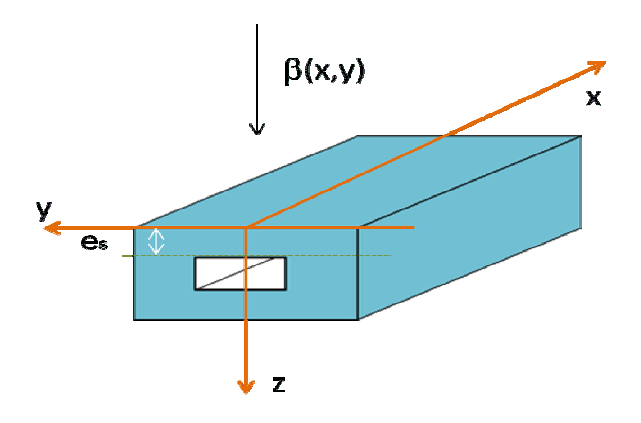

Figure III.4 Définition de la couche supérieure du microréacteur.

La couche en céramique est plutôt conductrice et très fine. On peut alors considérer un modèle d'ailette pour la représenter, en considérant la température moyenne dans l'épaisseur :

$$
\overline{T}(x,y) = \frac{1}{e_s} \int\limits_{0}^{e_s} T(x,y,z) dz
$$
 (III. 2)

En intégrant l'Eq. (III.1) pour faire apparaître la température moyenne définie dans l'Eq. (III.2), on obtient un champ de température 2D :

$$
k \cdot e_s \cdot \left(\frac{\partial^2 \bar{T}}{\partial x^2} + \frac{\partial^2 \bar{T}}{\partial y^2}\right) = \phi - \beta + h(T(x, y, z = 0) - T_{\infty})
$$
 (III.3)

En faisant l'hypothèse :

$$
\overline{T}_{(x,y)} = T_{(x,y,z=0)} \tag{III.4}
$$

On obtient finalement l'équation

$$
k \cdot e_s \cdot \left(\frac{\partial^2 \overline{T}}{\partial x^2} + \frac{\partial^2 \overline{T}}{\partial y^2}\right) = \phi - \beta + h(\overline{T} - T_\infty)
$$
 (III.5)

Les images données par la caméra IR sont une représentation discrète de la réalité, où la continuité est faite par un réglage-cadre du point à une distance connue (taille du pixel). A partir de cette organisation, nous pouvons écrire les équations fondamentales en différences finies.

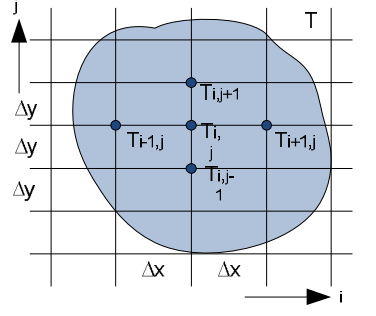

Ou T<sub>i,j</sub> est la température de la coordonnée <sub>i,j</sub> et les opérations basiques sont écrit a continuation :

$$
\frac{\partial T_{i,j}}{\partial x} = \frac{T_{i+1,j} - T_{i-1,j}}{2\Delta x} \quad et \quad \frac{\partial T_{i,j}}{\partial y} = \frac{T_{i,j+1} - T_{i,j-1}}{2\Delta y} \qquad (III.6)
$$

En outre, nous pouvons définir la dérivée seconde spatiale et le Laplacien ∆ $T_{i,j}$  :

$$
\frac{\partial^2 T_{i,j}}{\partial x^2} = \frac{T_{i+1,j} + T_{i-1,j} - 2 T_{i,j}}{(\Delta x)^2} \quad et \quad \frac{\partial^2 T_{i,j}}{\partial y^2} = \frac{T_{i,j+1} + T_{i,j-1} - 2 T_{i,j}}{(\Delta y)^2} \quad (III.7)
$$

$$
\Delta T_{i,j} = \frac{\partial^2 T_{i,j}}{\partial x^2} + \frac{\partial^2 T_{i,j}}{\partial y^2} = \frac{T_{i+1,j} + T_{i-1,j} - 2 T_{i,j}}{(\Delta x)^2} + \frac{T_{i,j+1} + T_{i,j-1} - 2 T_{i,j}}{(\Delta y)^2} (III.8)
$$

$$
\Delta T_{i,j} = \frac{\partial^2 T_{i,j}}{\partial x^2} + \frac{\partial^2 T_{i,j}}{\partial y^2} = \frac{T_{i+1,j} + T_{i-1,j} + T_{i,j+1} + T_{i,j-1} - 4 T_{i,j}}{(\Delta l)^2}; si \Delta x = \Delta y = \Delta l \quad (III.9)
$$

L'équation (III.5) discrétisée, en supposant que la dimension des pixels est suffisament petite pour justifier la linéarisation, s'écrit alors pour chaque pixel sous la forme :

$$
k \cdot e_s \cdot \Delta T_{i,j} = \phi_{i,j} - \beta_{i,j} + h_{i,j} \cdot (T_{i,j} - T_{\infty})
$$
 (III. 10)

Afin d'évaluer les capacités de transport de différents fluides en écoulement, il est interessant, avant de comparer les fluides eux-mêmes, d'évaluer l'énergie transférée par le fluide avec et sans écoulement, et en fonction du débit. On peut alors analyser les déformations de la distribution de température et du flux de chaleur (figure III.5). Il est toutefois nécessaire de chercher au préalable les conditions de travail optimales en recherchant les régions de plus haute sensibilité.

Cette méthode présente de plus des avantages au niveau des sensibilités. En effet, les faibles changements des propriétés sont visualisés dans le gradient de température, ce qui permet de les avoir à une grande échelle. En réalité, nous trouvons dans l'échantillon deux situations différentes de transfert de chaleur. La première a lieu lorsque le fluide froid entre dans une zone chaude de l'échantillon et la seconde à la sortie quand le fluide chauffé entre sur une zone froide de l'échantillon. Dans les deux cas, il est évident que la quantité d'énergie transférée dépend des propriétés thermophysiques du fluide. C'est pour cette raison que nous sommes très sensibles aux petits changements dans les deux zones de transition de l'échantillon. Dans ces zones là, nous essayerons de trouver l'endroit dans lequel la sensibilité est la plus élevée.

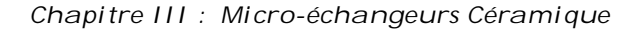

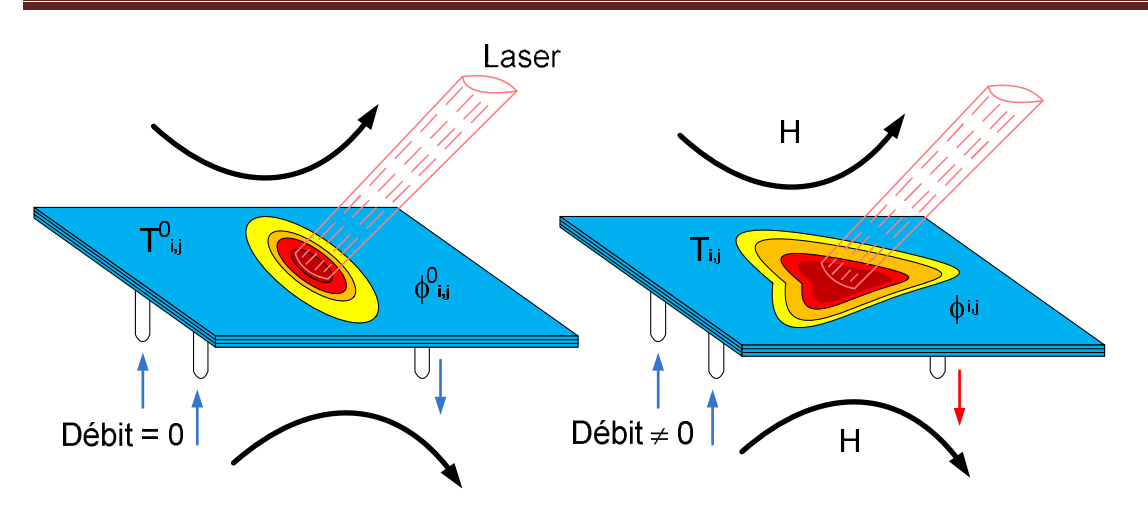

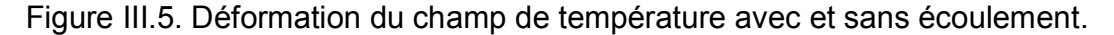

L'Equation III.10 peut s'écrire dans les deux cas représentés sur la Figure III.5, avec et sans écoulement :

$$
k \cdot e_s \cdot \Delta T^0_{i,j} = \phi^0_{i,j} - \beta^0_{i,j} + h_{i,j}(T^0_{i,j} - T_\infty)
$$
 Débit = 0 (*III*.11)

$$
k \cdot e_s \cdot \Delta T_{i,j} = \phi_{i,j} - \beta^0_{i,j} + h_{i,j}(T_{i,j} - T_{\infty})
$$
 Defbit  $\neq$  0 (III.12)

Ou  $\beta^0$  $_{i,j}$  est la densité de flux déposée par la diode laser à la paroi, supposée constante et indépendante du débit au cours des différents essais, et à tout le moins entre l'essai sans puis avec débit.

Dans les équations précédentes, on a supposé que le coefficient d'échange et la température ambiente restent constants au cours des deux essais successifs. Cette hypothèse semble raisonnable pour la température ambiente, mais est plus délicate à justifier en ce qui concerne le coefficient d'échange convectif, qui peut présenter des variations locales en fonction de la température. Cette hypothèse sera toutefois confirmée au premier ordre par les résultats d'estimation présentés ci-après.

En soustrayant les deux équations précédentes, on obtient :

$$
\Delta T_{i,j} - \Delta T^0_{i,j} = \frac{\phi_{i,j} - \phi^0_{i,j}}{k \cdot e_s} + \frac{h_{i,j}}{k \cdot e_s} (T_{i,j} - T^0_{i,j})
$$
 (III. 13)

Il est intéressant de constater que le terme lié à l'excitation thermique est éliminé par cette opération, ce qui évite d'avoir à l'estimer, ainsi que la température ambiante. L'estimation du terme  $\phi_{i,j} - \phi^0$  $i,j$  $\frac{j}{k \cdot e_s}$  en  $\left(\frac{K}{m}\right)$  $\frac{\pi}{m^2}$ ), permet de quantifier l'énergie transportée dûe à l'écoulement du fluide. Enfin,  $\frac{h_{i,j}}{k\cdot e_{s}}$ représente les pertes convectives par convection naturelle à la paroi supérieure du système.

L'équation III.13, est utilisée pour estimer lesparamètres locaux par la méthode des moindres carrés ordinaire, OLS (annexe B), cette méthode est décrite par :

$$
Y_t = \beta X_t \qquad \text{avec} \qquad t = 1, 2, 3, \dots, N \tag{III.14}
$$

Et comme solution

$$
\hat{\beta} = (X_t' X_t)^{-1} \cdot X_t' \cdot Y_t \qquad (III. 15)
$$

Ainsi nous pouvons identifier les variables OLS de l'équation III.14, comme décrit ci dessous :

$$
Y_{t} = [\Delta T_{i,j} - \Delta T^{0}{}_{i,j}]_{t} = \begin{bmatrix} \Delta T_{i,j}^{1} - \Delta T^{0} {}^{1}{}_{i,j} \\ \Delta T_{i,j}^{2} - \Delta T^{0} {}^{2}{}_{i,j} \\ \Delta T_{i,j}^{3} - \Delta T^{0} {}^{3}{}_{i,j} \end{bmatrix} ; X_{t} = [1 \quad T_{i,j} - T^{0}{}_{i,j}]_{t} = \begin{bmatrix} 1 & (T_{i,j}^{1} - T^{0} {}^{1}{}_{i,j}) \\ 1 & (T_{i,j}^{2} - T^{0} {}^{2}{}_{i,j}) \\ (T_{i,j}^{3} - T^{0} {}^{3}{}_{i,j}) \\ \vdots & \vdots \\ 1 & (T_{i,j}^{N} - T^{0} {}^{N}{}_{i,j}) \end{bmatrix} ; \quad \hat{\beta} = \begin{bmatrix} \phi_{i,j} - \phi^{0}{}_{i,j} \\ k \cdot e_{s} \\ \hline k \cdot e_{s} \\ \hline k \cdot e_{s} \end{bmatrix} = [\hat{\beta}_{1}] (III.16)
$$

Où  $Y_t$  est l'observable et  $X_t$  est la matrice de sensibilité.

La méthode OLS, prend une série de mesures pour faire l'estimation, donc nous avons jugé utile de faire une séquence de 50 images pour chaque estimation (N=50).

Il faut prendre en compte que les mesures que nous faisons avec la caméra sont une somme de signaux thermiques de notre montage. Comme nous n'avons pas peint la surface à l'aide d'une peinture émissive, nous avons imposé deux hypothèses :

- 1. L'émissivité sur la plaque est uniforme et constante sur le temps et sur la plage de température.
- 2. La céramique n'est pas transparente dans l'infrarouge.

Afin d'éviter le bruit induit par la réflexion sur la plaque, nous considérons la température  $T_{i,j}$  comme la différence entre la  $T_{\text{caméra}}$  et l'image de fond sans signal, la figure III.6 montre un exemple.

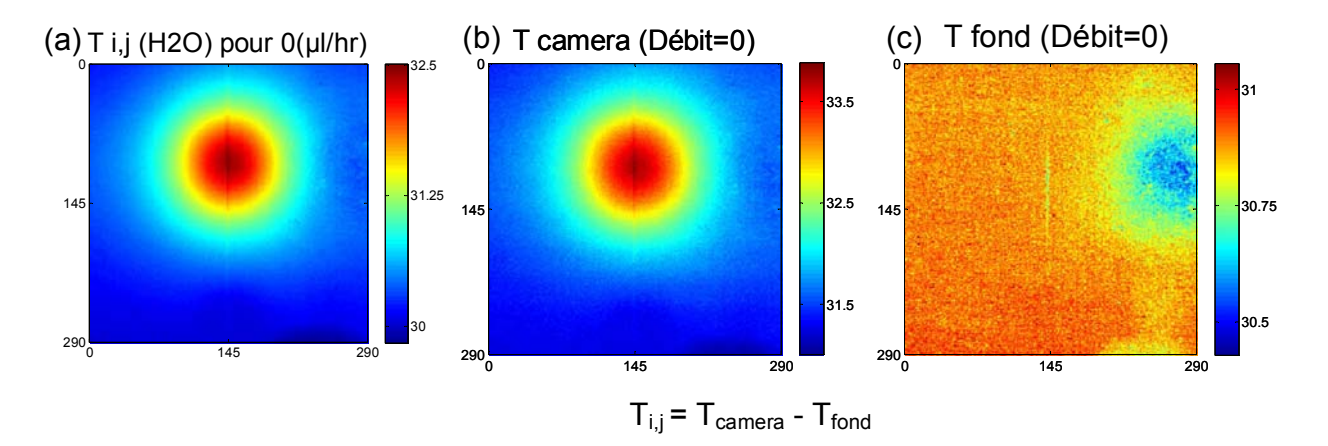

Figure III.6. Correction des images. (a)  $T_{i,j}$ , (b) T camera, (c)  $T_{\text{fond}}$ .

Cette méthode permet d'annuler dans l'équation III.16, les réflexions mesurées sur la plaque et d'éviter leur contribution dans l'estimation, ceci est vrai dans le cas où les réflexions sont constantes dans le temps. Etant donné que T<sub>fond</sub> est constante et a la même valeur pour tous les enregistrements, nous travaillons directement avec les images de notre caméra  $(T_{\text{caméra}})$ , grâce a l'annulation de  $T_{\text{fond}}$  en l'équation III.14.

## **3.4 Résultats expérimentaux.**

Nous avons réalisé une estimation du flux transféré  $\widehat{\beta}_1=$  $\phi_{i,j} - \phi^0$  $i,j$  $\frac{i \vee i,j}{k \cdot e_s}$   $\left(\frac{K}{m}\right)$  $\frac{\kappa}{m^2}$ ), et des pertes  $\hat{\beta}_2 = \frac{h_{i,j}}{k \cdot e}$  $\frac{h_{i,j}}{k \cdot e_s}$   $\left(\frac{1}{m}\right)$  $\frac{1}{m^2}$ ), pour différents débits (5-7-9-11-13 et 15x10<sup>3</sup> µl/h). Nous présentons dans la suite les résultats obtenus pour l'eau et pour une solution à 4% en volume de nanoparticules aux mêmes débits de  $5$  et 15 x10<sup>3</sup> µl/h (Figures III.7 et III.8).

Sur les figures III.7 et III.8, la déformation des champs thermiques due à l'écoulement des fluides est apparente. Par ailleurs, on retrouve des coefficients de pertes convectives uniformes sur la plaque, ce qui semble cohérent. Enfin, les flux absorbés par les fluides en raison de l'écoulement (convection forcée) sont clairement visibles le long du microcanal, dans les zones de transition thermiques crées par la diode laser.

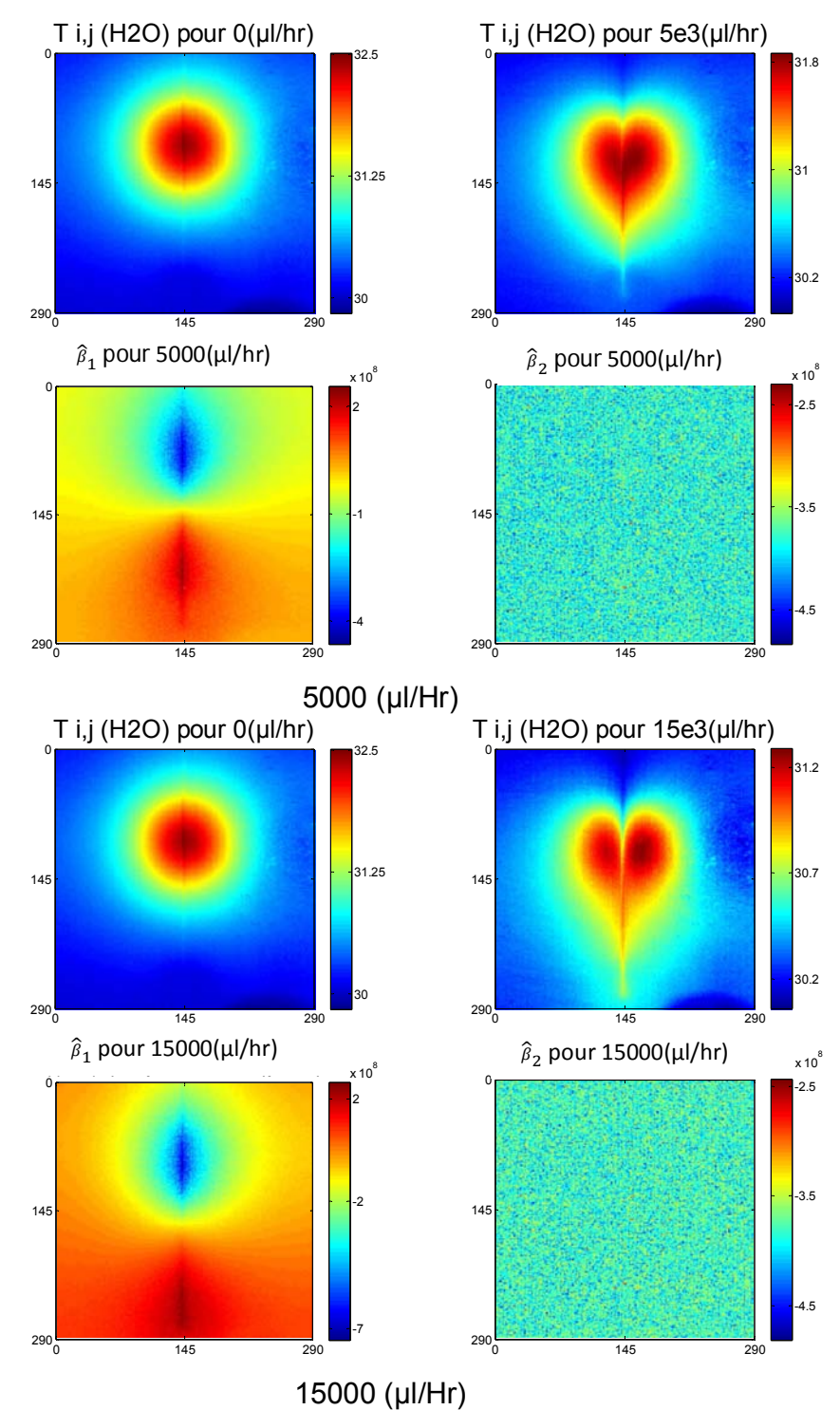

*Chapitre III : Micro-échangeurs Céramique*

Figure III.7. Cartographies de  $\widehat{\beta}_1$  et  $\,\widehat{\beta}_2$  , pour l'eau pure (5000 et 15000 (µl/h)).

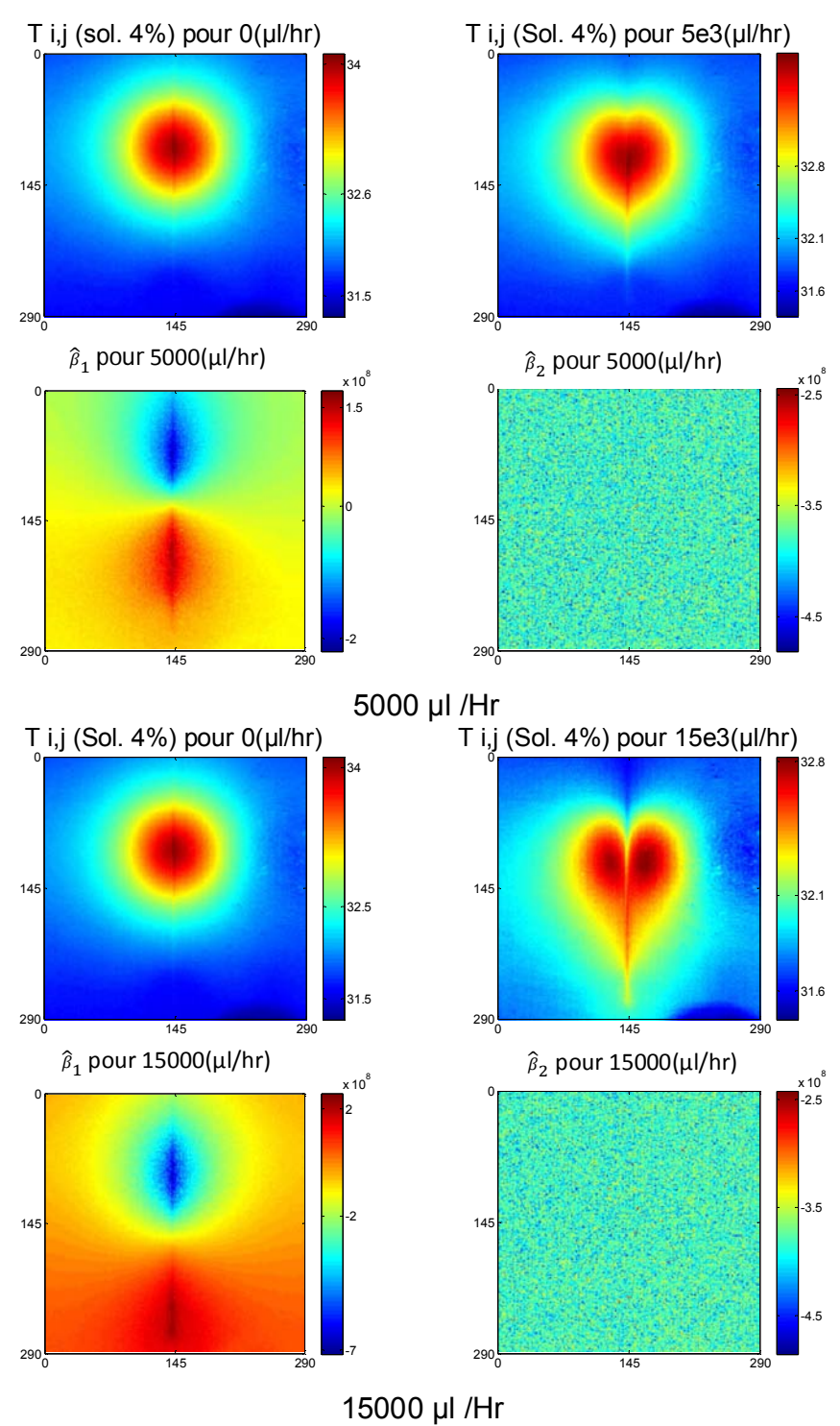

*Chapitre III : Micro-échangeurs Céramique*

Figure III.8. Cartographies de  $\widehat{\beta}_1$  et  $\,\widehat{\beta}_2\,$  pour la solution à 4% (5000 et 15000 (µl/h)).

Il est intéressant d'étudier la moyenne dans le sens du canal (axe y) des paramètres estimés, comme le montre la figure III.9, où sont représentés les résultats obtenus avec d'autres débits.

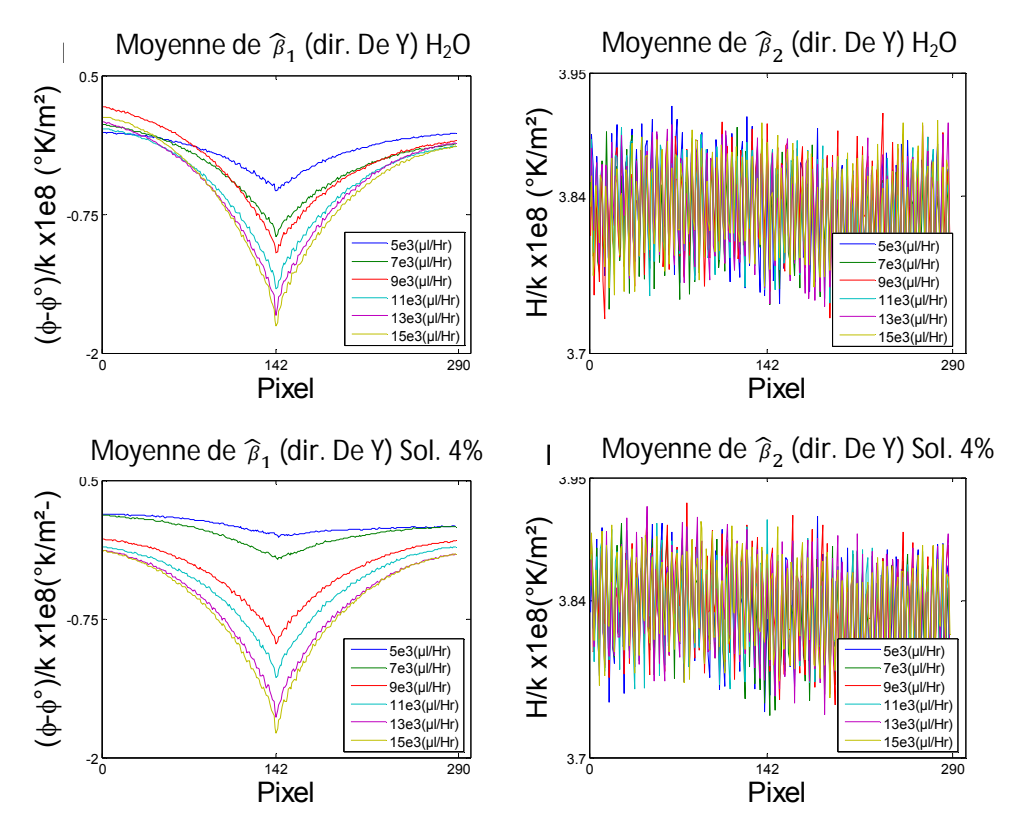

Figure III.9. Moyenne selon l'axe y de  $\;\widehat{\!\}_{1}$  et  $\;\widehat{\!\}_{2}$ 

On peut constater que la valeur de  $\hat{\beta}_2$  est uniforme et indépendante du débit, et aussi que la valeur moyenne de  $\,\widehat{\!\}_{1}$  n'est pas constante et change avec le débit. En fait, la moyenne de  $\,{\widehat{\!\!\mathcal B}}_1$  permet de dire que le transfert de flux entre la céramique et l'eau, est plus important au niveau du microcanal, et augmente avec le débit. Pour déterminer le point auquel la sensibilité est optimale, nous avons tracé  $\ \widehat{\!\}_{_1}$  le long du microcanal sur la Figure III.10, suivant l'axe y.

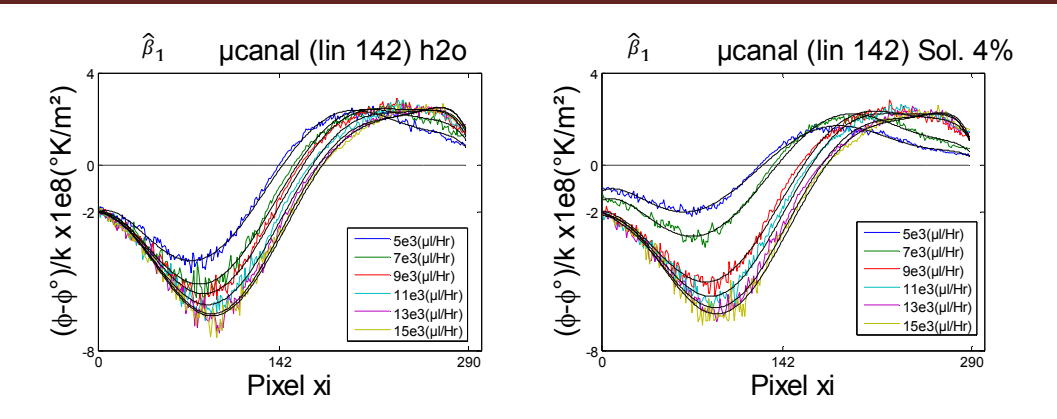

Figure III.10. Graphique de  $\hat{\beta}_1\left(\frac{\hat{c}_k}{m^2}\right)$  $\frac{k}{m^2}$ ) au-dessus du microcanal (ligne 142).

Etant donné qu'il y a du bruit sur les courbes, nous avons fait une interpolation de chacune par un polynôme de degré 7, représenté sur le graphique ci-dessus en trait noir. A partir de l'interpolation, nous pouvons déterminer le maximum, le minimum et la moyenne en fonction du débit. De cette manière, on s'affranchit du bruit, et on ne prend pas le risque d'avoir le maximum ou le minimum comme un point du bruit ce qui n'est pas représentatif de la tendance de la courbe.

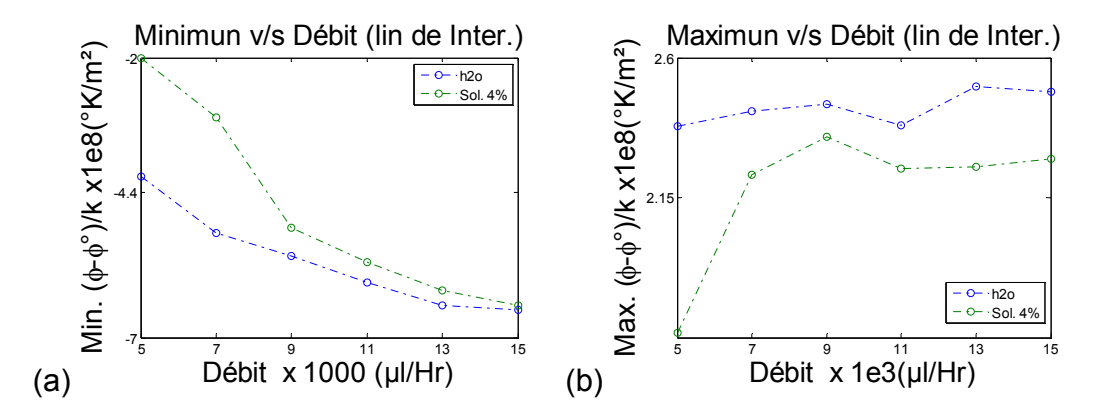

Figure III.11. (a) Minimum et (b) maximum de  $\widehat{\beta}_1\left(\frac{^{\hat{v}_{\hat{K}}}}{m^2}\right)$  $\frac{\kappa}{m^2}$ ), à différents débit.

Le maximum de la déformation ne donne pas beaucoup d'informations et est presque constant avec les différentes conditions utilisées. Par contre, on peut constater que le minimum est très sensible au changement des propriétés thermophysiques, aussi on peut observer que l'écart est linaire entre 9000 et 13000 µl/h, ce qui démontre la sensibilité de la méthode. Le minimum est dû au débit et le maximum au spot laser, c'est pourquoi dans cette zone nous avons la meilleure sensibilité au fluide.

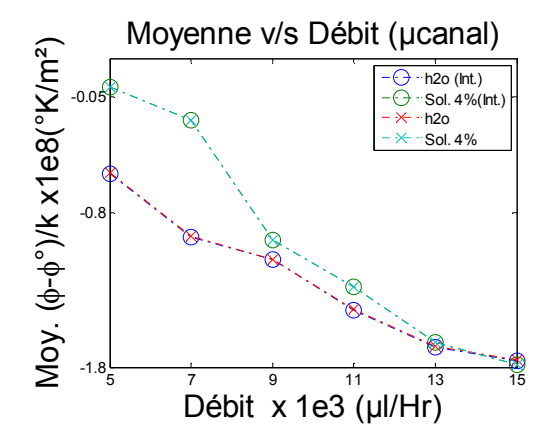

Figure III.12. Valeur moyennée de  $\hat{\beta}_1$  le long du microcanal.

Il est intéressant de voir sur la figure III.12, les courbes correspondant à moyenne de  $\widehat{\beta}_1$  sur le microcanal en fonction du débit. Pour la courbe expérimentale comme pour son interpolation, les valeurs sont les mêmes, et on peut en déduire que le bruit sur l'estimation est blanc. Comme aussi on peut constater que l'écart est moins important que sur la figure III.11a.

A partir des figures III.10 et III.11, on peut constater que le point de meilleure sensibilité (minimum), a un déplacement par rapport au débit. Le déplacement dépend de la quantité de chaleur transportée par le fluide. Si le débit est très élevé, la déformation du champ de température devient constante et indépendante du flux (tout le flux est transféré aux hauts débits) et nous perdons la sensibilité au changement des propriétés thermophysiques du fluide.

Les courbes de la Figure III.12 montrent que, pour les faibles débits, la diffusion thermique lattérale est importante. De plus, l'extrapolation des courbes obtenues pour les débits élevés (les 4 derniers points) vers le débit nul présente bien une tendance à tendre vers zéro (les deux courbes passent par les valeurs de -0.17 ( $H<sub>2</sub>O$ ) et -0.24 (solution à 4%) respectivement).

La difficulté d'interprétation de ce résultat est due aux effets 3D non pris en compte par le modèle 2D. L'interaction fluide-solide ne peut être prise en compte sans la modélisation 3D complète du fluide et du solide. On peut faire un bilan énergétique sur un élément de volume du microcanal, afin de mieux analyser pourquoi les figures III.11a et III.12 présentent une linéarité entre 9000 et 13000 µl/h, et une dispersion pour les débits inférieurs à 9000 µl/h.

## **3.5 Conduction sur un élément volumique du microcanal**

On peut définir les différents flux mis en jeu par :

$$
\phi_c = -k \cdot \frac{\partial T}{\partial n_i} \left( \frac{W}{m^2} \right) \quad ; \quad \phi_v = \rho c_p v \frac{\partial T}{\partial x_i} \left( \frac{W}{m^3} \right) \quad ; \quad \phi_m = \rho c_p \frac{\partial T}{\partial t} \left( \frac{W}{m^3} \right) \tag{III.17}
$$

Ou  $\phi_c$ est le flux conductif.

 $\phi_{\nu}$  est le flux convectif.

 $\phi_m^{}$  est le flux de chaleur accumulé dans l'eau.

 $\rho$  est la masse volumique du fluide.

 $c_p$  est la capacité thermique massique du fluide.

A partir de ces définitions nous pouvons écrire, la conservation de l'énergie volumique pour un élément de volume élémentaire du fluide au sein du microcanal, défini sur la Figure III.13.

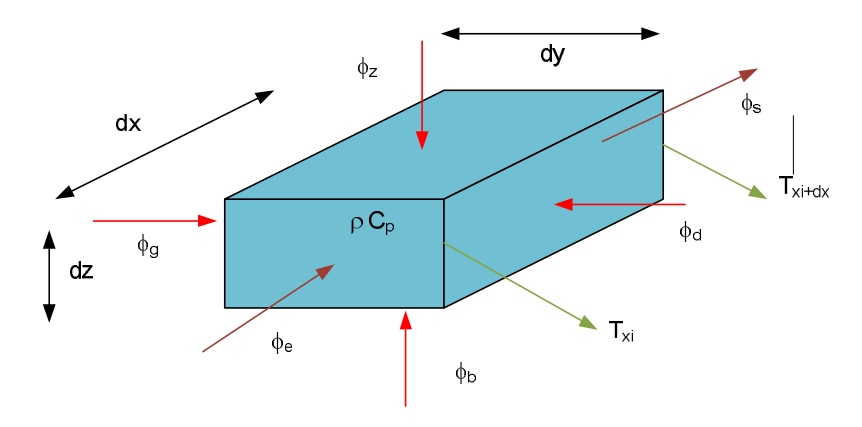

Figure III.13. Elément de volume du microcanal.

 $\phi_{\rm z} \cdot {\it d}x{\it d}y + \phi_{\rm d} \cdot {\it d}x{\it d}z + \phi_{\rm g} \cdot {\it d}x{\it d}z + \phi_{\rm b} \cdot {\it d}x{\it d}y = \left(\phi_{\rm m} + \phi_{\rm v}\right) \cdot {\it d}x{\it d}y{\it d}z$ 

$$
= \left(\rho C_p \frac{\partial T}{\partial t} + \rho C_p v \frac{\partial T}{\partial x_i}\right) \cdot dxdydz
$$
 (III. 18)

Si nous considérons le régime permanent et les conditions de la Figure III.5, nous pouvons écrire le bilan pour les deux cas (pour  $dz = e_s$ ), comme :

$$
\frac{\phi_z^0 + \phi_b^0}{e_s} + \frac{\phi_d^0 + \phi_g^0}{dy} = 0 \qquad v = 0 \qquad (III.19)
$$

$$
\frac{\phi_z + \phi_b}{e_s} + \frac{\phi_d + \phi_g}{dy} = \rho C_p v \frac{\partial T}{\partial x_{canal}} \qquad v \neq 0
$$
 (III. 20)

Ou x<sub>canal</sub> est la direction du canal. La soustraction entre les deux états, en divisant par la conductivité thermique de la céramique pour faire apparaitre  $\beta_1$ estimé précédement, permet d'écrire :

$$
\frac{(\phi_g^0 - \phi_z)}{e_s \cdot k_c} + \frac{(\phi_d^0 - \phi_d) + (\phi_g^0 - \phi_g)}{dy \cdot k_c} + \frac{(\phi_b^0 - \phi_b)}{e_s \cdot k_c} = -\frac{\rho C_p v}{k_c} \frac{\partial T}{\partial x_{canal}} \qquad (III. 21)
$$

A partir de cette équation, on cherche si il existe une relation linéaire directe entre  $\frac{(\phi_2^0 - \phi_2)}{a_1 b_2}$  $\frac{\partial z^2 - \phi_z}{\partial s \cdot k_c}$  et  $\frac{\partial T}{\partial x_{canal}}$ .

Ainsi nous cherchons  $\alpha$  tel que :

$$
\frac{\left(\phi_z - \phi_z^0\right)}{e_s \cdot k_c} \sim \alpha \cdot \frac{\partial T}{\partial x_{canal}}\tag{III.22}
$$

où  $\alpha$  est le coefficient de proportionnalité entre les deux variables.

 Il s'agit bien d'une simple corrélation et non d'une égalité, car les différents termes de l'Eq. II.20, correspondant notament aux transferts conductifs paréitaux ne se compensent pas en présence ou non de débit. On peut toutefois noter que  $\alpha$  est homologue à :

$$
\alpha \sim \frac{\rho C_p v}{k_c} \left(\frac{1}{m}\right) \tag{III.23}
$$

 $\alpha$  est une valeur caractéristique du transfert de chaleur entre le microcanal et le fluide. L'équation III.22 est un modèle simplifié, pour un élément de volume du microcanal. Pour chercher la valeur de  $\alpha$  à partir des grandeurs estimées précédement, nous utilisons deux traitements indépendants.

- 1. En intégrant l'équation III.22, pour éviter les effets du bruit sur la dérivée spatiale
- 2. En dérivant la température, mais en utilisant la fonction T interpolée.

L'intégrale de l'équation III.22, est:

$$
\int_0^{x_i} \frac{\phi_{i,j} - \phi^0}{e_s \cdot k_c} dx = \int_0^{x_i} \alpha \cdot \frac{\partial T}{\partial x_{canal}} dx
$$
 (III. 24)

$$
\int_0^{x_i} \frac{\phi_{i,j} - \phi^0}{e_s \cdot k_c} dx = \alpha \cdot T_{x_i} + cte.
$$
 (III. 25)

$$
Int\frac{d\phi}{e_s \cdot k_c} = \alpha \cdot T_{x_i} \tag{III.26}
$$

avec  $Int \frac{d\phi}{e_s \cdot k_c} =$ :  $\int_0$  $\phi_{i,j} - \phi^0$  $i,j$  $e_s \cdot k_c$  $x_i$  $\int_0^{\pi} \frac{1}{e_s \cdot k_c} dx$ 

Pour une visualisation de cette équation nous traçons :  $\frac{d\phi}{e_{s} \cdot k_{c}}$  v/s  $x_{i}$ , Int $\frac{d\phi}{e_{s}\cdot k_c}$ v/s  $x_i$ ,  $T_{x_i}$  v/s  $x_i$  et Int $\frac{d\phi}{e_{s}\cdot k_c}$ v/s  $T_{x_i}$ . ainsi, à titre d'exemple les figures III.14 (a) et (b), correspondent aux débits de 5 x10<sup>3</sup> µl/h et la solution au 4% respectivement.

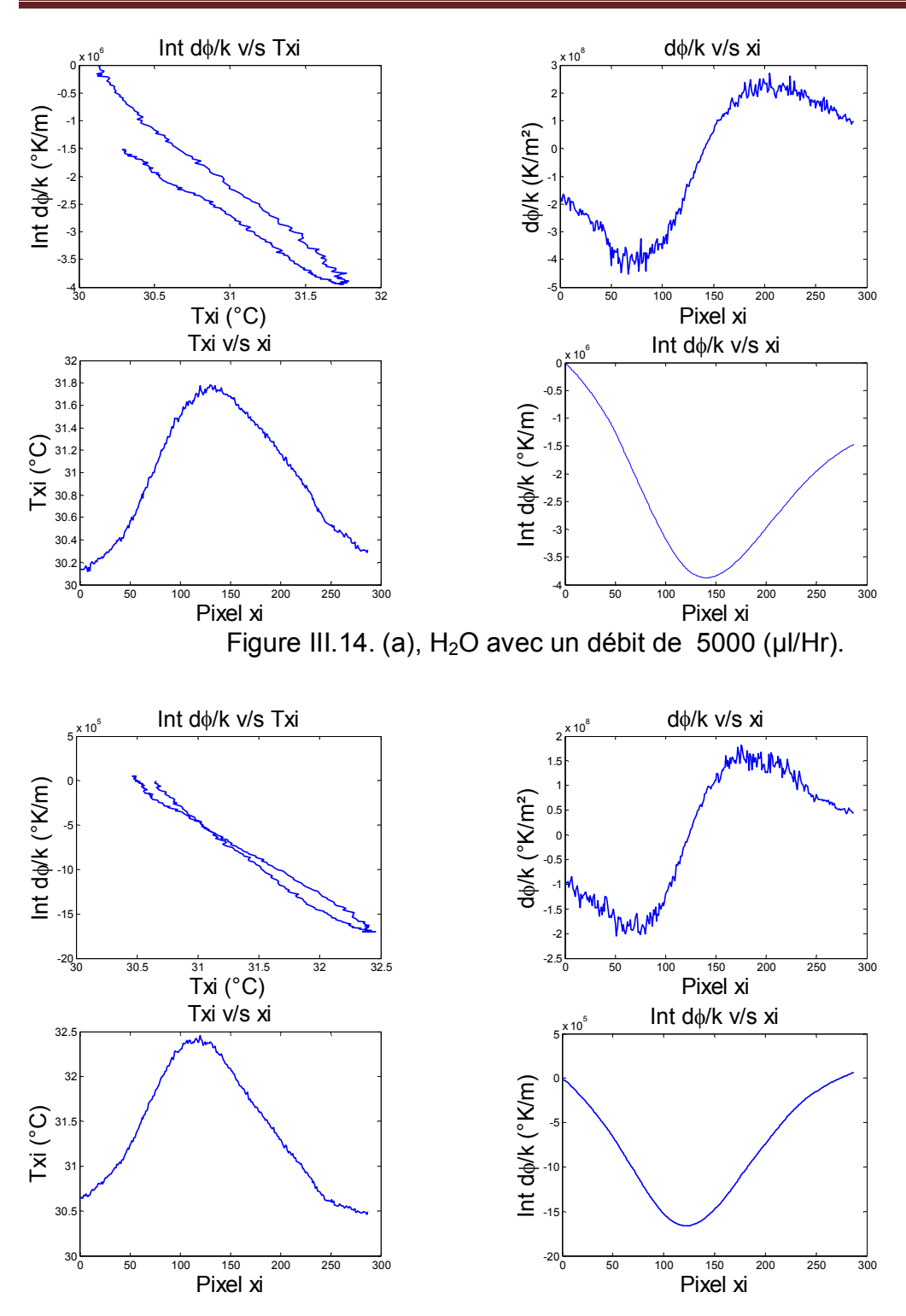

*Chapitre III : Micro-échangeurs Céramique*

Figure III.14. (b), solution au 4% avec un débit de 5000 (µl/Hr).

Il apparaît qu'il y a deux valeurs différentes de  $\alpha$ , avant et après le laser (zone froide et chaude). Pour les mettre en évidence, nous les avons tracées de façon indépendante, dans les figures III.15. (a) et (b).

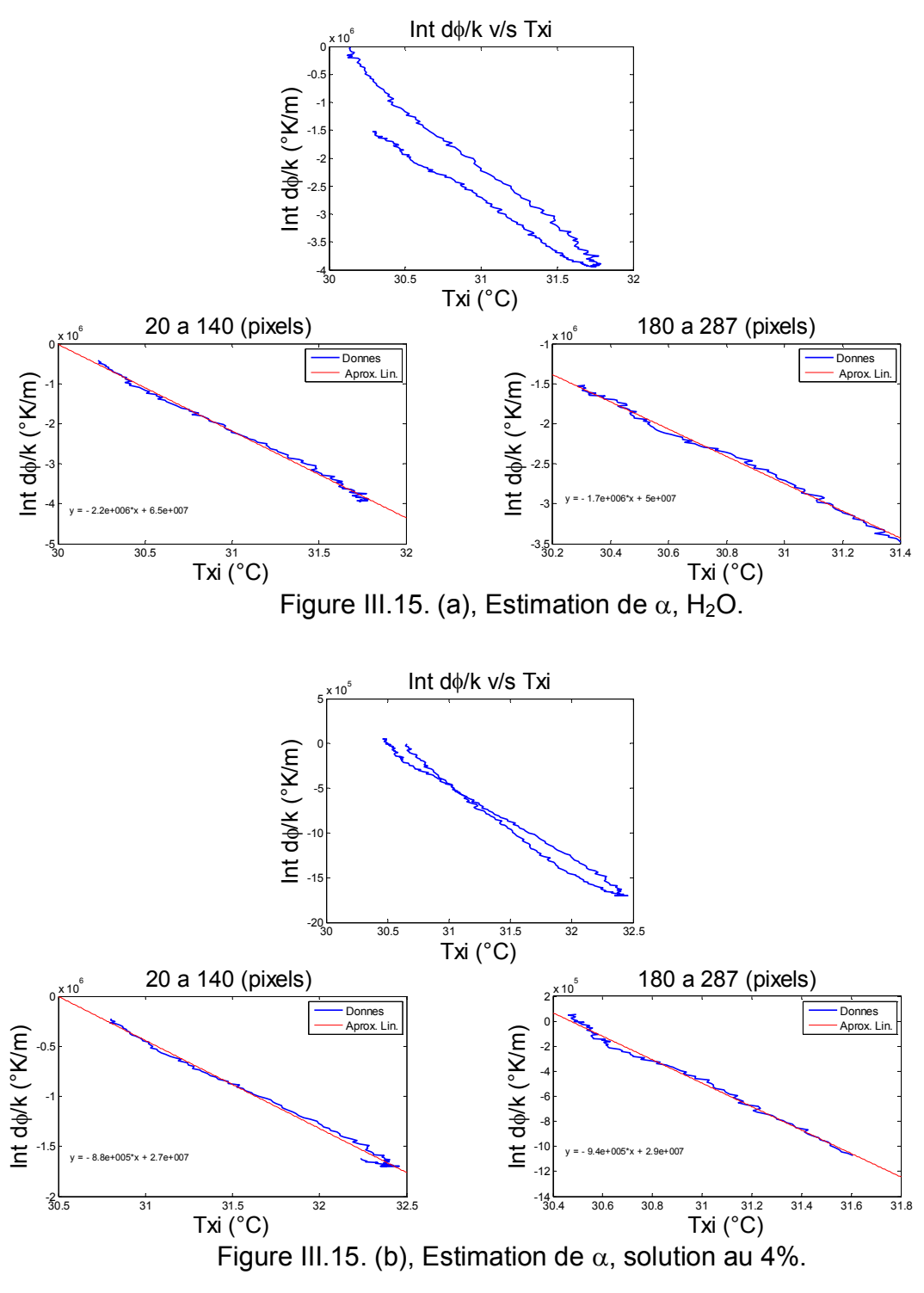

Finalement, nous procédons au calcul de la valeur sur tous les débits et pour les deux solutions. Le tableau III.1 récapitule les résultats. La zone froide correspond aux points 20-140 et la zone chaude est donnée pour 240-287 pixels, depuis la figure III.9.

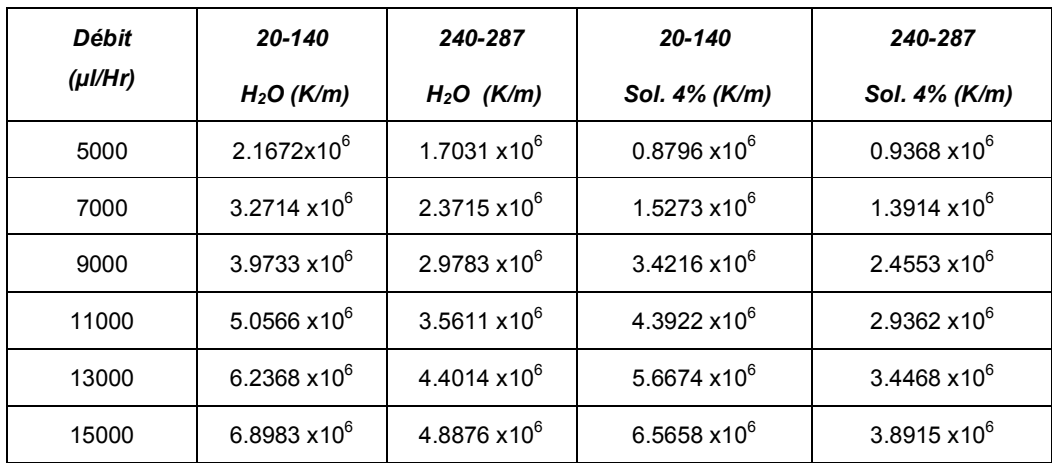

Tableau III.1. Valeurs calculées de  $\alpha$ .

 $\alpha$  est tracé en fonction du débit, pour les différentes configurations sur la figure III.16.

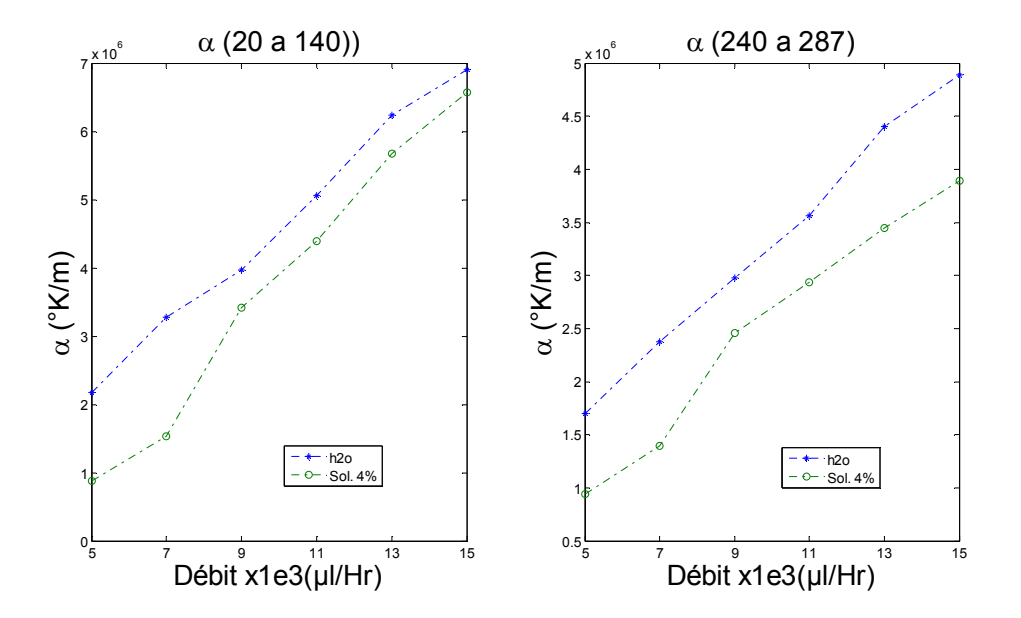

Figure III.16. Graphique de  $\alpha$  en fonction du débit.

Le résultat montre un comportement linaire pour l'eau et au-dessus de 9000 (µl/h) pour le nanofluide. L'écart entres les courbes est établi, de la même façon que dans la figure III.14 (a) et (b) où nous constatons que les valeurs sont plus élevées dans la zone plus froide que chaude.

A partir de l'équation III.23, nous pouvons faire le calcul de  $\alpha$ , comme :

$$
\alpha = \frac{\rho c_p v}{k_{ceramique}} \quad \text{avec} \quad \rho = 1000 \left(\frac{kg}{m^3}\right) \, ; \, c_P = 4200 \left(\frac{J}{Kg \, ^\circ K}\right) \, ; \, v = \frac{\dot{Q}}{S} \left(\frac{m}{s}\right) \quad \text{(III. 27)}
$$

Ou S est la section du microcanal,  $\dot{Q}$  est le débit et  $k_{\text{ceramique}} = 3$  W/m K, aussi avec  $k_{H20}$ = 0.6 W/m K, pour la comparer. La figure III.16, montre les valeurs  $\alpha$  estimées et indiquées dans le Tableau III.1 et les valeurs de  $\alpha$ calculées à partir de l'equation III.27.

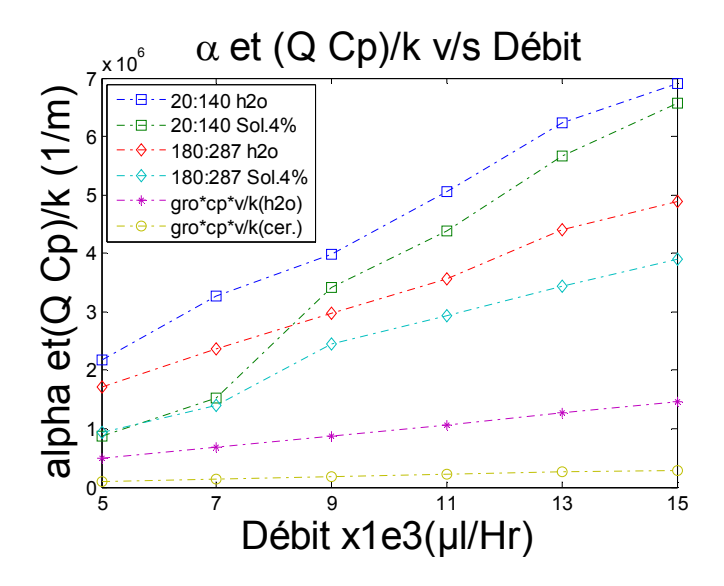

Figure III.17. Comparaison de  $\alpha$  estimé et théorique.

On peut constater, que les valeurs de  $\alpha$  estimées sont plus élevées que les valeurs théoriques proposées, et que entre 9000 et 1300 (µl/Hr) les valeurs sont linaires. Les valeurs  $\alpha$  de estimées pour le nanofluide sont plus faibles.

L'aspect le plus problématique de cette constatation réside dans le fait que nous avons deux valeurs de  $\alpha$ . Ce résultat est à rapprocher de l'equation III.21 : les termes de dissipation par les parois sont différents dans ces différentes régions.

La deuxième interprétation consiste à calculer la dérivée spatiale de la température, à partir de la fonction interpolée (equation III.23).

Pour visualiser  $\alpha$  , nous traçons  $\frac{\phi-\phi^0}{\sigma}$  $\frac{\partial^2 \phi^0}{\partial \rho_{s^k}}$  en fonction de  $\frac{\partial T}{\partial x_{canal}}$  dans la figure III.18 (b), ainsi que la dérivée et son interpolation (figure III.18 (a)), faite par un polynôme de degré 7. L'allure de la courbe représentant T est donnée sur la figure III.18 (c) pour un débit de 5000 (µl/Hr), avec la solution ou 4% (figure III.19) et dans la pour l'eau (figure III.18).

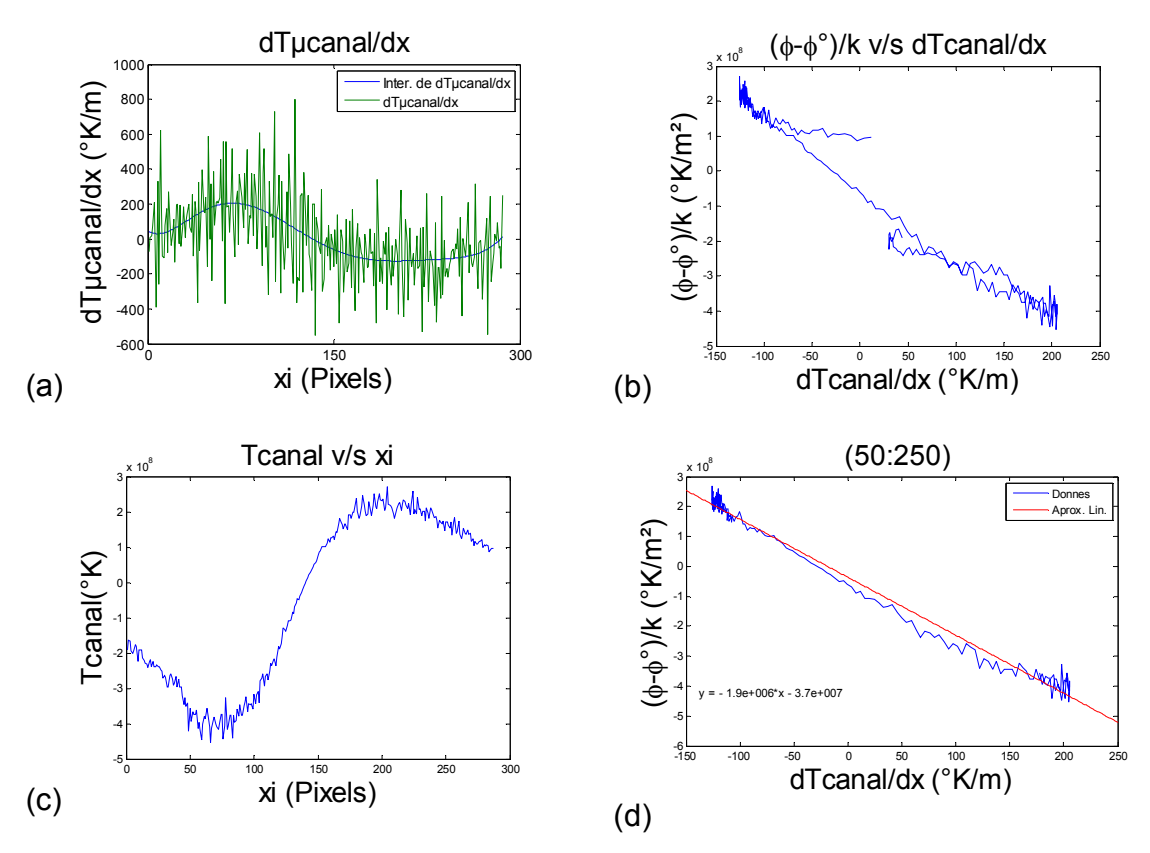

Figure III.18. Dérivée de T sur le microcanal,  $H_2O$ .

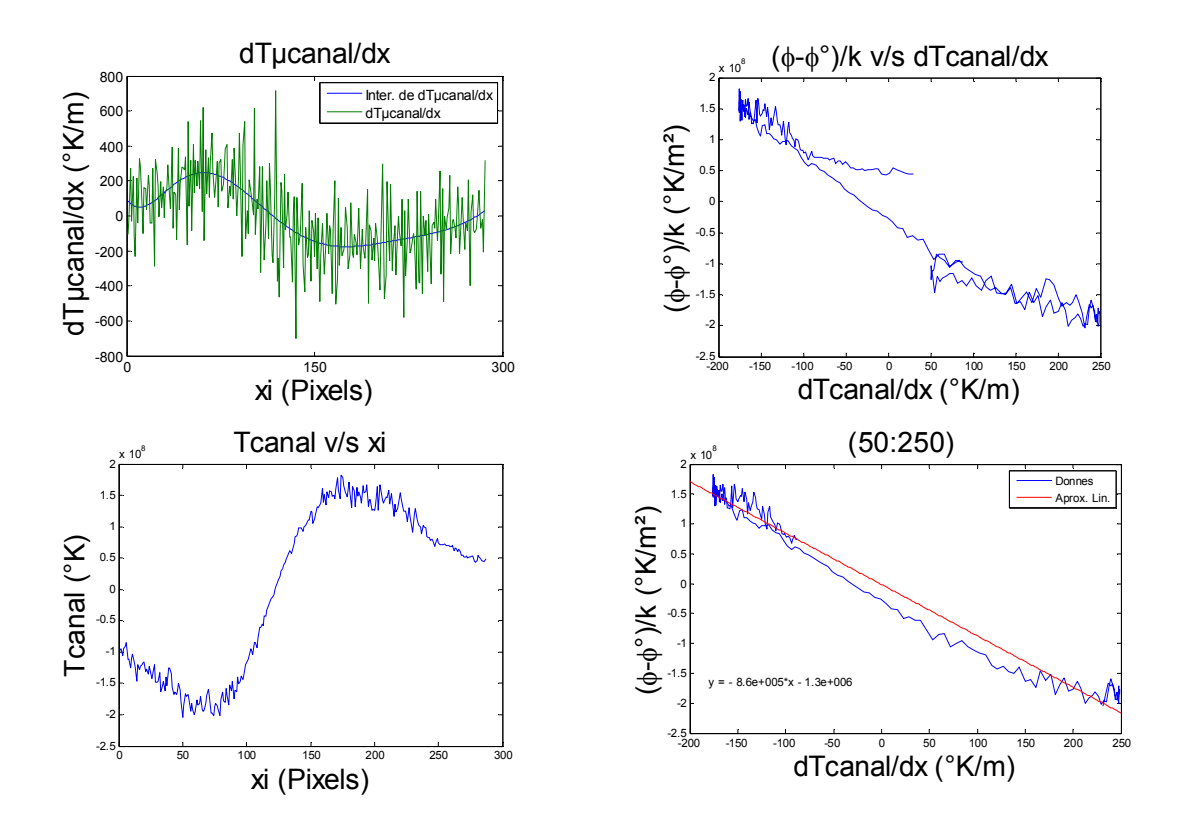

Figure III.19. Dérivée de T sur le microcanal, solution à 4%.

Les courbes de  $\frac{\phi-\phi^0}{\phi}$  $\frac{\partial \rho - \phi^0}{\partial s_{c}}$  en fonction de  $\frac{\partial T}{\partial x_{canal}}$  présentent bien un comportement linaire, dans la zone du laser (50:250), où nous sommes plus sûrs de l'estimation, puisque nous avons un signal fort dans cette zone. La manière de calculer  $\alpha$ , est plus cohérente et l'interpolation apporte une aide complémentaire qui a démontré une bonne efficacité. Sur la figure III.17, nous avons obtenu de multiples courbes de  $\alpha$ . A partir de l'équation III.27, on peut proposer une interprétation différente de  $\alpha$ , en définissant une diffusivité thermique apparente

$$
a^* = \frac{k_c}{\rho c_p} \tag{III.28}
$$

on fait alors apparaître un nombre de Peclet :

$$
Pe = \frac{v \cdot D_h}{a^*} = \alpha \cdot D_h \qquad (III. 29)
$$

Celà revient à définir  $a^*$  comme une diffusivité macroscopique, prenant en compte les erreurs de modélisation et représentant un transfert moyen dans la céramique et dans le fluide, où  $D_h$  est le diamètre hydraulique.

Comme la vitesse est une donnée fiable, et que le diamètre hydraulique est connu, l'équation III. 29 peut être utilisée pour calculer la valeur de  $a^*$  et le nombre de Peclet à partir des valeurs estimées de  $\alpha$  au cours des essais (tableau III.2).

| <b>Débit</b> | $\alpha$ 50-250           | $\alpha$ 50-250         | <b>Peclet théorique</b>                                                              | <b>Peclet</b>    | <b>Peclet</b> | $a^*$                                   | $a^*$                  |
|--------------|---------------------------|-------------------------|--------------------------------------------------------------------------------------|------------------|---------------|-----------------------------------------|------------------------|
| $(\mu$ I/Hr) | H <sub>2</sub> O<br>(K/m) | Sol. 4%<br>(K/m)        | $v \cdot D_h$<br>$Pe =$<br>$k_{\textit{ceramique}}$<br>$(\overline{\rho}C_p)_{H_2O}$ | H <sub>2</sub> O | Sol. 4%       | H <sub>2</sub> O<br>(m <sup>2</sup> /s) | Sol. 4%<br>$(m^2/s)$   |
| 5000         | $2.1613x10^{6}$           | $0.8597 \times 10^6$    | 12.9012                                                                              | 20.0120          | 7.9602        | 4.627 $\times$ 10 <sup>-7</sup>         | $1.163 \times 10^{-7}$ |
| 7000         | $2.8818 \times 10^6$      | 1.4082 x10 <sup>6</sup> | 18.0617                                                                              | 37.3567          | 18.2544       | $3.470 \times 10^{-7}$                  | $0.710 \times 10^{-7}$ |
| 9000         | $3.5604 \times 10^6$      | 2.9930 x10 <sup>6</sup> | 23.2222                                                                              | 59.3400          | 49.8833       | $2.809 \times 10^{-7}$                  | $0.334 \times 10^{-7}$ |
| 11000        | $4.5318 \times 10^{6}$    | $3.8479 \times 10^6$    | 28.3827                                                                              | 92.3144          | 78.3831       | $2.207 \times 10^{-7}$                  | $0.260 \times 10^{-7}$ |
| 13000        | 5.6475 x10 <sup>6</sup>   | 4.9525 x10 <sup>6</sup> | 33.5432                                                                              | 135.9583         | 119.2269      | $1.771 \times 10^{-7}$                  | $0.202 \times 10^{-7}$ |
| 15000        | $6.4458 \times 10^{6}$    | 5.8598 x10 <sup>6</sup> | 38.7037                                                                              | 179.0500         | 162.7722      | $1.551 \times 10^{-7}$                  | $0.171 \times 10^{-7}$ |

Tableau III.2. Valeurs estimées de  $a^*$  et Pe.

Nous pouvons par la suite tracer les courbes correspondant aux valeurs calculées pour la diffusivité apparente  $a^*$ , le nombre de Peclet, et la valeur relative de la solution à 4% par rapport à l'eau (théorique et expérimentale) en fonction du débit (figure III.20).

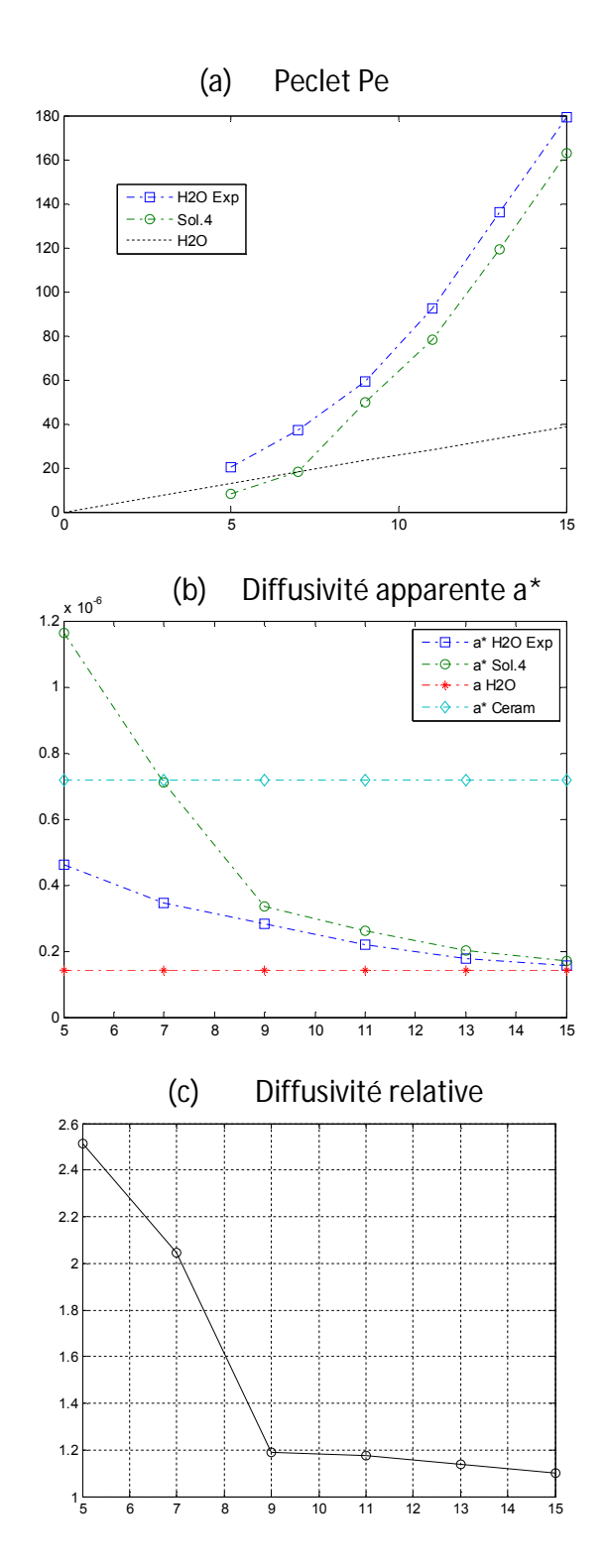

Figure III.20. Peclet, Diffusivité apparente a\* et la diffusivité relative, en fonction du débit (x1000(µl/hr)).

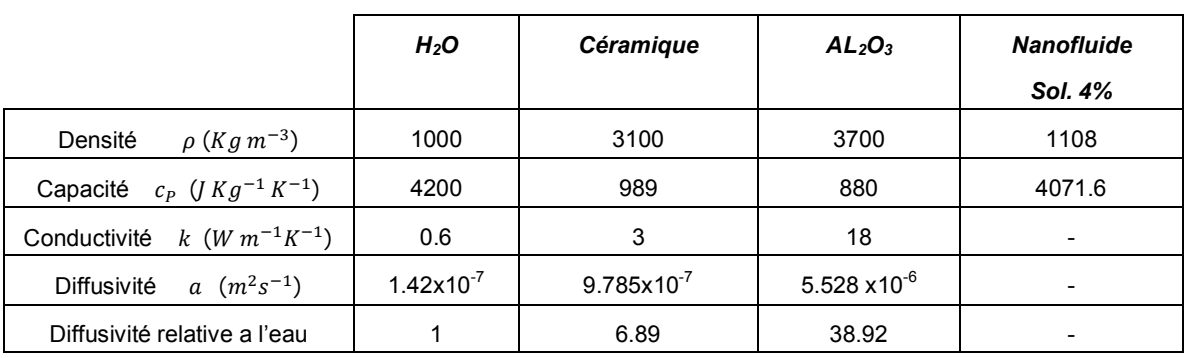

Avant de faire l'analyse des données, il est utile de récapituler les valeurs de propriétés thermophysiques des expérimentations dans le tableau (III.3).

Tableau III.3. Valeurs des propriétés thermo-physiques du matériau.

Les valeurs de diffusivité thermique apparente estimées ne correspondent pas aux valeurs de référence du tableau III.3, ce qui est prévisible du fait que l'on utilise un modèle thermique réduit (donné par l'équation III.22). Sur la Figure III.20 (a), nous pouvons constater que le nombre de Peclet estimé est plus important en fonction du débit que le nombre de peclet théorique calculé pour l'eau, ce qui correspond à une surestimation du coefficient  $\alpha$ .

 Sur la Figure III.20 (b) est tracée la diffusivité thermique apparente, respectivement pour l'eau et la solution de nanfluide à 4 % volumique. Ces valeurs sont comparées aux valeurs théoriques calculées avec la conductivité thermique de la céramique et de l'eau, tracées sous forme de deux droites horizontales. On peut noter que les valeurs estimées tendent vers la diffusivité thermique vraie de l'eau pour les forts débits. Ceci peut s'expliquer par le fait qu'aux forts débits, la convection forcée prédomine sur les transferts conductifs lattéraux, et une grande partie de l'énergie fournie est transportée directement par le fluide et peu diffusé sur les côtés. Dans ce cas, le modèle réduit donné par l'equation III.22 est très proche du modèle complète correspondant à l'equation. III.21.

La courbe de diffusivité relative traçée sur la Figure III.20 (c) montre les rapports de diffusivité thermique apparente, et correspond au rapport de la diffusivité thermique apparente a\* obtenue pour la solution à 4% avec le a\* obtenu pour l'eau. Ce rapport tend à être constant pour les plus forts débits, supérieurs à 9000 µl/h, avec une valeur de l'ordre de 1.10. On voit apparaître sur les courbes des figures III.22b-c la possibilité de mesurer la conductivité thermique des liquides en convection forcée pour des débits élevés.

## **3.6 Conclusion**

Ce travail a été fait sans la nécessité de peindre la puce céramique en noir. L'équation III.13 se montre d'un usage très avantageux, pour les trois motifs suivants :

- **•** Permet de travailler directement avec les images  $T_{\text{caméra}}$ , et élimine certain problèmes optiques (émissivité et réflexions).
- Permet de déterminer proportionnellement le flux  $(\phi_z \phi_z^0)$ transporté lié à l'écoulement du fluide.
- Permet de montrer que les valeurs des pertes H, est uniforme partout sur l'image.

En niveau de flux, nous avons déterminé que la sensibilité la plus grande, est le minimum de la courbe III.9.

Si nous calculons l'intégrale de l'équation III.22, les valeurs de  $\alpha$  étaient estimées avec les pixels entrée et sortie du microcanal, et nous avons deux valeurs. Si nous calculons la dérivée avec l'aide d'une interpolation, les valeurs de  $\alpha$  étaient estimé avec les pixels au milieu de la puce, où le signal thermique est le plus fort.

L'écart de diffusivité de la figure III.20, permet dire que nous avons une sensibilité à un nanofluide dilué à 4%. Pour valider cette méthode il faudrait faire de nouvelles expériences, avec des solutions à différentes concentrations et à plusieurs débits.
La figure III.21 montre que le modèle réduit consistant à rechercher une corrélation directe entre le flux transporté par l'écoulement et le terme advectif est valide pour les débits importants, mais non pour les débits plus faibles où les écarts de transferts conductifs dans les parois lattérales du microcanal ne sont plus négligeables. Pour les forts débits, on voit d'ailleurs apparaître la possibilité d'utiliser ce dispositif pour mesurer la diffusivité thermique des liquides. La diffusivité relative apparente entre la solution de nanoparticules à 4 % en volume et l'eau pure présente un rapport de 1.10, ce qui est compatible avec les résultats trouvés dans la littérature.

# CHAPITRE 4.

# *Cartographie de diffusivité thermique, avec excitation thermique mobile.*

Des méthodes d'estimations de cartographies de diffusivité thermique ont été abordées depuis longtemps [42-44], cependant, peu d'auteurs [45] et [46] couplent ces méthodes d'estimations avec des mesures de champ de températures. L'idée principale de ce chapitre est de mettre en œuvre des méthodes de mesures de champ de températures par thermographie Infrarouge associées à des méthodes originales d'estimations de la diffusivité thermique de milieux hétérogènes [47]. Pradére et al. [48] proposent la corrélation des paramètres, pour la détermination de cartographies transitoires de diffusivité thermique et de terme source dans des tissus végétaux en congélation. Ici la méthode sera adaptée et testée pour la mesure de diffusivité thermique de matériaux thermiquement mince par le biais d'excitations mobiles, (laser, flying spot…) [49].

En fait, l'équation de conduction de la chaleur peut être décrite dans ce type d'expériences par trois paramètres : (i) , la diffusivité (a), (ii), le flux de chaleur  $(\phi)$  et (iii), les pertes par convection (h). Dans le cadre de ce travail, deux conditions vont être observées :

- 1. Les pertes faibles, le flux nul (quand nous faisons l'estimation), c'est-à-dire la relaxation du système thermique, et la diffusivité constante pour tout l'échantillon (condition de [43]).
- 2. Les pertes faibles, le flux constant et mobile, et la diffusivité thermique constante.

Dans cette étude, on s'intéressera tout d'abord à l'étude de l'influence de la distribution de température initiale sur la qualité de l'estimation, ainsi que celle de la présence du terme source. Dans un premier temps , les méthodes sont déclinées pour des milieux homogènes, à des fins d'analyse et de validation, pour ensuite les appliquer à des milieux hétérogènes comportant deux matériaux.

#### **4.1 Méthodologie du travail**

L'idée principale de ce chapitre est de tester les limites des méthodes de type corrélation sur l'estimation de cartographies de propriétés thermophysiques. En effet, le but est de démontrer les possibilités offertes, en terme de métrologie thermique, par les approches qui couplent à la fois une mesure de champ de températures par caméra IR et une estimation simple à un paramètre par le biais de l'analyse des corrélations existantes entre le Laplacien et la dérivée temporelle. Cette corrélation est calculée directement par approche nodale sur le champ de température mesuré. Ainsi, nous allons, dans un premier temps mettre en œuvre un ensemble de cas simulés numériquement pour tester l'influence d'un certain nombre de paramètres tels que : les pertes thermiques, le bruit de mesure, le fenêtrage temporel et la répartition spatiale de l'excitation, sur la justesse de l'estimation de la diffusivité thermique. Ensuite, une méthode de mesure ainsi que le montage expérimental associé seront exposés. Enfin, les premiers essais réalisés sur trois types de matériaux différents seront présentés : lame de verre, nanocomposites de carbone traités UG et EG.

#### **4.2 Modèle direct.**

Compte tenu des conditions liées à l'expérience : échantillon de faible épaisseur (e< 200 µm) placé sur un isolant thermique, un modèle 2D de type ailette est traité :

$$
k \cdot \left(\frac{\partial^2 T(x,y)}{\partial x^2} + \frac{\partial^2 T(x,y)}{\partial y^2}\right) = \rho \cdot C_p \frac{\partial T}{\partial t} - \frac{h}{e} \left(T(x,y) - T_{\infty}\right) \qquad (IV.1)
$$

Ou:  $ρ = \text{masse volume (kg. m<sup>-3</sup>)}$ 

 ${\tt C_p}$  = Capacitéthermique massique à pression constante  $\big($ J  $\frac{\varepsilon}{\mathsf{kg}\mathsf{K}}$  $k =$  conductivité thermique  $\left($ W  $\frac{m}{mK}$ ) ; e = épaisseur

 $h =$  Le coef icient d'échange  $\left(\frac{W}{K}\right)$  $\left(\frac{W}{K}\right)$ et a = Diffusivité thermique (m<sup>2</sup>/s)

Et l'équation IV.1 peut s'écrire en différences finies, après discrétisation, comme :

$$
T_{i,j}^{t+\Delta t} = T_{i,j}^t + \frac{a \cdot \Delta t}{\Delta x^2} \cdot \Delta T_{i,j}^t - \frac{\Delta t \cdot h}{\rho \cdot C_p \cdot e} (T_{i,j} - T_{\infty}) \quad \text{Ou} \quad (IV.2)
$$

 $\Delta T_{i,j}^t = T_{i+1,j} + T_{i-1,j} + T_{i,j+1} + T_{i,j-1} - 4 T_{i,j}$  et  $a \cdot \Delta t$  $\frac{\Delta x^2}{\Delta x^2} = f_0$ , (nombre de Fourier) (IV. 3)

L'équation (IV.4), permet de calculer les température en  $t + \Delta t$ , à partir de la distribution de température en  $t$ , et sur cette équation nous ajoutons le bruit  $(\epsilon)$ , comme :

$$
T_{i,j}^{t+\Delta t} = T_{i,j}^t + \frac{a \cdot \Delta t}{\Delta x^2} \cdot \Delta T_{i,j}^t - \frac{\Delta t \cdot h}{\rho \cdot C_p \cdot e} (T_{i,j} - T_{\infty}) + \varepsilon \qquad (IV.4)
$$

Le terme de pertes comprend les pertes par convection à la paroi de mesure (surface visée avec la caméra), mais on peut également y inclure les pertes dans l'isolant, en supposant que ces pertes sont proportionnelles à l'écart de température entre la paroi et l'air. On ajoute à ces températures simulées, un bruit aléatoire  $\varepsilon$  entre 0 et 0.02 °C (et de distribution standard), valeur équivalente a la NETD de la caméra. Le modèle correspondant à l'équation (IV.4) nécessite la connaissance des paramètres suivants :

Simulation directe immobile : $a, h/e, \varepsilon$  et f<sub>o</sub>.

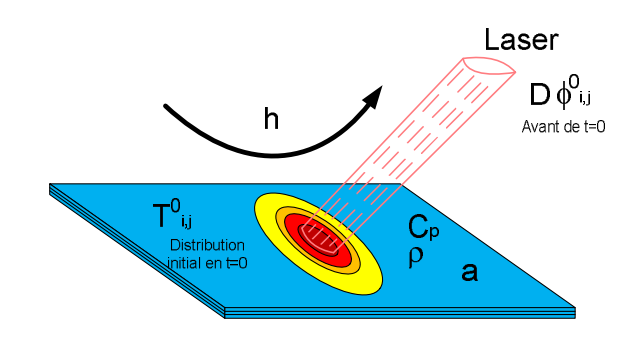

Figure IV.1. Simulation immobile.

Cette simulation consiste à allumer la diode laser pendant quelques secondes puis à laisser le système se relaxer jusqu'à atteindre la température finale  $T^{\infty}_{i,j}$ =T<sub>∞</sub>, ainsi nous pouvons comparer l'influence de la distribution initiale de température  $T_{i,j}^0$ , sur l'estimation.

Ensuite, un terme source mobile est ajouté à l'équation (IV.4), ce qui nous conduit au système suivant:

$$
T_{i,j}^{t+\Delta t} = T_{i,j}^t + \frac{a \cdot \Delta t}{\Delta x^2} \cdot \Delta T_{i,j}^t - \frac{\Delta t \cdot h}{\rho \cdot C_p \cdot e} \left( T_{i,j}^t - T_{\infty} \right) + D \cdot \phi_{i+v_i \cdot t, j+v_j \cdot t}^t + \varepsilon \qquad (IV.5)
$$

Où  $D$  est la distribution spatiale du flux  $\phi_{i,j}^t$  incident sur la surface, les paramètres  $v_i$  et  $v_j$  sont les composantes de la vitesse du flux, ainsi nous avons le modèle pour la:

• simulation directe mobile :  $a, h/e, \varepsilon, f_0, D, v_i, v_j$  et  $\phi_{i,j}^t$ 

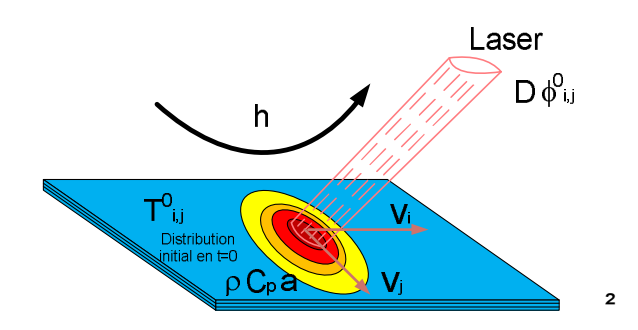

Figure IV.2. Simulation mobile.

Cette simulation permet de voir l'influence du terme source sur l'estimation, en fonction de sa vitesse.

#### **4.3 Méthode inverse**

Ici, l'idée est de mettre en œuvre une méthode inverse à un seul paramètre à estimer. Pour celà, on souhaite utiliser les propriétés du calcul des corrélations pour se placer uniquement dans les zones ou le modèle à un paramètre peut être validé. Le calcul inverse est réalisé à partir de l'équation (IV.2) de conduction.

$$
\left(\frac{\partial^2 T(x,y)}{\partial x^2} + \frac{\partial^2 T(x,y)}{\partial y^2}\right) = \frac{\rho \cdot C_p}{k} \frac{\partial T}{\partial t} = \frac{1}{a} \frac{\partial T}{\partial t}
$$
 (IV.2)

Si les modèles directs ou les expériences comportent des pertes et du bruit de mesure, la méthode inverse consiste à estimer seulement la diffusivité thermique avec un modèle à un paramètre. Cependant, l'influence de la non prise en compte des autres paramètres sera testée par la suite. Comme méthode inverse nous avons choisi la méthode OLS traditionnelle à partir du schéma aux différences finies suivant :

$$
T_{i,j}^{t+\Delta t} - T_{i,j}^t = \frac{a \cdot \Delta t}{\Delta x^2} \cdot \Delta T_{i,j}^t
$$
 (IV.6)

Nous avons choisi comme observable  $T_{i,j}^{t+\Delta t}-T_{i,j}^{t},$  ainsi nous avons :

$$
X_t = \frac{\Delta t}{\Delta x^2} \Delta T_{i,j}^t \quad ; \quad Y_t = T_{i,j}^{t+\Delta t} - T_{i,j}^t \tag{IV.7}
$$

$$
\hat{\beta} = (X_t' X_t)^{-1} \cdot X_t' \cdot Y_t \qquad (IV.8)
$$

Et le paramètre  $\hat{\beta}$  estimé, est équivalent a :  $\hat{\beta} = a$ ,  $\Delta t$  et  $\Delta x$ , sont connus.

Une autre possibilité (Pradère et al. [48]) est de choisir le laplacien  $\Delta T_{i,j}^t$ , comme observable, dans ce cas :

$$
X_t = T_{i,j}^{t + \Delta t} - T_{i,j}^t \quad ; \quad Y_t = \Delta T_{i,j}^t \quad \text{et} \quad \hat{\beta} = \frac{\Delta x^2}{a \cdot \Delta t} \tag{IV.9}
$$

L'expression (IV.9) suppose que l'on a une relation linéaire entre le Laplacien et la dérivée temporelle de la température. Dans ces conditions, il est possible d'introduire la notion de corrélation selon l'expression :

$$
C_{i,j}^t = \frac{\sum_{l=1}^n (T_{i,j}^{l+\Delta t} - T_{i,j}^l) \cdot \Delta T_{i,j}^l}{\sqrt{\sum_{l=1}^n (T_{i,j}^{l+\Delta t} - T_{i,j}^l) \cdot \sqrt{\sum_{l=1}^n \Delta T_{i,j}^l}}
$$
 (voir annexe B) (IV. 10)

Ici, la somme est faite sur le temps selon un pas égal à n images. Dans ces conditions, si la valeur de la corrélation  $\mathcal{C}_{t,j}^{t}$  est proche de 1, cela signifie que la relation linéaire est vérifiée sur la plage considérée, ce qui va nous permettre une estimation du nombre de Fourier local  $f_0$ . Dès lors, il est possible d'utiliser la corrélation comme un masque qui nous permet de connaître avec précision les zones ou la diffusivité thermique peut être estimée. Enfin, en associant les équations (IV.9) et (IV.10), il est possible de définir une nouvelle relation qui nous permette une estimation par pondération avec la matrice des corrélations :

$$
\frac{1}{f_0} = \frac{\sum_{l=1}^{n} (T_{i,j}^{l+\Delta t} - T_{i,j}^l) \cdot \Delta T_{i,j}^l}{\sum_{l=1}^{n} (T_{i,j}^{l+\Delta t} - T_{i,j}^l)^2} = C_{i,j}^t \cdot \frac{\sqrt{\sum_{l=1}^{n} (\Delta T_{i,j}^l)^2}}{\sqrt{\sum_{l=1}^{n} (T_{i,j}^{l+\Delta t} - T_{i,j}^l)^2}}
$$
(IV.11)

Ce type d'approche présente l'avantage de sélectionner par la connaissance du modèle physique les zones ou l'estimation à un paramètre est possible. Cela présente en outre l'avantage de réduire considérablement le nombre de données ou de systèmes à inverser. Enfin, le fait de sommer via n pas de temps permet également de réduire l'influence du bruit de mesure sur l'estimation mais aussi d'avoir une estimation au cours du temps des paramètres. Ceci est un avantage lorsque les propriétés thermophysiques varient au cours du temps.

Compte tenu des nombreuses hypothèses qui sont posées pour ce type d'estimation, il convient de valider la méthode à l'aide de la modélisation directe du système. Ainsi, l'influence sur l'estimation des paramètres tels que les pertes thermiques, le bruit de mesure, la taille de l'excitation, et le nombre d'images utilisées pour le calcul de la corrélation va être analysée.

## **4.4 Montage expérimental**

Tout d'abord, il faut noter que les échantillons à caractériser seront placés sur un support isolant thermique afin de favoriser le transfert de chaleur dans le plan. Le premier matériau à caractériser est une lame de verre d'épaisseur 0.1 mm. Ensuite, deux matériaux carbonés (~0.12 mm) qui sont : (i), le nanocomposite UG (untreated graphite) et (ii), EG (expanded graphite) [50] seront traités. La source d'excitation est une diode laser (R6642 de Newport) proche IR (830 nm) de puissance (max. de 0.941 w). Un système optique de focalisation ainsi qu'un système de platines motorisées vont nous permettre de

déplacer la source le long de l'échantillon. L'ensemble est piloté via un ordinateur.

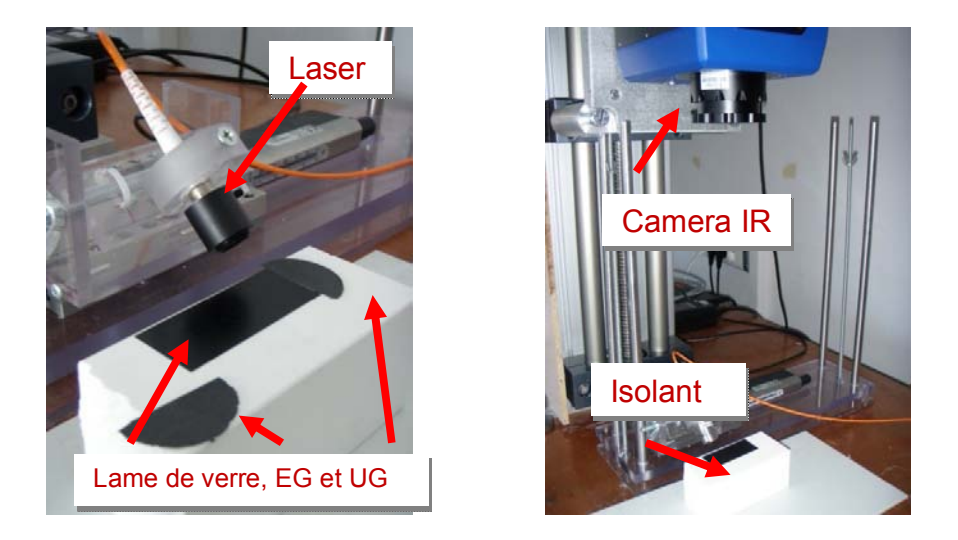

Figure IV. 3. Montage expérimental.

## **4.5 Résultats de la simulation**

Deux configurations (figure IV.4) d'estimations sont réalisées.

- 1. La première consiste à fixer n = 150, puis à réaliser l'estimation de  $\hat{\beta} = a$  , a partir de l'équation IV.7, où "l'observable" est  $T_{i,j}^{t + \Delta t} - T_{i,j}^{t}.$
- 2. la seconde consiste à prendre une fenêtre glissante de dimension nf = 8. Dans chaque fenêtre une estimation est réalisée puis on passe à la suivante. Comme Pradére et al. [48], où  $\hat{\beta} = \frac{\Delta x^2}{\Delta x^2}$  $\frac{dA}{dx}$  et "l'observable" est le Laplacien  $\Delta T_{i,j}^t$ , (voir annexe C)

Une fois que les calculs de  $\mathcal{C}_{i,j}^{t}$  et  $\hat{\beta}$  sont effectués, seules les valeurs de la diffusivité relatives à une corrélation supérieure à un certain seuil sont conservées (ici choisi d'une valeur de 0.9).

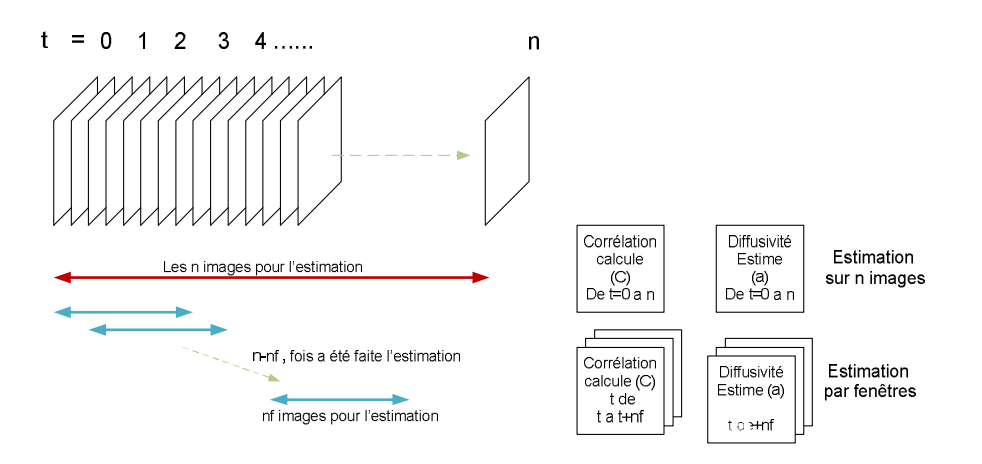

Figure IV.4. Schéma d'estimation de la diffusivité avec corrélation.

# **Tous les résultats présentés ci-dessous (Fig. IV.5 à Fig. IV.) sont regroupés dans des ensembles de six figures disposées systématiquement de la façon suivante:**

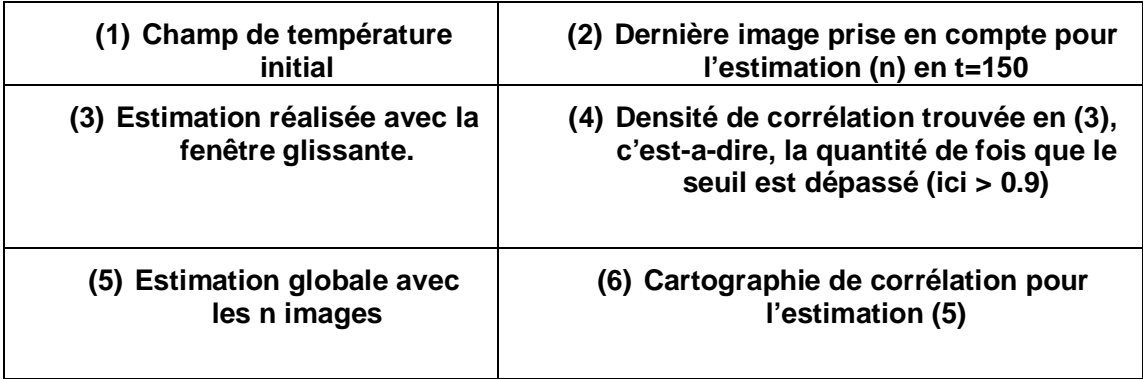

Lors des simulations directes, un premier modèle sans pertes et sans bruit a été testé. Ensuite nous ajoutons tous les paramètres de l'équation (IV.5) et (IV.6). L'estimation de  $\hat{\beta}$  est également testée avec différentes distributions

initiales de température ( $T^{\,0}_{i,j}$ ,) en regardant l'influence de la distribution initiale sur l'estimation. Les équations (IV.4) et (IV.5), sont associées a un problème de valeur initiale,

Les valeurs prisent en compte dans l'équation  $(IV. 4)$  sont :

$$
T_{i,j}^{t+\Delta t} = T_{i,j}^t + \frac{a \cdot \Delta t}{\Delta x^2} \cdot \Delta T_{i,j}^t - \frac{\Delta t \cdot h}{\rho \cdot C_p \cdot e} (T_{i,j} - T_{\infty}) + \varepsilon \qquad (IV.4)
$$

Avec  $k=1$ (W/mK);  $\rho = 2500$  (kg/m<sup>3</sup>);  $C_p$ =720 (J/KgK);

Or,  $\frac{1}{a} = \frac{\rho \cdot C_p}{k}$  $\frac{c_p}{k}$  ce qui nous permet de calculer la diffusivité thermique  $a =$ 5.555 x  $10^{-7}$  (m/s<sup>2</sup>).

Les autres paramètres que nous considérons sont :

 $\Delta x = 400 \text{ µm}$ ;  $\Delta t = 1/50$ ;  $T_{\infty} = 21.5 \text{ °C}$ 

Comme distribution initiale nous avons choisi trois modèles différents (i), distribution aléatoire, (ii) distribution cylindrique et (iii) distribution gaussienne. Pour ces trois modes d'excitations les résultats obtenus à partir de la méthode présentée précédemment sont reportés. Les différents masques spatiaux utilisés ne fournissent toutefois pas la même quantité d'énergie à l'échantillon. En effet, l'exciation thermique se fait à densité constante. L'energie totale déposée change donc avec la surface totale des ouvertures du masque.

Distribution aléatoire carrée.

Dans cette simulation, nous avons choisi une distribution aléatoire de 3 pixels carrés, représentant le cas traité en [46]. Puis, le même type de masque avec 15 pixels carrés, sera traité. Pour avoir une idée des différentes distributions de températures nous regardons la température initiale et celle de la ligne 70 à t =150.

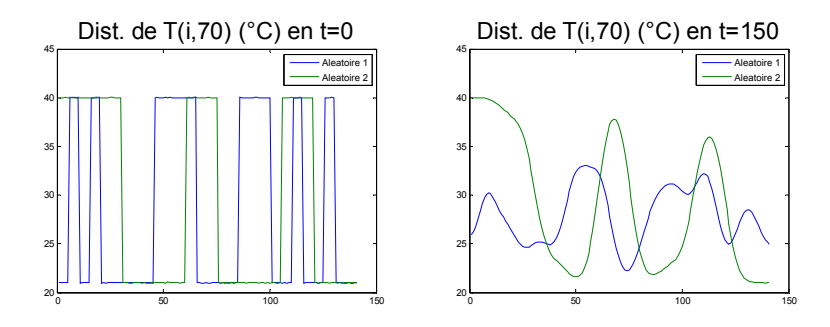

Figure. IV.5. Distribution de températures sur la ligne 70.

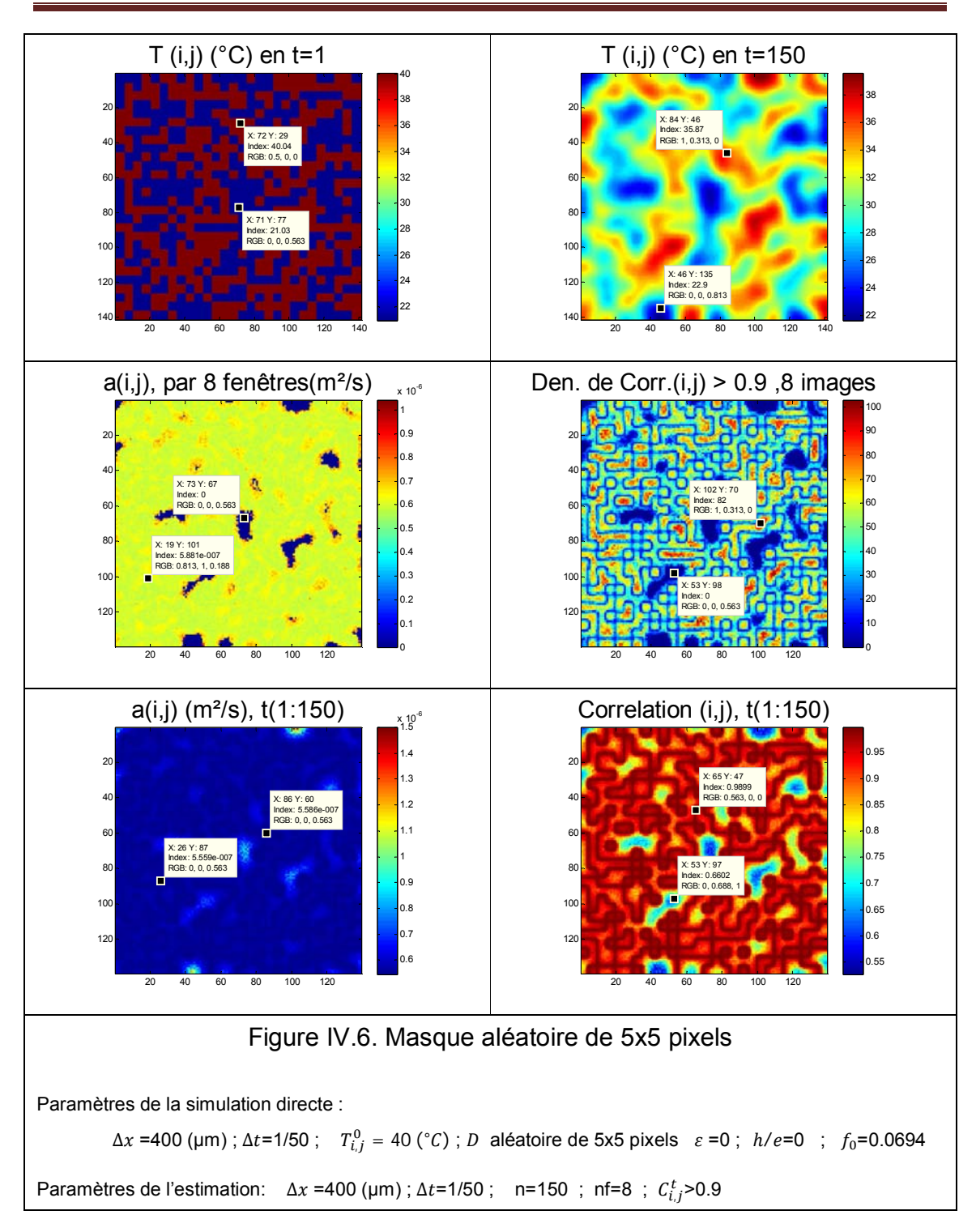

*Chapitre IV : Cartographie de diffusivité thermique.*

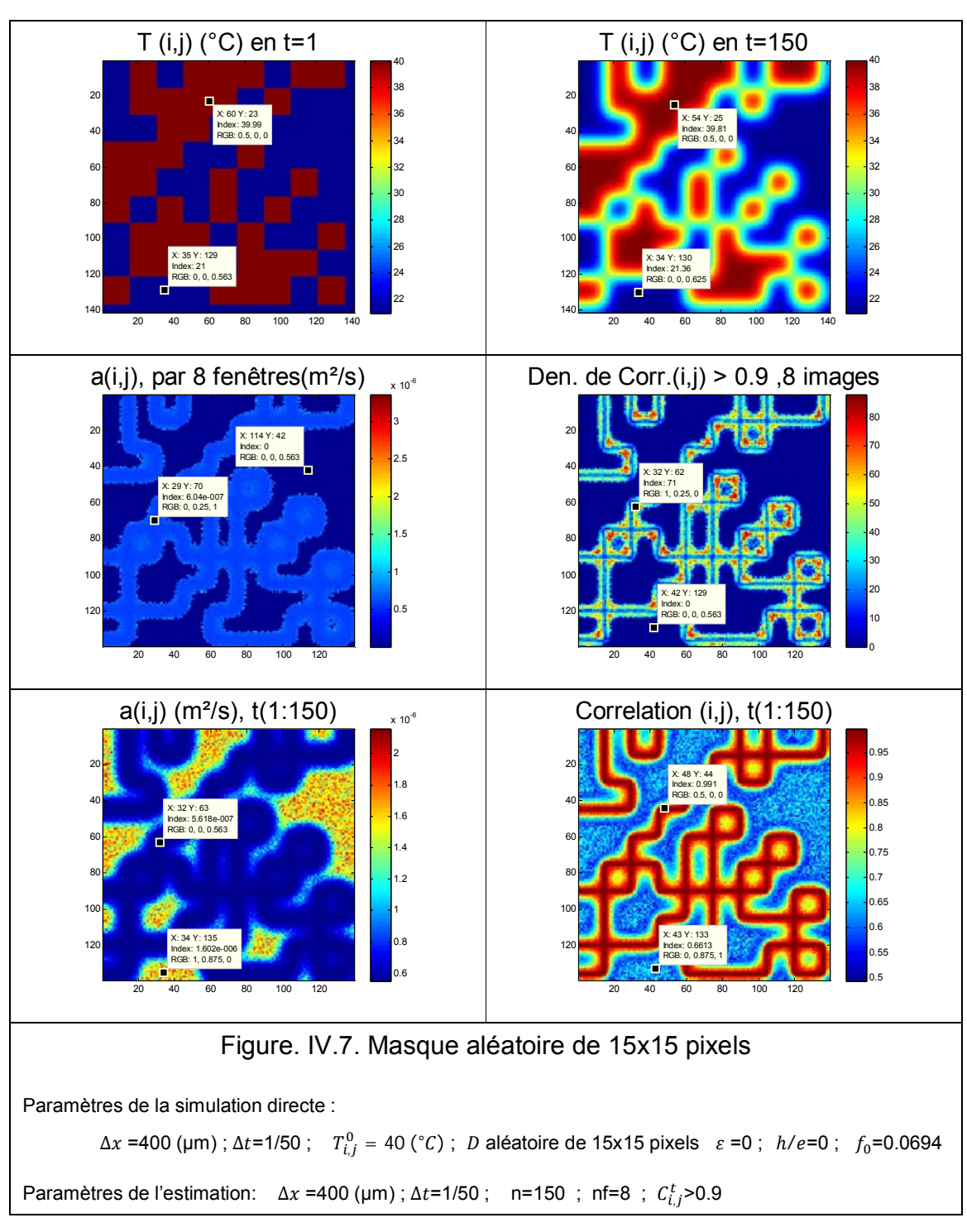

*Chapitre IV : Cartographie de diffusivité thermique.*

Si nous faisons la comparaison entre les deux cas, nous pouvons dire que la taille du masque flash, donne différentes zones ou les valeurs estimées sont bonnes. Si le masque est petit l'estimation est correcte sur une surface plus

importante que lorsque le masque est plus grand, en fait, la sensibilité à faire une bonne estimation de  $\hat{\beta}$ , dépend de la taille du masque initial en  $T^{\,0}_{i,j}.$ 

Distribution circulaire.

Maintenant l'estimation de la diffusivité à partir d'une distribution initiale  $T^0_{i,j}$ ., équivalente à un cercle d'un diamètre de 60 pixels est effectuée. Ici nous nous sommes intéressés à la relation que peut avoir, un  $f_0$  constant, mais avec un ∆x et ∆t, différents, alors nous regardons la distribution de Température sur la ligne 70.

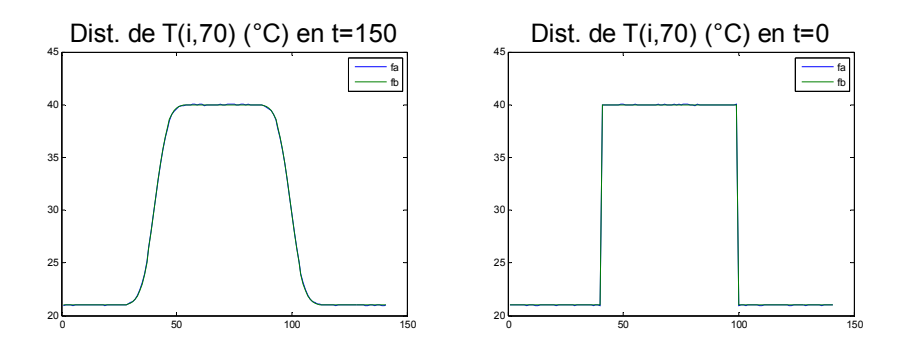

Figure. IV.8. Distribution de température sur la line 70.

Il est intéressant de constater que le seul changement de  $\Delta x$ , donne une fréquence d'acquisition apparente différente. En fait le choix de la taille de pixel  $\Delta x$  ne doit pas être pris au hasard.

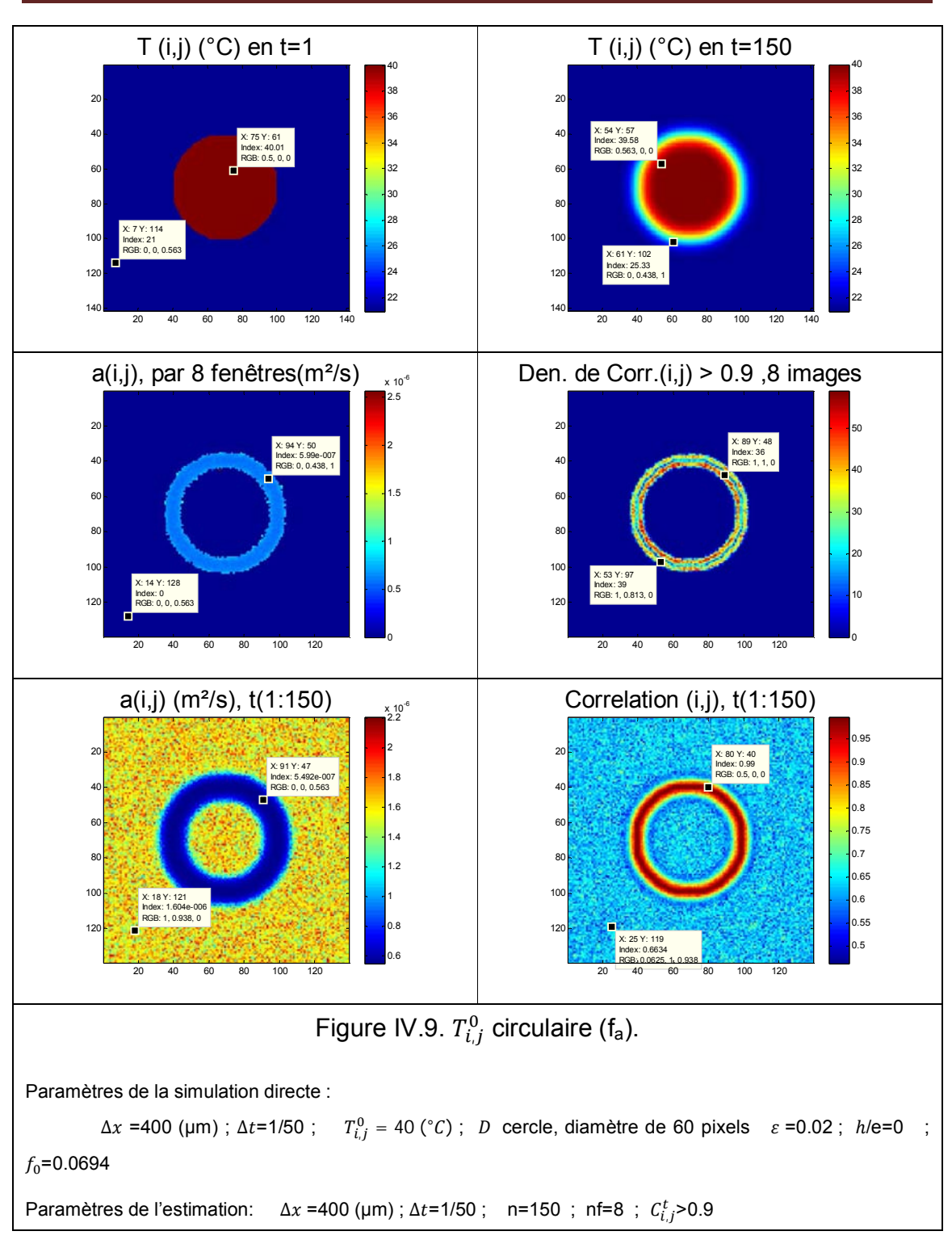

*Chapitre IV : Cartographie de diffusivité thermique.*

Ici clairement, nous observons que la où corrélation est grande (proche de 1) la valeur de diffusivité a été bien estimée, avec une différence inférieure à  $(\leq 0.5x10^{-7}$  (m/s<sup>2</sup>)).

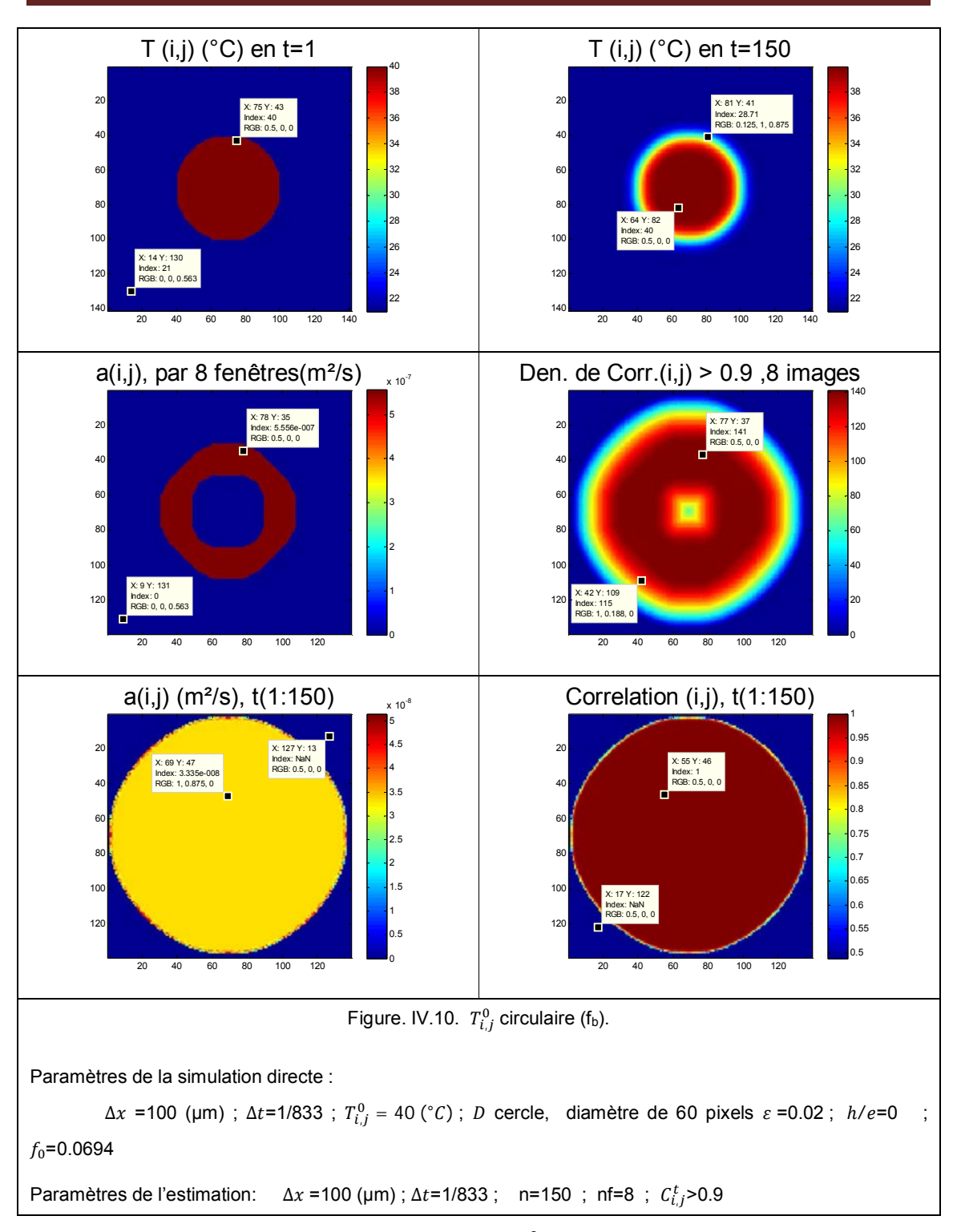

*Chapitre IV : Cartographie de diffusivité thermique.*

Nous avons la même distribution de  $T^0_{i,j},$  sur 56 mm avec  $\Delta x$  =400 (µm) et sur 14 mm avec  $\Delta x = 100$  (µm), Alors, si nous avons une taille de pixels plus petite, l'estimation sera faite sur une zone plus importante, et les écarts de

température dans le calcul de la dérivée temporelle le seront aussi. En fait  $f_0$ , est influencé par la taille de la distribution initiale. En effet, cela signifie que selon l'agrandissement choisi avec l'objectif de la caméra, les résultats pourront être erronés.

 On peut également observer que l'estimation a été correctement réalisée seulement sur le bord du circulaire, et qu'en dehors de cette zone,  $\Delta T^t_{i,j}$  est nul, ce qui se traduit par une estimation impossible.

Distribution gaussienne.

En pratique, les diodes laser que nous utilisons ont un profil spatial de type gaussien, pour cela, il est intéressant de réaliser des simulations selon ce type d'excitation.

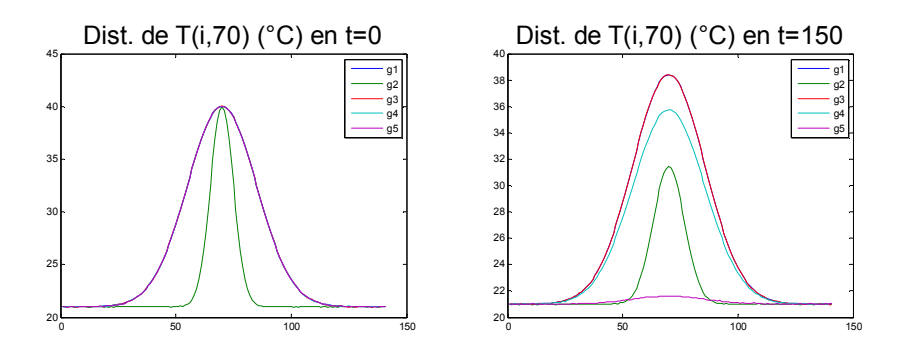

Figure. IV.11. Distribution de température de la ligne 70.

Quatre distributions ont été utilisées pour les simulations directes, correspondant à des écart-types  $\sigma$  de 5 au 15.

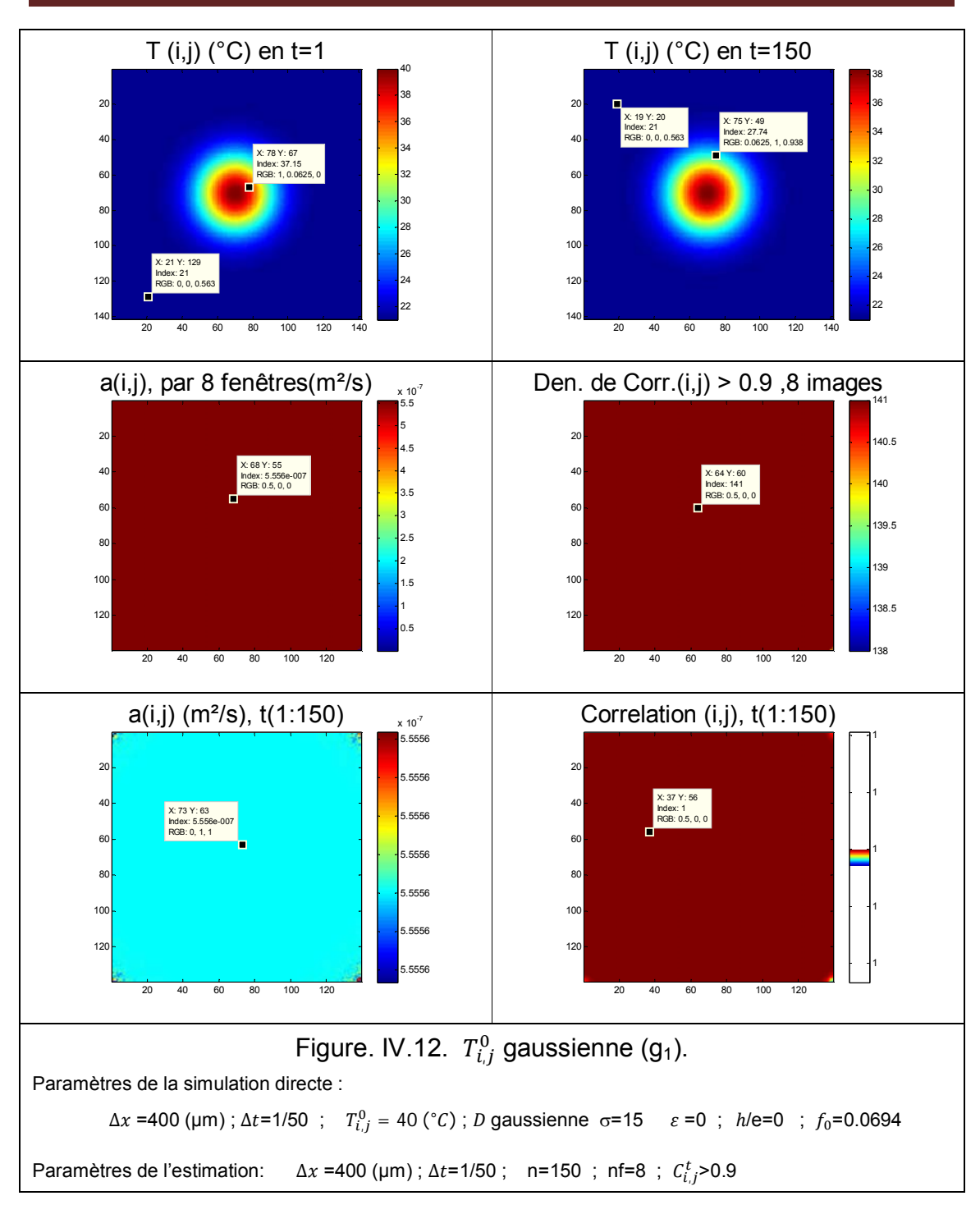

*Chapitre IV : Cartographie de diffusivité thermique.*

 L'estimation a été correcte sur toute la surface et quelque soit la méthode. C'est avec ce cas numérique que l'influence des autres paramètres va être testée. Dans un premier temps, le bruit de mesure équivalent à la NETD de la caméra IR va être ajouté au cas numérique.

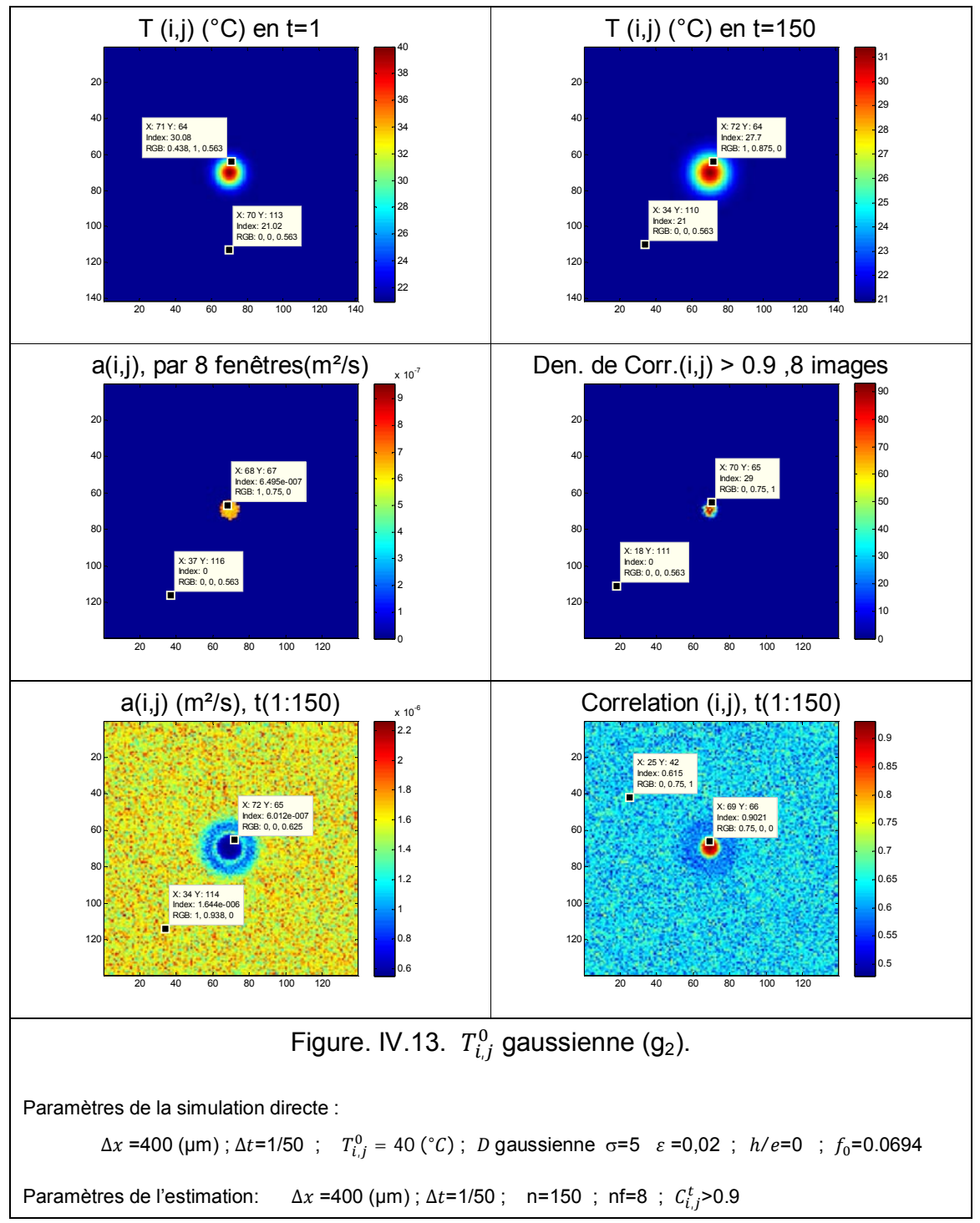

situe le laser.

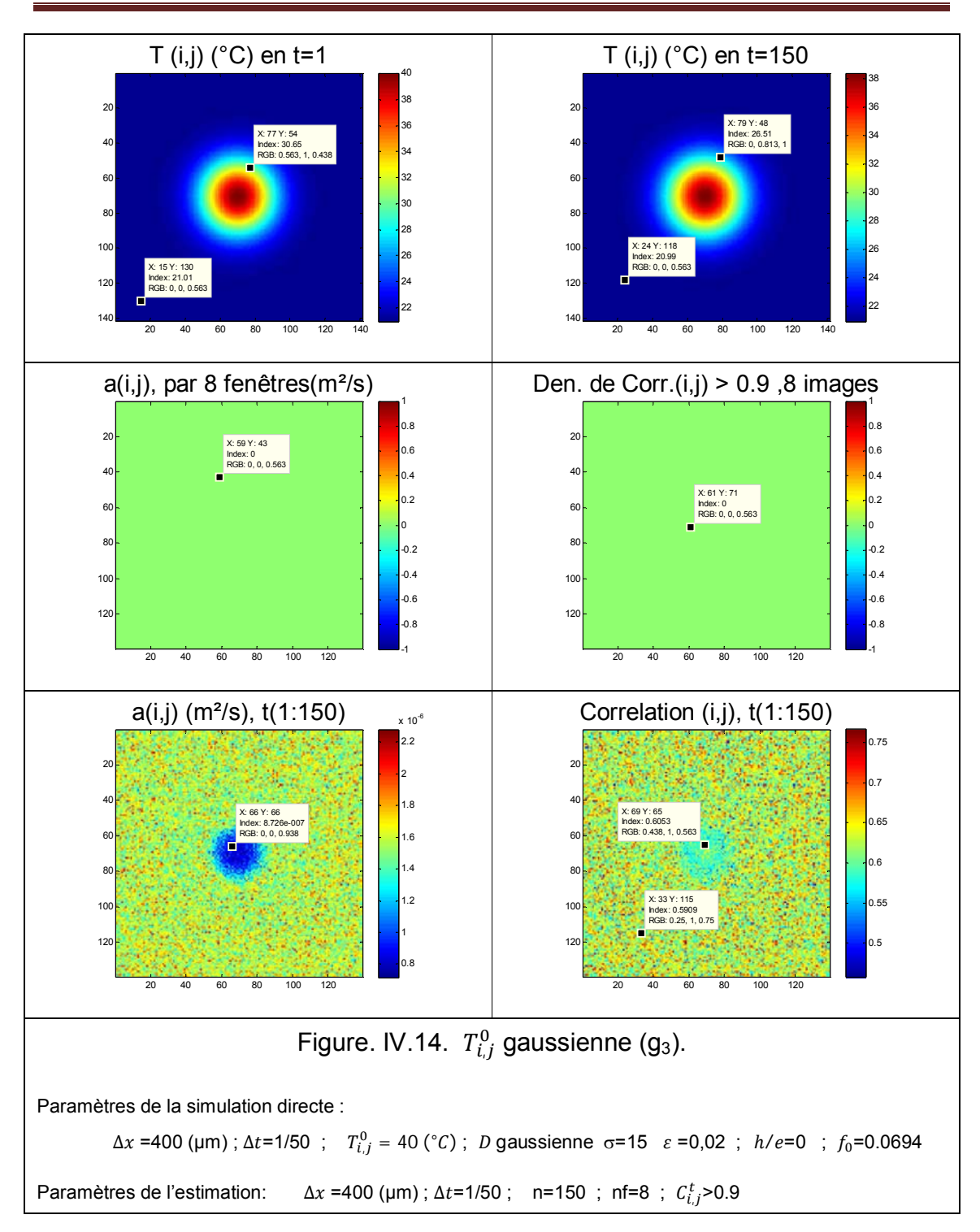

*Chapitre IV : Cartographie de diffusivité thermique.*

Ici, la géométrie de la distribution initiale, est changée de  $\sigma$ =5 à  $\sigma$ =15, correspondant à une zone excitée plus étalée. Il apparaît que l'estimation est encore moins bonne avec l'estimation par fenêtres où aucun pixel ne donne une corrélation >0.9. Par contre l'estimation sur les n images semble un peu moins affectée. On peut en déduire deux conclusions:

- Si la pente de la température est grande, l'estimation est possible.
- Si l'estimation par fenêtres est nulle, l'estimation sur toutes les images peut être différente de zéro, mais avec une corrélation faible.

Maintenait on va ajouter les pertes h.

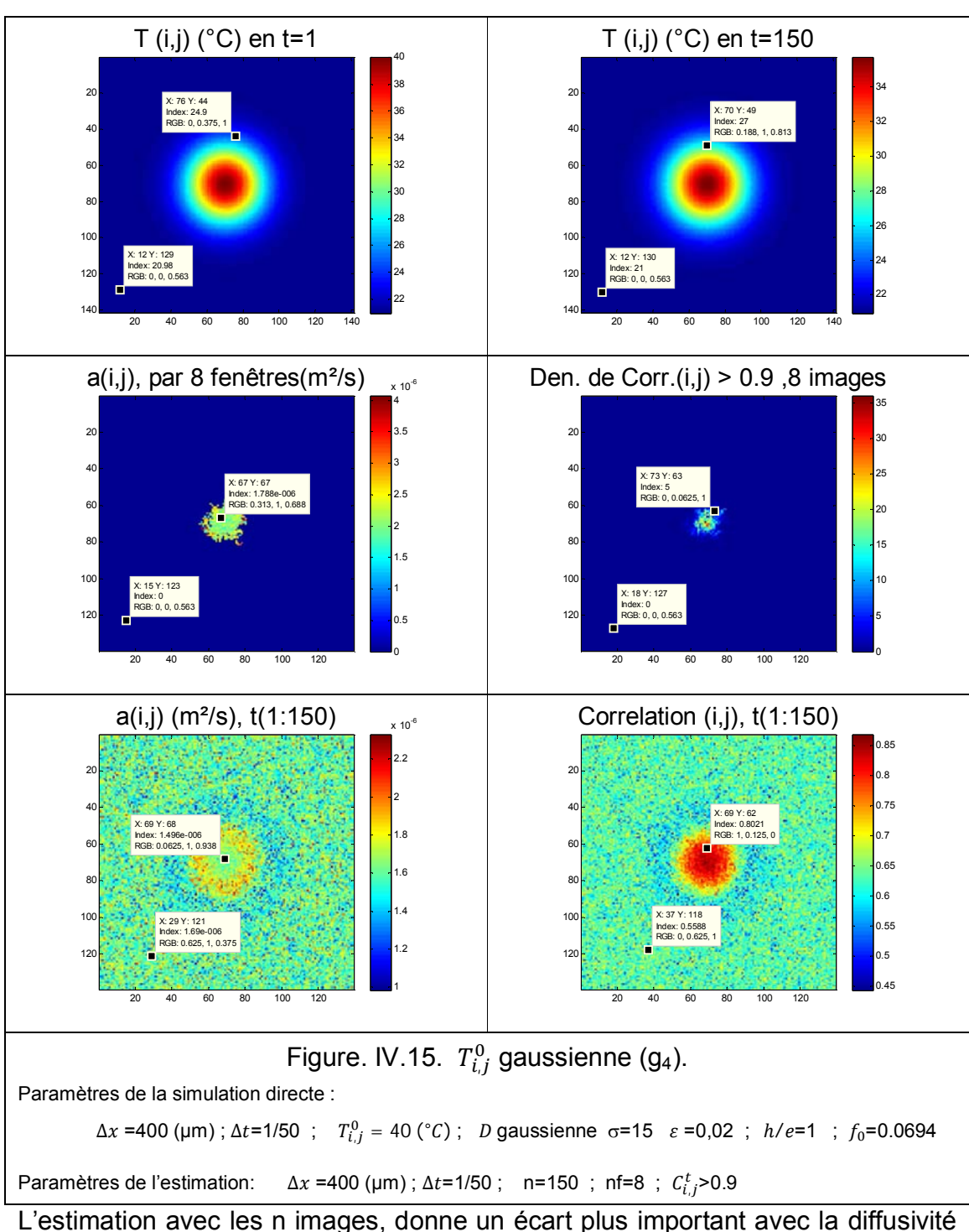

*Chapitre IV : Cartographie de diffusivité thermique.*

L'estimation avec les n images, donne un écart plus important avec la diffusivité cherchée. L'estimation par fenêtres donne une valeur similaire, mais avec une faible densité de corrélation > 0.9. Selon la façon de faire l'estimation les résultats ne sont pas les mêmes, alors on choisit d'augmenter encore la valeur de h.

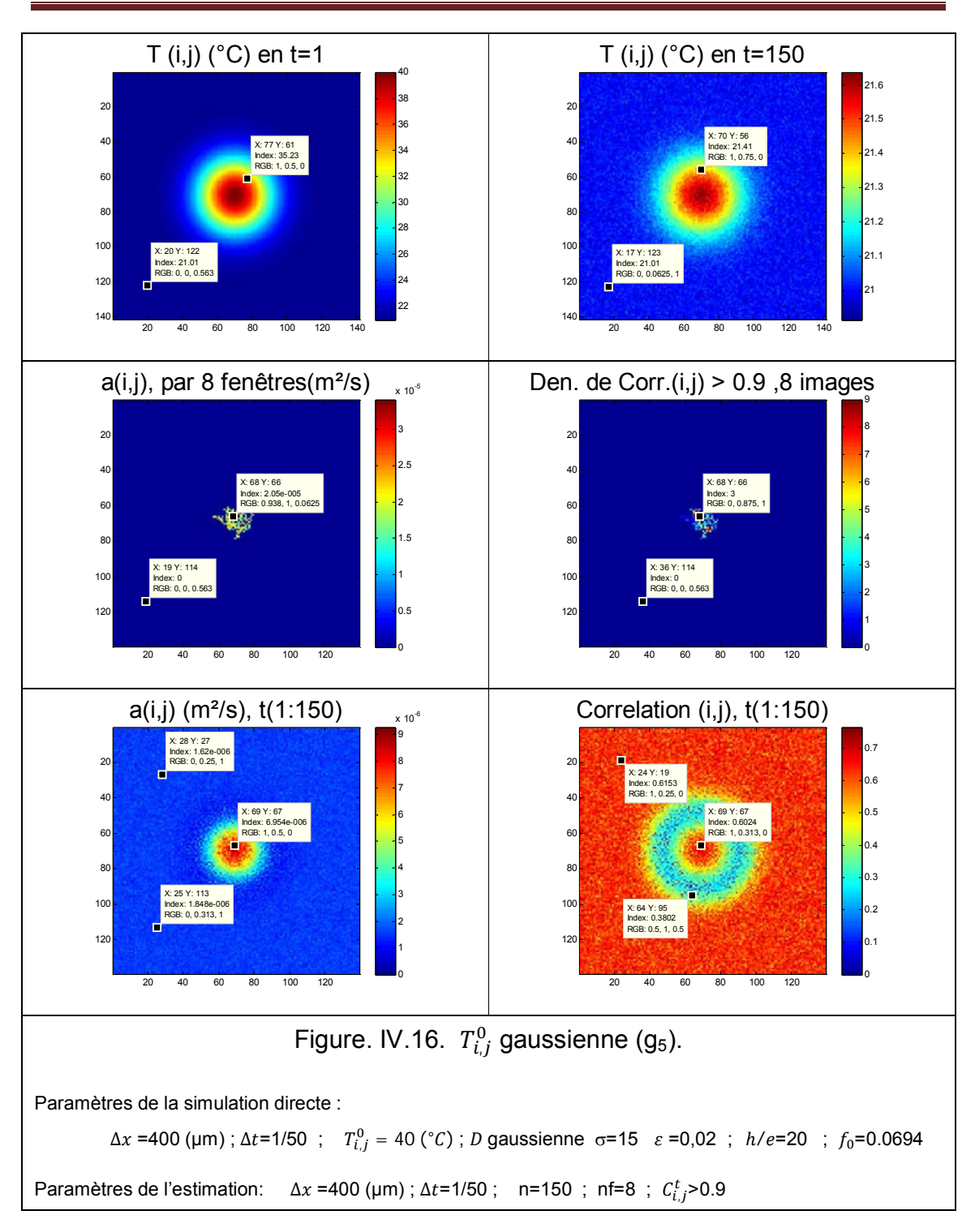

*Chapitre IV : Cartographie de diffusivité thermique.*

Finalement nous pouvons dire que ; plus les pertes sont importantes, moins bonne sera l'estimation de la valeur de diffusivité.

Dans cette dernière étape, le modèle avec une excitation de type laser mobile va être étudié. Le système à traiter s'écrit de la façon suivante :

$$
T_{i,j}^{t+\Delta t} = T_{i,j}^t + \frac{a \cdot \Delta t}{\Delta x^2} \cdot \Delta T_{i,j}^t - \frac{\Delta t \cdot h}{\rho \cdot C_p} \left( T_{i,j}^t - T_{\infty} \right) + D \cdot \phi_{i+v_i \cdot t, j+v_j \cdot t}^t + \varepsilon \qquad (IV.5)
$$

Nous avons choisi pour  $D$  un cercle de 20 pixels de diamètre,  $\phi$  est le flux de chaleur incident équivalent a 3.343 (w/m<sup>2</sup>), la vitesse  $v_i=0$  et  $v_i=0.5$ (pixels/Image), La position du laser en t=1 et t =250, est représentée par un cercle sur les images suivantes :

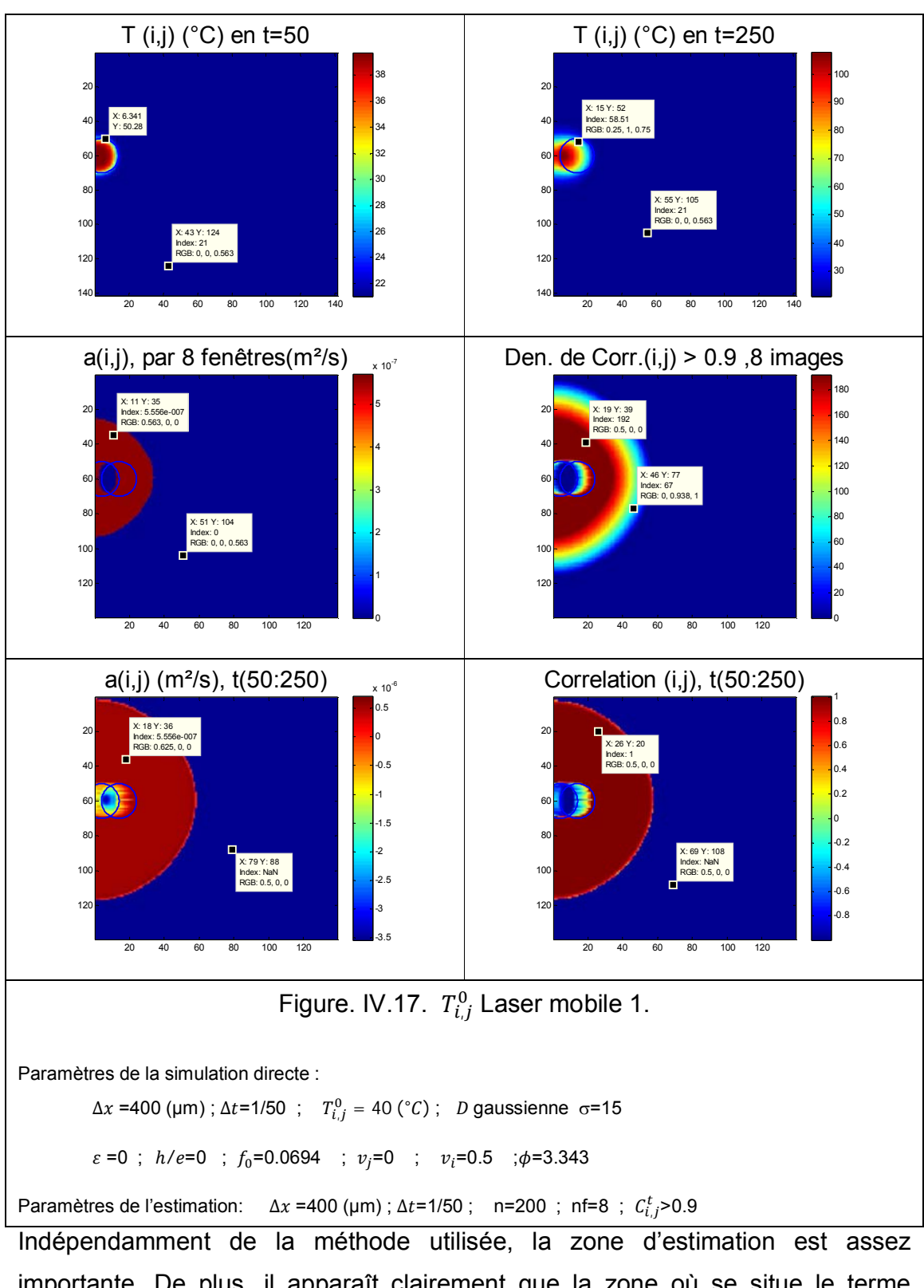

*Chapitre IV : Cartographie de diffusivité thermique.*

importante. De plus, il apparaît clairement que la zone où se situe le terme source donne une valeur de corrélation proche de -1, ce qui ne permet pas une estimation de la diffusivité thermique à cet endroit. Cette dernière remarque est très importante car elle montre que la seule étude de la corrélation entre le Laplacien et la dérivée temporelle permet de détecter les zones ou le terme source est actif. De la même façon, une fois que le terme source est inactif, la corrélation s'inverse et va tendre vers 1. Dans ces conditions la diffusivité thermique peut être estimée. Enfin, il est possible d'ajouter le bruit équivalent NETD dans cet exemple.

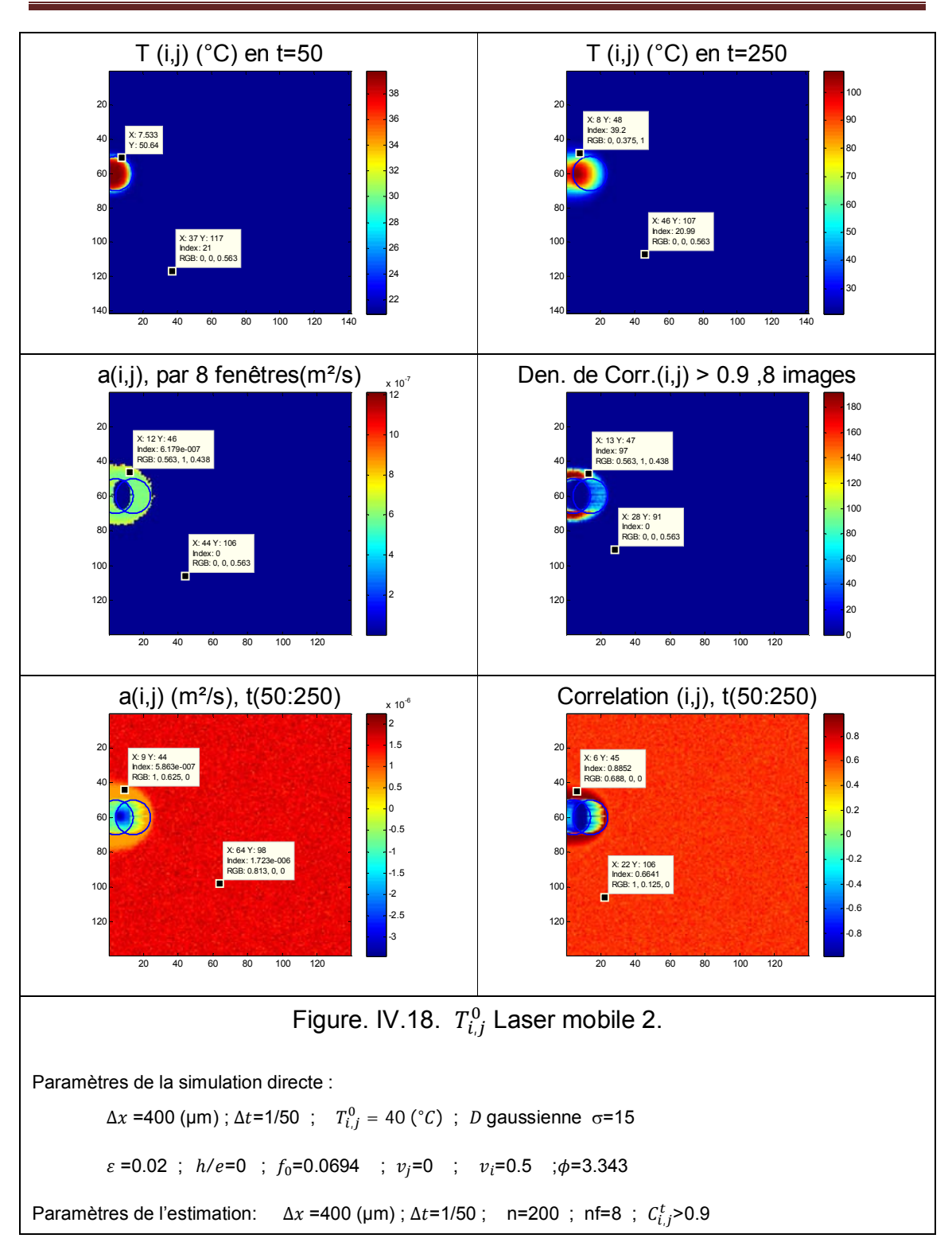

*Chapitre IV : Cartographie de diffusivité thermique.*

Tout d'abord, le bruit de mesure influence la taille de la zone estimable. En effet, lorsque les champs de température simulés sont bruités, les calculs du Laplacien et de la dérivée temporelle sont directement affectés par ce bruit. Cela se traduit immédiatement par une diminution de la zone de gradient. Ainsi, seule la partie où les gradients sont les plus forts reste valable. Dans tous les cas, la méthode est valide dans cette zone, avec une bonne estimation de la diffusivité thermique. Enfin, l'influence de la vitesse peut être testée. Pour cela, une vitesse plus grande égale à 1.5 (pixels/image) est simulée.

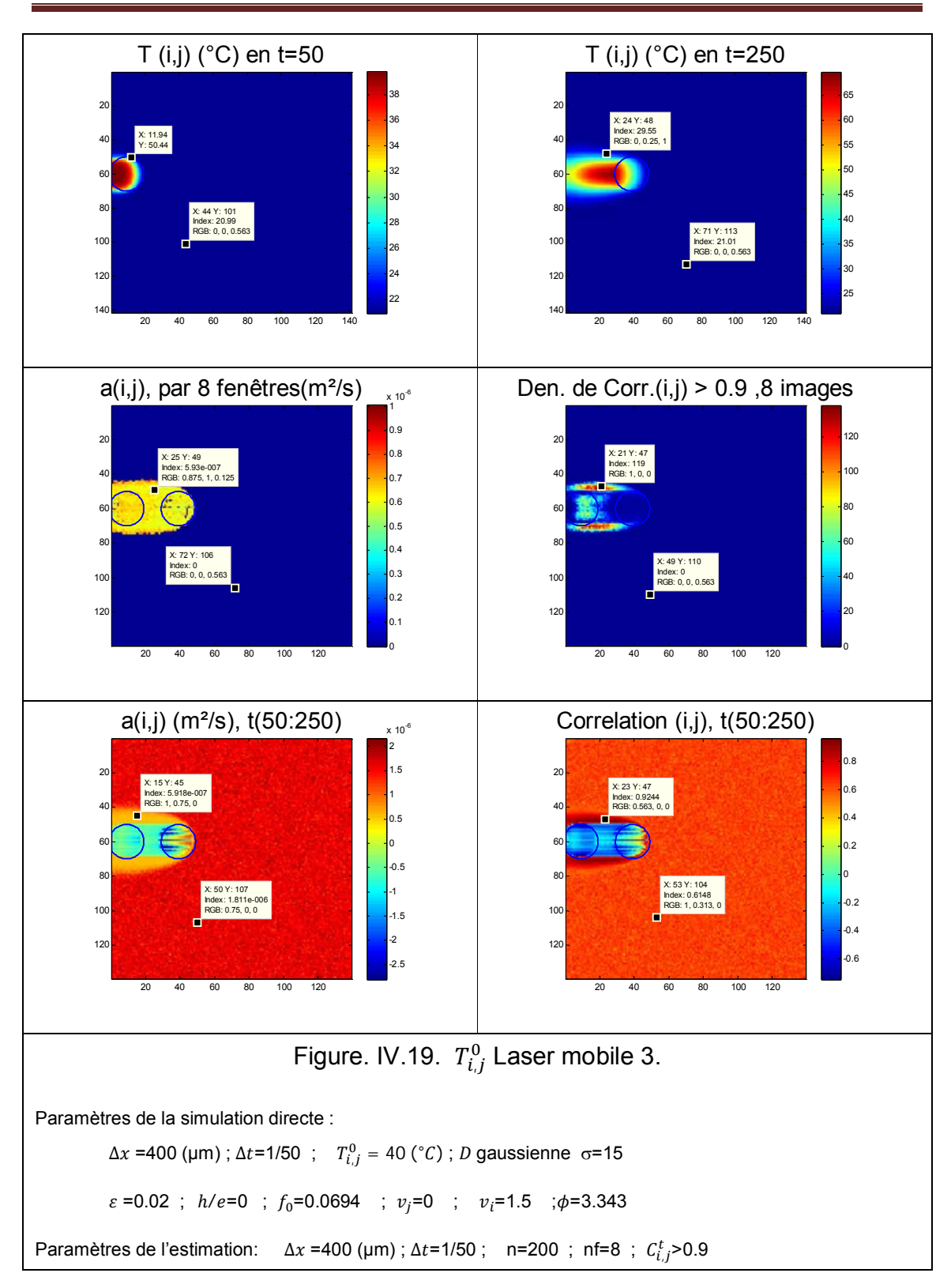

*Chapitre IV : Cartographie de diffusivité thermique.*

Ici, la zone où l'estimation est possible est encore réduite, cela s'explique par le fait que le terme de transport lié au déplacement du laser devient plus important que la diffusion. Par conséquent, avec une vitesse trop importante le seul modèle de diffusion ne sera pas nécessaire. De la même façon que précédemment, l'influence des pertes par convection peut être testée.

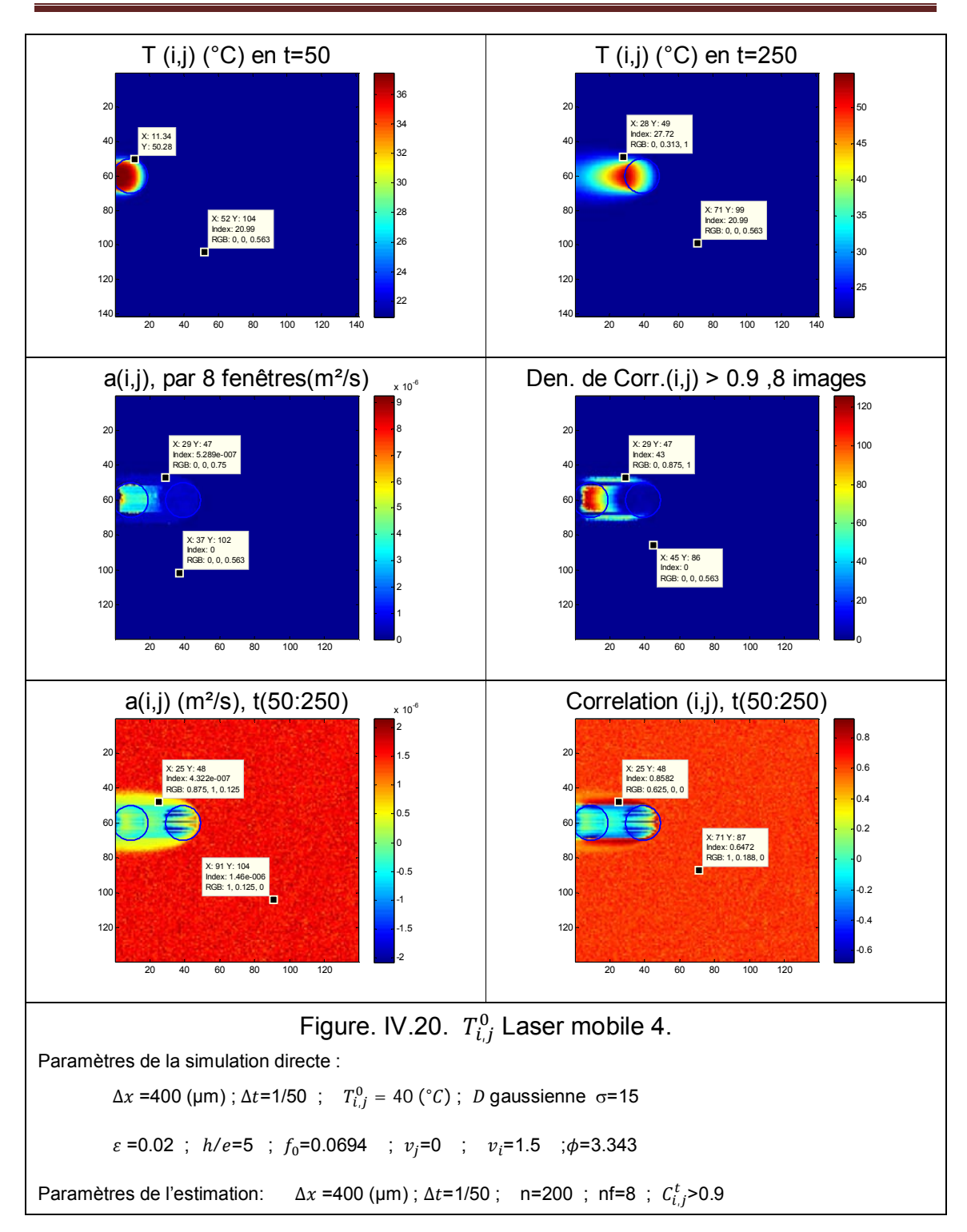

*Chapitre IV : Cartographie de diffusivité thermique.*

Comme dans la partie précédente où l'excitation thermique est immobile, les pertes agissent comme un filtre qui réduit la zone de diffusion. Cela se comprend bien, puisqu'on sait que les pertes agissent surtout aux temps longs, ce qui se traduit ici en termes de distance. Malgré cela, il faut noter que la corrélation permet également de distinguer cette zone. Ainsi, il sera possible à l'avenir d'enrichir le modèle uniquement dans les zones affectées.

### **4.6 Résultats expérimentaux**

Une série de 8 expériences différentes a été réalisée selon le cheminement suivant :

> 1. Trois estimations de la diffusivité avec une source laser immobile sur trois zones différentes de la lame de verre sont réalisées. Pour permettre l'absorption du faisceau laser incident, la lame de verre, a été peinte en noir.

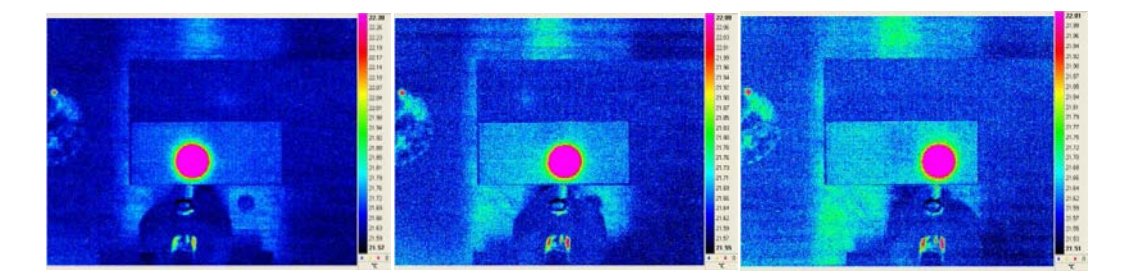

Figure. IV.21. Zones 1, 2 et 3, de la lame de verre où l'estimation est réalisée

2. Trois estimations sur la lame de verre avec le laser mobile et différent paramètres expérimentaux : vitesse et angle incident du laser.

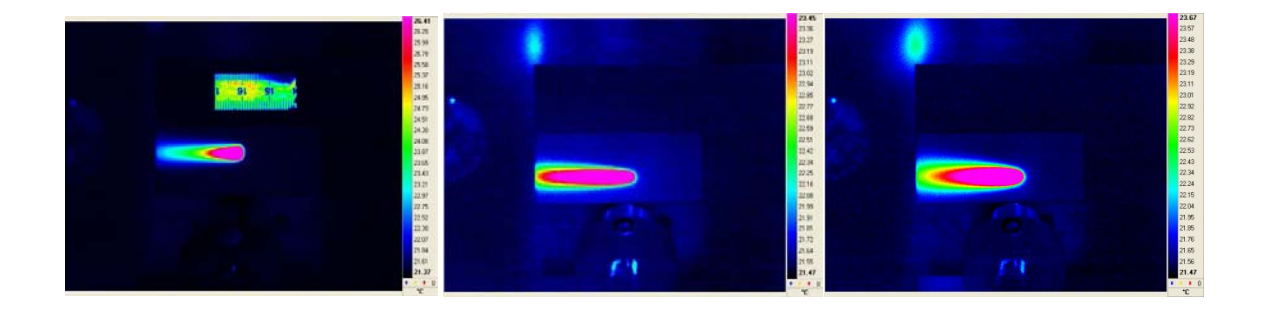

Figure. IV.22. Laser mobile, avec deux vitesses et angle incident du laser.

3. Deux estimations sur un milieu « hétérogène » constitué de deux matériaux accolés lattéralement, de telle sorte que la diode laser excite d'abord une partie de verre puis un nanocomposite (EG et UG).

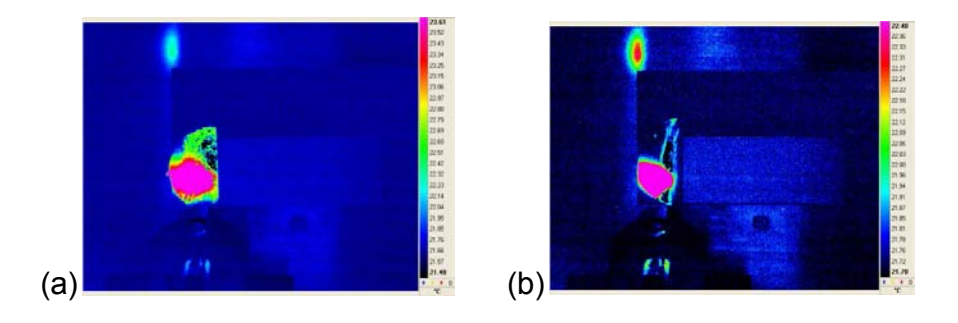

Figure IV.23. Milieu hétérogène : lame de verre et nanocomposites EG (a) et UG (b).

Tout d'abord, les résultats obtenus pour le cas 1), c'est-à-dire pour la lame de verre avec source laser immobile sont présentés figures IV.24 à IV.26 pour les positions 1 à 3 :

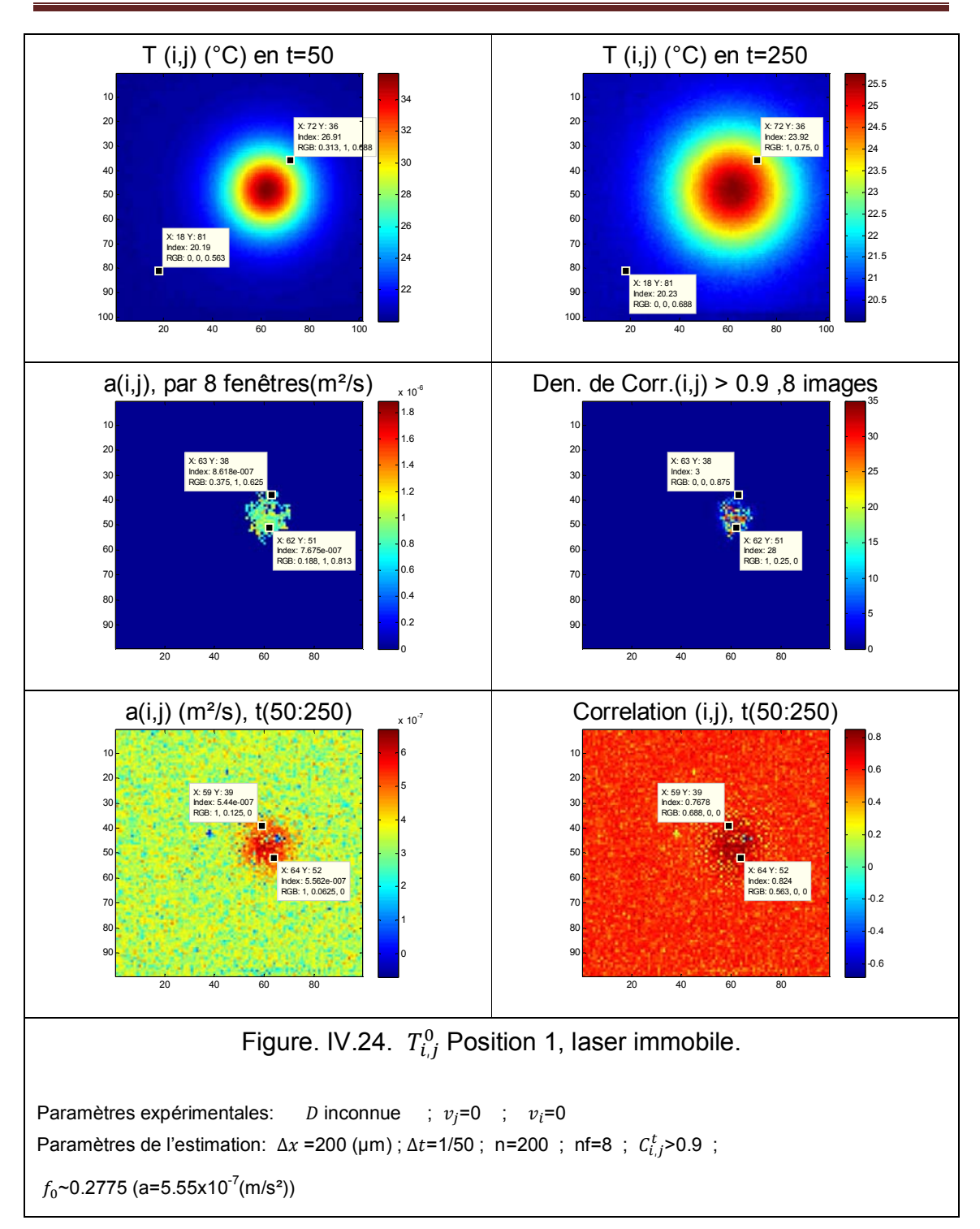

*Chapitre IV : Cartographie de diffusivité thermique.*

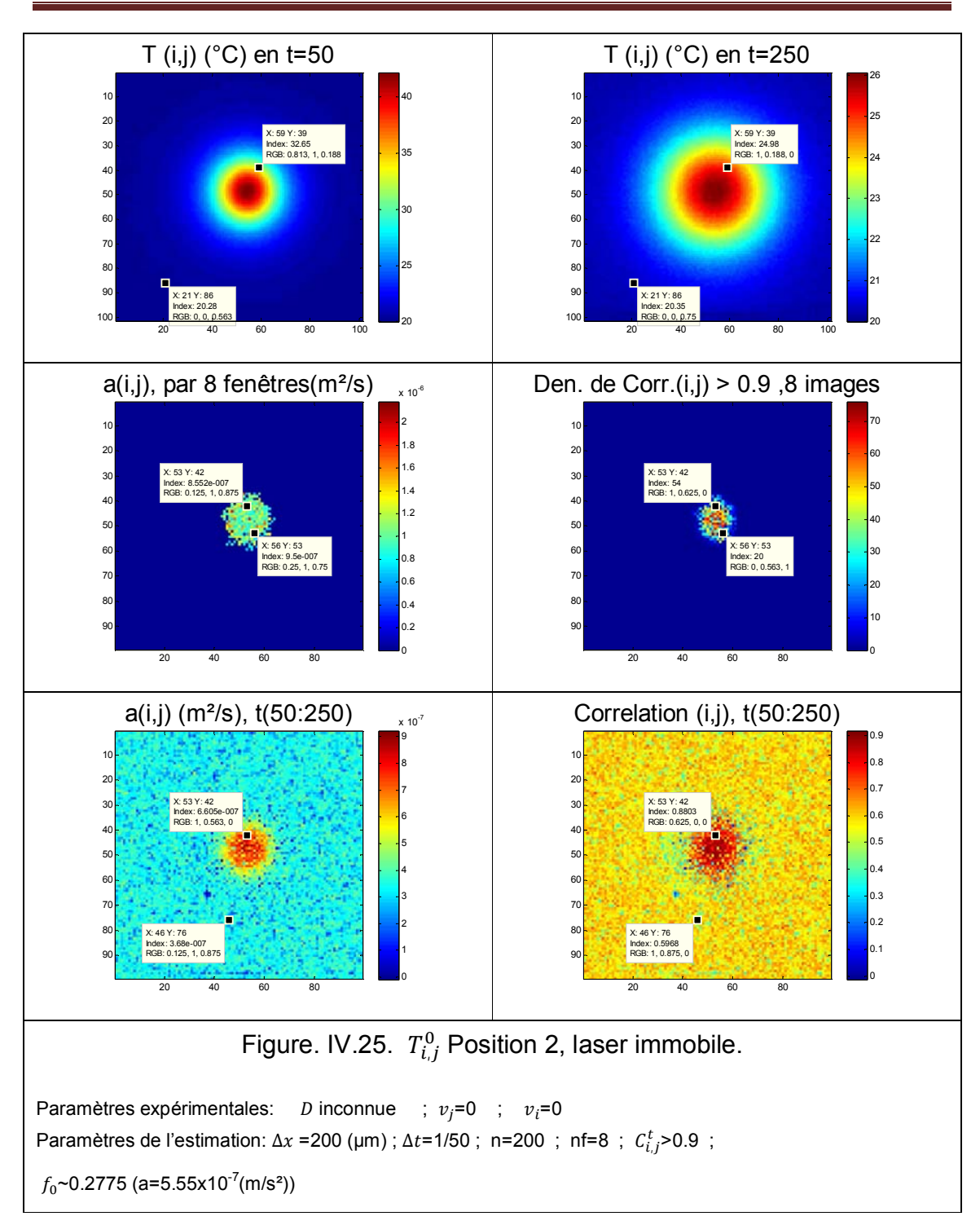

*Chapitre IV : Cartographie de diffusivité thermique.*
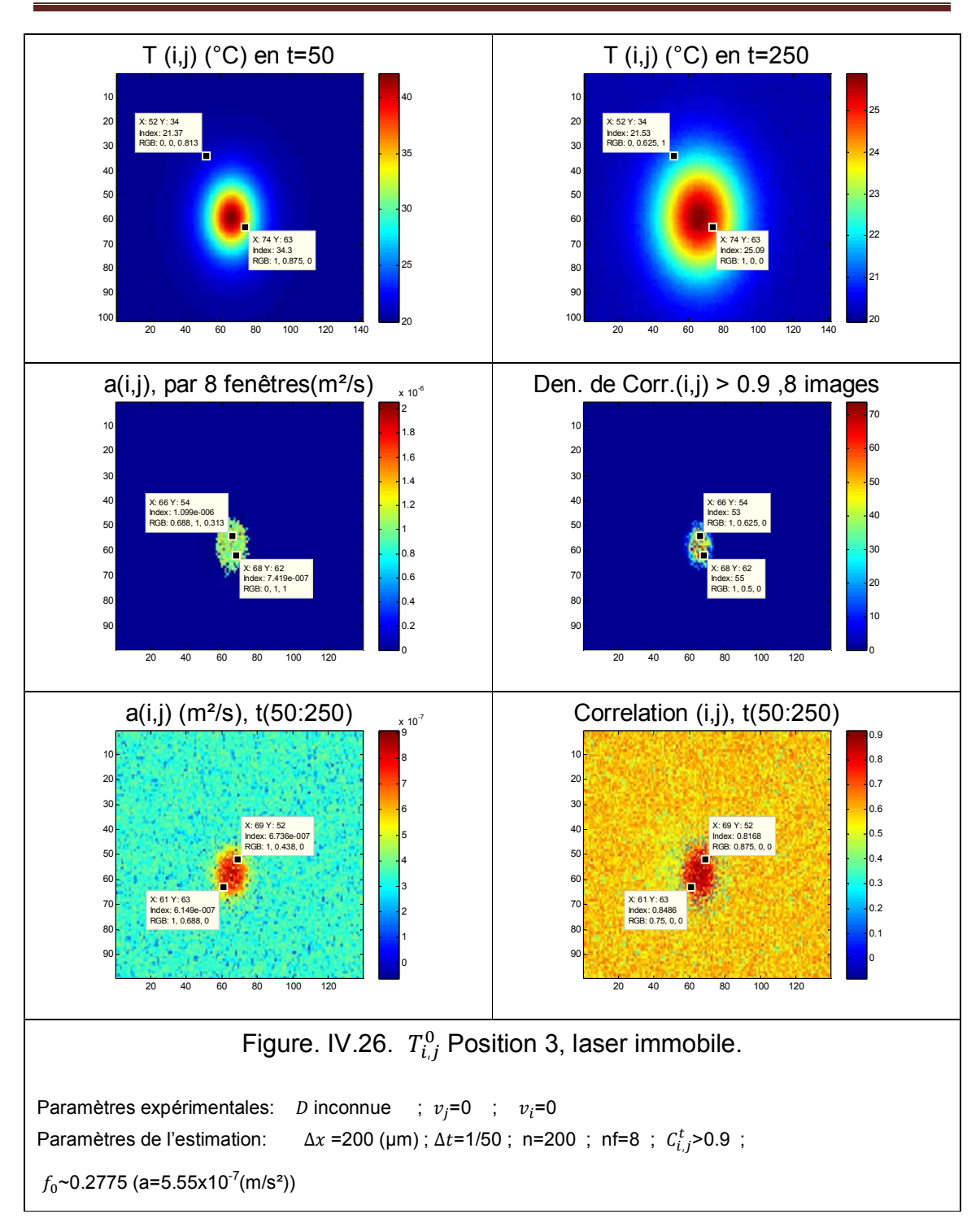

*Chapitre IV : Cartographie de diffusivité thermique.*

Afin de comparer les résultats obtenus, un tableau IV.1 représentant les diffusivités thermiques moyennes estimées par les deux méthodes est présenté :

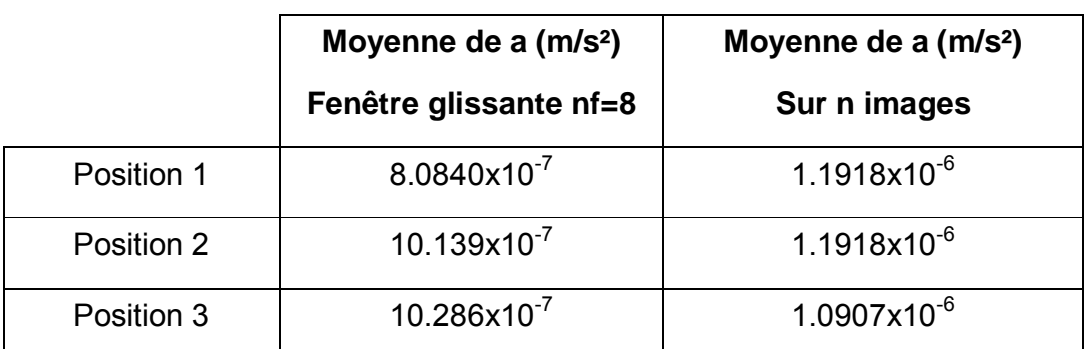

Tableau IV.1. Moyenne sur l'estimation immobile.

On peut dire que les valeurs sont proches et que nous avons une reproductibilité sur l'estimation de la diffusivité, avec les deux méthodes d'estimations.

Maintenant nous allons voir les résultats de 2), sur l'estimation mobile dans les figures IV.27, IV.28 et IV.29.

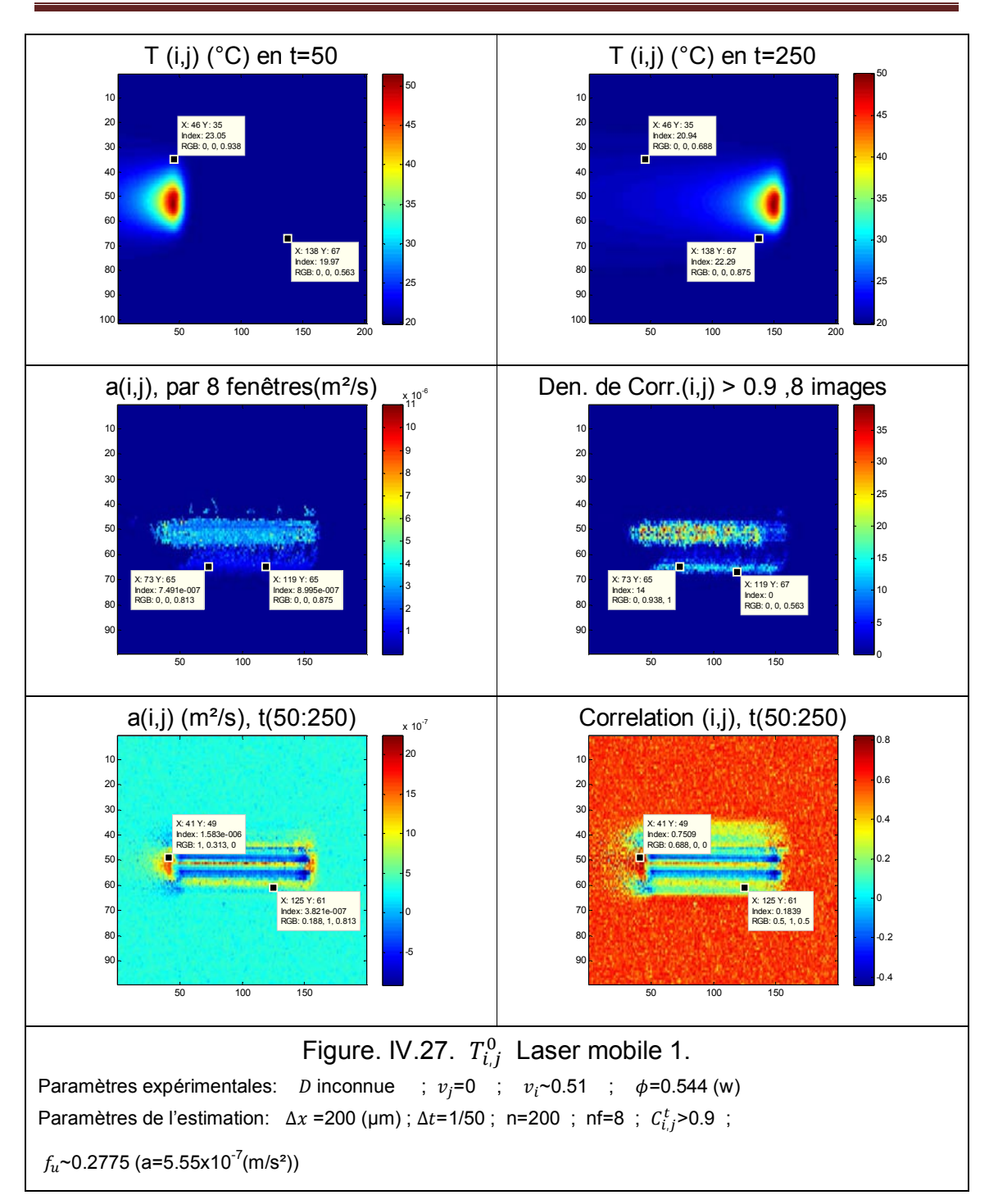

*Chapitre IV : Cartographie de diffusivité thermique.*

L'estimation a été bien faite a une seul côté de la trajectoire du laser, et nous avons changé l'angle incident du laser, de façon à arriver plus perpendiculaire à la surface.,La modification de l'angle est approximativement de 15°.

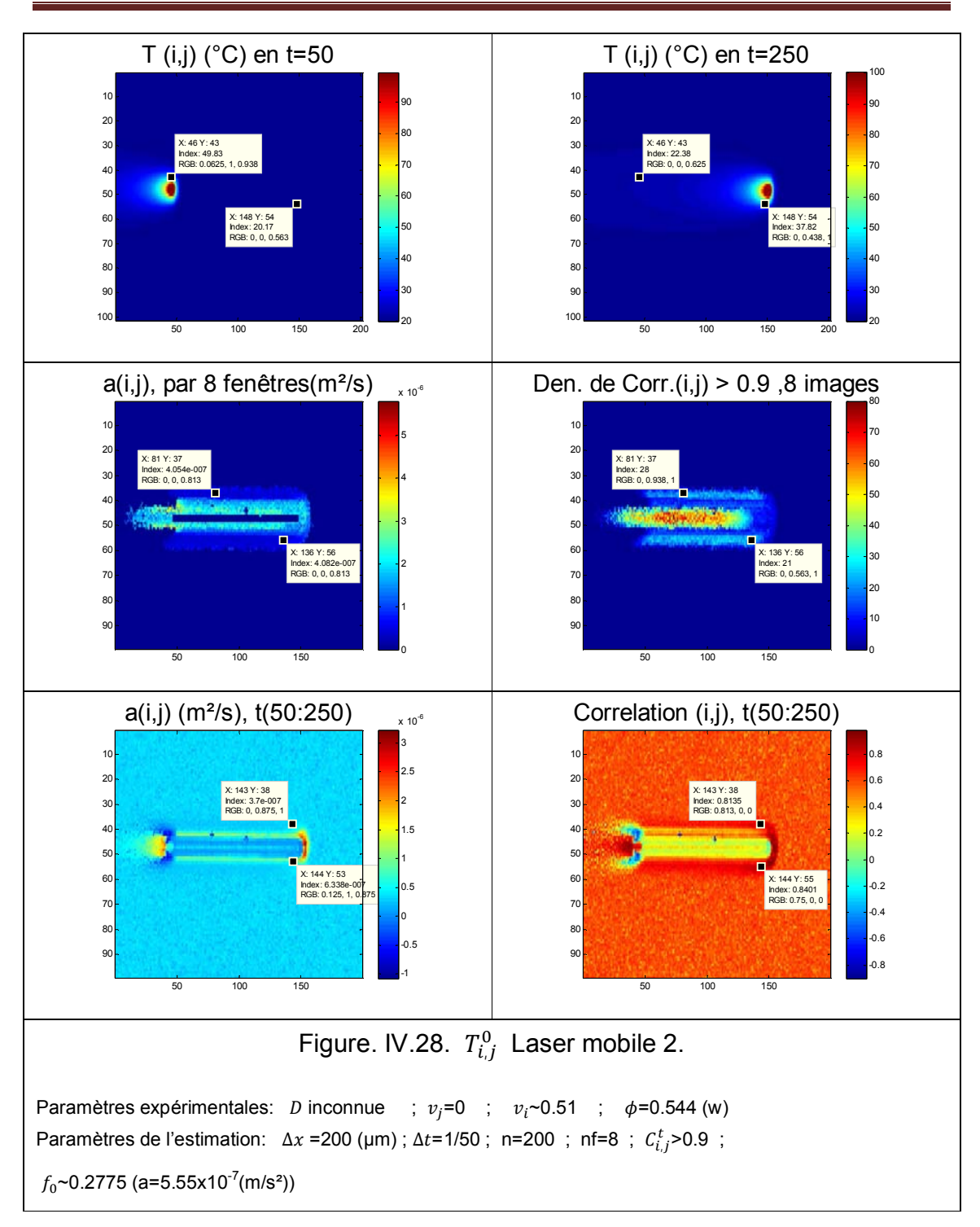

*Chapitre IV : Cartographie de diffusivité thermique.*

La conséquence est d'avoir maintenant une zone plus grande où l'estimation est bonne.

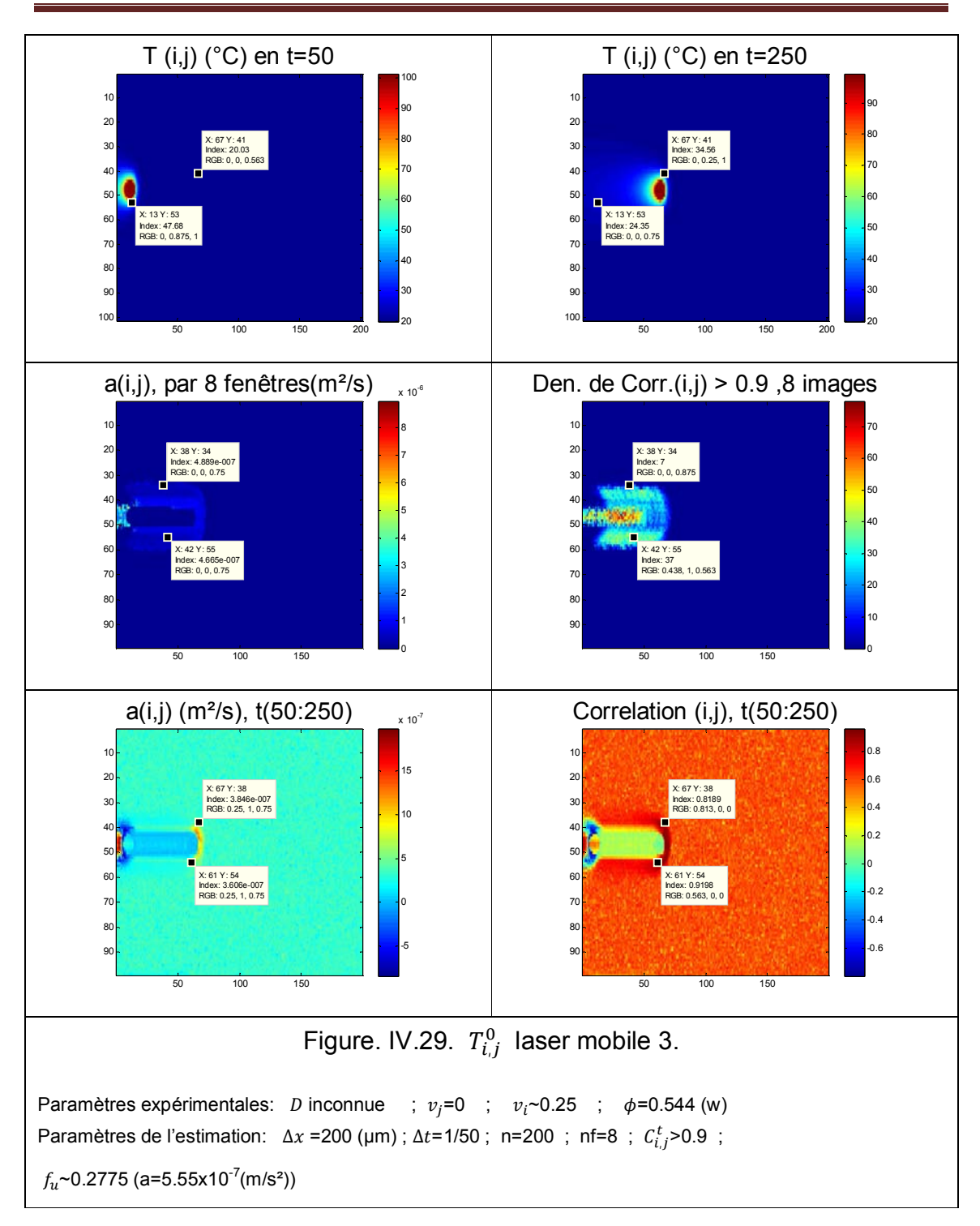

*Chapitre IV : Cartographie de diffusivité thermique.*

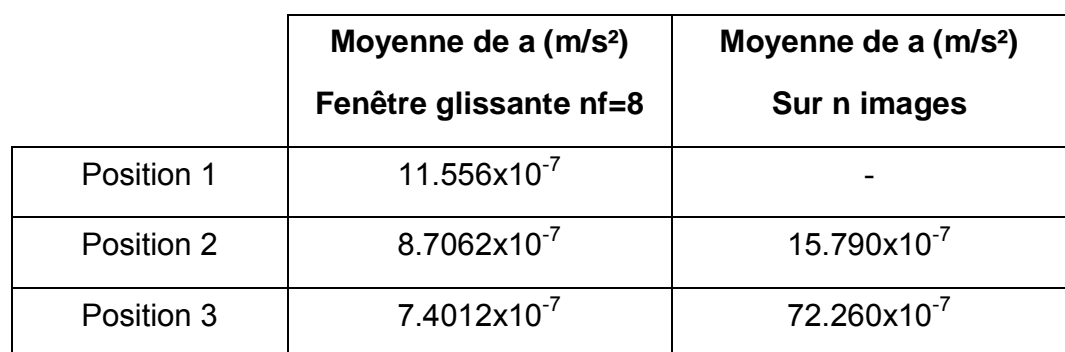

Le tableau IV.2, montre la valeur moyenne de diffusivité thermique, estimée :

Tableau IV.2. Moyenne sur l'estimation mobile.

Ici, on retrouve la symétrie sur les cartographies de corrélation et donc d'estimation de la diffusivité thermique. En revanche, il est intéressant de remarquer que la densité de valeurs de corrélations supérieures à 0.9 est plus importante lorsque la vitesse est plus faible. Cela peut s'expliquer encore une fois par l'influence moins importante du terme de transport associé au terme source. Ainsi, une meilleure façon de réaliser ce type de mesure consisterait à déplacer le terme source de manière discontinu, c'est-à-dire en éteignant la diode laser entre deux positions. Cela permettrait de faire totalement disparaître l'influence du transport.

En gardant un déplacement continu de la source, les échantillons de nanocomposites ont été testés. Les résultats obtenus sont présentés figure IV.30 pour l'échantillon UG et figure IV.31 pour l'EG :

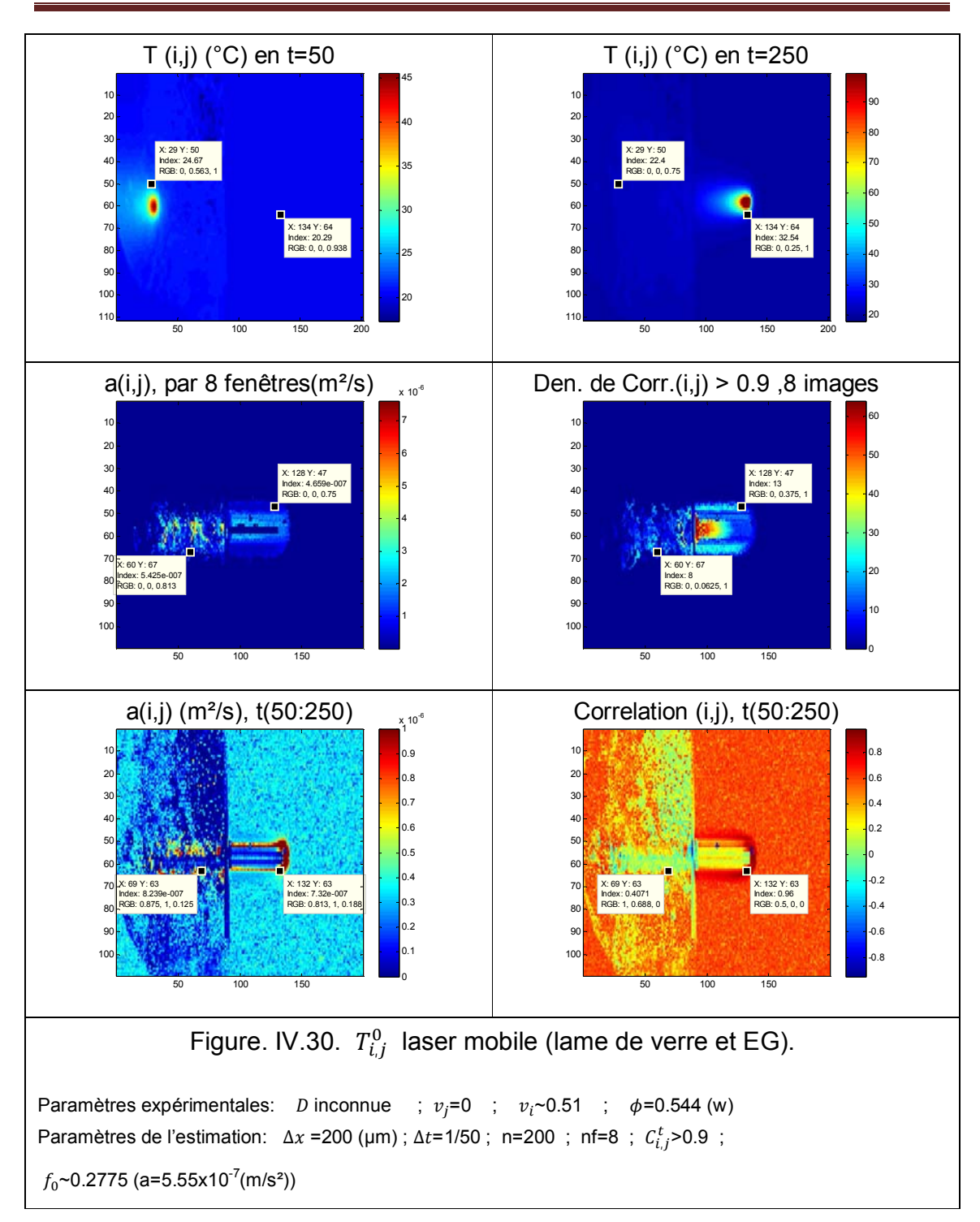

*Chapitre IV : Cartographie de diffusivité thermique.*

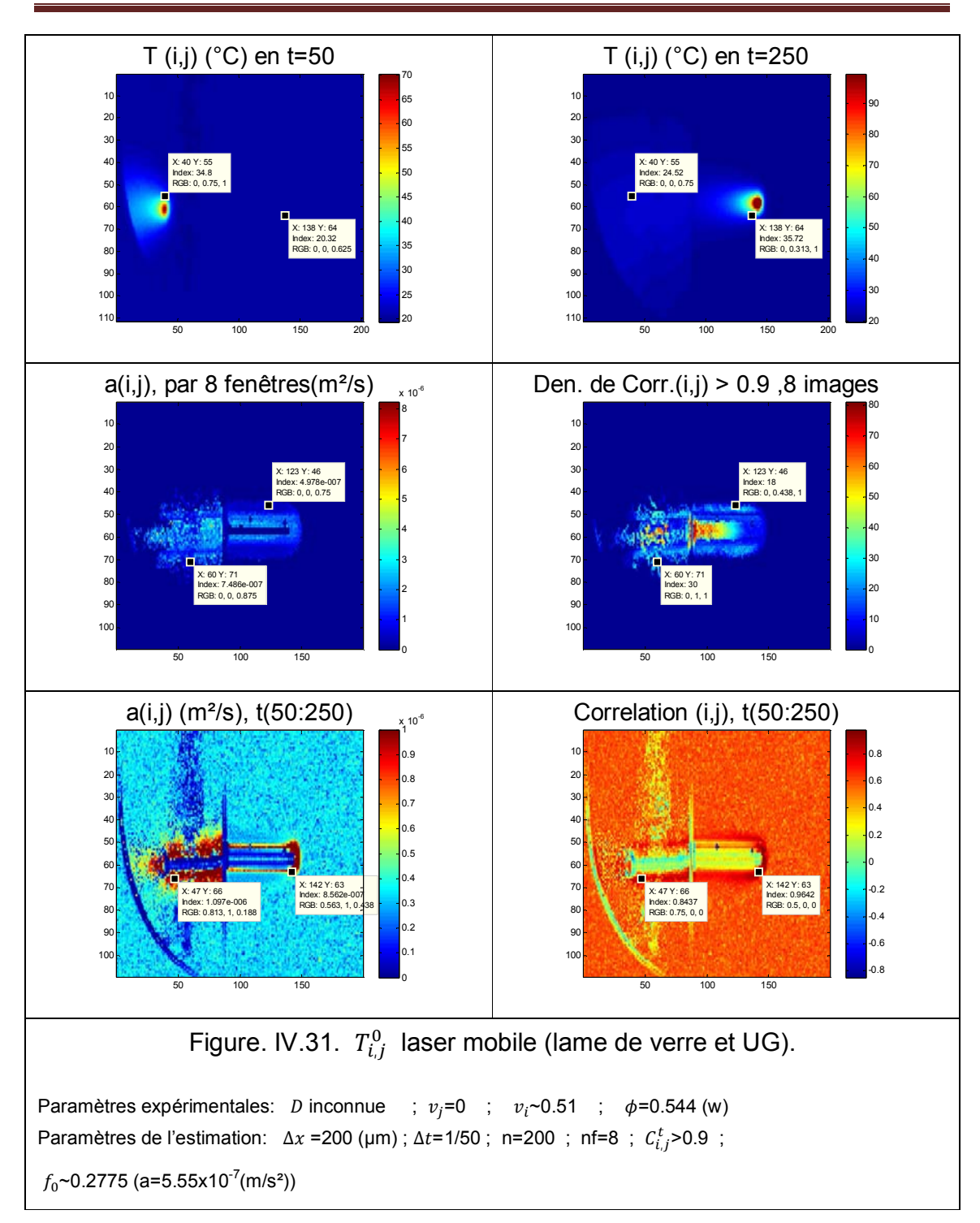

*Chapitre IV : Cartographie de diffusivité thermique.*

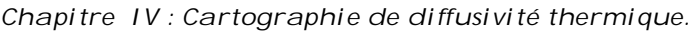

Pour les nanocomposites, nous avons comme référence, les valeurs suivantes :

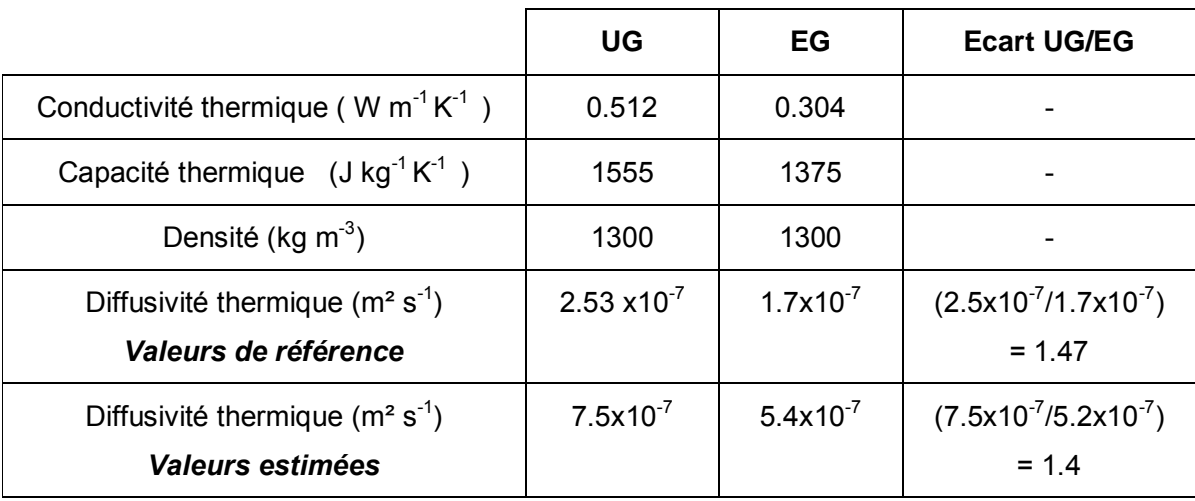

Tableau IV.3. Propriétés thermophysiques, UG et EG.

Les mesures réalisées sur ces nanocomposites sont extrêmement intéressantes car elles permettent une estimation de la diffusivité thermique sur ce type d'échantillons souvent difficiles à caractériser. Même si les valeurs absolues estimées sont surestimées par rapport aux valeurs de références 7.5.10<sup>-7</sup> m<sup>2</sup>.s<sup>-1</sup> au lieu de 2.5.10<sup>-7</sup> m<sup>2</sup>.s<sup>-1</sup> pour l'UG et 5.4.10<sup>-7</sup> m<sup>2</sup>.s<sup>-1</sup> au lieu de  $1.7.10^{-7}$  m<sup>2</sup>.s<sup>-1</sup> pour l'EG, le rapport entre les deux échantillons est retrouvé. En effet, on a un rapport égal à 1.47  $(2.5.10^{-7}/1.7.10^{-7})$  pour les valeurs de références et il est de 1.4  $(7.5.10^{-7}/2.5.10^{-7})$  pour les valeurs estimées. Ces premiers résultats sont très encourageants mais demandent encore une meilleure quantification de l'influence des paramètres testés dans la partie numérique sur la valeur réelle de la diffusivité.

## **4.7 Conclusion**

En conclusion, il est primordial de noter que l'ensemble du travail réalisé dans ce chapitre est exploratoire et que par conséquent de nombreuses études supplémentaires restent encore à réaliser. Malgré cela, la méthode proposée ici semble prometteuse pour une estimation quantitative de cartographies de propriétés thermophysiques telle que la diffusivité thermique. Les premières études numériques réalisées ici nous permettent malgré tout de cibler les points essentiels au bon déroulement de cette méthode.

En effet, il apparaît clairement que l'influence des pertes par convection et leur non prise en compte lors de l'estimation de la diffusivité thermique avec un modèle à un paramètre, n'est pas le facteur le plus influent sur la précision de l'estimation de la diffusivité thermique. De plus, le calcul des corrélations fait clairement apparaître la zone ou les pertes agissent. Enfin, lorsque ces pertes sont peu importantes, ce qui est souvent le cas lors des expériences en laboratoire, ces dernières n'influent pas de manière significative la valeur de diffusivité estimée.

De la même façon, le choix d'utiliser une source mobile semble intéressant. Cependant, afin de limiter l'influence due à la vitesse de déplacement du faisceau, il serait préférable d'éteindre le faisceau laser entre deux déplacements. Cela se rapprocherait plus d'une méthode de type flying

#### *Chapitre IV : Cartographie de diffusivité thermique.*

spot. La distribution initiale la plus favorable à l'estimation de cartographie de diffusivité thermique reste l'excitation aléatoire du point de vue spatial, avec si possible un résolution de masque de l'ordre du pixel, tel que proposé par [43]. C'est la difficulté de sa réalisation expérimentale qui rend pertinent l'utilisation d'une source mobile.

Enfin, le paramètre clé dans ce type d'expérience semble être le fenêtrage temporel utilisé lors de l'estimation. En effet, l'inversion étant basée sur une approche nodale de type explicite, il est fort probable que le fenêtrage temporel soit un facteur limitant similaire aux critères de convergences utilisés pour les méthodes numériques basées sur un schéma explicite. A l'avenir il semblerait nécessaire de trouver un critère qui permette d'optimiser le choix de cette fenêtre temporelle en fonction du nombre de Fourier que l'on cherche à estimer. Pour cela de nouvelles simulations numériques devront être réalisées en fixant la valeur de la diffusivité thermique et en faisant varier les deux autres paramètres présents dans le nombre de Fourier à savoir le pas d'espace  $\Delta x$  et de temps  $\Delta t$ .

Malgré tout, cette première méthode permet une mesure quantitative de cartographies de diffusivité thermique sur des matériaux qui peuvent être hétérogènes mais de faible épaisseur. Pour définitivement valider la méthode, il reste à trouver un matériau de référence suffisamment diffusif dont les propriétés de surface permettent l'absorption de la source d'excitation sans utiliser de revêtement de type couche de peinture.

128

# *Conclusion générale*

Dans le contexte du développement du laboratoire de thermographie infrarouge, nous avons développé différents montages pour étudier les trois systèmes thermiques abordés dans cette thèse. Les méthodes développées au laboratoire ont montré un potentiel pour être appliquées à l'échelle industrielle.

Les méthodes proposées ont a permis d'estimer des paramètres de transfert tels que:

- trajectoires et champs de vitesse d'objets mobiles (Tracking infrarouge)
- temps caractéristiques de refroidissement (billes mobiles)
- la variation relative de la diffusivité thermique (nanofluides)
- la diffusivité thermique (cartographie).

Le développement de nouvelles techniques dans le cadre de ce travail a permis d'ouvrir de nouveaux thèmes de recherche à explorer dans le centre RAPSODEE, tel que la thermique des milieux granulaires mobiles.

Nous avons estimé le coefficient d'échange entre le nanofluide et la céramique, qui a permis de connaitre la position où la sensibilité du changement des propriétés thermophysiques est grande.

Les méthodes proposées pour la cartographie de diffusivité thermique de milieux hétérogènes a permis d'étudier le cas de nanocomposites ayant des compositions complexes.

Les perspectives qui s'ouvrent dans le prolongement de ce travail peuvent être les suivantes :

- Etudier la thermique de milieux granulaire plus fins.
- Estimer le coefficient d'échange pour d'autres applications en microfluidique.
- Valider la cartographie de diffusivité et l'appliquer à différents matériaux.

# *Références Bibliographiques*

- [1] Gaussorgues G., *La thermograohie Infrarouge*, Lavosier, 1989, ISBN 2- 8506-547-9
- [2] Maldague X., *Theory and practice of infrared technology for Nondestructive Testing*, John Wiley, New-York, 2001.
- [3] CEDIP*, Titanium user manual*, DC019U-A, Paris.
- [4] CEDIP, *Altair user manual*, DL00U-F, Paris
- [5] Özisik Necati M, *Heat conduction*., A Wiley-Intersciences Publication,1993, ISBN 0-471-53256-8.
- [6] Williams T., *The optical transfer function of imaging Systems*., IOP publishingLtd, 1999, ISBN 0-07503-0599-1
- [7] Williams C.S.,Becklund O.A*., Introduction to the Optical Transfer Function*., Spie press monograph, ISBN 0-8194-4336-0.
- [8] CEDIP, *Photometrey Form*, user manual. Paris.
- [9] Lavin A., Weiss Y., Durand F., Freeman W., *Understanding and evaluating blind deconvolution algorithms*., Technical Report, MIT-CSAIL-TR-2009-014, 2009.
- [10] S.C. Yang*, Density effect on mixing and segregation processes in a vibrated binary granular mixture*, Powder Technology 164 (2006) 65–74.
- [11] Yang S.C., *Segregation of cohesive powders in a vibrated granular bed,* Chemical Engineering Science 61 (2006) 6180 – 6188.
- [12] Pan B., Qian K., Xie H., Asundi A., *Two-dimensional digital image correlation for in-plane displacement and strain measurement: a review*, Meas. Sci. Technol. 20 (2009) 062001 (17pp), IOP Publishing, doi:10.1088/0957- 0233/20/6/062001.
- [13] Adrian R. J.,*Twenty years of particle image velocimetry*., Experiments in Fluids (2005) 39: 159–169.
- [14] Raffel M., Willert C., Kompenhans J., *Particle Image Velocimetry: A practical guide,* Springer, 1998, 253 p, ISBN 3-540-63683-8.
- [15] R. D. Keane, R. J. Adrian, *Theory of cross-correlation analysis of PIV images*, Applied Scientifics Research 49 (1992) 191-215.
- [16] Umbanhowar P., Melo F., Swinney H., Periodic, aperiodic, and transient patterns in vibrated granular layers. Physica 249,1998,1-9.
- [17] Mujica N., Caballero L.,Melo F., Collective motion and solid-liquid type transitions in vibrated granular layers. Physica, 263, 1999, 362-368.
- [18] Hsiau S.S., Lu L.S., Tai C.H., Experimental investigations of granular temperature in vertical vibrated beds., Powder Technology 182 (2008) 202– 210.
- [19] Kipom K., Hyuk K., *Ordering dynamics of striped patterns in vertically vibrated granular layers*, Physica A 315 (2002) 181 – 186.
- [20] Benjamin J. Jones, Poh-Seng Lee, Suresh V. Garimella., *Infrared microparticle image velocimetry measurements and predictions of flow distribution in a microchannel heat sink.*, International Journal of Heat and Mass Transfer 51 (2008) 1877–1887.
- [21] Hsiau S.S., Wu M.H., Chen C.H., *Arching phenomena in a vibrated granular bed*, Powder Technology 99 (1998) 185–193.
- [22] Hsiau S.S., Lu L.S., Tai C.H., *Experimental investigations of granular temperature in vertical vibrated beds*, Powder Technology 182 (2008) 202– 210.
- [23] Jähne B., *Digital Image Processing*, 5th edition, Springer, 2002.
- [24] Jähne B., Spies H., *A general framework for image sequence analysis*, Fachtagung Informationstechnik 2001, Universität Magdeburg, 2001, p. 125- 132.
- [25] Duda, R. O. et P. E. Hart, *Use of the Hough Transformation to Detect Lines and Curves in Pictures*, Comm. ACM, Vol. 15, pp. 11 - 15 (janvier 1972).
- [26] Jean Serra, *Image Analysis and Mathematical Morphology* (vol.1), Academic Press, Londres, 1982.
- [27] Bres S., Jolion J.M., Lebourgeois F., *Traitement et analuse des images numeriques.* Lavosier, 2003, ISBN -27462-0771-9.
- [28] Filali M., Ladevie B., Fudym O., De Ryck A., *Effet des contraintes mécaniques sur les propriétés thermophysiques d'un milieu granulaire*, Journées Internationales de Thermiques (JITH2005), Tanger 2005.
- [29] Ben-Naim E., Knight J.B., Nowak E.R., Jaeger H.M, Nagel, S.R., *Show relaxation in granular compaction*, Physica 123 1998 380-385.
- [30] Dongsheng W., Guiping L., Saeid V., Kai Zhang, *Review of nanofluids for heat transfer applications*, Particuology 7 (2009) 141–150
- [31] Tavman I.,Turgut A., Chirtoc M., Hadjov K., Fudym O., Tavman S., *Experimental study on thermal conductivity and viscosity of water based nanofluids*, Int. Symp. On Convective Heat and Mass Transfer in Sustainable Energy, April 26 – May 1, 2009, Tunisia
- [32] Chirtoc M, Antoniow J.S., Henry J.F., Dole P., Pelzl J., *1ω, 2ω, 3ω scanning thermal microscopy (SThM) and combinations with thermographic, radiometric, pyroelectric and thermoelastic techniques; principles and applications*, Advanced Techniques and Applications on Scanning Probe Microscopy, 2008, 197-247.
- [33] Tsai T.H., Chein R., *Performance analysis of nanofluid-cooled microchannel heat sinks*., International Journal of Heat and Fluid Flow 28 (2007) 1013– 1026.
- [34] Keblinski P., Phillpot S.R., Choi S.U.S., Eastman J.A., *Mechanisms of heat flow in suspensions of nano-sized particles (nanoflids)*, International Journal of Heat and Mass Transfer 45(2002) 855-863
- [35] Pradere C., Joanicot M., Batsale J.C., Toutain J. Gourdon C., *Processing of temperature field in chemical microreactors with infrared thermogrephy*. QUIRT journal, 3, 2006 117-135.
- [36] Eastman J.A., Phillpot S.R., Choi S.U.S., Keblinski P., *Themal Transport in Nanofluids*. Annu. Rev. Mater. Res. 2004. 34:219–46
- [37] Murshed S.M.S., Leong K.C., Yang C., *Thermophysical and electrokinetic properties of nanofluids – A critical review*, Applied Thermal Engineering 28 (2008) 2109–2125
- [38] Dongsheng Z., Xinfang L., Nan W., Xianju W., Jinwei G, Hua L., *Dispersion behavior and thermal conductivity characteristics of Al2O3–H2O nanofluids*, Current Applied Physics 9 (2009) 131–139
- [39] Klein D., Hetsroni G., Mosyak A., *Heat transfer characteristics of water and APG surfactant solution in a micro-channel heat sink*, International Journal of Multiphase Flow 31 (2005) 393–415
- [40] http://www2.dupont.com/MCM/en\_US/assets/downloads/prodinfo/LTCC\_Des ignGuide.pdf
- [41] Gongora-Rubio M., Bariatto M., Fontes A., Wagner E., Santiago J., *LTCC Hybrid Technology Applied to Water Quality Meso Analytical System.* Microelectronics technology and devices, SBMICRO 2002
- [42] Robert P, Brady and Monohar R. Kulkarni.,Determination of thermal diffusivity distribution for three types of materials by transient thermograpy.NDT&E international, v 29, 4,205.211, 1996.
- [43] Maldague X., Ziadi A., Klein M.., *Double pulse infrared thermography*, NDT&E International 37,559–564,2004
- [44] Krapez J.C., Spagnolo L., Frie M., Maier H.P, Neuer G., *Measurement of inplane diffusivity in non-homogeneous slabs by applying flash thermography.,*  International Journal of Thermal Sciences, 43, 967–977, 2004
- [45] Varenne M. ; Batsale . C., *Cartographie de conductivités thermiques de milieux hétérogènes par traitement d'images de températures expérimentales*. Applications de la méthode de prise de moyenne. Travaux Universitaires - Thèse nouveau doctorat, 1999.
- [46] Bamfort M., Batsale J.C., Fudym O., Reungoat D., *Two dimensional velocity mapping in the case three dimensional transient diffusion : "Flasch" method and infrared image sequences analysis*.
- [47] Bamford M., *Methode flash et thermographie infrarouge pour la cartographie de proprieties thermophysiques: Application a la caracterisation en thermomecanique*. Thèse, Bordeaux1.
- [48] Pradere C., Morikawa J., Toutain J., Batsale J.,C., Hayakawa E., Toshimasa H., *Microscale thermography of freezing biological cells in view of cryopreservation*, QUIRT, 2006, 6, 37-61.
- [49] Krapez. J.C. , *Résolutions spatiale de la caméra thermique à source volante*. Int. J. Therm. Sci, 38, 769-779,1999.
- [50] Tavman I., Çeçen V.,. Özdemir I., Turgut A*., Preparation and characterization of highly electrically and thermally conductive polymeric nanocomposites.*, Archives of Materials Science, 2008 , 29, 77-83.

# **Annexe A**

### **A.** *- Détails de calcul pour la corrélation d'images sur Matlab.*

Pour calcule la corrélation de deux images sur Matlab, nous avons deux possibilités.

### *1. Corrélation Matricielle.*

La corrélation matricielle en Matlab, est calcul à partir de la suivante expression.

$$
IC(m,n) = \sum_{x=0}^{L-1} \sum_{y=0}^{N-1} f_{1,t}(x+m, y+n) \cdot f_{1,t+\Delta t}(x,y) \tag{1}
$$

Et la commande sur Matlab est :

Corrélation = xcorr2 ( Image Camera A, Image Camera B )

### *2. Corrélation grâce à la FFT sur Matlab*

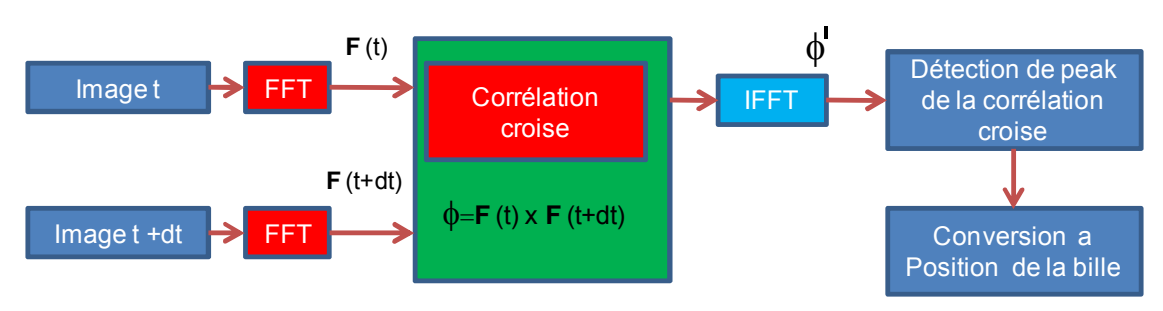

La corrélation médiant la FFT est décrite pour l'équation :

Et sur Matlab on peut écrit cette équation de la suivante façon :

FFTA = fft2 (Image Camera A);  $FFTB = fft2 (Image Camera B);$ H = FFTA . \*conj (FFTB); Corrélation FFT = real (ifft $2(H)$ );

### *3. Comparaison entre les deux corrélations.*

Pour faire la comparaison entre les deux méthodes on regardera le temps de calcule et la structure de programmation, on peut constate que:

- a) Pour une corrélation entre deux images de (310,604) pixels, la corrélation de matricielle utilise une quantité de temps plus élevé (133 s), que la corrélation par FFT (0.2 s).
- b) Une deuxième avantage de la corrélation par la FFT, est avoir une matrice de résultat, de les mêmes dimensions qu'on était corrélé.
- c) On a constate que, les matrice a corrélé grâce a la méthode matricielle doivent être, en un niveau binaire, que n'est pas le cas le la corrélation par FFT.

### **B.** *- Détail de calcul de la méthode de HOUGH.*

A partir de l'image de contour, calcule pour l'image thermique en niveau de gris, nous pouvons utiliser le logiciel que permet calcule l'accumulateur de Hough, définie par :

 Image Gris = mat2gray (Image Camera) Image Contour = edge (Image Gris , 'canny') [  $Y_0$  detected,  $X_0$  detected, Accumulator ] = houghcircle (Image Contour, Rayon, thresh, region)

#### *Annexe A.*

Où les variables sont :

- Image Gris: Est l'image thermique en niveau de gris.
- Rayon : Est la dimension de les circule que nous cherchons dans l'image.
- Touche : combien de fois, dois touche le périmètre une cercle de cherche sur le contour de un objet dans l'image.
- Région : Il faut indique la zone où le cercle sea cherche.

Nous avons utilisé le contour de Canny pour cherche les cercles dans l'image. Une fois que nous avons obtenue l'accumulateur, nous le filtrons avec un chapeau mexicain, afin de trouve le maximum de l'accumulateur, , alors nous avons définie et applique le filtre, comme :

Chapeaux Mexicaine=[ 0 0 -1 0 0 ; 0 -1 -2 -1 0 ; -1 -2 16 -2 -1 ; 0 -1 -2 -1 0 ; 1  $0 - 1 0 0$  ]; Accumulateur Filtre = imfilter (Accumulateur, Chapeaux Mexicaine);

Et pour localier le maximum de l'accumulateur, nous filtrons avec un seuil équivalent ou 50%, par exemple, de la valeur plus grande de l'accumulateur.

 $H = 0.5 \cdot max$  (max (Accumulateur Filtre )); [ Position  $x$ , Position  $y$  ] = find ( Accumulateur Filtre  $>$  H );

En suit nous procédons a la visualisation de les cercles trouvé sur l'accumulateur, en la figure 1.

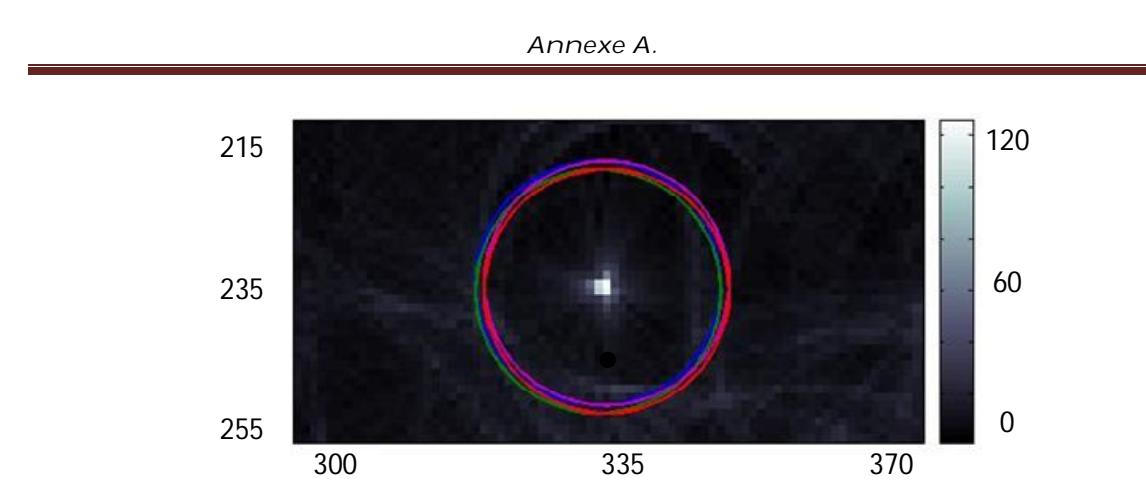

Figure 1. Graphique des circules trouves sur l'image de l'accumulateur, exemple.

### **C.** *- Méthodes pour trouve le contour de un' image.*

Le contraste des objets sur une image permet la distinction entre aux. Dans une image de pixels, le contour est équivalent à une gradient élevé entre les pixels, que sont de chaque cote de le contour. Pour l'analyse de cette différence, il y a différentes operateur, en suite nous regardons quatre entre aux.

#### **1. Operateur de Sobel y Prewitt.**

L'application de l'operateur gradient sur un pixel de une image, montre comment résultat une vecteur que contienne la variance lumineuse. On peut considère que cette pixel est part du contour, si le module du gradient est plus grand que le seuil T.

$$
g(x,y) = \begin{cases} 1 & |\nabla f(x,y)| > T \\ 0 & |\nabla f(x,y)| < T \end{cases}
$$
 (2)

 Normalement, la valeur de T est choisie entre, le 70% et 80% de la valeur maximale de la variance lumineuse. Pour le calcul du module du gradient, on peut utiliser la somme de leurs dérives partielles avec une approximation numérique, donc :

$$
|\nabla f(x, y)| \approx \left| \frac{\partial f(x, y)}{\partial x} \right| + \left| \frac{\partial f(x, y)}{\partial y} \right| \tag{3}
$$

 La discrétisation de l'operateur gradient est base sur les différences de niveaux de gris, autour de les voisins de chaque pixel. Pour une image de 2x2 (pixel) par exemple, on peut avoir le gradient à partir de une masque 3x3 convolutione avec la image, et quand l'image est dans niveau de gris, le masque peu être appelles de Sobel au Prewitt.

Les paramètres indépendant Δx et Δy ne sont pas considère. Alors, pour trouver le contour, on va a considère la valeur du module relative, et la masque de Prewitt est définie par :

$$
\begin{pmatrix}\n-1 & -1 & -1 \\
0 & 0 & 0 \\
1 & 1 & 1\n\end{pmatrix}\n\begin{pmatrix}\n-1 & 0 & 1 \\
-1 & 0 & 1 \\
-1 & 0 & 1\n\end{pmatrix}
$$
\n(4)

L'operateur dérive est très sensible ou bruit, sa répond fréquentiel est une filtre passe haut et pour réduire cet effet, on va à utilise une masque de convolution entre, le operateur dérive et un filtre « binominal », comme ça, nous avons la masque de Sobel.

$$
\begin{pmatrix}\n-1 & -2 & -1 \\
0 & 0 & 0 \\
1 & 2 & 1\n\end{pmatrix}\n\begin{pmatrix}\n-1 & 0 & 1 \\
-2 & 0 & 2 \\
-1 & 0 & 1\n\end{pmatrix}
$$
\n(5)

#### **2. Operateur de la Laplace-Gauss.**

 Ici le contour est trouvé, a partir des pixels que passent par 0, pour les trouver, on va a utilise le operateur de Laplace:

*Annexe A.*

$$
\nabla^2 f(x, y) = \frac{\partial^2 f(x, y)}{\partial x^2} + \frac{\partial^2 f(x, y)}{\partial y^2}
$$
 (6)

Comme résultat de cet operateur, nous avons des valeurs escaler. L'application de cette operateur sur une zone de intensité homogène est nulle partout, sauf dans le contour au la valeur est différent de 0. La discrétisation de cette operateur, peut être écrit pour un voisinage de 3x3, comme :

$$
\begin{pmatrix}\n0 & -1 & 0 \\
-1 & 4 & 0 \\
0 & -1 & 0\n\end{pmatrix}
$$
\n(7)

Le contour trouvé avec cet operateur est très fin et très sensible ou bruit. Pour éviter ces effets l'image est passe par un filtre, passe bas (Gauss), que permet un lissage de la image, que en suite sera traite par l'operateur de Laplace pour trouve les contours dans l'image, cette procédure réalisé sur une image, est connu comme l'operateur de Laplace-Gauss (LoG), formellement est écrit comme:

$$
\nabla^2 (f(x, y) * (h_{\sigma}(x, y)) = f(x, y) * \nabla^2 (h_{\sigma}(x, y)) = f(x, y) * LoG(x, y)
$$
 (8)

On peut voir que il est possibilité de faire la convolution entre, l'image et la masque de discrétisation de l'operateur LoG, dans le car continue cet operateur es définie par:

$$
h_{\sigma}(x) = e^{-\frac{x^2}{2\sigma^2}} \qquad \frac{dh_{\sigma}}{dx} = -\frac{x}{\sigma^2} e^{-\frac{x^2}{2\sigma^2}} \qquad \frac{d^2 h_{\sigma}}{dx^2} = -\frac{x - \sigma^2}{\sigma^4} e^{-\frac{x^2}{2\sigma^2}} \tag{9}
$$

La représentation spatial de ce operateur est un chapeau mexicaine, ou la équation a une symétrie. Aussi peut être vue comme, une filtre passe bande, ou la largeur de bande, dépend de la variance ( $\sigma^2$ ).

Le problème avec cette operateur est le temps de calcul, pour optimiser le calcul nous pouvons utiliser une approximation, ou le résultat de notre operateur *Annexe A.*

est la différence de l'image lise par deux variance différent (operateur DoG), que a une relation aussi avec l'échelle spatial de l'image, alors.

$$
f(x,y) * DoG(x,y) = ((f(x,y) * h_{\sigma_1}(x,y)) - (f(x,y) * h_{\sigma_2}(x,y))
$$
(10)

La méthode de DoG ce semble a LoG, quand les variances ont une relation de :

$$
\frac{{\sigma_2}^2}{{\sigma_1}^2} = (1.6)^2 \tag{11}
$$

#### **3. Operateur de Canny**

Est le operateur plus utilise dans la localisation de contour. Est caractérise pour éviter la rupture des contours de un objet. Le fondement de cette méthode est l'optimisation, ou l'objectif à maximiser sont :

- Augmenter la relation signal-bruit de l'image.
- Diminution de le la distance entre le contour trouvé et le contour réel.
- Pas identifier le contour par un unique pixel, sinon par un ensemble de pixels qu'ont une certain connectivite.

Selon Canny, l'operateur est dans la dérive de Gauss:

$$
\nabla^2 (f(x, y) * (h_{\sigma}(x, y)) = f(x, y) * \nabla^2 (h_{\sigma}(x, y)) = f(x, y) * D \nabla G(x, y) \tag{12}
$$

Ou l'operateur DroG est un mélange de lisage et gradient, cet operateur est moins sensible ou bruit, aussi aux variances de control de lisage. Alors est définie par :

$$
DroG(x,y) = \begin{bmatrix} \frac{\partial h_{\sigma}(x,y)}{\partial x} \\ \frac{\partial h_{\sigma}(x,y)}{\partial y} \end{bmatrix}
$$
(13)

Cet operateur est implémente sur une seule masque, aussi le algorithme de calcul de cet operateur, est réduite a 3 pas :

a. Calcul de : le module et le argument du gradient, de un' image lise avec le operateur de Gauss.

 b. Dans la direction du gradient : élimination des pixels que ne sont pas un maximum local, équivalent à l'élimination de zéros, trouvé par le operateur LoG.

 c. Pour la détection de contour : utiliser deux seuils T1 y T2 (T2>T1). Où nous trouvons, avec T2 peu de pixels dans le contour et avec T1, beaucoup. A partir des pixels ou dessus de T2, il est possible continue a construire le contour grâce à la somme de pixels, que sont plus grand que T1 et que sont aussi perpendiculaire a le contour.

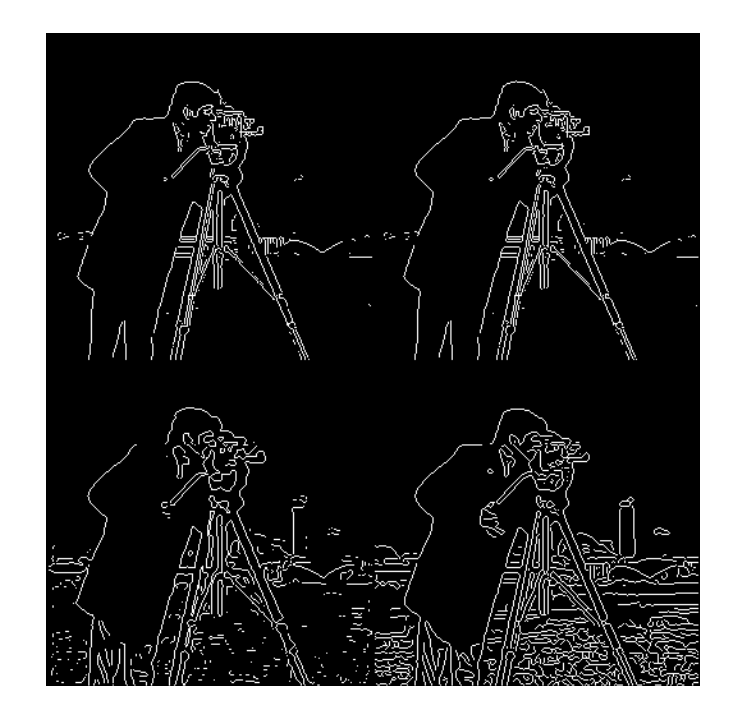

Figura 2. Détection de bord: Prewitt, Sobel, LoG et Canny.

# **Annexe B**

# *Estimation OLS à un seul paramètre :*

Soit le système linéaire suivant à résoudre :

$$
Y_t = \beta X_t
$$
  
avec  $Y_t = \begin{pmatrix} Y_1 \\ Y_2 \\ Y_3 \\ \vdots \\ Y_n \end{pmatrix}$  et  $X_t = \begin{pmatrix} X_1 \\ X_2 \\ X_3 \\ \vdots \\ X_n \end{pmatrix}$ , où le vecteur  $Y_t$  est l'observable,  $X_t$  est le

vecteur des sensibilités, et n le nombre de mesures. La solution a ce système d'équations au sens des moindres carrés s'obtient en minimisant la norme de l'erreur entre l'observable et le modèle par rapport au paramètre. Dans le cas ou l'erreur est additive, de moyenne nulle, de variance constante, on peut montrer que l'estimateur des moindres carrés ordinaires ainsi obtenu est l'estimateur sans biais de moindre variance. On obtient:

$$
\hat{\beta} = (X_t X_t)^{-1} \cdot X_t' \cdot Y_t
$$

avec :

$$
X_t'X_t = \sum_{i=1}^n X_i^2
$$

Et

$$
(X_t X_t)^{-1} = \frac{1}{\sum_{i=1}^n X_i^2}
$$

En prenant les notations suivantes :

$$
||X||^2 = \sum_{i=1}^n X_i^2 \quad et \quad \langle X|Y \rangle = X'_t \cdot Y_t = \sum_{i=1}^n X_i \cdot Y_i
$$

 $\hat{\beta}$  peut s'écrire comme le rapport d'un produit scalaire et d'une norme de la façon suivante :

$$
\hat{\beta} = \frac{\langle X | Y \rangle}{\|X\|^2}
$$

#### *Annexe B*

Estimer  $\hat{\beta}$  revient à supposer que l'on a une relation linéaire entre l'observable et la matrice des sensibilités. Ainsi, il est possible d'introduire la notion de corrélation pour vérifier cette hypothèse. En effet, en probabilités et en statistique, étudier la **corrélation** entre deux ou plusieurs variables aléatoires ou statistiques *numériques*, revient à étudier l'intensité de la liaison qui peut exister entre ces variables. La liaison recherchée est une relation affine. Dans le cas de deux variables *numériques*, il s'agit de la régression linéaire.

Une mesure de cette corrélation est obtenue par le calcul du **coefficient de corrélation linéaire**. Ce coefficient est égal au rapport de leur covariance et du produit non nul de leurs écarts types. Le coefficient de corrélation est compris entre -1 et 1 et peut être défini de la façon suivante :

$$
C = \frac{\langle X | Y \rangle}{\sqrt{\|X\|^2} \cdot \sqrt{\|Y\|^2}}
$$

Ainsi, le calcul de ce coefficient de corrélation peut être réalisé en chacun des pixels du champ de température pour déterminer les zones de l'image ou le modèle physique présente un maximum d'intensité. Finalement, il est possible d'introduire dans l'estimation ce coefficient en remarquant qu'en multipliant et en

divisant par  $||Y|| = \sqrt{\sum_{i=1}^{n} X_i^2}$  , on a :

$$
\hat{\beta} = \frac{\langle X|Y\rangle}{\|X\| \cdot \|Y\|} \cdot \frac{\|Y\|}{\|X\|}
$$

Ou encore :

$$
\hat{\beta} = C \cdot \frac{\|Y\|}{\|X\|} \qquad \text{avec} \qquad C = \frac{\langle X|Y\rangle}{\|X\| \cdot \|Y\|}
$$

 $C$  est appelle facteur de correlation, si  $C = 1$  le système est complètement linaire, si  $C < 1$ , nous avons une déviation sur l'estimation de  $\hat{\beta}$ .

# **Annexe C**

# *Etude de l'influence dans l'estimation, de : L'observable et la matrice de sensibilité*

A partir de la simulation montre dans la figure IV.9, où les conditions de simulation directe et d'estimation sont :

Simulation directe :

 $Δx = 400 (μm)$ ;  $Δt = 1/50$ ;  $T^0_{i,j} = 40 (°C)$ ; *D* cercle, diamètre de 60 pixels  $\varepsilon = 0.02$ ;  $h=0$ ;  $f_0=0.0694$ 

Paramètres de l'estimation:  $\Delta x = 400$  (µm) ;  $\Delta t = 1/50$  ;  $C_{i,j}^t > 0.9$ 

Nous procédons a faire une brève analyse d'influence sur le choix entre  $T_{i,j}^{t+\Delta t}-T_{i,j}^{t}$  et  $\Delta T_{i,j}^{t}$ , comme observable  $Y_{t}$  au comme *la matrice de sensibilité*  $X_{t}$ *.* 

L'étude prend en compte le deux configurations montres dans la figure IV.4, où la quantité d'images de la fenêtre glissant est fixée à nf=8, sur les n images pris en compte dans l'estimation. Ici on changera ces paramètres, afin d'observer l'influences sur l'estimation de diffusivité thermique.

Les résultats sont montre pour un observable  $Y_t$  ( $T_{i,j}^{t+\Delta t} - T_{i,j}^{t}$  et  $\Delta T_{i,j}^{t}$ ,), et pour différents quantités de fenêtres nf sur les n images, prisées par l'estimation de diffusivité thermique.

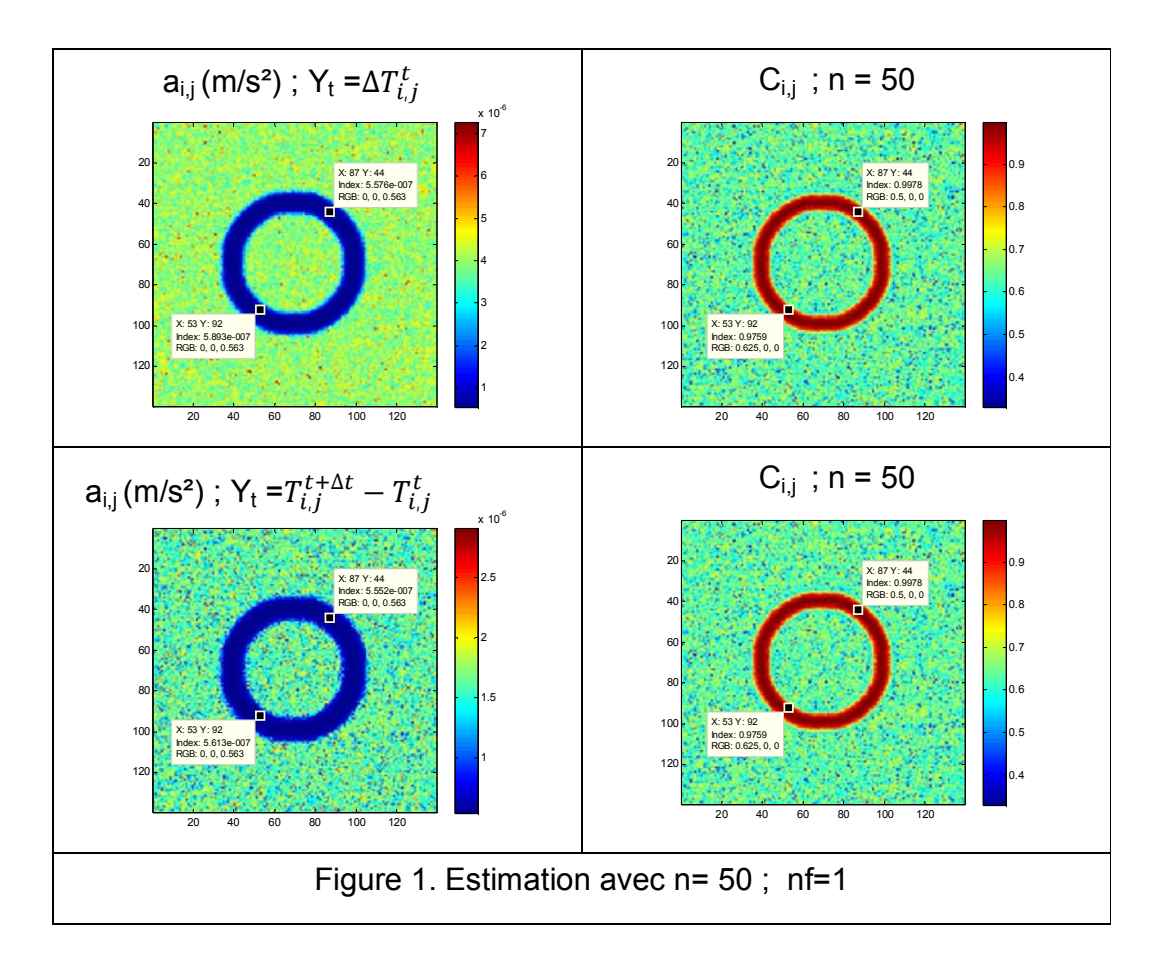

• 1 fenêtre de n images

Si nous appelons a le pixel (87,44),1 et a pixel (53,92), 2. On peut constater dans la figure 1, que les valeurs de corrélation pour le pixel 1 et 2, sont égales, mais la diffusivité montre un écart sur l'estimation faite avec le changement d'observable.

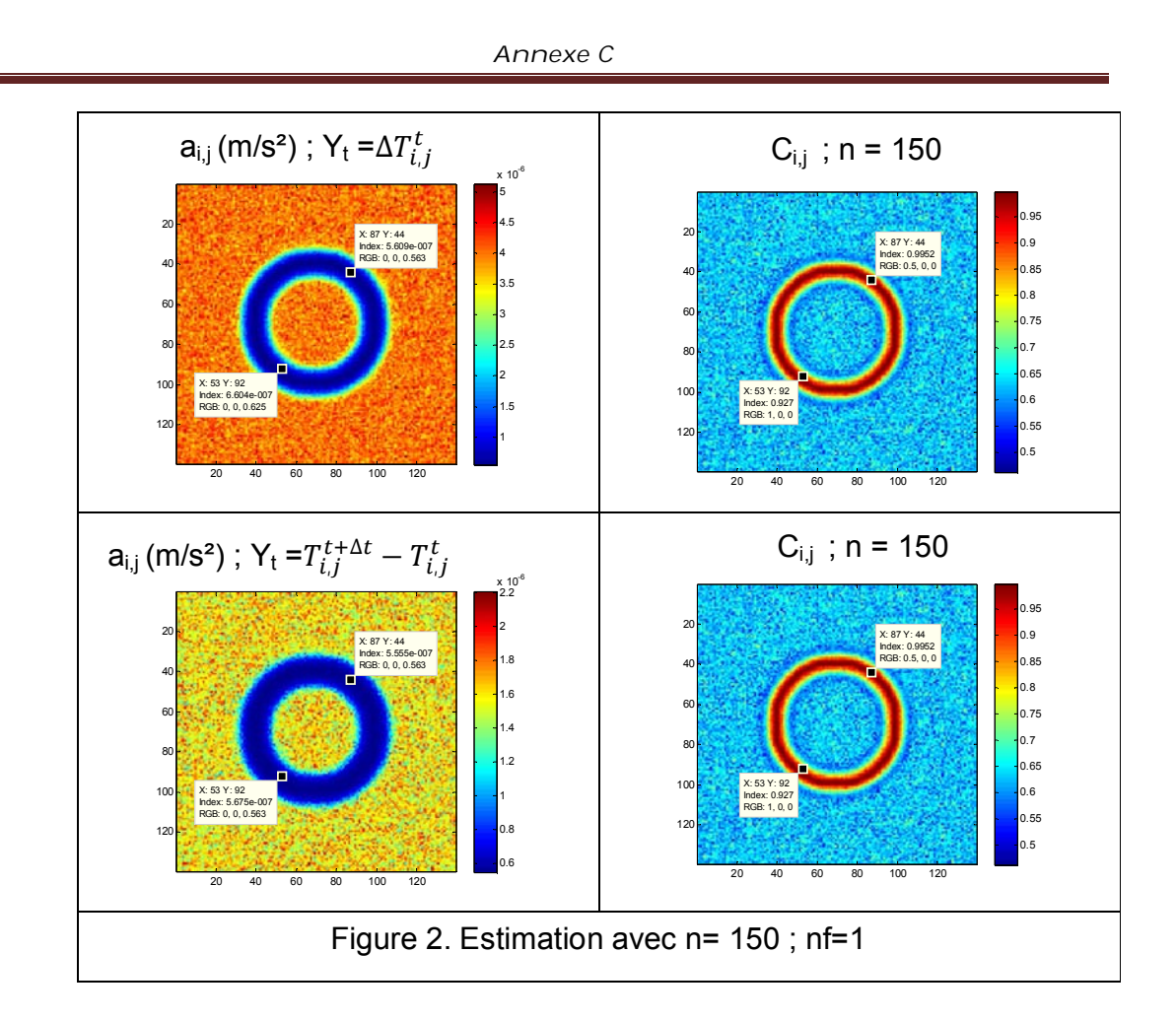

Si on a une quantité des images plus élevé dans l'estimation, la figure 2 montre que pour les pixels 1 et 2, l'estimation avec  $\mathsf{Y}_\mathsf{t}\!=\!\!T_{i,j}^{t+\Delta t}-T_{i,j}^{t}$  est meilleure, et le valeurs de corrélation restent égales, indépendante de le choix de Y<sub>t.</sub>

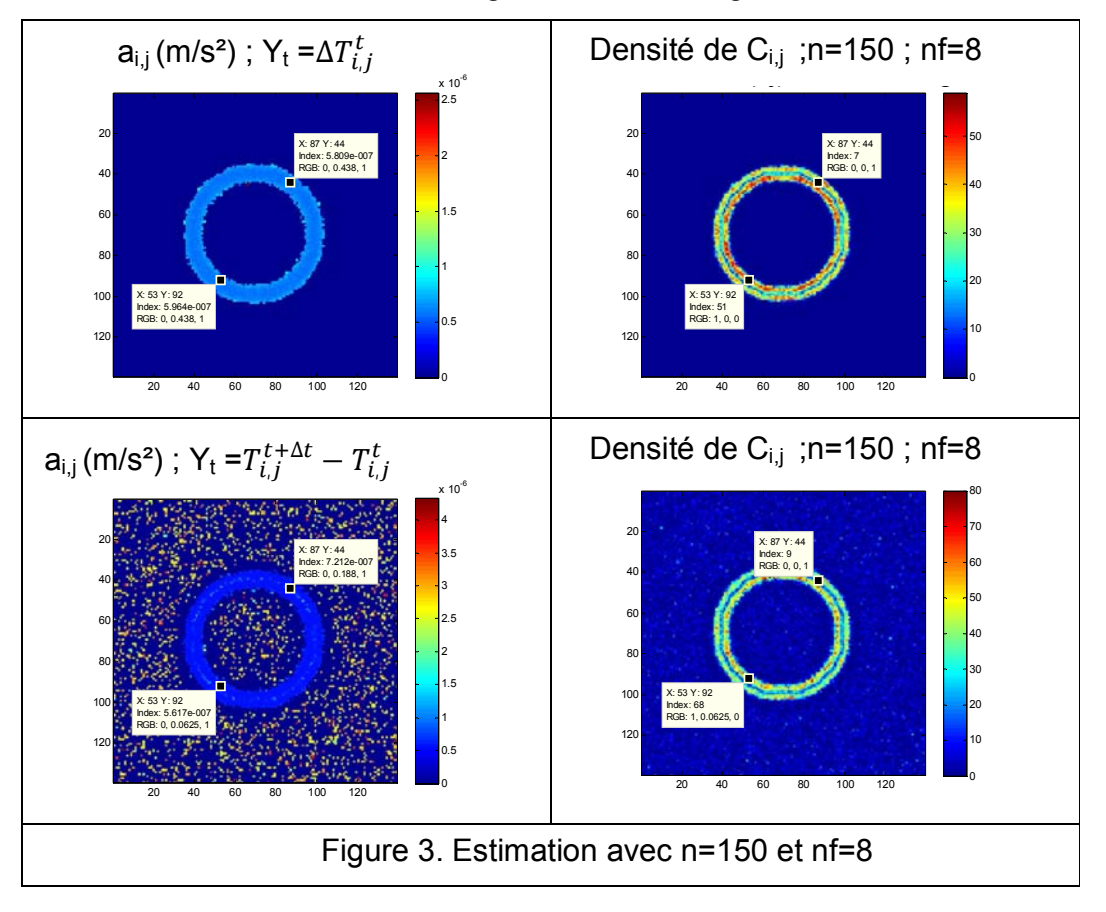

Estimation avec la fenêtre glissant de nf images.

L'estimation par la fenêtre glissant, montre que le choix de Y $_{\mathrm{t}}$  =∆ $T_{i,j}^t$ , est meilleure, avec une densité de corrélation moins élevé que dans le cas où l'observable est  $T_{i,j}^{t+\Delta t}-T_{i,j}^{t}.$  La figure 1 et 2 a montre que le choix de Y $_{\rm t}$ = $T_{i,j}^{t+\Delta t}$  –  $T_{i,j}^{t}$  fait une estimation plus acceptable. L'effet de faire l'estimation avec une fenêtre glissant, a une conséquence directe sur l'estimation, pour connaitre si la quantité des fenêtres prisées est importante, on fera la même estimation avec n=50.

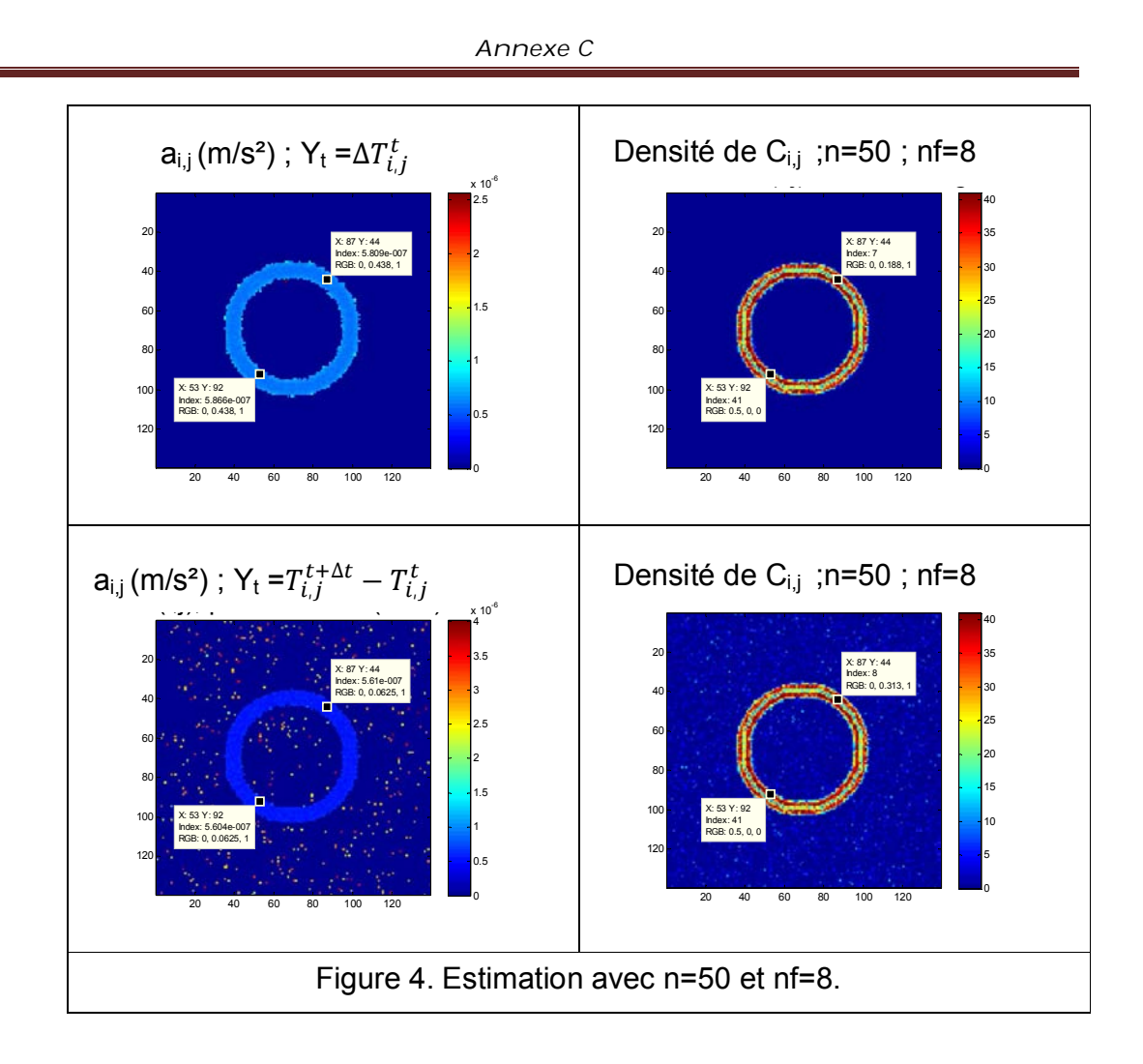

La figure 4 montre que le seul effet de changer la quantité des images, meilleure l'estimation avec  $\ Y_{t}$ = $T_{i,j}^{t+\Delta t}$  –  $T_{i,j}^{t}$ , et on peut dire que le choix de  $Y_t$  ne doit pas être pris par hasard. Est évidente qu'une quantité plus faible de n la densité de corrélation est mois élevé. Pour connaitre si la diminution de nf pue avoir des autres effets sur l'estimation, on changera nf a 2.

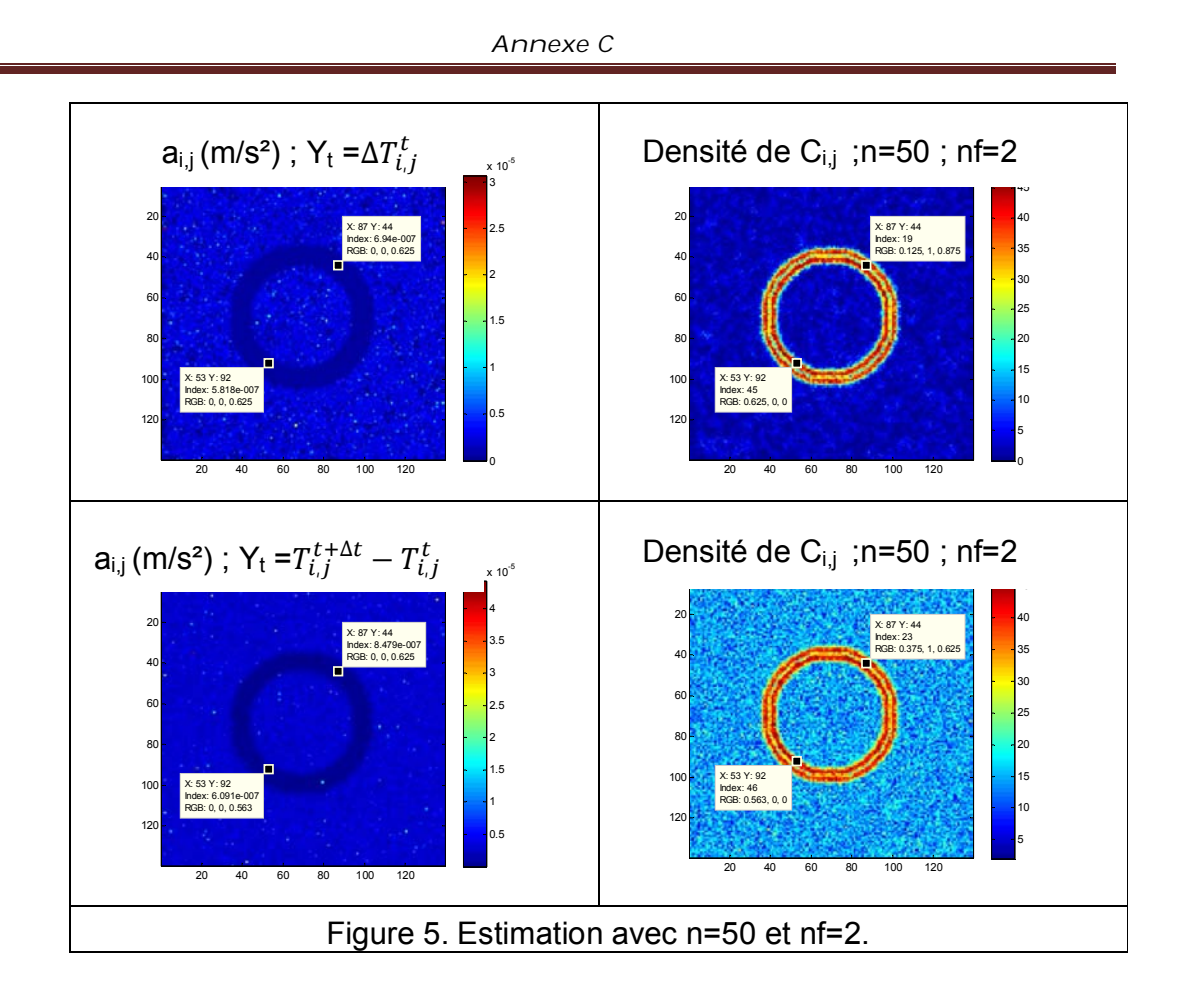

La figure 5, montre que la densité de corrélation pour le pixel 1 et 2, se ressemblent, et l'estimation n'est pas bonne indépendante de le choix de Yt. Alors est conseillé de ne pas avoir assez peu des images dans la fenêtre d'estimation. Pour cela on va monter nf a 16.

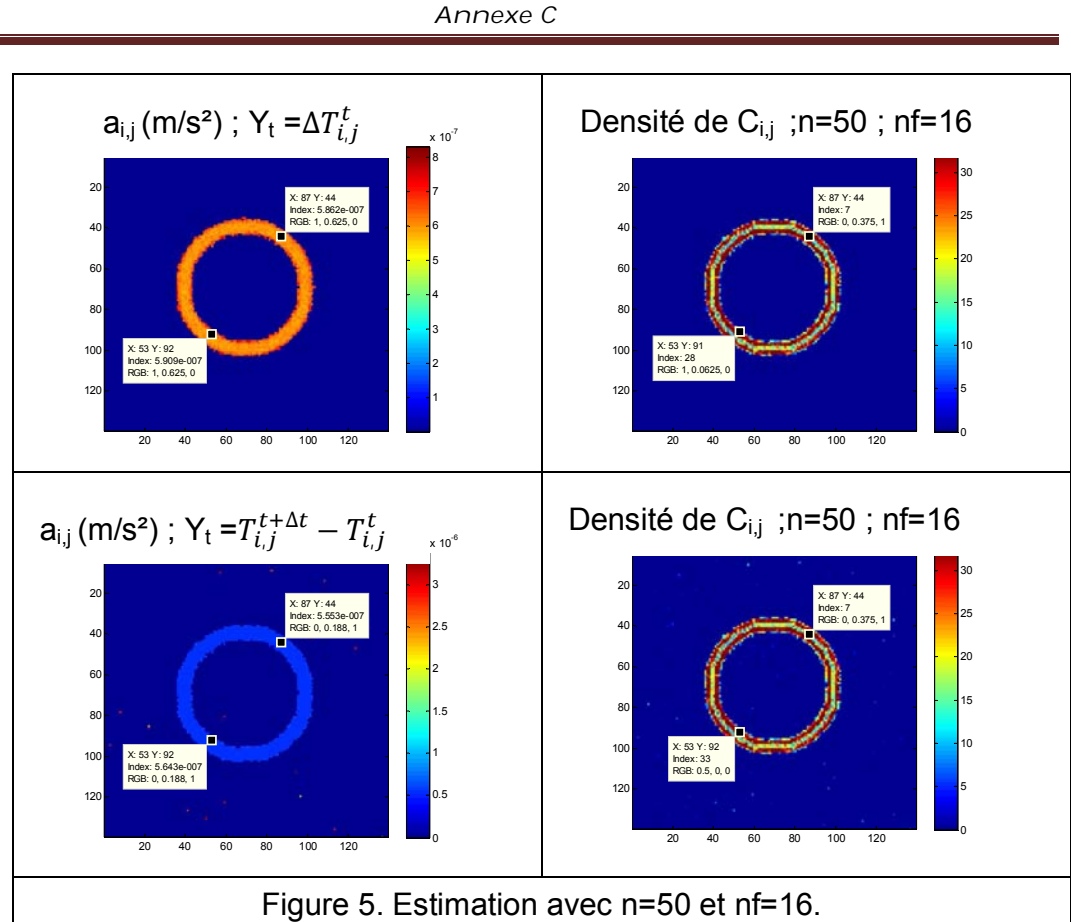

La figure 5, montre que la densité de corrélation est plus petite que dans la figure 4, mais les valeurs estimées ont un écart moins élevé par rapport à la valeur cherchée. Le choix de Y $_{\rm t}$  = $T_{i,j}^{t+\Delta t}-T_{i,j}^{t}$  se montre être plus effectif.

Finalement on peut conclure :

- Sinest grande et nt petite, il faut choisir Y<sub>t</sub>=∆ $T_{i,j}^t$
- $\bullet$   $\;$  Si n et nf se ressemblent, il faut choisir  $\mathsf{Y}_\mathsf{t}$  = $T_{i,j}^{t+\Delta t}$   $T_{i,j}^{t}$
- Si nt est 2, l'estimation n'est pas bonne, indépendante de le choix de  $Y_t$

Cette étude montre que, nous avons des erreurs dans l'estimation de la diffusivité thermique, associe a le choix de  $Y_t$ , n et nf, pour meilleure l'estimation est nécessaire des expériences et simulations complémentaires.